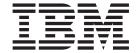

# National Language Support Guide and Reference

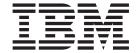

# National Language Support Guide and Reference

| using this information | on and the product it | supports, read the | e information in A | ppendix F, "Notic | es," on page 241. |
|------------------------|-----------------------|--------------------|--------------------|-------------------|-------------------|
|                        |                       |                    |                    |                   |                   |
|                        |                       |                    |                    |                   |                   |
|                        |                       |                    |                    |                   |                   |
|                        |                       |                    |                    |                   |                   |
|                        |                       |                    |                    |                   |                   |
|                        |                       |                    |                    |                   |                   |
|                        |                       |                    |                    |                   |                   |
|                        |                       |                    |                    |                   |                   |
|                        |                       |                    |                    |                   |                   |
|                        |                       |                    |                    |                   |                   |
|                        |                       |                    |                    |                   |                   |
|                        |                       |                    |                    |                   |                   |
|                        |                       |                    |                    |                   |                   |
|                        |                       |                    |                    |                   |                   |
|                        |                       |                    |                    |                   |                   |
|                        |                       |                    |                    |                   |                   |
|                        |                       |                    |                    |                   |                   |
|                        |                       |                    |                    |                   |                   |
|                        |                       |                    |                    |                   |                   |
|                        |                       |                    |                    |                   |                   |
|                        |                       |                    |                    |                   |                   |
|                        |                       |                    |                    |                   |                   |
|                        |                       |                    |                    |                   |                   |
|                        |                       |                    |                    |                   |                   |

### First Edition (November 2007)

This edition applies to AIX Version 6.1 and to all subsequent releases of this product until otherwise indicated in new editions.

A reader's comment form is provided at the back of this publication. If the form has been removed, address comments to Information Development, Department 04XA-905-6C006, 11501 Burnet Road, Austin, Texas 78758-3493. To send comments electronically, use this commercial Internet address: aix6kpub@austin.ibm.com. Any information that you supply may be used without incurring any obligation to you.

© Copyright International Business Machines Corporation 2002, 2007. All rights reserved. US Government Users Restricted Rights – Use, duplication or disclosure restricted by GSA ADP Schedule Contract with IBM Corp.

# Contents

| About This Book                                                   |      |
|-------------------------------------------------------------------|------|
| Highlighting                                                      |      |
| Case-Sensitivity in AIX                                           |      |
| ISO 9000                                                          |      |
| Related Publications                                              | Vİ   |
| Chapter 1. National Language Support Overview                     | 1    |
| Separation of Messages from Programs                              |      |
| Conversion between Code Sets                                      |      |
| Input Method Support                                              |      |
| Converters Overview.                                              |      |
| Using the Message Facility                                        |      |
| Setting National Language Support for Devices                     |      |
| Changing the Language Environment                                 |      |
| Changing the Default Keyboard Map                                 | . 5  |
| ICU4C Libraries                                                   |      |
| Observation O. Lancellon                                          | _    |
| Chapter 2. Locales                                                |      |
| Understanding Locale                                              |      |
| Understanding Locale Categories                                   |      |
| Understanding Locale Environment Variables                        |      |
| Understanding the Character Set Description (charmap) Source File |      |
| Understanding the Locale Definition Source File                   |      |
| Multibyte Subroutines                                             |      |
| Wide Character Subroutines                                        |      |
| Bidirectionality and Character Shaping                            |      |
| File Name Matching                                                |      |
| Radix Character Handling                                          |      |
| Programming Model                                                 |      |
|                                                                   | - 17 |
| Chapter 3. Subroutines for National Language Support              |      |
| Locale Subroutines                                                |      |
| Time Formatting Subroutines                                       |      |
| Monetary Formatting Subroutines                                   |      |
| Multibyte and Wide Character Subroutines                          |      |
| Internationalized Regular Expression Subroutines                  |      |
| Related Information                                               | 48   |
| Chapter 4. Code Sets for National Language Support                | 49   |
| Single-Byte and Multibyte Code Sets                               |      |
| Unique Code-Point Range                                           |      |
| Data Representation                                               |      |
| Character Properties                                              |      |
| ASCII Characters                                                  |      |
| Code Set Strategy                                                 |      |
| Code Set Structure                                                |      |
| ISO Code Sets                                                     |      |
| IBM PC Code Sets                                                  |      |
| UCS-2 and UTF-8                                                   |      |
| Related Information                                               |      |
| Chapter 5. Converters Overview for Programming                    | 85   |

| Standard Converters                              |                |       |     |   |       |   |     |   |   |   |   |   |   |   |   |     | 85         |
|--------------------------------------------------|----------------|-------|-----|---|-------|---|-----|---|---|---|---|---|---|---|---|-----|------------|
| Using the iconv Command                          |                |       |     |   |       |   |     |   |   |   |   |   |   |   |   |     | 86         |
| Understanding libiconv                           |                |       |     |   |       |   |     |   |   |   |   |   |   |   |   |     | 86         |
| Using Converters                                 |                |       |     |   |       |   |     |   |   |   |   |   |   |   |   |     | 89         |
| List of Converters                               |                |       |     |   |       |   |     |   |   |   |   |   |   |   |   |     |            |
| Writing Converters Using the iconv Interface     |                |       |     |   |       |   |     |   |   |   |   |   |   |   |   |     | 113        |
| Related Information                              |                |       |     |   |       |   |     |   |   |   |   |   |   |   |   | . • | 123        |
|                                                  |                |       |     |   |       |   |     |   |   |   |   |   |   |   |   |     |            |
| Chapter 6. Input Methods                         |                |       |     |   |       |   |     |   |   |   |   |   |   |   |   |     |            |
| Input Method Introduction                        |                |       |     |   |       |   |     |   |   |   |   |   |   |   |   |     |            |
| Input Method Names                               |                |       |     |   |       |   |     |   |   |   |   |   |   |   |   |     |            |
| Input Method Areas                               |                |       |     |   |       |   |     |   |   |   |   |   |   |   |   |     |            |
| Input Method Command                             |                |       |     |   |       |   |     |   |   |   |   |   |   |   |   |     |            |
| Programming Input Methods                        |                |       |     |   |       |   |     |   |   |   |   |   |   |   |   |     |            |
| Working with Keyboard Mapping                    |                |       |     |   |       |   |     |   |   |   |   |   |   |   |   |     | 129        |
| Using Callbacks                                  |                |       |     |   |       |   |     |   |   |   |   |   |   |   |   |     |            |
| Bidirectional Input Method                       |                |       |     |   |       |   |     |   |   |   |   |   |   |   |   |     |            |
| Cyrillic Input Method (CIM)                      |                |       |     |   |       |   |     |   |   |   |   |   |   |   |   |     | 134        |
| Greek Input Method (GIM)                         |                |       |     |   |       |   |     |   |   |   |   |   |   |   |   |     | 135        |
| Japanese Input Method (JIM)                      |                |       |     |   |       |   |     |   |   |   |   |   |   |   |   |     |            |
| Korean Input Method (KIM) ´                      |                |       |     |   |       |   |     |   |   |   |   |   |   |   |   |     |            |
| Latvian Input Method (LVIM)                      |                |       |     |   |       |   |     |   |   |   |   |   |   |   |   |     |            |
| Lithuanian Input Method (LTIM)                   |                |       |     |   |       |   |     |   |   |   |   |   |   |   |   |     |            |
| Thai Input Method (THIM)                         |                |       |     |   |       |   |     |   |   |   |   |   |   |   |   |     |            |
| Vietnamese Input Method                          |                |       |     |   |       |   |     |   |   |   |   |   |   |   |   |     |            |
| Simplified Chinese Input Method (ZIM-UCS)        |                |       |     |   |       |   |     |   |   |   |   |   |   |   |   |     |            |
| Single-Byte Input Method                         |                |       |     |   |       |   |     |   |   |   |   |   |   |   |   |     |            |
| Traditional Chinese Input Method (TIM)           |                |       |     |   |       |   |     |   |   |   |   |   |   |   |   |     |            |
| Universal Input Method                           |                |       |     |   |       |   |     |   |   |   |   |   |   |   |   |     |            |
| Reserved Keysyms                                 |                |       |     |   |       |   |     |   |   |   |   |   |   |   |   |     |            |
| Related Information                              |                |       |     |   |       |   |     |   |   |   |   |   |   |   |   |     |            |
|                                                  | •              |       | •   | • | <br>• | • |     | • | • | • | • | • | • | • | • | •   | 151        |
| Chapter 7. Message Facility                      |                |       |     |   |       |   |     |   |   |   |   |   |   |   |   |     | 153        |
| Creating a Message Source File                   |                |       |     |   |       |   |     |   |   |   |   |   |   |   |   |     |            |
| Creating a Message Catalog                       |                |       |     |   |       |   |     |   |   |   |   |   |   |   |   |     |            |
| Displaying Messages outside of an Application P  |                |       |     |   |       |   |     |   |   |   |   |   |   |   |   |     |            |
| Displaying Messages with an Application Program  |                |       |     |   |       |   |     |   |   |   |   |   |   |   |   |     | 159        |
| Example of Retrieving a Message from a Catalog   |                |       |     |   |       |   |     |   |   |   | • | • | • | • |   |     | 161        |
| Writing Messages                                 |                |       |     |   |       |   | • • | • | • | • | • | • | • | • |   |     |            |
| vinning weedaged                                 | •              |       | •   | • | <br>• | • |     | • | • | • | • | • | • | • | • | •   |            |
| Chapter 8. Culture-Specific Data Handling        |                |       |     |   |       |   |     |   |   |   |   |   |   |   |   |     | 165        |
| Culture-Specific Tables                          |                |       |     |   |       |   |     |   |   |   |   |   |   |   |   |     |            |
| Culture-Specific Algorithms                      |                |       |     |   |       |   |     |   |   |   |   |   |   |   |   |     |            |
| Example of Loading a Culture-Specific Module for |                |       |     |   |       |   |     |   |   |   |   |   |   |   |   |     |            |
| Layout (Bidirectional Text and Character Shaping |                |       |     |   |       |   |     |   |   |   |   |   |   |   |   |     |            |
| Layout (Blairobional Toxt and Onarabio) Onaping  | <sub>9</sub> , | 01 11 |     | • | <br>• | • | •   | • | • | • | • | • | • | • | • | •   |            |
| Appendix A. Supported languages and locale       | S.             |       |     |   |       |   |     |   |   |   |   |   |   |   |   |     | 171        |
| Appendix B. National Language Support (NLS       | S) Re          | fere  | nce | 2 |       |   |     |   |   |   |   |   |   |   |   |     | 183        |
| National Language Support Checklist              |                |       |     |   |       |   |     |   |   |   |   |   |   |   |   |     |            |
| List of National Language Support Subroutines.   |                |       |     |   |       |   |     |   |   |   |   |   |   |   |   |     |            |
| List of National Language Support Subjoutines .  | •              |       | •   | • | <br>• | • |     | • | • | • | • | • | • | • | • | •   | 100        |
| Appendix C. Character Maps                       |                |       |     |   |       |   |     |   |   |   |   |   |   |   |   |     | 103        |
| ISO Code Sets                                    |                |       |     |   |       |   |     |   |   |   |   |   |   |   |   |     |            |
| IBM Code Sets                                    | •              |       | •   | • | <br>• | • |     | • | • | • | • | • | • | • | • |     | 193<br>247 |

| Appendix D. NLS Sample Program                                       | <br> | <br>233 |
|----------------------------------------------------------------------|------|---------|
| Message Source File for foo                                          |      |         |
| Creation of Message Header File for foo                              |      |         |
| Single Source, Single Path Code-set Independent Version              |      |         |
| Single Source, Dual-Path Version Optimized for Single-Byte Code Sets | <br> | <br>235 |
| Appendix E. Use of the libcur Package                                | <br> | <br>239 |
| Appendix F. Notices                                                  | <br> | <br>241 |
| Trademarks                                                           |      | <br>242 |
| Index                                                                |      | 243     |

## **About This Book**

This book provides application programmers with complete information about enabling applications for national language support for the AIX® operating system. It also provides system administrators with complete information about enabling networked environments for national language support for the AIX operating system. Programmers and system administrators can use this book to gain knowledge of national language support guidelines and principles. Topics include locales, code sets, input methods, subroutines, converters, character mapping, culture-specific information, and the message facility.

## Highlighting

The following highlighting conventions are used in this book:

Bold Identifies commands, subroutines, keywords, files, structures, directories, and other items

whose names are predefined by the system. Also identifies graphical objects such as buttons,

labels, and icons that the user selects.

Identifies parameters whose actual names or values are to be supplied by the user.

Monospace Identifies examples of specific data values, examples of text similar to what you might see

displayed, examples of portions of program code similar to what you might write as a programmer, messages from the system, or information you should actually type.

## **Case-Sensitivity in AIX**

Everything in the AIX operating system is case-sensitive, which means that it distinguishes between uppercase and lowercase letters. For example, you can use the **Is** command to list files. If you type LS, the system responds that the command is "not found." Likewise, **FILEA**, **FiLea**, and **filea** are three distinct file names, even if they reside in the same directory. To avoid causing undesirable actions to be performed, always ensure that you use the correct case.

## **ISO 9000**

ISO 9000 registered quality systems were used in the development and manufacturing of this product.

## **Related Publications**

The following books contain information related to National Language Support:

- Keyboard Technical Reference
- AIX Version 6.1 General Programming Concepts: Writing and Debugging Programs
- The Unicode Standard at http://unicode.org.

© Copyright IBM Corp. 2002, 2007

# **Chapter 1. National Language Support Overview**

Many system variables are used to establish the language environment of the system. These variables and their supporting commands, files, and other tools, are referred to as National Language Support (NLS).

NLS provides commands and Standard C Library subroutines for a single worldwide system base. An internationalized system has no built-in assumptions or dependencies on language-specific or cultural-specific conventions such as:

- · Code sets
- · Character classifications
- · Character comparison rules
- · Character collation order
- Numeric and monetary formatting
- · Date and time formatting
- · Message-text language.

All information pertaining to cultural conventions and language is obtained at process run time.

The following capabilities are provided by NLS to maintain a system running in an international environment:

- · "Separation of Messages from Programs"
- "Conversion between Code Sets"

# **Separation of Messages from Programs**

To facilitate translations of messages into various languages and to make the translated messages available to the program based on a user's locale, it is necessary to keep messages separate from the programs and provide them in the form of message catalogs that a program can access at run time. To aid in this task, commands and subroutines are provided by the message facility. For more information, see Chapter 7, "Message Facility," on page 153.

## **Conversion between Code Sets**

A *character* is any symbol used for the organization, control, or representation of data. A group of such symbols used to describe a particular language make up a *character set*. A code set contains the encoding values for a character set. It is the encoding values in a code set that provide the interface between the system and its input and output devices.

Historically, the effort was directed at encoding the English alphabet. It was sufficient to use a 7-bit encoding method for this purpose because the number of English characters is not large. To support larger alphabets, such as the Asian languages, such as Chinese, Japanese, and Korean, additional code sets were developed that contained multibyte encodings.

A *character* is any symbol used for the organization, control, or representation of data. A group of such symbols for describing a particular language make up a character set. A code set contains the encoding values for a character set. The encoding values in a code set provide the interface between the system and its input and output devices.

An internationalized program must accurately read data generated in different code set environments and process the information accurately. You can use nl\_langinfo(CODESET) to obtain the current code set in a process. The return value is a **char** pointer that is the name of the code set in the system. Because

1

code set names are not standard, programs should not depend on any specific value for this string. Knowing the current code set can aid in code-set conversion. NLS supplies converters that translate character encoding values found in different code sets. For more information, see Chapter 5, "Converters Overview for Programming," on page 85.

## **Input Method Support**

The input of characters becomes complicated for languages having large character sets. For example, in Chinese, Korean, and Japanese, where the number of characters is large, it is not possible to provide one-to-one key mapping for a keystroke to a character. However, a special input method enables the user to enter phonetic or stroke characters and have them converted into native-language characters. A keyboard map associated with each keyboard matches sequences of one or more keystrokes with the appropriate character encoding. For more information, see Chapter 6, "Input Methods," on page 125.

## **Converters Overview**

National Language Support (NLS) provides a base for internationalization to allow data to be changed from one code set to another. You might need to convert text files or message catalogs. There are several standard converters for this purpose.

When a program sends data to another program residing on a remote host, the data can require conversion from the code set of the source machine to that of the receiver. For example, when communicating with an IBM® VM system, the system converts its ISO8859-1 data to EBCDIC. Code sets define character and control function assignments to code points. These coded characters must be converted when a program receives data in one code set but displays it in another code set.

For more information on converters, see Chapter 5, "Converters Overview for Programming," on page 85.

# **Using the Message Facility**

To facilitate translation of messages into various languages and to make them available to a program based on a user's locale, it is necessary to keep messages separate from the program and provide them in the form of message catalogs that a program can access at run time. To aid in this task, the Message Facility provides commands and subroutines. Message source files containing application messages are created by the programmer and converted to message catalogs. These catalogs are used by the application to retrieve and display messages, as needed. Message source files can be translated into other languages and converted to message catalogs without changing and recompiling a program.

The Message Facility includes the following commands for displaying messages with a shell script or from the command line:

dspcat Displays all or part of a message catalog

Displays a selected message from a message catalog dspmsg

These commands use the NLSPATH environment variable to locate the specified message catalog. The **NLSPATH** environment variable lists the directories containing message catalogs. These directories are searched in the order in which they are listed. For example:

NLSPATH=/usr/lib/nls/msg/%L/%N:/usr/lib/nls/msg/prime/%N

The %L and %N special variables are defined as follows:

%L Specifies the locale-specific directory containing message catalogs. The value of the LC\_MESSAGES category or the LANG environment variable is used for the directory name. The LANG, LC\_ALL, or LC\_MESSAGES environment variable can be set by the user to the locale for message catalogs.

If the **dspcat** command cannot find the message, the default message is displayed. You must enclose the default message in single-quotation marks if the default message contains %n\$ format strings. If the **dspcat** command cannot find the message and you do not specify a default message, a system-generated error message is displayed.

The following example uses the **dspcat** command to display all messages in the existing msgerrs.cat message catalog:

```
/usr/lib/nls/msg/$LANG/msgerrs.cat:
dspcat msgerrs.cat
```

The following output is displayed:

```
1:1 Cannot open message catalog %s
Maximum number of catalogs already open
1:2 File %s not executable
2:1 Message %d, Set %d not found
```

By displaying the contents of the message catalog in this manner, you can find the message ID numbers assigned to the msgerrs message source file by the **mkcatdefs** command to replace the symbolic identifiers. Symbolic identifiers are not readily usable as references for the **dspmsg** command, but using the **dspcat** command as shown can give you the necessary ID numbers.

The following is a simple shell script called **runtest** that shows how to use the **dspmsg** command:

```
if [ - x ./test ]
    ./test;
else
    dspmsg msgerrs.cat -s 1 2 '%s NOT EXECUTABLE \n' "test";
    exit;
```

**Note:** If you do not use a full path name, as in the preceding examples, be careful to set the **NLSPATH** environment variable so that the **dspcat** command searches the correct directory for the catalog. The **LC\_MESSAGES** category or the value of the **LANG** environment variable also affects the directory search path.

# **Setting National Language Support for Devices**

NLS uses the locale setting to define its environment. The locale setting is dependent on the user's requirements for data processing and language that determines input and output device requirements. The system administrator is responsible for configuring devices that are in agreement with user locales.

# **Terminals (tty Devices)**

Use the **setmaps** command to set the terminal and code-set map for a given tty or pty. The **setmaps** file format defines the text of the code-set map file and the terminal map file.

The text of a code-set map file is a description of the code set, including the type (single byte or multibyte), the memory and screen widths (for multibyte code-sets), and the optional converter modules to push on the stream. The code set map file is located in the /usr/lib/nls/csmap directory and has the same name as the code set. For more information, see Converter Modules in AIX Version 6.1 General Programming Concepts: Writing and Debugging Programs.

The terminal-map-file rules associate a pattern string with a replacement string. The operating system uses an input map file to map input from the keyboard to an application and uses an output map file to map output from an application to the display.

## **Printers**

Virtual printers inherit the default code set of incoming jobs from the **LANG** entry in the **/etc/environment** file. A printer subsystem can support several virtual printers. If more than one virtual printer is supported, each can have a different code set. The suggested printer subsystem scenarios areas follows:

- The first scenario involves several queues, several virtual printers, and one physical printer. Each virtual printer has its own code set. The print commands specify which queue to use. The queue in turn specifies the virtual printer with the appropriate code set. In this scenario, the user needs to know which queue is attached to which virtual printer and the code set that is associated with each.
- The second scenario is similar to the first, but each virtual printer is attached to a different printer.
- The third scenario involves using the **qprt** command to specify the code set. In this option, there are several queues available and one virtual printer. The virtual printer uses the inherited default code set.

Use the **qprt** command with the **-P-x** flags to specify the queue and code set. If the **-P** flag is not specified, the default queue is used. If the **-x** flag is not used, the default code set for the virtual printer is used.

## **Low-Function Terminals**

Low-function terminals (LFTs) support single-byte code-set languages using key maps. An LFT key map translates a key stroke into a character string in the code set. A list of all available key maps is in the /usr/lib/nls/loc directory. LFT does not support languages that require multibyte code sets.

The default LFT keyboard setting and associated font setting are based on the language selected during installation. The possible default code sets are as follows:

- ISO8859-1
- ISO8859-2
- ISO8859-4
- ISO8859-5
- ISO8859-6
- ISO8859-7
- ISO8859-8
- · ISO8859-9
- ISO8859-15

You can change the default settings in the following ways:

- To change the default font for next reboot, use the chfont command with the -n flag.
- To change the default keyboard for next reboot, use the **chkbd** command with the **-n** flag.

The **Isfont** and **Iskbd** commands list all the fonts and keyboard maps that are currently available to the LFT.

The LFT font libraries for all the supported code sets are in the /usr/lpp/fonts directory.

# **Changing the Language Environment**

A number of system operations are affected by the language environment. Some of these operations include collation, time of day and date representation, numeric representation, monetary representation, and message translation. The language environment is determined by the value of the **LANG** environment variable, and you can change that value with the **chlang** command. The **chlang** command can be run from the command line or from SMIT.

To use the SMIT fast path to change the language environment, type smit chlang on the command line.

# **Changing the Default Keyboard Map**

NLS also enables you to specify the correct keyboard for the language you want to use. The operating system provides a number of keyboard maps for this purpose. You can change the default keyboard map for LFT terminals using Web-based System Manager (type wsm, then select **Devices**), the SMIT fast path, **smit chkbd**, or the **chkbd** command. The change does not go into effect until you restart the system.

**Note:** Do not assume any particular physical keyboard is in use. Use an input method based on the locale setting to handle keyboard input.

## **ICU4C Libraries**

Common Component ICU4C stands for International Components for Unicode for C/C++ class libraries, It provides internationalization utilities for writing global applications in C/C++ programming languages. ICU4C libraries are being used by numerous products running on AIX operating system.

# **Chapter 2. Locales**

An internationalized system has no built-in assumptions or dependencies on code set, character classification, character comparison rules, character collation order, monetary formatting, numeric punctuation, date and time formatting, or the text of messages. A *locale* is defined by these language and cultural conventions. An internationalized system processes information correctly for different locations. For example, in the United States, the date format, 9/6/2002, is interpreted to mean the sixth day of the ninth month of the year 2002. The United Kingdom interprets the same date format to mean the ninth day of the sixth month of the year 2002. The formatting of numeric and monetary data is also country-specific, for example, the U.S. dollar and the U.K. pound.

All locale information must be accessible to programs at run time so that data is processed and displayed correctly for your cultural conventions and language. This process is called localization. Localization consists of developing a database containing locale-specific rules for formatting data and an interface to obtain the rules.

## **Understanding Locale**

A locale comprises the language, territory, and code set combination used to identify a set of language conventions. These conventions include information on collation, case conversion, and character classification, the language of message catalogs, date-and-time representation, the monetary symbol, and numeric representation.

Locale information contained in the locale definition source files must first be converted into a locale database by the **localedef** command. The **setlocale** subroutine can then access this information and set locale information for applications. To deal with locale data in a logical manner, locale definition source files are divided into six categories. Each category contains a specific aspect of the locale data. The **LC\_\*** environment variables and the **LANG** environment variable can be used to specify the desired locale. For more information on locale categories, see "Understanding Locale Categories" on page 8.

# **Typical User Scenarios**

Users might encounter several NLS-related scenarios on the system. This section lists common scenarios with suggested actions to be taken.

- · User keeps default code set
  - The user might be satisfied with the default code set for language-territory combinations even where more than one code set is supported. The user might keep the default code set if the current user environment uses that code set, or if the user is new and has no code set preference.
  - The language-territory selected at system installation time is defaulted to the appropriate locale based on the default code set. The default keyboard mappings, default font, and message catalogs are all established around the default code set. This scenario requires no special action from the user.
- User changes code set from the default code set
   Users of a Latin-1 or Japanese locale might want to migrate their data and NLS environment to a different (nondefault) code set. This can be done in the following fashion:
  - When the user has existing data that requires conversion
    Flat text files that require conversion to the preferred code set can be converted through the Users application in Web-based System Manager, the SMIT Manage the Language Environment menu, or the iconv utility. User-defined structured files require conversion through user-written conversion tools that use the iconv library functions to convert the desired text fields within the structured files.
  - When the user wants to change to the other code set
     Where more than one code set is supported for a language-territory combination, the user may change to a nondefault locale by using:

- The Users application in Web-based System Manager
- The SMIT Manage Language Environment menu
- The chlang, chkbd, and chfont commands.

## **Locale Naming Conventions**

Each locale is named by its locale definition source file name. These files are named for the language, territory, and code set information they describe. The following format is used for naming a locale definition file:

language[ territory][.codeset][@modifier]

For example, the locale for the Danish language spoken in Denmark using the ISO8859-1 code set is da DK.IS08859-1. The da stands for the Danish language and the DK stands for Denmark. The short form of da DK is sufficient to indicate this locale. The same language and territory using the ISO8859-15 code set is indicated by da DK.8859-15.

System-defined locale definition files are provided to show the format of locale categories and their keywords. The /usr/lib/nls/loc directory contains the locale definition files for system-defined locales. The C, or POSIX, locale defines the ANSI C-defined standard locale inherited by all processes at startup time. To obtain a list of system-defined locale definition source files, enter the following on the command line: /usr/lib/nls/lsmle -c

## **Installation Default Locale**

The installation default locale refers to the locale selected at installation. For example, when prompted, a user can specify the French language as spoken in Canada during the installation process. The code set automatically defaults to the ISO8859-1 code set. With this information, the system sets the value of the default locale, specified by the LANG environment variable, to fr CA (fr for ISO8859-1 French and CA for Canada). Every process uses this locale unless the LC \* or LANG environment variables are modified. The default locale can be changed by using the Manage Language Environment menu in SMIT. For more information see System Management Interface Tool (SMIT) Overview in Operating system and device management.

## The C or POSIX Locale

This locale refers to the ANSI C or POSIX-defined standard for the locale inherited by all processes at startup time. The C or POSIX locale assumes the 7-bit ASCII character set and defines information for the six previous categories.

# **Understanding Locale Categories**

A locale category is a particular grouping of language-specific and cultural-convention-specific data. For instance, data referring to date-and-time formatting, the names of the days of the week, names of the months, and other time-specific information is grouped into the LC\_TIME category. Each category uses a set of keywords that describe the particulars of that locale subset.

The following standard categories can be defined in a locale definition source file:

#### LC COLLATE

Defines character-collation or string-collation information.

## LC CTYPE

Defines character classification, case conversion, and other character attributes.

#### LC MESSAGES

Defines the format for affirmative and negative responses.

## LC MONETARY

Defines rules and symbols for formatting monetary numeric information.

### LC NUMERIC

Defines rules and symbols for formatting nonmonetary numeric information.

### LC\_TIME

Defines a list of rules and symbols for formatting time and date information.

Note: Locale categories can only be modified by editing the locale definition source file. Do not confuse them with the environment variables of the same name, which can be set from the command line.

## **Understanding Locale Environment Variables**

National Language Support (NLS) uses several environment variables to influence the selection of locales. You can set the values of these variables to change search paths for locale information:

LANG Specifies the installation default locale.

Note: The LANG environment variable value is established at installation. (This is the locale every process uses unless the LC \* environment variables are set). The LANG environment variable can be changed by using the Manage Language Environment menu in SMIT. For more information about using SMIT, see System Management Interface Tool (SMIT) Overview in Operating system and device management. The C and POSIX locales are designed to offer the best performance.

#### LC ALL

Overrides the value of the LANG environment variable and the values of any other LC\_\* environment variables.

### LC COLLATE

Specifies the locale to use for LC COLLATE category information. The LC COLLATE category determines character-collation or string-collation rules governing the behavior of ranges, equivalence classes, and multicharacter collating elements.

## LC CTYPE

Specifies the locale to use for LC CTYPE category information. The LC CTYPE category determines character handling rules governing the interpretation of sequences of bytes of text data characters (that is, single-byte versus multibyte characters), the classification of characters (for example, alpha, digit, and so on), and the behavior of character classes.

## LC FASTMSG

Specifies that default messages are used for the C and POSIX locales and that NLSPATH are ignored when LC FASTMSG is set to true. Otherwise, POSIX compliant message handling will be performed. The default value will be LC FASTMSG=true in the /etc/environment file.

#### LC MESSAGES

Specifies the locale to use for LC\_MESSAGES category information. The LC\_MESSAGES category determines rules governing affirmative and negative responses and the locale (language) for messages and menus.

Application developers who write applications that do not display multibyte characters on a terminal should make sure the LC\_MESSAGES value is not set to C@1ft. If necessary, disable the setting with the putenv("LC\_MESSAGES=") subroutine. The result is output that uses translated message catalogs. C@1ft is disabled by login sessions that can display multibyte characters. Processes launched using cron or inittab retain the C@1ft LC\_MESSAGES value and use the setlocale() subroutine to establish the language environment for default messages.

#### LC MONETARY

Specifies the locale to use for LC\_MONETARY category information. The LC\_MONETARY category determines the rules governing monetary-related formatting.

## LC NUMERIC

Specifies the locale to use for LC NUMERIC category information. The LC NUMERIC category determines the rules governing nonmonetary numeric formatting.

## LC\_TIME

Specifies the locale to use for LC\_TIME category information. The LC\_TIME category determines the rules governing date and time formatting.

#### LOCPATH

Specifies the search path for localized information, including binary locale files, input methods, and code-set converters.

Note: All setuid and setgid programs ignore the LOCPATH environment variable.

#### **NLSPATH**

Specifies the search path for locating message catalog files. This environment variable is used by the Message Facility component of the NLS subsystem. See the catopen subroutine for more information about expected format of the NLSPATH variable.

The environment variables that affect locale selection can be grouped into three priority classes: high, medium, and low. Environment variables in the high priority class are:

- · LC ALL
- LC COLLATE
- LC CTYPE

Environment variables in the medium priority class are:

- LC MESSAGES
- LC MONETARY
- LC NUMERIC
- LC TIME

The environment variable in the low priority class is:

LANG

When a locale is requested by the **setlocale** subroutine for a particular category or for all categories, the environment variable settings are queried by their priority level in the following manner:

- If the LC ALL environment variable is set, all six categories use the locale it specified. For example, if the LC\_ALL environment variable is equal to en US and the LANG environment variable is equal to fr FR, a call to the setlocale subroutine sets each of the six categories to the en US locale.
- If the LC\_ALL environment variable is not set, each individual category uses the locale specified by its corresponding environment variable. For example, if the LC\_ALL environment variable is not set, the LC\_COLLATE environment variable is set to de DE, and the LC\_TIME environment variable is set to fr CA, then a call to the setlocale subroutine sets the LC COLLATE category to de DE and the LC TIME category to fr CA. Neither environment variable has precedence over the other in this situation.
- If the LC ALL environment variable is not set, and a value for a particular LC \* environment variable is not set, the value of the LANG environment variable determines the setting for that specific category. For example, if the LC ALL environment variable is not set, the LC CTYPE environment variable is set to en US, the LC NUMERIC environment variable is not set, and the LANG environment variable is set to is IS, then a call to the setlocale subroutine sets the LC\_CTYPE category to en US and the LC NUMERIC category to is IS. The LANG environment variable specifies the locale for only those categories not previously determined by an LC \* environment variable.
- If the LC ALL environment variable is not set, a value for a particular LC \* environment variable is not set, and the value of the LANG environment variable is not set, the locale for that specific category

defaults to the C locale. For example, if the LC\_ALL environment variable is not set, the LC MONETARY environment variable is set to sv SE, the LC TIME environment variable is not set, and the LANG environment variable is not set, then a call to the setlocale subroutine sets the LC\_MONETARY category to sv SE and the LC\_TIME category to C.

## **Environment Variables Precedence Example**

The following table shows the current setting of the environment variables and the effect of calling setlocale (LC\_ALL,""). The last column indicates the locale setting after setlocale (LC\_ALL,"") is called.

| Environment Variable and Category Names | Value of Environment Variables | Value of Category After Call To setlocale(LC_ALL,"") |
|-----------------------------------------|--------------------------------|------------------------------------------------------|
| LC_COLLATE                              | de_DE                          | de_DE                                                |
| LC_CTYPE                                | de_DE                          | de_DE                                                |
| LC_MONETARY                             | en_US                          | en_US                                                |
| LC_NUMERIC                              | (unset)                        | da_DK                                                |
| LC_TIME                                 | (unset)                        | da_DK                                                |
| LC_MESSAGES                             | (unset)                        | da_DK                                                |
| LC_ALL                                  | (unset)                        | (not applicable)                                     |
| LANG                                    | da_DK                          | (not applicable)                                     |

# Understanding the Character Set Description (charmap) Source File

Using the character set description (charmap) source file, you can assign symbolic names to character encodings.

Developers of character set description (charmap) source files can choose their own symbolic names. provided that these names do not conflict with the standardized symbolic names that describe the portable character set.

The charmap file resolves problems with the portability of sources, especially locale definition sources. The standardized portable character set is constant across all locales. The charmap file provides the capability to define a common locale definition for multiple code sets. That is, the same locale definition source can be used for code sets with different encodings of the same extended characters.

A charmap file defines a set of symbols that are used by the locale definition source file to refer to character encodings. The characters in the portable character set can optionally be included in the **charmap** file, but the encodings for these characters should not differ from their default encodings.

The **charmap** files are located in the **/usr/lib/nls/charmap** directory.

# **Understanding the Locale Definition Source File**

Unlike environment variables, which can be set from the command line, locales can only be modified by editing and compiling a locale definition source file.

If a desired locale is not part of the library, a binary version of the locale can be compiled by the localedef command. Locale behavior of programs is not affected by a locale definition source file unless the file is first converted by the **localedef** command, and the locale object is made available to the program. The localedef command converts source files containing definitions of locales into a run-time format and copies the run-time version to the file specified on the command line, which usually is a locale name.

Internationalized commands and subroutines can then access the locale information. For information on preparing source files to be converted by the localedef command, see Locale Definition Source File Format in AIX Version 6.1 Files Reference.

## **Multibyte Subroutines**

Multibyte subroutines process characters in file-code form. The names of these subroutines usually start with the prefix **mb**. However, some multibyte subroutines do not have this prefix. For example, the **strcoll** and **strxfrm** subroutines process characters in their multibyte form but do not have the **mb** prefix. The following standard C subroutines operate on bytes and can be used to handle multibyte data: strcmp, strcpy, strncmp, strncpy, strcat, and strncat. The standard C search subroutines strchr, strrchr, strpbrk, strcspn, strrchr, strspn, strstr, and strtok can be used in the following cases:

- · Searching or scanning for characters in single-byte code sets
- Searching or scanning for unique code-point range characters in multibyte strings

For more information about multibyte character subroutines, see Chapter 3, "Subroutines for National Language Support," on page 15.

## **Wide Character Subroutines**

Wide character subroutines process characters in process-code form. Wide character subroutines usually start with a wc prefix. However, there are exceptions to this rule. For example, the wide character classification functions use an **isw** prefix. To determine if a subroutine is a wide character subroutine, check if the subroutine prototype defines characters as wchar t data type or wchar t data pointer, or else check whether the subroutine returns a wchar t data type. There are some exceptions to this rule. For example, the wide character classification subroutines accept wint t data type values.

For more information about wide character subroutines, see Chapter 3, "Subroutines for National Language Support," on page 15.

# **Bidirectionality and Character Shaping**

An internationalized program may need to handle bidirectionality of text and character shaping.

Bidirectionality (BIDI) occurs when texts of different direction orientation appear together. For example, English text is read from left to right. Hebrew text is read from right to left. If both English and Hebrew texts appear on the same line, the text is bidirectional.

Character shaping occurs when the shape of a character is dependent on its position in a line of text. In some languages, such as Arabic, characters have different shapes depending on their position in a string and on the surrounding characters.

For more information about bidirectionality and character shaping, see "Layout (Bidirectional Text and Character Shaping) Overview" on page 167.

# Code Set Independence

The system needs certain information about code sets to communicate with the external environment. This information is hidden by the code set-independent library subroutines (NLS library). These subroutines pass information to the code set-dependent functions. Because NLS subroutines handle the necessary code set information, you do not need explicit knowledge of any code set when you write programs that process characters. This programming technique is called *code set independence*.

To see a sample program that illustrates internationalization through code-set independent programming, see Appendix D, "NLS Sample Program," on page 233.

## **Determining Maximum Number of Bytes in Code Sets**

You can use the MB CUR MAX macro to determine the maximum number of bytes in a multibyte character for the code set in the current locale. The value of this macro is dependent on the current setting of the LC\_CTYPE category. Because the locale can differ between processes, running the MB\_CUR\_MAX macro in different processes or at different times may produce different results. The MB CUR MAX macro is defined in the stdlib.h header file.

You can use the MB\_LEN\_MAX macro to determine the maximum number of bytes in any code set that is supported by the system. This macro is defined in the limits.h header file.

## **Determining Character and String Display Widths**

The \_max\_disp\_width macro is operating-system-specific, and its use should be avoided in portable applications. If portability is not important, you can use the \_max\_disp\_width macro to determine the maximum number of display columns required by a single character in the code set in the current locale. The value of this macro is dependent on the current setting of the LC CTYPE category. If the value of this is 1 (one), all characters in the current code set require only one display column width on output.

When both MB CUR MAX and max disp width are set to 1 (one), you can use the strlen subroutine to determine the display column width needed for a string. When MB\_CUR\_MAX is greater than one, use the wcswidth subroutine to find the display column width of the string.

The wcswidth and wcwidth wide-character display-width subroutines do not have corresponding multibyte functions. The wcswidth subroutine does not indicate how many characters can be displayed in the space available on a display. The wcwidth subroutine is useful for this purpose. This subroutine must be called repeatedly on a wide-character string to find out how many characters can be displayed in the available positions on the display.

## **Exceptions to Code Set Knowledge: Unique Code-Point Range**

Because of the way the supported code sets are organized, there is one exception to the statement: "No knowledge of the underlying code set can be assumed in a program."

When a multibyte character string is searched for any character within the unique code-point range (for example, the (period) character), it is not necessary to convert the string to process code form. It is sufficient to just look for that character (.) by examining each byte. This exception enables the kernel and utilities to search for the special characters . and / while parsing file names. If a program searches for any of the characters in the unique code-point range, the standard string functions that operate on bytes (such as the **strchr** subroutine), should be used. For a list of the characters in the unique code-point range, see "ASCII Characters" on page 53.

# File Name Matching

POSIX.2 defines the **fnmatch** subroutine to be used for file name matching. An application can use the fnmatch subroutine to read a directory and apply a pattern against each entry. For example, the find utility can use the **fnmatch** subroutine. The **pax** utility can use the **fnmatch** subroutine to process its pattern operands. Applications that must match strings in a similar fashion can use the **fnmatch** subroutine.

# **Radix Character Handling**

Note that the radix character, as obtained by nl\_langinfo(RADIXCHAR), is a pointer to a string. It is possible that a locale may specify this as a multibyte character or as a string of characters. However, in AIX, a simplifying assumption is made that the RADIXCHAR is a single-byte character.

## **Programming Model**

The programming model presented here highlights changes you need to make when an existing program is internationalized or when a new program is developed:

- Provide complete internationalization. Do not assume that characters have any specific properties. Determine the properties dynamically by using the appropriate interfaces. Do not assume properties of code sets, except for the ASCII characters with code points in the unique code-point range.
- · Make programs code set-independent. Programs should not assume single-byte, double-byte, or multibyte encoding of any sort. Data can be processed in either process-code or file-code form by using the appropriate subroutines.
- Provide interaction with the kernel in file-code form only. The kernel does not handle process codes.
- The NLS subroutine library can handle processing based on file-code as well as processing based on process-code.

Note: Several subroutines based on process-code form do not have corresponding subroutines based on file-code form. Due to this asymmetry, it may be necessary to convert strings to process-code form and invoke the appropriate process-code subroutines.

- · Some libraries may not provide processing in process-code form. An application needing these libraries must use file-codes when invoking functions from them.
- · Programs can process characters either in process-code form or file-code form. It is possible to write code set-independent programs using both methods.

# **Chapter 3. Subroutines for National Language Support**

This chapter guides programmers in using subroutines when developing portable internationalized programs. Use standard Open Group, ISO/ANSI C, and POSIX functions to maximize portability.

The following topics are covered in this chapter:

- · "Locale Subroutines"
- "Time Formatting Subroutines" on page 20
- "Monetary Formatting Subroutines" on page 21
- "Multibyte and Wide Character Subroutines" on page 23
- "Internationalized Regular Expression Subroutines" on page 45

**Note:** Do not use the layout subroutines in the **libi18n.a** library unless the application is doing presentation types of services. Most applications deal with logically ordered text.

## **Locale Subroutines**

Programs that perform locale-dependent processing, including user messages, must call the **setlocale** subroutine at the beginning of the program. This call is the first executable statement in the **main** program. Programs that do not call the **setlocale** subroutine in this way inherit the C or POSIX locale. Such programs perform as in the C locale, regardless of the setting of the **LC\_\*** and **LANG** environment variables.

Other subroutines are provided to determine the current settings for locale data formatting. For more information about these subroutines, see "Setting the Locale."

The locale of a process determines the way that character collation, character classification, date and time formatting, numeric punctuation, monetary punctuation, and message output are handled. The following section describes how to set and access information about the current locale in a program using National Language Support (NLS).

# **Setting the Locale**

Every internationalized program must set the current locale using the **setlocale** subroutine. This subroutine allows a process to change or query the current locale by accessing locale databases.

When a process is started, its current locale is set to the C or POSIX locale. A program that depends on locale data not defined in the C or POSIX locale must invoke the **setlocale** subroutine in the following manner before using any of the locale-specific information:

setlocale(LC ALL, "");

# **Accessing Locale Information**

The following subroutines provide access to information defined in the current locale as determined by the most recent call to the **setlocale** subroutine:

#### localecony

Provides access to locale information defined in the **LC\_MONETARY** and **LC\_NUMERIC** categories of the current locale. The **localeconv** subroutine retrieves information about these categories, places the information in a structure of type **lconv** as defined in the **locale.h** file, and returns a pointer to this structure.

## nl\_langinfo

Returns a pointer to a null-terminated string containing information defined in the LC\_CTYPE, LC\_MESSAGES, LC\_MONETARY, LC\_NUMERIC, and LC\_TIME categories of the current locale.

© Copyright IBM Corp. 2002, 2007

#### rpmatch

Tests for positive and negative responses, which are specified in the LC MESSAGES category of the current locale. Responses can be regular expressions, as well as simple strings. The rpmatch subroutine is not an industry-standard subroutine, portable applications should not assume that this subroutine is available.

The **localeconv** and **nl\_langinfo** subroutines do not provide access to all **LC\_\*** categories.

The current locale setting for a category can be obtained by: setlocale (Category, (char\*)0). The return value is a string specifying the current locale for Category. The following example determines the current locale setting for the LC\_CTYPE category:

```
char *ctype_locale; ctype_locale = setlocale(LC_CTYPE, (char*)0);
```

## **Examples**

The following example uses the **setlocale** subroutine to change the locale from the default C locale to the locale specified by the environment variables, consistent with the hierarchy of the locale environment variables:

```
#include <locale.h>
main()
    char *p;
    p = setlocale(LC_ALL, "");
   /*
       The program will have the locale as set by the
    ** LC * and LANG variables.
```

 The following example uses the setlocale subroutine to obtain the current locale setting for the LC COLLATE category:

```
#include <stdio.h>
#include <locale.h>
main()
    char *p;
    /* set the current locale to what is specified */
   p = setlocale(LC ALL, "");
    /* The current locale settings for all the
    ** categories is pointed to by p
    ** Find the current setting for the
      LC COLLATE category
    */
    p = setlocale(LC COLLATE, NULL);
    /*
    ** p points to a string containing the current locale
    ** setting for the LC_COLLATE category.
```

The following example uses the **setlocale** subroutine to obtain the current locale setting and saves it for later use. This action allows the program to temporarily change the locale to a new locale. After processing is complete, the locale can be returned to its original state.

```
#include <stdio.h>
#include <locale.h>
#include <string.h>
#define NEW LOCALE "MY LOCALE"
main()
{
    char *p, *save_locale;
    p = setlocale(LC ALL, "");
    /*
       Initiate locale. p points to the current locale
    **
        setting for all the categories
    save_locale = (char *)malloc(strlen(p) +1);
    strcpy(save locale, p);
        /* Save the current locale setting */
    p = setlocale(LC_ALL, NEW_LOCALE);
        /* Change to new locale */
        Do processing ...
     /* Change back to old locale */
    p = setlocale(LC_ALL, save_locale); /* Restore old locale */
     free(save_locale);
                          /* Free the memory */
}
```

 The following example uses the setlocale subroutine to set the LC\_MESSAGES category to the locale determined by the environment variables. All other categories remain set to the C locale.

```
#include <locale.h>
main()
{
    char *p;

    /*
    ** The program starts in the C locale for all categories.
    */

    p = setlocale(LC_MESSAGES, "");

    /*
    ** At this time the LC_COLLATE, LC_CTYPE, LC_NUMERIC,
    ** LC_MONETARY, LC_TIME will be in the C locale.
    ** LC_MESSAGES will be set to the current locale setting
    ** as determined by the environment variables.
    */
}
```

• The following example uses the **localeconv** subroutine to obtain the decimal-point setting for the current locale:

```
#include <locale.h>
main()
{
    struct lconv *ptr;
    char *decimal;

    (void)setlocale(LC_ALL, "");
    ptr = localeconv();
    /*
    ** Access the data obtained. For example,
```

```
** obtain the current decimal point setting.
*/
decimal = ptr->decimal point;
```

 The following example uses the nl\_langinfo subroutine to obtain the date and time format for the current locale:

```
#include <langinfo.h>
#include <locale.h>
main()
{
    char *ptr;
    (void)setlocale(LC ALL, "");
    ptr = nl langinfo(D T FMT);
```

 The following example uses the nl langinfo subroutine to obtain the radix character for the current locale:

```
#include <langinfo.h>
#include <locale.h>
main()
    char *ptr;
    (void)setlocale(LC_ALL, ""); /* Set the program's locale */
    ptr = nl langinfo(RADIXCHAR); /* Obtain the radix character*/
```

 The following example uses the nl\_langinfo subroutine to obtain the setting of the currency symbol for the current locale:

```
#include <langinfo.h>
#include <locale.h>
main()
    (void)setlocale(LC_ALL, ""); /* Set the program's locale */
   ptr = nl langinfo(CRNCYSTR); /* Obtain the currency string*/
    /* The currency string will be "-$" in the U. S. locale. */
```

The following example uses the **rpmatch** subroutine to obtain the setting of affirmative and negative response strings for the current locale:

The affirmative and negative responses as specified in the locale database are no longer simple strings; they can be regular expressions. For example, the yesexpr can be the following regular expression, which will accept an upper or lower case letter y, followed by zero or more alphabetic characters; or the character 0 followed by K. Thus, yesexpr may be the following regular expression:

```
([yY][:alpha:]*|OK)
```

The standards do not contain a subroutine to retrieve and compare this information. You can use the AIX-specific rpmatch(const char \*response) subroutine.

```
#include <stdio.h>
#include <langinfo.h>
#include <locale.h>
#include <regex.h>
int rpmatch(const char *);
    /*
    ** Returns 1 if yes response, 0 if no response,
    ** -1 otherwise
    */
main()
    int ret;
    char *resp;
```

```
(void)setlocale(LC ALL, "");
    do {
        /*
        ** Obtain the response to the guery for yes/no strings.
        ** The string pointer resp points to this response.
        ** Check if the string is yes.
    ret = rpmatch(resp);
    if(ret == 1){
        /* Response was yes. */
        /* Process accordingly. */
        }else if(ret == 0){
        /* Response was negative. */
        /* Process negative response. */
        }else if(ret<0){</pre>
        /* No match with yes/no occurred. */
        continue;
    }while(ret <0);</pre>
```

• The following example provides a method of implementing the **rpmatch** subroutine. Note that most applications should use the **rpmatch** subroutine in **libc**. The following implementation of the **rpmatch** subroutine is for illustration purposes only.

Note that nl\_langinfo(YESEXPR) and nl\_langinfo(NOEXPR) are used to obtain the regular expressions for the affirmative and negative responses respectively.

```
#include <langinfo.h>
#include <regex.h>
/*
** rpmatch() performs comparison of a string to a regular expression
** using the POSIX.2 defined regular expression compile and match
\star\star functions. The first argument is the response from the user and the
** second string is the current locale setting of the regular expression.
*/
int rpmatch( const char *string)
    int status;
    int retval;
    regex t re;
    char *pattern;
     pattern = nl langinfo(YESEXPR);
     /* Compile the regular expression pointed to by pattern. */
     if( ( status = regcomp( &re, pattern, REG_EXTENDED | REG_NOSUB )) != 0 ){
          retval = -2; /*-2 indicates yes expr compile error */
          return(retval);
     /* Match the string with the compiled regular expression. */
     status = regexec( &re, string, (size t)0, (regmatch t *)NULL, 0);
     if(status == 0){
          retval = 1;
                       /* Yes match found */
     }else{  /* Check for negative response */
          pattern = nl_langinfo(NOEXPR);
          if( ( status = regcomp( &re, pattern,
               REG EXTENDED | REG NOSUB )) != 0 ){
                    retval = -3;/*-3 indicates no compile error */
                    return(retval);
          status = regexec( &re, string, (size t)0,
                         (regmatch t *)NULL, 0);
          if(status == 0)
```

```
retval = 0;/* Negative response match found */
     }else
               retval = -1; /* The string did not match yes or no
                              response */
     regfree(&re);
     return(retval);
}
```

## Time Formatting Subroutines

Programs that need to format time into wide character code strings can use the wcsftime subroutine. Programs that need to convert multibyte strings into an internal time format can use the strptime subroutine.

In addition to the strftime subroutine defined in the C programming language standard, X/Open Portability Guide Issue 4 defines the following time formatting subroutines:

### wcsftime

Formats time into wide character code strings

#### strptime

Converts a multibyte string into an internal time format

## **Examples**

The following example uses the wcsftime subroutine to format time into a wide character string:

```
#include <stdio.h>
#include <langinfo.h>
#include <locale.h>
#include <time.h>
main()
         wchar_t timebuf[BUFSIZE];
         time_t clock = time( (time_t*) NULL);
         struct tim *tmptr = localetime(&clock);
         (void)setlocale(LC ALL, "");
         wcsftime(
                 timebuf,  /* Time string output buffer */
BUFSIZ,  /*Maximum size of output string */
                  nl langinfo(D T FMT), /* Date/time format */
                                  /* Pointer to tm structure */
         );
         printf("%S\n", timebuf);
```

The following example uses the **strptime** subroutine to convert a formatted time string to internal format:

```
#include <langinfo.h>
#include <locale.h>
#include <time.h>
main(int argc, char **argv)
        struct tm tm;
        (void)setlocale(LC ALL, "");
        if (argc != 2) {
                                   /* Error handling */
        }
```

## **Monetary Formatting Subroutines**

Programs that need to specify or access monetary quantities can call the **strfmon** subroutine.

Although the C programming language standard in conjunction with POSIX provides a means of specifying and accessing monetary information, these standards do not define a subroutine that formats monetary quantities. The XPG4 **strfmon** subroutine provides the facilities to format monetary quantities. No defined subroutine converts a formatted monetary string into a numeric quantity suitable for arithmetic. Applications that need to do arithmetic on monetary quantities may do so after processing the locale-dependent monetary string into a number. The culture-specific monetary formatting information is specified by the **LC\_MONETARY** category. An application can obtain information pertaining to the monetary format and the currency symbol by calling the **localeconv** subroutine.

## **Euro Currency Support**

The **strfmon** subroutine uses the information from the locale's **LC\_MONETARY** category to determine the correct monetary format for the given language/territory. Locales can handle both the traditional national currencies by using the @preeuro modifier, as well as the common European currency (euro). Each European country that uses the euro will have an additional **LC\_MONETARY** definition with the @preeuro modifier appended. This alternate format is invoked when specified through the locale environment variables, or with the **setlocale** subroutine.

To use the French locale, UTF-8 codeset environment, and euro as the monetary unit, set: LANG=FR FR

To use the French locale, UTF-8 codeset environment, and French francs as the monetary unit, set: LANG=FR\_FR LC MONETARY=FR FR@preeuro

Users should *not* attempt to set LANG=FR\_FR@preeuro, because the @preeuro variant for locale categories other than **LC\_MONETARY** is undefined.

# **Examples**

• The following example uses the **strfmon** subroutine and accepts a format specification and an input value. The input value is formatted according to the input format specification.

```
#include <monetary.h>
#include <locale.h>
#include <stdio.h>

main(int argc, char **argv)
{
        char bfr[256], format[256];
        int match; ssize_t size;
        float value;
        (void) setlocale(LC ALL, "");
```

```
if (argc != 3){
                   /* Error handling */
match = sscanf(argv[1], "%f", &value);
if (!match) {
                   /* Error handling */
match = sscanf(argv[2], "%s", format);
if (!match) {
                   /*Error handling */
size = strfmon(bfr, 256, format, value);
if (size == -1) {
                   /* Error handling */
printf ("Formatted monetary value is: %s\n", bfr);
```

The following table provides examples of other possible conversion specifications and the outputs for 12345.67 and -12345.67 in a U.S. English locale:

| Conversion Specification | on Output Description            |                                               |
|--------------------------|----------------------------------|-----------------------------------------------|
| %n                       | \$12,345.67 -\$12,345.67         | Default formatting                            |
| %15n                     | \$12,345.67 -\$12,345.67         | Right justifies within a 15-character field.  |
| %#6n                     | \$ 12,345.67 -\$ 12,345.67       | Aligns columns for values up to 999,999.      |
| %=*#8n                   | \$****12,345.67 -\$****12,345.67 | Specifies a fill character.                   |
| %=0#8n                   | \$000012,345.67 -\$000012,345.67 | Fill characters do not use grouping.          |
| %^#6n                    | \$ 12345.67 -\$ 12345.67         | Disables the thousands separator.             |
| %^#6.0n                  | \$ 12346 -\$ 12346               | Rounds off to whole units.                    |
| %^#6.3n                  | \$ 12345.670 -\$ 12345.670       | Increases the precision.                      |
| %(#6n                    | \$ 12,345.67 (\$ 12,345.67)      | Uses an alternate positive or negative style. |
| %!(#6n                   | 12,345.67 ( 12,345.67)           | Disables the currency symbol.                 |

· The following example converts a monetary value into a numeric value. The monetary string is pointed to by input, and the result of converting it into numeric form is stored in the string pointed to by output. Assume that input and output are initialized.

```
/* the input multibyte string containing the monetary string */
char \staroutput; /\star the numeric string obtained from the input string \star/
wchar_t src_string[SIZE], dest_string[SIZE];
wchar t *monetary, *numeric;
wchar_t mon_decimal_point, radixchar;
wchar t wc;
localeconv *lc;
/* Initialize input and output to point to valid buffers as appropriate. */
/* Convert the input string to process code form*/
retval = mbstowcs(src_string, input, SIZE);
/* Handle error returns */
monetary = src_string;
numeric = dest string;
lc = localeconv();
        /* obtain the LC_MONETARY and LC_NUMERIC info */
/* Convert the monetary decimal point to wide char form */
retval = mbtowc( &mon decimal point, lc->mon decimal point,
                MB CUR MAX);
```

```
/* Handle any error case */
/* Convert the numeric decimal point to wide char form */
retval = mbtowc( &radixchar, lc->decimal_point, MB_CUR_MAX);
/* Handle error case */
/* Assuming the string is converted first into wide character
** code form via mbstowcs, monetary points to this string.
/* Pick up the numeric information from the wide character
** string and copy it into a temp buffer.
        while(wc = *monetary++){
                if(iswdigit(wc))
                        *numeric++ = wc;
                else if( wc == mon decimal point)
                        *numeric++=radixchar;
        *numeric = 0:
/* dest string has the numeric value of the monetary quantity. */
/* Convert the numeric quantity into multibyte form */
retval = wcstombs( output, dest string, SIZE);
/* Handle any error returns */
/* Output contains a numeric value suitable for atof conversion. */
```

## **Multibyte and Wide Character Subroutines**

The external representation of data is referred to as the *file code* representation of a character. When file code data is created in files or transferred between a computer and its I/O devices, a single character may be represented by one or several bytes. For processing strings of such characters, it is more efficient to convert these codes into a uniform-length representation. This converted form is intended for internal processing of characters. The internal representation of data is referred to as the *process code* or *wide character code* representation of the character.

NLS internationalization of programs is a blend of multibyte and wide character subroutines. A *multibyte* subroutine uses multibyte character sets. A *wide character* subroutine uses wide character sets. Multibyte subroutines have an **mb** prefix. Wide character subroutines have a **wc** prefix. The corresponding string-handling subroutines are indicated by the **mbs** and **wcs** prefixes, respectively. Deciding when to use multibyte or wide character subroutines can be made only after careful analysis.

This section contains the following major subsections that discuss multibyte and wide character code subroutines:

- "Wide Character Classification Subroutines" on page 28
- "Multibyte and Wide Character String Collation Subroutines" on page 32
- "Multibyte and Wide Character String Comparison Subroutines" on page 34
- "Multibyte and Wide Character String Collation Subroutines" on page 32
- "Wide Character String Search Subroutines" on page 37
- · "Working with the Wide Character Constant" on page 45

# Multibyte Code and Wide Character Code Conversion Subroutines

The internationalized environment of NLS blends multibyte and wide character subroutines. The decision of when to use wide character or multibyte subroutines can be made only after careful analysis.

If a program primarily uses multibyte subroutines, it may be necessary to convert the multibyte character codes to wide character codes before certain wide character subroutines can be used. If a program uses wide character subroutines, data may need to be converted to multibyte form when invoking subroutines. Both methods have drawbacks, depending on the program in use and the availability of standard subroutines to perform the required processing. For instance, the wide character display-column-width subroutine has no corresponding standard multibyte subroutine.

If a program can process its characters in multibyte form, this method should be used instead of converting the characters to wide character form.

Attention: The conversion between multibyte and wide character code depends on the current locale setting. Do not exchange wide character codes between two processes, unless you have knowledge that each locale that might be used handles wide character codes in a consistent fashion. With the exception of locales based on the IBM-eucTW codeset, AIX locales use the Unicode character value as a wide character code.

## Multibyte Code to Wide Character Code Conversion Subroutines

The following subroutines are used when converting from multibyte code to wide character code:

#### mblen

Determines the length of a multibyte character. Do not use p++ to increment a pointer in a multibyte string. Use the **mblen** subroutine to determine the number of bytes that compose a character.

#### mbstowcs

Converts a multibyte string to a wide character string.

#### mbtowc

Converts a multibyte character to a wide character.

## Wide Character Code to Multibyte Code Conversion Subroutines

The following subroutines are used when converting from wide character code to multibyte character code:

#### wcslen

Determines the number of wide characters in a wide character string.

#### wcstombs

Converts a wide character string to a multibyte character string.

#### wctomb

Converts a wide character to a multibyte character.

## **Examples**

The following example uses the **mbtowc** subroutine to convert a character in multibyte character code to wide character code:

```
main()
    char
   wchar t wc;
   int
           n:
    (void)setlocale(LC ALL,"");
    ** s points to the character string that needs to be
    ** converted to a wide character to be stored in wc.
    */
    n = mbtowc(&wc, s, MB_CUR_MAX);
    if (n == -1){
        /* Error handle */
    if (n == 0){
       /* case of name pointing to null */
    /*
```

```
** wc contains the process code for the multibyte character
** pointed to by s.
*/
}
```

 The following example uses the wctomb subroutine to convert a character in wide character code to multibyte character code:

```
#include <stdlib.h>
#include <limits.h>
                                 /* for MB LEN MAX */
                                 /* for wchar t
#include <stdlib.h>
main()
                                /* system wide maximum number of
            s[MB LEN MAX];
    char
                                ** bytes in a multibyte character r. */
    wchar_t wc;
    int
            n:
    (void)setlocale(LC ALL,"");
    ** wc is the wide character code to be converted to
    ** multibyte character code.
    */
    n = wctomb(s, wc);
    if(n == -1){
        /* pwcs does not point to a valid wide character */
    /*
    ** n has the number of bytes contained in the multibyte
    ** character stored in s.
```

• The following example uses the **mblen** subroutine to find the byte length of a character in multibyte character code:

```
#include <stdlib.h>
#include <locale.h>

main
{
    char *name = "h";
    int n;
    (void)setlocale(LC_ALL,"");

    n = mblen(name, MB_CUR_MAX);
    /*
    ** The count returned in n is the multibyte length.
    ** It is always less than or equal to the value of
    ** MB_CUR_MAX in stdlib.h
    */
    if(n == -1){
        /* Error Handling */
    }
}
```

The following example obtains a previous character position in a multibyte string. If you need to
determine the previous character position, starting from a current character position (not a random byte
position), step through the buffer starting at the beginning. Use the **mblen** subroutine until the current
character position is reached, and save the previous character position to obtain the needed character
position.

```
char buf[];  /* contains the multibyte string */
char *cur,  /* points to the current character position */
char *prev,  /* points to previous multibyte character */
```

```
/* moving pointer */
char *p:
/* initialize the buffer and pointers as needed */
/* loop through the buffer until the moving pointer reaches
** the current character position in the buffer, always
** saving the last character position in prev pointer */
p = prev = buf;
/* cur points to a valid character somewhere in buf */
while(p< cur){
        prev = p;
        if (i=mblen(p, mbcurmax)) <= 0)
                /* invalid multibyte character or null */
                /* You can have a different error handling
                ** strategy */
               p++; /* skip it */
        }else {
               p += i;
/* prev will point to the previous character position */
/* Note that if( prev == cur), then it means that there was
** no previous character. Also, if all bytes up to the
** current character are invalid, it will treat them as
** all valid single-byte characters and this may not be what
** you want. One may change this to handle another method of
** error recovery. */
```

 The following example uses of the mbstowcs subroutine to convert a multibyte string to wide character string:

```
#include <stdlib.h>
#include <locale.h>
main()
     char
             *S;
     wchar_t *pwcs;
     size \overline{t} retval, n;
     (void)setlocale(LC ALL, "");
     n = strlen(s) + 1;
                                  /*string length + terminating null */
     /* Allocate required wchar array
     pwcs = (wchar t *)malloc(n * sizeof(wchar t) );
     retval = mbstowcs(pwcs, s, n);
     if(retval == -1){
     /* Error handle */
          /*
          ** pwcs contains the wide character string.
```

The following example illustrates the problems with using the **mbstowcs** subroutine on a large block of data for conversion to wide character form. When it encounters a multibyte that is not valid, the **mbstowcs** subroutine returns a value of -1 but does not specify where the error occurred. Therefore, the mbtowc subroutine must be used repeatedly to convert one character at a time to wide character code.

**Note:** Processing in this manner can considerably slow program performance.

During the conversion of single-byte code sets, there is no possibility for partial multibytes. However, during the conversion of multibyte code sets, partial multibytes are copied to a save buffer. During the next call to the **read** subroutine, the partial multibyte is prefixed to the rest of the byte sequence.

Note: A null-terminated wide character string is obtained. Optional error handling can be done if an instance of an invalid byte sequence is found.

```
#include <stdio.h>
#include <locale.h>
#include <stdlib.h>
main(int argc, char *argv[])
    char
             *curp, *cure;
    int
             bytesread, bytestoconvert, leftover;
    int
             invalid_multibyte, mbcnt, wcnt;
    wchar_t *pwcs;
    wchar_t wbuf[BUFSIZ+1];
    char
             buf[BUFSIZ+1];
             savebuf[MB_LEN_MAX];
    char
    size_t mb_cur_max;
    int
             fd;
        /*
        ** MB LEN MAX specifies the system wide constant for
        ** the maximum number of bytes in a multibyte character.
        */
    (void)setlocale(LC ALL, "");
    mb_cur_max = MB_CUR_MAX;
    fd = open(argv[1], 0);
    if(fd < 0){
       /* error handle */
    leftover = 0;
    if(mb cur max==1){    /* Single byte code sets case */
        for(;;){
            bytesread = read(fd, buf, BUSIZ);
            if(bytesread <= 0)</pre>
                break;
            mbstowcs(wbuf, buf, bytesread+1);
            /* Process using the wide character buffer */
                        /* File processed ...
        exit(0);
                        /* End of program
    }else{
                       /* Multibyte code sets */
        leftover = 0;
        for(;;) {
            if(leftover)
                strncpy(buf, savebuf ,leftover);
            bytesread=read(fd,buf+leftover, BUFSIZ-leftover);
            if(bytesread <= 0)</pre>
                break;
            buf[leftover+bytesread] = '\0';
                     /* Null terminate string */
            invalid multibyte = 0;
            bytestoconvert = leftover+bytesread;
            cure= buf+bytestoconvert;
            leftover=0;
            pwcs = wbuf;
                /* Stop processing when invalid mbyte found. */
            curp= buf;
            for(;curp<cure;){</pre>
                mbcnt = mbtowc(pwcs,curp, mb_cur_max);
                if(mbcnt>0){
```

```
curp += mbcnt:
                 pwcs++;
                 continue;
            }else{
                 /* More data needed on next read*/
                 if ( cure-curp<mb cur max){</pre>
                     leftover=cure-curp;
                     strncpy(savebuf,curp,leftover);
                     /* Null terminate before partial mbyte */
                     *curp=0;
                     break;
                 }else{
                         /*Invalid multibyte found */
                     invalid multibyte =1;
                     break;
        if(invalid multibyte){
                                         /*error handle */
        /* Process the wide char buffer */
    }
}
```

The following example uses the wcstombs and wcslen subroutines to convert a wide character string to multibyte form:

```
#include <stdlib.h>
#include <locale.h>
main()
    wchar t *pwcs; /* Source wide character string */
    char *s;
                   /* Destination multibyte character string */
    size t n;
    size_t retval;
    (void)setlocale(LC ALL, "");
    /*
    ** Calculate the maximum number of bytes needed to
    ** store the wide character buffer in multibyte form in the
    ** current code page and malloc() the appropriate storage,
    ** including the terminating null.
    */
    s = (char *) malloc( wcslen(pwcs) * MB CUR MAX + 1 );
    retval= wcstombs( s, pwcs, n);
    if( retval == -1) {
        /* Error handle */
        /* s points to the multibyte character string. */
```

### Wide Character Classification Subroutines

The majority of wide character classification subroutines are similar to traditional character classification subroutines, except that wide character classification subroutines operate on a wchar\_t data type argument passed as a wint t data type argument.

## **Generic Wide Character Classification Subroutines**

In the internationalized environment of National Language Support, you need the ability to create new character class properties. For example, several properties are defined for Japanese characters that are not applicable to the English language. As more languages are supported, a framework enabling applications to deal with a varying number of character properties is needed. The wctype and iswctype subroutines allow handling of character classes in a general fashion. These subroutines are used to allow for both user-defined and language-specific character classes.

The action of wide character classification subroutines is affected by the definitions in the **LC\_CTYPE** category for the current locale.

To create new character classifications for use with the **wctype** and **iswctype** subroutines, create a new character class in the **LC\_CTYPE** category and generate the locale using the **localedef** command. A user application obtains this locale data with the **setlocale** subroutine. The program can then access the new classification subroutines by using the **wctype** subroutine to get the **wctype\_t** property handle. It then passes to the **iswctype** subroutine both the property handle and the wide character code of the character to be tested.

The following subroutines are used for wide character classification:

#### wctype

Obtains handle for character property classification.

#### iswctype

Tests for character property.

### Standard Wide Character Classification Subroutines

The **isw**\* subroutines determine various aspects of a standard wide character classification. The **isw**\* subroutines also work with single-byte code sets. Use the **isw**\* subroutines in preference to the **wctype** and **iswctype** subroutines. Use the **wctype** and **iswctype** subroutines only for extended character class properties (for example, Japanese language properties).

When using the wide character functions to convert the case in several blocks of data, the application must convert characters from multibyte to wide character code form. Because this can affect performance in single-byte code set locales, consider providing two conversion paths in your application. The traditional path for single-byte code set locales would convert case using the **isupper**, **islower**, **toupper**, and **tolower** subroutines. The alternate path for multibyte code set locales would convert multibyte characters to wide character code form and convert case using the **iswupper**, **iswlower**, **towupper** and **towlower** subroutines. When converting multibyte characters to wide character code form, an application needs to handle special cases where a multibyte character may split across successive blocks.

The following is a list of standard wide character classification subroutines:

#### iswalnum

Tests for alphanumeric character classification.

#### iswalpha

Tests for alphabetic character classification.

### iswcntrl

Tests for control character classification.

## iswdigit

Tests for digit character classification.

#### iswgraph

Tests for graphic character classification.

### iswlower

Tests for lowercase character classification.

#### iswprint

Tests for printable character classification.

#### iswpunct

Tests for punctuation character classification.

#### iswspace

Tests for space character classification.

#### iswupper

Tests for uppercase character classification.

#### iswxdigit

Tests for hexadecimal-digit character classification.

### Wide Character Case Conversion Subroutines

The following subroutines convert cases for wide characters. The action of wide character case conversion subroutines is affected by the definition in the LC CTYPE category for the current locale.

#### towlower

Converts an uppercase wide character to a lowercase wide character.

### towupper

Converts a lowercase wide character to an uppercase wide character.

### **Example**

The following example uses the wctype subroutine to test for the NEW\_CLASS character classification:

```
#include <ctype.h>
#include <locale.h>
#include <stdlib.h>
main()
   wint_t
             WC;
             retval;
    int
    wctype t chandle;
    (void)setlocale(LC ALL,"");
    /*
    ** Obtain the character property handle for the NEW CLASS
    chandle = wctype("NEW CLASS");
    if(chandle == (wctype t)0){
        /* Invalid property. Error handle. */
    /* Let wc be the wide character code for a character */
    /* Test if wc has the property of NEW CLASS */
    retval = iswctype( wc, chandle );
    if( retval > 0 ) {
        ** wc has the property NEW CLASS.
       */
    }else if(retval == 0) {
        ** The character represented by wc does not have the
        ** property NEW_CLASS.
    }
}
```

# Wide Character Display Column Width Subroutines

When characters are displayed or printed, the number of columns occupied by a character may differ. For example, a Kanji character (Japanese language) may occupy more than one column position. The number of display columns required by each character is part of the National Language Support locale database. The LC\_CTYPE category defines the number of columns needed to display a character.

No standard multibyte display-column-width subroutines exist. For portability, convert multibyte codes to wide character codes and use the required wide character display-width subroutines. However, if the

\_\_max\_disp\_width macro (defined in the stdlib.h file) is set to 1 and a single-byte code set is in use, then the display-column widths of all characters (except tabs) in the code set are the same, and are equal to 1. In this case, the strlen (string) subroutine gives the display column width of the specified string, as shown in the following example:

The following subroutines find the display widths for wide character strings:

#### wcswidth

Determines the display width of a wide character string.

#### wcwidth

Determines the display width of a wide character.

### **Examples**

 The following example uses the wcwidth subroutine to find the display column width of a wide character:

```
#include <string.h>
#include <locale.h>
#include <stdlib.h>
main()
{
    wint t wc;
   int
           retval;
    (void)setlocale(LC ALL, "");
    /*
    **
         Let we be the wide character whose display width is
    **
          to be found.
    */
    retval = wcwidth(wc);
    if(retval == -1){
       /*
        ** Error handling. Invalid or nonprintable
        ** wide character in wc.
    }
}
```

• The following example uses the **wcswidth** subroutine to find the display column width of a wide character string:

```
#include <string.h>
#include <locale.h>
#include <stdlib.h>

main()
{
    wchar_t *pwcs;
    int retval;
    size_t n;
    (void)setlocale(LC_ALL, "");
    /*
    ** Let pwcs point to a wide character null
    ** terminated string.
```

```
**
         Let n be the number of wide characters
         whose display column width is to be determined.
    */
    retval = wcswidth(pwcs, n);
    if(retval == -1){
        ** Error handling. Invalid wide or nonprintable
       ** character ode encountered in the wide
       ** character string pwcs.
       */
    }
}
```

## Multibyte and Wide Character String Collation Subroutines

Strings can be compared in the following ways:

- Using the ordinal (binary) values of the characters.
- Using the weights associated with the characters for each locale, as determined by the LC\_COLLATE category.

National Language Support (NLS) uses the second method.

Collation is a locale-specific property of characters. A weight is assigned to each character to indicate its relative order for sorting. A character may be assigned more than one weight. Weights are prioritized as primary, secondary, tertiary, and so forth. The maximum number of weights assigned each character is system-defined.

A process inherits the C locale or POSIX locale at its startup time. When the setlocale (LC\_ALL, " ") subroutine is called, a process obtains its locale based on the LC \* and LANG environment variables. The following subroutines are affected by the LC COLLATE category and determine how two strings will be sorted in any given locale.

Note: Collation-based string comparisons take a long time because of the processing involved in obtaining the collation values. Perform such comparisons only when necessary. If you need to determine whether two wide character strings are equal, do not use the wcscoll and wcsxfrm subroutines; use the **wcscmp** subroutine instead.

The following subroutines compare multibyte character strings:

#### strcoll

Compares the collation weights of multibyte character strings.

#### strxfrm

Converts a multibyte character string to values representing character collation weights.

The following subroutines compare wide character strings:

#### wcscoll

Compares the collation weights of wide character strings.

#### wcsxfrm

Converts a wide character string to values representing character collation weights.

### **Examples**

• The following example uses the wcscoll subroutine to compare two wide character strings based on their collation weights:

```
#include <stdio.h>
#include <string.h>
#include <locale.h>
#include <stdlib.h>
```

```
extern int errno;
main()
    wchar t *pwcs1, *pwcs2;
    size t
            n;
    (void)setlocale(LC ALL, "");
         set it to zero for checking errors on wcscoll
    errno = 0;
    /*
    **
          Let pwcs1 and pwcs2 be two wide character strings to
          compare.
    */
      = wcscoll(pwcs1, pwcs2);
        /*
        **
              If errno is set then it indicates some
              collation error.
    if(errno != 0){
        /* error has occurred... handle error ...*/
    }
```

 The following example uses the wcsxfrm subroutine to compare two wide character strings based on collation weights:

**Note:** Determining the size n (where n is a number) of the transformed string, when using the **wcsxfrm** subroutine, can be accomplished in one of the following ways:

- For each character in the wide character string, the number of bytes for possible collation values cannot exceed the COLL\_WEIGHTS\_MAX \* sizeof(wchar\_t) value. This value, multiplied by the number of wide character codes, gives the buffer length needed. To the buffer length add 1 for the terminating wide character null. This strategy may slow down performance.
- Estimate the byte-length needed. If the previously obtained value is not enough, increase it. This
  may not satisfy all strings but gives maximum performance.
- Call the wcsxfrm subroutine twice: first to find the value of n, and a second time to transform the string using this n value. This strategy slows down performance because the wcsxfrm subroutine is called twice. However, it yields a precise value for the buffer size needed to store the transformed string.

The method you choose depends on the characteristics of the strings used in the program and the performance objectives of the program.

```
#include <stdio.h>
#include <string.h>
#include <locale.h>
#include <stdlib.h>
main()
   wchar t *pwcs1, *pwcs2, *pwcs3, *pwcs4;
   size_t n, retval;
    (void)setlocale(LC ALL, "");
    **
       Let the string pointed to by pwcs1 and pwcs3 be the
       wide character arrays to store the transformed wide
       character strings. Let the strings pointed to by pwcs2
    ** and pwcs4 be the wide character strings to compare based
    ** on the collation values of the wide characters in these
    ** strings.
    ** Let n be large enough (say, BUFSIZ) to transform the two
   ** wide character strings specified by pwcs2 and pwcs4.
```

```
**
** Note:
** In practice, it is best to call wcsxfrm if the wide
** character string is to be compared several times to
** different wide character strings.
*/
do {
    retval = wcsxfrm(pwcs1, pwcs2, n);
    if(retval == (size_t)-1){
       /* error has occurred. */
        /* Process the error if needed */
       break;
    }
    if(retval >= n ){
    ** Increase the value of n and use a bigger buffer pwcs1.
    */
}while (retval >= n);
do {
    retval = wcsxfrm(pwcs3, pwcs4, n);
    if (retval == (size t)-1){}
        /* error has occurred. */
        /* Process the error if needed */
       break:
    if(retval >= n){
    /*Increase the value of n and use a bigger buffer pwcs3.*/
}while (retval >= n);
retval = wcscmp(pwcs1, pwcs3);
/* retval has the result */
```

# Multibyte and Wide Character String Comparison Subroutines

The **strcmp** and **strncmp** subroutines determine if the contents of two multibyte strings are equivalent. If your application needs to know how the two strings differ lexically, use the multibyte and wide character string collation subroutines.

The following NLS subroutines compare wide character strings:

wcscmp Compares two wide character strings. wcsncmp Compares a specific number of wide character strings.

## Example

The following example uses the **wcscmp** subroutine to compare two wide character strings:

```
#include <string.h>
#include <locale.h>
#include <stdlib.h>
main()
{
    wchar t *pwcs1, *pwcs2;
    int retval;
    (void)setlocale(LC ALL, "");
    ** pwcs1 and pwcs2 point to two wide character
    ** strings to compare.
```

```
retval = wcscmp(pwcs1, pwcs2);
/* pwcs1 contains a copy of the wide character string
** in pwcs2
*/
}
```

## **Wide Character String Conversion Subroutines**

The following NLS subroutines convert wide character strings to double, long, and unsigned long integers:

wcstod Converts a wide character string to a double-precision floating point.

wcstolwcstoulConverts a wide character string to a signed long integer.wcstoulConverts a wide character string to an unsigned long integer.

Before calling the **wcstod**, **wcstoul**, or **wcstol** subroutine, the **errno** global variable must be set to 0. Any error that occurs as a result of calling these subroutines can then be handled correctly.

### **Examples**

 The following example uses the wcstod subroutine to convert a wide character string to a double-precision floating point:

```
#include <stdlib.h>
#include <locale.h>
#include <errno.h>
extern int errno;
main()
    wchar t *pwcs, *endptr;
    double retval;
    (void)setlocale(LC ALL, "");
       Let pwcs point to a wide character null terminated
       string containing a floating point value.
    errno = 0; /* set errno to zero */
    retval = wcstod(pwcs, &endptr);
    if(errno != 0){
        /* errno has changed, so error has occurred */
        if(errno == ERANGE){
            /* correct value is outside range of
            ** representable values. Case of overflow
              error
             if((retval == HUGE VAL) |
                (retval == -HUGE VAL))
                /* Error case. Handle accordingly. */
            }else if(retval == 0){
                /* correct value causes underflow
                /* Handle appropriately
        }
       retval contains the double. */
```

• The following example uses the **wcstol** subroutine to convert a wide character string to a signed long integer:

```
#include <stdlib.h>
#include <locale.h>
#include <errno.h>
#include <stdio.h>
extern int errno;
main()
{
    wchar_t *pwcs, *endptr;
    long int retval;
    (void)setlocale(LC ALL, "");
    /*
    ** Let pwcs point to a wide character null terminated
    ** string containing a signed long integer value.
    errno = 0; /* set errno to zero */
    retval = wcstol(pwcs, &endptr, 0);
    if(errno != 0){
        /* errno has changed, so error has occurred */
        if(errno == ERANGE){
            /* correct value is outside range of
            ** representable values. Case of overflow
            ** error
            */
            if((retval == LONG_MAX) || (retval == LONG_MIN)){
               /* Error case. Handle accordingly.
            }else if(errno == EINVAL){
               /* The value of base is not supported */
                /* Handle appropriately
            }
    /* retval contains the long integer. */
```

· The following example uses the westoul subroutine to convert a wide character string to an unsigned long integer:

```
#include <stdlib.h>
#include <locale.h>
#include <errno.h>
extern int errno;
main()
    wchar t
              *pwcs, *endptr;
    unsigned long int retval;
    (void)setlocale(LC ALL, "");
    /*
    ** Let pwcs point to a wide character null terminated
    ** string containing an unsigned long integer value.
    errno = 0; /* set errno to zero */
    retval = wcstoul(pwcs, &endptr, 0);
    if(errno != 0){
        /* error has occurred */
        if(retval == ULONG_MAX || errno == ERANGE){
           /*
            ** Correct value is outside of
```

## **Wide Character String Copy Subroutines**

The following NLS subroutines copy wide character strings:

wcscpy Copies a wide character string to another wide character string.

wesnepy Copies a specific number of characters from a wide character string to another wide character string.

wcscat Appends a wide character string to another wide character string.

wcsncat Appends a specific number of characters from a wide character string to another wide character string.

### **Example**

The following example uses the **wcscpy** subroutine to copy a wide character string into a wide character array:

```
#include <string.h>
#include <locale.h>
#include <stdlib.h>

main()
{
    wchar_t *pwcs1, *pwcs2;
    size_t n;

    (void)setlocale(LC_ALL, "");
    /*
    ** Allocate the required wide character array.
    */
    pwcs1 = (wchar_t *)malloc( (wcslen(pwcs2) +1)*sizeof(wchar_t));
    wcscpy(pwcs1, pwcs2);
    /*
    ** pwcs1 contains a copy of the wide character string in pwcs2
    */
}
```

# **Wide Character String Search Subroutines**

The following NLS subroutines are used to search for wide character strings:

wcschr Searches for the first occurrence of a wide character in a wide character string.

wcsrchr Searches for the last occurrence of a wide character in a wide character string.

wcspbrk Searches for the first occurrence of a several wide characters in a wide character string.

Determines the number of wide characters in the initial segment of a wide character string.

wcscspn Searches for a wide character string.

wcswcs Searches for the first occurrence of a wide character string within another wide character string.

wcstok Breaks a wide character string into a sequence of separate wide character strings.

### **Examples**

 The following example uses the wcschr subroutine to locate the first occurrence of a wide character in a wide character string:

```
#include <string.h>
#include <locale.h>
#include <stdlib.h>
```

```
main()
    wchar_t *pwcs1, wc, *pws;
           retval;
    int
    (void)setlocale(LC ALL, "");
    ** Let pwcs1 point to a wide character null terminated string.
    **
       Let wc point to the wide character to search for.
    **
    */
    pws = wcschr(pwcs1, wc);
    if (pws == (wchar t )NULL ){
       /* wc does not occur in pwcs1 */
    }else{
       /* pws points to the location where wc is found */
```

 The following example uses the wcsrchr subroutine to locate the last occurrence of a wide character in a wide character string:

```
#include <string.h>
#include <locale.h>
#include <stdlib.h>
main()
    wchar t *pwcs1, wc, *pws;
          retval;
    int
    (void)setlocale(LC ALL, "");
    ** Let pwcs1 point to a wide character null terminated string.
    ** Let wc point to the wide character to search for.
    **
    */
    pws = wcsrchr(pwcs1, wc);
    if (pws == (wchar t )NULL ){
        /* wc does not occur in pwcs1 */
    }else{
        /* pws points to the location where wc is found */
```

· The following example uses the wcspbrk subroutine to locate the first occurrence of several wide characters in a wide character string:

```
#include <string.h>
#include <locale.h>
#include <stdlib.h>
main()
    wchar t *pwcs1, *pwcs2, *pws;
    (void)setlocale(LC ALL, "");
    ** Let pwcs1 point to a wide character null terminated string.
    ** Let pwcs2 be initialized to the wide character string
    ** that contains wide characters to search for.
    pws = wcspbrk(pwcs1, pwcs2);
    if (pws == (wchar t )NULL ){
        /* No wide character from pwcs2 is found in pwcs1
                                                              */
```

```
\label{eq:continuous} \begin{tabular}{ll} $ & $>$ else \{ & & /* pws points to the location where a match is found */ & \\ & & $>$ \\ \end{tabular}
```

 The following example uses the wcsspn subroutine to determine the number of wide characters in the initial segment of a wide character string segment:

```
#include <string.h>
#include <locale.h>
#include <stdlib.h>
main()
    wchar t *pwcs1, *pwcs2;
    size_t count;
    (void)setlocale(LC ALL, "");
    /*
    ** Let pwcs1 point to a wide character null terminated string.
    ** Let pwcs2 be initialized to the wide character string
       that contains wide characters to search for.
    */
    count = wcsspn(pwcs1, pwcs2);
    /*
       count contains the length of the segment.
    */
```

 The following example uses the wcscspn subroutine to determine the number of wide characters not in a wide character string segment:

```
#include <string.h>
#include <locale.h>
#include <stdlib.h>

main()
{
    wchar_t *pwcs1, *pwcs2;
    size_t count;

    (void)setlocale(LC_ALL, "");

    /*
    ** Let pwcs1 point to a wide character null terminated string.
    ** Let pwcs2 be initialized to the wide character string
    ** that contains wide characters to search for.
    */
    count = wcscspn(pwcs1, pwcs2);
    /*
    ** count contains the length of the segment consisting
    ** of characters not in pwcs2.
    */
}
```

• The following example uses the **wcswcs** subroutine to locate the first occurrence of a wide character string within another wide character string:

```
#include <string.h>
#include <locale.h>
#include <stdlib.h>

main()
{
    wchar_t *pwcs1, *pwcs2, *pws;
    (void)setlocale(LC_ALL, "");
    /*
    ** Let pwcs1 point to a wide character null terminated string.
    ** Let pwcs2 be initialized to the wide character string
```

```
** that contains wide characters sequence to locate.
    pws = wcswcs(pwcs1, pwcs2);
    if (pws == (wchar_t)NULL){
       /* wide character sequence pwcs2 is not found in pwcs1 */
        \ensuremath{^{**}} pws points to the first occurrence of the sequence
        ** specified by pwcs2 in pwcs1.
}
```

The following example uses the wcstok subroutine to tokenize a wide character string:

```
#include <string.h>
#include <locale.h>
#include <stdlib.h>
main()
   wchar t *pwcs1 = L"?a???b,,,\#c";
   wchar t *pwcs;
    (void)setlocale(LC ALL, "");
    pwcs = wcstok(pwcs\overline{1}, L"?");
    /* pws points to the token: L"a" */
    pwcs = wcstok((wchar_t *)NULL, L",");
    /* pws points to the token: L"??b" */
   pwcs = wcstok((wchar_t *)NULL, L"#,");
    /* pws points to the token: L"c" */
```

## Wide Character Input/Output Subroutines

NLS provides subroutines for both formatted and unformatted I/O.

### Formatted Wide Character I/O

The printf and scanf subroutines allow for the formatting of wide characters. The printf and scanf subroutines have two additional format specifiers for wide character handling: %C and %S. The %C and %S format specifiers allow I/O on a wide character and a wide character string, respectively. They are similar to the %c and %s format specifiers, which allow I/O on a multibyte character and string.

The multibyte subroutines accept a multibyte array and output a multibyte array. To convert multibyte output from a multibyte subroutine to a wide character string, use the mbstowcs subroutine.

#### **Unformatted Wide Character I/O**

Unformatted wide character I/O subroutines are used when a program requires code set-independent I/O for characters from multibyte code sets. For example, use the fgetwc or getwc subroutine to input a multibyte character. If the program uses the **getc** subroutine to input a multibyte character, the program must call the **getc** subroutine once for each byte in the multibyte character.

Wide character input subroutines read multibyte characters from a stream and convert them to wide characters. The conversion is done as if the subroutines call the **mbtowc** and **mbstowcs** subroutines.

Wide character output subroutines convert wide characters to multibyte characters and write the result to the stream. The conversion is done as if the subroutines call the wctomb and wcstombs subroutines.

The LC\_CTYPE category of the current locale affects the behavior of wide character I/O subroutines.

Reading and Processing an Entire File: If a program must go through an entire file that must be handled in wide character code form, use one of the following ways:

- In the case of multibyte characters, use either the read or fread subroutine to convert a block of text data into a buffer. Convert one character at a time in this buffer using the mbtowc subroutine. Handle special cases of multibyte characters crossing block boundaries. For multibyte code sets, do not use the mbstowcs subroutine on this buffer. On an invalid or a partial multibyte character sequence, the mbstowcs subroutine returns -1 without indicating how far it successfully converted the data. You can use the mbstowcs subroutine with single-byte code sets because you will not run into a partial-byte sequence problem with single-byte code sets.
- Use the fgetws subroutine to obtain a line from the file. If the returned wide character string contains a
  wide character <new-line>, then a complete line is obtained. If there is no <new-line> wide character,
  the line is longer than expected, and more calls to the fgetws subroutine are needed to obtain the
  complete line. If the program can efficiently process one line at a time, this approach is recommended.
- If the fgets subroutine is used to read a multibyte file to obtain one line at a time, a split multibyte character may result. Handle this condition just as in the case of the read subroutine breaking up a multibyte character across successive reads. If you can guarantee that the input line length is not more than a set limit, a buffer of that size (plus 1 for null) can be used, thereby avoiding the possibility of a split multibyte character. If the program can efficiently process one line at a time, this approach may be used. Because of the possibility of split bytes in the buffer, use the fgetws subroutine in preference to the fgets subroutine for multibyte characters.
- Use the **fgetwc** subroutine on the file to read one wide character code at a time. If a file is large, the function call overhead becomes large and reduces the value of this method.

The decision of which of these methods to use should be made on a per program basis. The **fgetsw** subroutine option is recommended, as it is capable of optimum performance and the program does not have to handle the special cases.

*Input Subroutines:* The wint\_t data type is required to represent the wide character code value as well as the end-of-file (EOF) marker. For example, consider the case of the **fgetwc** subroutine, which returns a wide character code value:

wchar\_t fgetwc(); If the wchar\_t data type is defined as a char value, the y-umlaut symbol cannot be

distinguished from the end-of-file (EOF) marker in the ISO8859-1 code set. The 0xFF code point is a valid character (y umlaut). Hence, the return value cannot be the **wchar\_t** data type. A data type is needed that can hold both the EOF marker

and all the code points in a code set.

int fgetwc(); On some machines, the int data type is defined to be 16 bits. When the wchar\_t

data type is larger than 16 bits, the int value cannot represent all the return values.

The **wint\_t** data type is therefore needed to represent the **fgetwc** subroutine return value. The **wint\_t** data type is defined in the **wchar.h** file.

The following subroutines are used for wide character input:

**fgetwc** Gets next wide character from a stream.

**fgetws** Gets a string of wide characters from a stream.

**getwc** Gets next wide character from a stream. **getwchar** Gets next wide character from standard input.

**getws** Gets a string of wide characters from a standard input.

**ungetwc** Pushes a wide character onto a stream.

Output Subroutines: The following subroutines are used for wide character output:

fputwcWrites a wide character to an output stream.fputwsWrites a wide character string to an output stream.putwcWrites a wide character to an output stream.putwcharWrites a wide character to standard output.

### **Examples**

The following example uses the fgetwc subroutine to read wide character codes from a file:

```
#include <stdio.h>
#include <locale.h>
#include <stdlib.h>
main()
   wint_t retval;
   FILE *fp;
   wchar_t *pwcs;
    (void)setlocale(LC ALL, "");
    **
      Open a stream.
    */
    fp = fopen("file", "r");
      Error Handling if fopen was not successful.
    if(fp == NULL){
        /* Error handler */
    }else{
        /*
        ** pwcs points to a wide character buffer of BUFSIZ.
       while((retval = fgetwc(fp)) != WEOF){
            *pwcs++ = (wchar t)retval;
               /* break when buffer is full */
    /* Process the wide characters in the buffer */
}
```

The following example uses the getwchar subroutine to read wide characters from standard input:

```
#include <stdio.h>
#include <locale.h>
#include <stdlib.h>
main()
   wint t retval;
   FILE *fp;
   wchar_t *pwcs;
   (void)setlocale(LC ALL, "");
   index = 0;
   while((retval = getwchar()) != WEOF){
       /* pwcs points to a wide character buffer of BUFSIZ. */
       *pwcs++ = (wchar t)retval;
       /* break on buffer full */
    /* Process the wide characters in the buffer */
```

The following example uses the ungetwc subroutine to push a wide character onto an input stream:

```
#include <stdio.h>
#include <locale.h>
#include <stdlib.h>
```

```
main()
{
    wint t retval;
    FILE
           *fp;
    (void)setlocale(LC_ALL, "");
    ** Open a stream.
    */
    fp = fopen("file", "r");
    /*
        Error Handling if fopen was not successful.
    **
    if(fp == NULL){
        /* Error handler */
    else{
        retval = fgetwc(fp);
        if(retval != WEOF){
            ** Peek at the character and return it to the stream.
            */
            retval = ungetwc(retval, fp);
            if(retval == EOF){
                /* Error on ungetwc */
        }
    }
```

• The following example uses the fgetws subroutine to read a file, one line at a time:

```
#include <stdio.h>
#include <locale.h>
#include <stdlib.h>
main()
    FILE
         *fp;
    wchar_t *pwcs;
    (void)setlocale(LC ALL, "");
    ** Open a stream.
    fp = fopen("file", "r");
        Error Handling if fopen was not successful.
    */
    if(fp == NULL){
        /* Error handler */
    }else{
        /* pwcs points to wide character buffer of BUFSIZ. */
        while(fgetws(pwcs, BUFSIZ, fp) != (wchar t *)NULL){
            ** pwcs contains wide characters with null
            ** termination.
            */
    }
```

The following example uses the fputwc subroutine to write wide characters to an output stream:

```
#include <stdio.h>
#include <locale.h>
#include <stdlib.h>
main()
{
    int
           index, len;
    wint t retval;
    FILE *fp;
    wchar_t *pwcs;
    (void)setlocale(LC ALL, "");
    /*
    ** Open a stream.
    */
    fp = fopen("file", "w");
       Error Handling if fopen was not successful.
    */
    if(fp == NULL){
        /* Error handler */
    }else{
        /* Let len indicate number of wide chars to output.
        ** pwcs points to a wide character buffer of BUFSIZ.
        for(index=0; index < len; index++){</pre>
            retval = fputwc(*pwcs++, fp);
            if(retval == WEOF)
                break; /* write error occurred */
                        /* errno is set to indicate the error. */
    }
}
```

The following example uses the fputws subroutine to write a wide character string to a file:

```
#include <stdio.h>
#include <locale.h>
#include <stdlib.h>
main()
{
           retval;
    int
    FILE
           *fp;
    wchar t *pwcs;
    (void)setlocale(LC_ALL, "");
    ** Open a stream.
    */
    fp = fopen("file", "w");
    ** Error Handling if fopen was not successful.
    */
    if(fp == NULL){
        /* Error handler */
    }else{
        /*
        ** pwcs points to a wide character string
        ** to output to fp.
        */
        retval = fputws(pwcs, fp);
        if(retval == -1){
```

```
/* Write error occurred
           /* errno is set to indicate the error */
       }
   }
}
```

## Working with the Wide Character Constant

Use the L constant for ASCII characters only. For ASCII characters, the L constant value is numerically the same as the code point value of the character. For example, L'a' is same as a. The L constant obtains the wchar t value of an ASCII character for assignment purposes. A wide character constant is introduced by the L specifier. For example:

```
wchar t wc = L'x';
```

A wide character code corresponding to the character x is stored in wc. The C compiler converts the character x using the **mbtowc** or **mbstowcs** subroutine as appropriate. This conversion to wide characters is based on the current locale setting at compile time. Because ASCII characters are part of all supported code sets and the wide character representation of all ASCII characters is the same in all locales, L'x' results in the same value across all code sets. However, if the character x is non-ASCII, the program may not work when it is run on a different code set than used at compile time. This limitation impacts some programs that use switch statements using the wide character constant representation.

### wchar.h Header File

The wchar.h header file declares information that is necessary for programming with multibyte and wide character subroutines. The wchar.h header file declares the wchar\_t, wctype\_t, and wint\_t data types, as well as several functions for testing wide characters. Because the number of characters implemented as wide characters exceeds that of basic characters, it is not possible to classify all wide characters into the existing classes used for basic characters. Therefore, it is necessary to provide a way of defining additional classes specific to some locale. The action of these subroutines is affected by the current locale.

The wchar.h header file also declares subroutines for manipulating wide character strings (that is, wchar\_t data type arrays). Array length is always determined in terms of the number of wchar\_t elements in an array. A null wide character code ends an array. A pointer to a wchar\_t data type array or void array always points to the initial element of the array.

Note: If the number of wchar t elements in an array exceeds the defined array length, unpredictable results can occur.

# **Internationalized Regular Expression Subroutines**

Programs that contain internationalized regular expressions can use the **regcomp**, **regexec**, **regerror**, regfree, and fnmatch subroutines.

The following subroutines are available for use with internationalized regular expressions.

### regcomp

Compiles a specified basic or extended regular expression into an executable string.

#### regexec

Compares a null-terminated string with a compiled basic or extended regular expression that must have been previously compiled by a call to the **regcomp** subroutine.

#### regerror

Provides a mapping from error codes returned by the regcomp and regexec subroutines to printable strings.

#### regfree

Frees any memory allocated by the regcomp subroutine associated with the compiled basic or

extended regular expression. The expression is no longer treated as a compiled basic or extended regular expression after it is given to the regfree subroutine.

#### fnmatch

Checks a specified string to see if it matches a specified pattern. You can use the fnmatch subroutine in an application that reads a dictionary to find which entries match a given pattern. You also can use the **fnmatch** subroutine to match path names to patterns.

## **Examples**

The following example compiles an internationalized regular expression and matches a string using this compiled expression. A match is found for the first pattern, but no match is found for the second pattern.

```
#include
                         <locale.h>
#include
                         <regex.h>
#define
                         BUFSIZE
                                    256
main()
        char
                *p;
        char
                *pattern[] = {
                "hello[0-9]*",
                "1234"
        };
                 *string = "this is a test string hello112 and this is test";
                /* This is the source string for matching */
        int
                retval;
        regex t re;
                buf[BUFSIZE];
        char
        int
                i;
        setlocale(LC ALL, "");
        for(i = 0;i <2; i++){
                retval = match(string, pattern[i], &re);
                if(retval == 0){
                        printf("Match found \n");
                }else{
                        regerror(retval, &re, buf, BUFSIZE);
                        printf("error = %s\n", buf);
        regfree( &re);
}
int match(char *string, char *pattern, regex_t *re)
        int
                status;
        if((status=regcomp( re, pattern, REG EXTENDED))!= 0)
                return(status);
        status = regexec( re, string, 0, NULL, 0);
        return(status);
```

The following example finds all substrings in a line that match a pattern. The numbers 11 and 2001 are matched. Every digit that is matched counts as one match. There are six such matches corresponding to the six digits supplied in the string.

```
#include
                 <locale.h>
#include
                        <regex.h>
#define
                       BUFSIZE 256
main()
{
        char
                *p;
        char
                *pattern = "[0-9]";
                *string = "Today is 11 Feb 2001 ";
        char
        int
                retval;
        regex_t re;
                buf[BUFSIZE];
        char
        regmatch_t pmatch[100];
                 status;
        int
        char
                 *ps;
                 eflag;
        int
        setlocale(LC ALL, "");
        /* Compile the pattern */
        if((status = regcomp( &re, pattern, REG_EXTENDED))!= 0){
                regerror(status, &re, buf, 120);
                exit(2);
        ps = string;
        printf("String to match=%s\n", ps);
        eflag = 0;
        /* extract all the matches */
        while( status = regexec( &re, ps, 1, pmatch, eflag) == 0){
                printf("match found at: %d, string=%s\n",
                        pmatch[0].rm_so, ps +pmatch[0].rm_so);
                ps += pmatch[0].rm_eo;
                printf("\nNEXTString to match=%s\n", ps);
                eflag = REG NOTBOL;
        regfree( &re);
```

 The following example uses the fnmatch subroutine to read a directory and match file names with a pattern.

```
#include
                          <locale.h>
#include
                          <fnmatch.h>
#include
                          <sys/dir.h>
main(int argc, char *argv[] )
{
        char
                *pattern;
        DIR
                *dir;
        struct dirent
                          *entry;
        int
                ret;
                 setlocale(LC ALL, "");
        dir = opendir(".");
        pattern = argv[1];
```

```
if(dir != NULL){
        while( (entry = readdir(dir)) != NULL){
                ret = fnmatch(pattern, entry->d name,
                        FNM_PATHNAME | FNM_PERIOD);
                if(ret == 0){
                        printf("%s\n", entry->d name);
                }else if(ret == FNM NOMATCH){
                        continue;
                }else{
                        printf("error file=%s\n",
                                 entry->d name);
                }
        closedir(dir);
}
```

### Related Information

Chapter 3, "Subroutines for National Language Support," on page 15 provides information about wide character and multibyte subroutines.

For more information about using locales, see Chapter 2, "Locales," on page 7.

Character Set Description (charmap) source file format, Locale Definition source file format.

For specific information about locale categories and their keywords, see the LC COLLATE category, LC CTYPE category, LC MESSAGES category, LC MONETARY category, LC NUMERIC category, and LC TIME category.

Chapter 3, "Subroutines for National Language Support," on page 15 provides information about wide character and multibyte subroutines.

The **strfmon** subroutine.

Chapter 3, "Subroutines for National Language Support," on page 15 provides information about wide character and multibyte subroutines.

The LC\_COLLATE category of the locale definition file in AIX Version 6.1 Files Reference.

The LC\_CTYPE category of the locale definition file in AIX Version 6.1 Files Reference.

The localedef command in AIX Version 6.1 Commands Reference, Volume 3

"List of Wide Character Subroutines" on page 189 and "List of Multibyte Character Subroutines" on page 189

The getc subroutine, printf subroutines, in AIX Version 6.1 Technical Reference: Base Operating System and Extensions Volume 1; and read subroutine, scanf subroutines, setlocale subroutine, strlen subroutine in AIX Version 6.1 Technical Reference: Base Operating System and Extensions Volume 2.

# **Chapter 4. Code Sets for National Language Support**

The internationalization of AIX is based on the assumption that all code sets can be divided into any number of character sets.

The following topics are covered in this section:

- "ASCII Characters" on page 53
- · "Code Set Strategy" on page 55
- "Code Set Structure" on page 55
- "ISO Code Sets" on page 57
- "IBM PC Code Sets" on page 70

To understand code sets, it is necessary to first understand *character sets*. A character set is a collection of predefined characters based on the specific needs of one or more languages without regard to the encoding values used to represent the characters. The choice of which code set to use depends on the user's data processing requirements. A particular character set can be encoded using different encoding schemes. For example, the ASCII character set defines the set of characters found in the English language. The Japanese Industrial Standard (JIS) character set defines the set of characters used in the Japanese language. Both the English and Japanese character sets can be encoded using different code sets.

The ISO2022 standard defines a *coded character set* as a set of precise rules that defines a character set and the one-to-one relationship between each character and its bit pattern. A *code set* defines the bit patterns that the system uses to identify characters.

A *code page* is similar to a code set with the limitation that a code-page specification is based on a 16-column by 16-row matrix. The intersection of each column and row defines a coded character.

Consider the following when working with code sets:

- Do not assume the size of all characters to be 8 bits, or 1 byte. Characters may be 1, 2, 3, 4 or more bytes.
- · Do not assume the encoding of any code set.
- Do not hard code names of code sets, locales, or fonts because it can impact portability.

The following code sets are supported:

- Support for industry-standard code sets is provided. The **ISO8859** family of code sets provides a range of single-byte code set support that includes:
  - Latin-1
  - Latin-2
  - Latin-4
  - Cyrillic
  - Arabic
  - Greek
  - Hebrew
  - Turkish

The following industry-standard code sets are available:

- The IBM-eucJP code set is the industry-standard code set used to support the Japanese locale.
- The IBM-eucKR code set is the industry-standard code set used to support Korean countries.

- The IBM-eucTW code set is the industry-standard code set used to support Traditional Chinese countries.
- The IBM-eucCN code set is the industry-standard code set used to support countries using Simplified Chinese.
- The UTF-8 code set is a Universal Transformation Format of Unicode/ISO10646 used to support multiple languages at once (including Simplified Chinese, Traditional Chinese, and Chinese characters used in Japanese and Korean).
- ISO8859-15 standard codeset is a replacement standard for the existing ISO8859-1 codeset that is currently in use by the western European locales, the United States, and Canada. The need for another codeset resulted from the introduction of the euro currency unit and the need for European countries to be able to do business transactions using the euro. In addition, ISO8859-15 contains 7 additional characters for the French and Finnish languages.
- Support is also provided for the personal computer (PC) based code sets IBM-856, IBM-943, IBM-932, and IBM-1046. IBM-856 is a single-byte code set used to support Hebrew countries. IBM-943 and IBM-932 are multibyte code set used to support the Japanese locale. IBM-1046 is a single-byte code set used to support Arabic countries.
- IBM-1129 is a single-byte code set used to support Vietnamese.
- TIS-620 is a single-byte code set used to support Thai.
- **IBM-1124** is a single-byte code set used to support Ukrainian.
- Full Unicode support is provided by the **UTF-8** code set for all languages and territories supported by AIX. The UTF-8 code set is a Universal Transformation Format of Unicode/ISO10646 used to support multiple languages at once. The UTF-8 code set provides the most complete solution for use in environments where multiple languages and alphabets must be processed. The Unicode/UTF-8 codeset also provides full support for the common European currency (euro).
- IBM-1252 codeset support is provided as a compatibility option for users who require a single byte codeset environment containing the euro currency symbol. The structure of the IBM-1252 codeset is identical to the industry-standard codeset ISO8859-1, except that additional graphic characters are added in the ISO control character range from 0x80 through 0x9F. The euro currency symbol is located at hexadecimal value 0x80 in the IBM-1252 codeset.

# Single-Byte and Multibyte Code Sets

A single-byte encoding method is sufficient for representing the English character set because the number of characters is not large. To support larger alphabets, such as Japanese and Chinese, additional code sets containing multibyte encodings are necessary. All supported single-byte and multibyte code sets contain the single-byte ASCII character set. Therefore, programs that handle multibyte code sets must handle character encodings of one or more bytes.

An example of a single-byte code set is the ISO 8859 family of code sets. Examples of multibyte character sets are the IBM-eucJP and the IBM-943 code sets. The single-byte code sets have at most 256 characters and the multibyte code sets have more than 256 (without any theoretical limit).

# **Unique Code-Point Range**

None of the supported code sets have bytes 0x00 through 0x3F in any byte of a multibyte character. This group of code points is called the unique code-point range. Furthermore, these code points always refer to the same characters as specified for 7-bit ASCII. This is a special property governing all supported code sets. ASCII Characters in the Unique Code-Point Range ("ASCII Characters" on page 53) lists the characters in the unique code-point range.

## **Data Representation**

Because the encoding for some characters requires more than one byte, a single character may be represented by one or several bytes when data is created in files or transferred between a computer and its I/O devices. This external representation of data is referred to as the file code or multibyte character code representation of a character.

For processing strings of such characters, it is more efficient to convert file codes into a uniform representation. This converted form is intended for internal processing of characters. This internal representation of data is referred to as the process code or wide character code representation of the character. An understanding of multibyte character and wide character codes is essential to the overall internationalization strategy.

## Multibyte Character Code Data Representation

A multibyte character code is an external representation of data, regardless of whether it is character input from a keyboard or a file on a disk. Within the same code set, the number of bytes that represent the multibyte code of a character can vary. You must use NLS functions for character processing to ensure code set independence.

For example, a code set may specify the following character encodings:

C = 0x43= 0x81 0x43\*C = 0x81 0x43& 0x43

A program searching for C, not accounting for multibyte characters, finds the second byte of the \*C string and assumes it found C when in fact it found the second byte of the \* (asterisk) character.

## Wide Character Code Data Representation

The wide character code was developed so that multibyte characters could be processed more efficiently internally in the system. A multibyte character representation is converted into a uniform internal representation (wide character code) so that internally all characters have the same length. Using this internal form, character processing can be done in a code set-independent fashion. The wide character code refers to this internal representation of characters.

The wchar t data type is used to represent the wide character code of a character. The size of the wchar t data type is implementation-specific. It is a typedef definition and can be found in the ctype.h, stddef.h, and stdlib.h files. No program should assume a particular size for the wchar\_t data type, enabling programs to run under implementations that use different sizes for the wchar t data type.

On AIX 4.3, the wchar t datatype is implemented as an unsigned short value (16 bits). On AIX 5.1 and later, the wchar t datatype is 32-bit in the 64-bit environment and 16-bit in the 32-bit environment. . The locale methods have been standardized such that in most locales, the value stored in the wchar t for a particular character will always be its Unicode data value. For applications which are intended to run only on AIX, this allows certain applications handle the wchar t datatype in a consistent fashion, even if the underlying codeset is unknown. All locales use Unicode for their wide character code values (process code), except the IBM-eucTW codeset. The IBM-eucTW codeset (LANG =zh TW) contains many characters that are not contained in the Unicode standard. Because of this, it is impossible to represent these characters with a Unicode wide character value. Applications that need to have Unicode based wchar\_t data for Traditional Chinese should use the Zh\_TW locale (big5 codeset) instead.

Do not assume that the char data type is either signed or unsigned. This is platform-specific. If the particular system that is used defines char to be signed, comparisons with full 8-bit quantity will yield incorrect results. As all the 8-bits are used in encoding a character, be sure to declare char as unsigned char wherever necessary. Also, note that if a signed char value is used to index an array, it may yield incorrect results. To make programs portable, define 8-bit characters as unsigned char.

## **Character Properties**

Every character has several language-dependent attributes or properties. These properties are called *class* properties. For example, the lowercase letter a in U.S. English has the following properties:

- · alphabetic
- hexadecimal digit
- printable
- · lowercase
- graphic

Character class properties are specified by the LC CTYPE category.

## **Collation-Order Properties**

Character ordering or collation refers to the culture-specific ordering of characters. This ordering differs from that based on the ordinal value of a character in a code set. Collation-based ordering is dependent on the language. Character collation is specified by the LC\_COLLATE category. The term collating element refers to one or more characters that have a collation value in a specific locale. The Spanish II character is an example of a multicharacter collating element.

To sort the characters in any given language in the proper order, a weight is assigned to each character so that the characters sort as expected. However, a character's sort value and code-point value are not necessarily related.

One set of weights is not sufficient to sort strings for all languages. For example, in the case of the German words b<a-umlaut>ch and bane, if there is only one set of weights, and the weight of the letter a is less than that of <a-umlaut>, then bane sorts before b<a-umlaut>ch. However, the opposite result is correct. To satisfy the requirement of this example, two sets of weights, the Primary and Secondary Weights, are given to each character in the language. In the case of the characters a and  $\langle a-umlaut \rangle$ , they have the same Primary Weights, but differ in their Secondary Weights. In the German locale, the Secondary Weight of a is less than that of  $\langle a-umlaut \rangle$ .

The sorting algorithm first compares the two strings based on the Primary Weights of each character. If the Primary Weight values are the same, the two strings are compared again based on their Secondary Weights. In this example, the Primary Weights of the first two characters ba and b<a-umlaut> are the same, but the Primary Weights of the characters that follow (c and n, respectively) differ. As a result of this comparison, b<a-umlaut>ch is sorted before bane.

Here, the Secondary Weights are not used to collate the strings. However, as in the case of the strings bach and b<a-umlaut>ch, Secondary Weights must be used to get the proper order. When compared using Primary Weight values, these two strings are found to be equivalent. To break the tie, the Secondary Weights of a and <a-umlaut> are used. Because the Secondary Weight of a is less than that of <a-umlaut>, the string bach sorts before b<a-umlaut>ch.

Characters having the same Primary Weights belong to the same equivalence class. In this example, the characters a and <a-umlaut> are said to be members of the same equivalence class.

In string collation, each pair of strings is first compared based on Primary Weight. If the two strings are equal, they are compared again based on their Secondary Weights. If still equal, they are compared again based on Tertiary Weights up to the limit set by the COLL\_WEIGHTS\_MAX collating weight limit specified in the sys/limits.h file.

### Code-Set Width

Code-set width refers to the maximum number of bytes required to represent a character as a file code. This information is specified by the **LC CTYPE** category.

## **Code-Set Display Width**

Code-set display width refers to the maximum number of columns required to display a character on a terminal. This information is specified by the LC\_CTYPE category.

### **ASCII Characters**

ASCII is a code set containing 128 code points (0x00 through 0x7F). The ASCII character set contains control characters, punctuation marks, digits, and the uppercase and lowercase English alphabet. Several 8-bit code sets incorporate ASCII as a proper subset. However, throughout this document, ASCII refers to 7-bit-only code sets. To emphasize this, it is referred to as 7-bit ASCII. The 7-bit ASCII code set is a proper subset of all supported code sets and is referred to as the portable character set. For more information, see Chapter 4, "Code Sets for National Language Support," on page 49.

## ASCII Characters in the Unique Code-Point Range

The following table lists the ASCII characters in the unique code-point range. These characters are in the range 0x00 through 0x3F.

| Symbolic Name   | Hex Value | Glyph | Symbolic Name     | Hex Value | Glyph |
|-----------------|-----------|-------|-------------------|-----------|-------|
| nul             | 00        |       | space             | 20        | blank |
| soh             | 01        |       | exclamation-mark  | 21        | !     |
| stx             | 02        |       | quotation-mark    | 22        | "     |
| etx             | 03        |       | number-sign       | 23        | #     |
| eot             | 04        |       | dollar-sign       | 24        | \$    |
| enq             | 05        |       | percent           | 25        | %     |
| ack             | 06        |       | ampersand         | 26        | &     |
| alert           | 07        |       | apostrophe        | 27        | ,     |
| backspace       | 08        |       | left-parenthesis  | 28        | (     |
| tab             | 09        |       | right-parenthesis | 29        | )     |
| newline         | 0A        |       | asterisk          | 2A        | *     |
| vertical-tab    | 0B        |       | plus-sign         | 2B        | +     |
| form-feed       | 0C        |       | comma             | 2C        | ,     |
| carriage-return | 0D        |       | hyphen            | 2D        | -     |
| SO SO           | 0E        |       | period            | 2E        |       |
| si              | 0F        |       | slash             | 2F        | /     |
| dle             | 10        |       | zero              | 30        | 0     |
| dc1             | 11        |       | one               | 31        | 1     |
| dc2             | 12        |       | two               | 32        | 2     |
| dc3             | 13        |       | three             | 33        | 3     |
| dc4             | 14        |       | four              | 34        | 4     |
| nak             | 15        |       | five              | 35        | 5     |
| syn             | 16        |       | six               | 36        | 6     |
| etb             | 17        |       | seven             | 37        | 7     |
| can             | 18        |       | eight             | 38        | 8     |
| em              | 19        |       | nine              | 39        | 9     |

| ASCII Characters in the Unique Code-Point Range |           |       |               |           |       |  |  |  |  |  |  |
|-------------------------------------------------|-----------|-------|---------------|-----------|-------|--|--|--|--|--|--|
| Symbolic Name                                   | Hex Value | Glyph | Symbolic Name | Hex Value | Glyph |  |  |  |  |  |  |
| sub                                             | 1A        |       | colon         | ЗА        | :     |  |  |  |  |  |  |
| esc                                             | 1B        |       | semicolon     | 3B        | ;     |  |  |  |  |  |  |
| is1                                             | 1C        |       | less-than     | 3C        | <     |  |  |  |  |  |  |
| is2                                             | 1D        |       | equal-sign    | 3D        | =     |  |  |  |  |  |  |
| is3                                             | 1E        |       | greater-than  | 3E        | >     |  |  |  |  |  |  |
| is4                                             | 1F        |       | question-mark | 3F        | ?     |  |  |  |  |  |  |

## **Other ASCII Characters**

The following table lists the 7-bit ASCII characters that are not in the unique code-point range. These characters are in the range 0x40 through 0x7F.

| Symbolic Name | Hex Value | Glyph | Symbolic Name | Hex Value | Glyph |
|---------------|-----------|-------|---------------|-----------|-------|
| commercial-at | 40        | @     | grave-accent  | 60        | `     |
| A             | 41        | Α     | а             | 61        | а     |
| В             | 42        | В     | b             | 62        | b     |
| С             | 43        | С     | С             | 63        | С     |
| D             | 44        | D     | d             | 64        | d     |
| E             | 45        | Е     | е             | 65        | е     |
| F             | 46        | F     | f             | 66        | f     |
| G             | 47        | G     | g             | 67        | g     |
| Н             | 48        | Н     | h             | 68        | h     |
| I             | 49        | I     | i             | 69        | i     |
| J             | 4A        | J     | j             | 6A        | j     |
| K             | 4B        | K     | k             | 6B        | k     |
| L             | 4C        | L     | I             | 6C        | 1     |
| M             | 4D        | М     | m             | 6D        | m     |
| N             | 4E        | N     | n             | 6E        | n     |
| 0             | 4F        | 0     | 0             | 6F        | О     |
| P             | 50        | Р     | р             | 70        | р     |
| Q             | 51        | Q     | q             | 71        | q     |
| R             | 52        | R     | r             | 72        | r     |
| S             | 53        | S     | s             | 73        | s     |
| Т             | 54        | Т     | t             | 74        | t     |
| U             | 55        | U     | u             | 75        | u     |
| V             | 56        | V     | v             | 76        | v     |
| W             | 57        | W     | w             | 77        | w     |
| X             | 58        | Х     | х             | 78        | х     |
| Υ             | 59        | Υ     | у             | 79        | у     |
| Z             | 5A        | Z     | z             | 7A        | z     |
|               |           |       |               |           |       |

| Other ASCII Characters |           |       |               |           |       |  |  |  |  |  |  |
|------------------------|-----------|-------|---------------|-----------|-------|--|--|--|--|--|--|
| Symbolic Name          | Hex Value | Glyph | Symbolic Name | Hex Value | Glyph |  |  |  |  |  |  |
| left-bracket           | 5B        | [     | left-brace    | 7B        | {     |  |  |  |  |  |  |
| backslash              | 5C        | \     | vertical-line | 7C        | 1     |  |  |  |  |  |  |
| right-bracket          | 5D        | ]     | right-brace   | 7D        | }     |  |  |  |  |  |  |
| circumflex             | 5E        | ^     | tilde         | 7E        | ~     |  |  |  |  |  |  |
| underscore             | 5F        | _     | del           | 7F        |       |  |  |  |  |  |  |

## **Code Set Strategy**

Each locale in the system defines which code set it uses and how the characters within the code set are manipulated. Because multiple locales can be installed on the system, multiple code sets can be used by different users on the system. While the system can be configured with locales using different code sets, all system utilities assume that the system is running under a single code set.

Most commands have no knowledge of the underlying code set being used by the locale. The knowledge of code sets is hidden by the code set-independent library subroutines (NLS library), which pass information to the code set-dependent subroutines.

Because many programs rely on ASCII, all code sets include the 7-bit ASCII code set as a proper subset. Because the 7-bit ASCII code set is common to all supported code sets, its characters are sometimes referred to as the portable character set. The 7-bit ASCII code set is based on the ISO646 definition and contains the control characters, punctuation characters, digits (0-9), and the English alphabet in uppercase and lowercase.

### **Code Set Structure**

Each code set is divided into the following principal areas:

Columns 0-7 Graphic Left (GL) **Graphic Right (GR)** Columns 8-F

The first two columns of each code set are reserved by International Organization for Standardization (ISO) standards for control characters. The terms C0 and C1 are used to denote the control characters for the Graphic Left and Graphic Right areas, respectively.

**Note:** The IBM PC code sets use the C1 control area to encode graphic characters.

The remaining six columns are used to encode graphic characters. Graphic characters are considered to be printable characters, while the control characters are used by devices and applications to indicate some special function.

### **Control Characters**

Based on the ISO definition, a control character initiates, modifies, or stops a control operation. A control character is not a graphic character, but can have graphic representation in some instances. The control characters in the following table are present in all supported code sets and the encoded values of the control characters are consistent throughout the code sets.

| Name | Value | Description |
|------|-------|-------------|
| NUL  | 00    | Null        |

| Name | Value | Description               |
|------|-------|---------------------------|
| SOH  | 01    | Start of header           |
| STX  | 02    | Start of text             |
| ETX  | 03    | End of text               |
| EOT  | 04    | End of transmission       |
| ENQ  | 05    | Enquiry                   |
| ACK  | 06    | Acknowledge               |
| BEL  | 07    | Bell                      |
| BS   | 08    | Backspace                 |
| HT   | 09    | Horizontal tab            |
| LF   | 0A    | Line feed                 |
| VT   | 0B    | Vertical tab              |
| FF   | 0C    | Form feed                 |
| CR   | 0D    | Carrier return            |
| SO   | 0E    | Shift Out                 |
| SI   | 0F    | Shift In                  |
| DLE  | 10    | Data link escape          |
| DC1  | 11    | Device control 1          |
| DC2  | 12    | Device control 2          |
| DC3  | 13    | Device control 3          |
| DC4  | 14    | Device control 4          |
| NAK  | 15    | Not acknowledge           |
| SYN  | 16    | Synchrous idle            |
| ETB  | 17    | End of transmission block |
| CAN  | 18    | Cancel                    |
| EM   | 1     | End of media              |
| SUB  | 1A    | Substitute character      |
| ESC  | 1B    | Escape character          |
| IS4  | 1C    | Info Separator Four       |
| IS3  | 1D    | Info Separator Three      |
| IS2  | 1E    | Info Separator Two        |
| IS1  | 1F    | Info Separator One        |

# **Graphic Characters**

Each code set can be considered to be divided into one or more character sets, with each character having a unique coded value. The ISO standard reserves six columns for encoding characters and does not allow graphic characters to be encoded in the control character columns.

# **Single-Byte and Multibyte Code Sets**

Code sets that use all 8 bits of a byte can support European, Middle Eastern, and other alphabetic languages. Such code sets are called single-byte code sets. Single-byte code sets have a limit of encoding 191 characters, not including control characters.

Languages that require more than 191 characters use a mixture of single-byte characters (8 bits) and multibyte characters (more than 8 bits). The system can support any number of bits to encode a character.

### **ISO Code Sets**

The code sets listed in the following topics are based on definitions set by the International Organization for Standardization (ISO).

### **ISO646-IRV**

The "ISO646-IRV code set" below defines the code set used for information processing based on a 7-bit encoding. The character set associated with this code set is derived from the ASCII characters.

|                          |   | First Hexadecimal Digit |     |                  |   |              |              |   |             |   |   |   |   |   |   |   |   |
|--------------------------|---|-------------------------|-----|------------------|---|--------------|--------------|---|-------------|---|---|---|---|---|---|---|---|
|                          |   | 0                       | 1   | 2                | 3 | 4            | 5            | 6 | 7           | 8 | 9 | A | В | С | D | Е | F |
|                          | 0 | NUL                     | DLE | BLANK<br>(SPACE) | 0 | <u>@</u>     | P            | ١ | p           |   |   |   |   |   |   |   |   |
|                          | 1 | SOH                     | DC1 | !                | 1 | A            | Q            | a | q           |   |   |   |   |   |   |   |   |
|                          | 2 | STX                     | DC2 | 0                | 2 | В            | R            | b | r           |   |   |   |   |   |   |   |   |
|                          | 3 | ETX                     | DC3 | #                | 3 | C            | S            | С | s           |   |   |   |   |   |   |   |   |
|                          | 4 | ЕОТ                     | DC4 | \$               | 4 | D            | Т            | d | t           |   |   |   |   |   |   |   |   |
| Digi                     | 5 | ENQ                     | NAK | %                | 5 | E            | U            | е | u           |   |   |   |   |   |   |   |   |
| mal                      | 6 | ACK                     | SYN | &                | 6 | $\mathbf{F}$ | V            | f | v           |   |   |   |   |   |   |   |   |
| deci                     | 7 | BEL                     | ETB | 1                | 7 | G            | W            | g | w           |   |   |   |   |   |   |   |   |
| lexa                     | 8 | BS                      | CAN | (                | 8 | H            | X            | h | X           |   |   |   |   |   |   |   |   |
| nd F                     | 9 | нт                      | EM  | )                | 9 | Ι            | Y            | i | у           |   |   |   |   |   |   |   |   |
| Second Hexadecimal Digit | A | LF                      | SUB | *                | : | J            | $\mathbf{Z}$ | j | Z           |   |   |   |   |   |   |   |   |
| Ϊ                        | В | VT                      | ESC | +                | • | K            | [            | k | {           |   |   |   |   |   |   |   |   |
|                          | C | FF                      | IS4 | ,                | < | L            | \            | 1 |             |   |   |   |   |   |   |   |   |
|                          | D | CR                      | IS3 | _                | = | M            | ]            | m | }           |   |   |   |   |   |   |   |   |
|                          | E | so                      | IS2 | •                | > | N            | ٨            | n | $\sim$      |   |   |   |   |   |   |   |   |
|                          | F | S1                      | IS1 | /                | ? | O            | _            | O | $\triangle$ |   |   |   |   |   |   |   |   |

# ISO8859 Family

ISO8859 is a family of single-byte encodings based on and compatible with other ISO, American National Standards Institute (ANSI), and European Computer Manufacturer's Association (ECMA) code extension techniques. The ISO8859 encoding defines a family of code sets with each member containing its own unique character sets. The 7-bit ASCII code set is a proper subset of each of the code sets in the ISO8859 family.

While the ASCII code set defines an order for the English alphabet, the Graphic Right (GR) characters are not ordered according to any specific language. The locale defines the language-specific ordering.

Each code set includes the ASCII character set plus its own unique character set. The ISO8859 encoding figure shows the ISO8859 general encoding scheme.

| Character Encoding | Code Point | Description    | Count |
|--------------------|------------|----------------|-------|
| 000xxxxx           | 00-1F      | Controls       | 32    |
| 00100000           | 20         | Space          | 1     |
| 0xxxxxx            | 21-7E      | 7-bit          | 94    |
| 01111111           | 7F         | Delete         | 1     |
| 100xxxxx           | 80–9F      | Controls       | 32    |
| 10100000           | A0         | No-break Space | 1     |
| 1xxxxxxx           | A1–F       | 8-bit          | 96    |

The following figure summarizes the available symbols and shows the layout of Code Set ISO8859-1. For a textual representation of this code set, see "ISO8859-1" on page 193.

|             | 1 | First Hexadecimal Digit |   |    |   |   |              |              |              |   |   |          |       |   |   |   |                      |
|-------------|---|-------------------------|---|----|---|---|--------------|--------------|--------------|---|---|----------|-------|---|---|---|----------------------|
|             |   | 0                       | 1 | 2  | 3 | 4 | 5            | 6            | 7            | 8 | 9 | А        | В     | С | D | Е | F                    |
|             | 0 |                         |   | SP | 0 | @ | P            | 6            | p            |   |   | NBSP     | ۰     | À | Đ | à | 9                    |
|             | 1 |                         |   | •  | 1 | A | Q            | a            | q            |   |   | i        | +     | Á | Ñ | á | ñ                    |
|             | 2 |                         |   | 11 | 2 | В | R            | b            | r            |   |   | ¢        | 2     | Â | Ò | â | ò                    |
|             | 3 |                         |   | #  | 3 | C | S            | С            | s            |   |   | £        | 3     | Ã | Ó | ã | ó                    |
| <u></u>     | 4 |                         |   | ₩  | 4 | D | Т            | $\mathbf{d}$ | t            |   |   | ¤        | 1     | Ä | ô | ä | ô                    |
| Digit       | 5 |                         |   | %  | 5 | E | U            | е            | u            |   |   | ¥        | $\mu$ | Å | õ | å | õ                    |
| simal       | 6 |                         |   | &  | 6 | F | V            | f            | $\mathbf{v}$ |   |   | 1        | TP    | Æ | Ö | æ | ö                    |
| Hexadecimal | 7 |                         |   | 1  | 7 | G | W            | g            | w            |   |   | 8        | •     | Ç | × | Ç | ÷                    |
| He          | 8 |                         |   |    | 8 | Η | X            | h            | $\mathbf{X}$ |   |   | **       | ,     | È | Ø | è | Ø                    |
| Second      | 9 |                         |   | )  | 9 | Ι | Y            | i            | у            |   |   | ©        | 1     | É | Ù | é | ù                    |
| – Se        | Α |                         |   | *  | : | J | $\mathbf{Z}$ | j            | Z            |   |   | <u>a</u> | 0     | Ê | Ú | ê | ú                    |
|             | В |                         |   | +  | ; | K |              | $\mathbf{k}$ | {            |   |   | «        | >>    | Ë | Û | ë | û                    |
|             | С |                         |   | ,  | < | L | \            | 1            |              |   |   | _        | 1/4   | Ì | Ü | ì | ü                    |
|             | D |                         |   | _  | = | M |              | m            | }            |   |   | SHY      | 1/2   | Í | Ý | ĺ | $ \hat{\mathbf{y}} $ |
|             | Е |                         |   | •  | > | N | Λ            | n            | ~            |   |   | ®        | 3/4   | Î | Þ | ĵ | Þ                    |
|             | F |                         |   | /  | ? | 0 | _            | O            |              |   |   | _        | خ     | Ϊ | β | ï | ÿ                    |

The following figure summarizes the available symbols and shows the layout of Code Set ISO8859-2. For a textual representation of this code set, see "ISO8859-2" on page 196.

|                          |   | First Hexadecimal Digit |   |    |   |   |              |   |              |   |   |     |   |   |   |   |   |
|--------------------------|---|-------------------------|---|----|---|---|--------------|---|--------------|---|---|-----|---|---|---|---|---|
| _                        |   | 0                       | 1 | 2  | 3 | 4 | 5            | 6 | 7            | 8 | 9 | А   | В | С | D | Е | F |
|                          | 0 |                         |   | SP | 0 | @ | P            | 6 | p            |   |   | RSP | 0 | Ŕ | Đ | ŕ | đ |
|                          | 1 |                         |   | !  | 1 | A | Q            | a | q            |   |   | Ą   | ą | Á | Ń | á | ń |
|                          | 2 |                         |   | 11 | 2 | В | R            | b | r            |   |   | V   | ι | Â | Ň | â | ň |
|                          | 3 |                         |   | #  | 3 | C | $\mathbf{S}$ | С | s            |   |   | Ł   | ł | Ă | Ó | ă | Ó |
|                          | 4 |                         |   | ₩  | 4 | D | Т            | d | t            |   |   | ¤   | / | Ä | Ô | ä | ô |
| git –                    | 5 |                         |   | %  | 5 | E | U            | e | u            |   |   | Ľ   | ľ | Ĺ | Ő | ĺ | ő |
| al Di                    | 6 |                         |   | &  | 6 | F | $\mathbf{V}$ | f | $\mathbf{v}$ |   |   | Ś   | ś | Ć | Ö | Ć | ö |
| ecim                     | 7 |                         |   | 1  | 7 | G | W            | g | w            |   |   | §   | > | Ç | × | Ç | ÷ |
| Second Hexadecimal Digit | 8 |                         |   | (  | 8 | Η | X            | h | $\mathbf{x}$ |   |   | ••  | 9 | Č | Ř | Č | ř |
| nd H                     | 9 |                         |   | )  | 9 | Ι | Y            | i | $\mathbf{y}$ |   |   | Š   | š | É | Ů | é | ů |
| Secol                    | Α |                         |   | *  | • | J | $\mathbf{Z}$ | j | Z            |   |   | Ş   | Ş | Ę | Ú | ę | ú |
|                          | В |                         |   | +  | ; | K |              | k | <b>{</b>     |   |   | Ť   | ť | Ë | Ű | ë | ű |
|                          | С |                         |   | ,  | < | L | \            | 1 |              |   |   | Ź   | ź | Ě | Ü | ě | ü |
|                          | D |                         |   | _  | = | M |              | m | }            |   |   | SHY | " | Í | Ý | í | ý |
|                          | Е |                         |   | •  | > | N | Λ            | n | ~            |   |   | Ž   | Ž | Î | Ţ | î | ţ |
|                          | F |                         |   | /  | ? | 0 |              | O |              |   |   | Ż   | Ż | Ď | B | ď | • |

The following figure summarizes the available symbols and shows the layout of Code Set ISO8859-4. For a textual representation of this code set, see "ISO8859-4" on page 198.

|                          |   | First Hexadecimal Digit |   |               |    |              |         |   |                   |   |   |          |   |   |   |   |   |
|--------------------------|---|-------------------------|---|---------------|----|--------------|---------|---|-------------------|---|---|----------|---|---|---|---|---|
| _                        |   | 0                       | 1 | 2             | 3  | 4            | 5       | 6 | 7                 | 8 | 9 | Α        | В | С | D | Е | F |
|                          | 0 |                         |   | SP            | 0  | (3)          | P       | 6 | p                 |   |   | RSP      | 0 | Ā | Ð | ā | đ |
|                          | 1 |                         |   | ŷ             | 1  | A            | Q       | a | q                 |   |   | Ą        | ą | Á | Ņ | á | ņ |
|                          | 2 |                         |   | 11            | 2  | В            | R       | b | r                 |   |   | ĸ        | ( | Â | Ō | â | Ō |
|                          | 3 |                         |   | #             | 3  | $\mathbb{C}$ | S       | C | S                 |   |   | Ŗ        | ŗ | Ã | Ķ | ã | ķ |
|                          | 4 |                         |   | $\mathcal{D}$ | 4  | D            | T       | d | t                 |   |   | X        | 1 | Ä | Ô | ä | ô |
| git –                    | 5 |                         |   | %             | 5  | E            | U       | е | u                 |   |   | Ĩ        | ĩ | Å | Õ | å | õ |
| al Di                    | 6 |                         |   | &             | 6  | F            | V       | ſ | $\mathbf{V}$      |   |   | Ļ        | ļ | Æ | Ö | æ | Ö |
| ecim                     | 7 |                         |   | ı             | 7  | G            | W       | g | w                 |   |   | §        | ٧ | Į | × | į | - |
| exad                     | 8 |                         |   | (             | 8  | Н            | X       | h | X                 |   |   |          | و | Č | Ø | Č | Ø |
| Second Hexadecimal Digit | 9 |                         |   |               | 9  | I            | Y       | i | У                 |   |   | Š        | š | É | Ų | é | ų |
| Seco                     | Α |                         |   | *             | *  | J            | Z       | j | Z                 |   |   | Ē        | ē | Ę | Ú | ę | ú |
|                          | В |                         |   | +             | 9  | K            |         | k | $\left\{ \right]$ |   |   | Ģ        | ģ | Ë | Û | ë | û |
|                          | С |                         |   | 9             | <  | L            |         | 1 |                   |   |   | Ŧ        | ŧ | Ė | Ü | ė | ü |
|                          | D |                         |   | _             | 11 | M            |         | m | }                 |   |   | _<br>SHY | Ŋ | Í | Ũ | í | ũ |
|                          | Ε |                         |   | ٥             | >  | N            | $\land$ | n | $\approx$         |   |   | Ž        | ž | Î | Ū | î | ū |
|                          | F |                         |   |               | ?  | 0            |         | 0 |                   |   |   | _        | ŋ | Ī | ß | ī | • |

The following figure summarizes the available symbols and shows the layout of Code Set ISO8859-5. For a textual representation of this code set, see "ISO8859-5" on page 201.

|                          | ļ | First Hexadecimal Digit |   |    |   |   |              |     |              |   |   |                    |   |              |   | 1 |    |
|--------------------------|---|-------------------------|---|----|---|---|--------------|-----|--------------|---|---|--------------------|---|--------------|---|---|----|
| _                        |   | 0                       | 1 | 2  | 3 | 4 | 5            | 6   | 7            | 8 | 9 | Α                  | В | С            | D | Е | F  |
|                          | 0 |                         |   | SP | 0 | @ | P            | 4   | p            |   |   | RSP                | A | P            | a | p | Nº |
|                          | 1 |                         |   | •  | 1 | A | Q            | a   | q            |   |   | Ë                  | Б | C            | б | С | ë  |
|                          | 2 |                         |   | 11 | 2 | В | R            | b   | r            |   |   | $\mathcal{T}$      | В | $\Box$       | В | Т | ħ  |
|                          | 3 |                         |   | #  | 3 | C | $\mathbf{S}$ | С   | s            |   |   | Γ                  | Γ | $\mathbf{y}$ | Γ | у | ŕ  |
|                          | 4 |                         |   | ₩  | 4 | D | Т            | d   | t            |   |   | $\epsilon$         | Д | Φ            | Д | Φ | E  |
| igit                     | 5 |                         |   | %  | 5 | E | U            | e   | u            |   |   | S                  | E | X            | е | X | s  |
| nal D                    | 6 |                         |   | &  | 6 | F | $\mathbf{V}$ | f   | $\mathbf{v}$ |   |   | I                  | Ж | Ц            | Ж | Ц | i  |
| decin                    | 7 |                         |   | ı  | 7 | G | W            | g   | w            |   |   | Ϊ                  | 3 | Ч            | 3 | ч | ï  |
| Second Hexadecimal Digit | 8 |                         |   |    | 8 | Η | X            | h   | $\mathbf{x}$ |   |   | J                  | И | Ш            | И | Ш | j  |
| nd F                     | 9 |                         |   |    | 9 | I | Y            | i   | $\mathbf{y}$ |   |   | Љ                  | Й | Ш            | й | Ш | Љ  |
| Seco                     | Α |                         |   | *  | : | J | Z            | _j_ | Z            |   |   | Њ                  | K | Ъ            | К | Ъ | њ  |
|                          | В |                         |   | +  | ; | K |              | k   | <b>{</b>     |   |   | $^{\mathrm{T}}$    | Л | Ы            | Л | Ы | ħ  |
|                          | С |                         |   | ,  | < | L | \            | 1   |              |   |   | Ŕ                  | M | Ь            | M | Ь | Ŕ  |
|                          | D |                         |   | -  | # | M | ]            | m   | }            |   |   | SHY                | Η | Э            | Н | Э | §  |
|                          | Е |                         |   | •  | > | N | Λ            | n   | ~            |   |   | $reve{\mathbf{y}}$ | 0 | Ю            | 0 | Ю | ğ  |
|                          | F |                         |   | /  | ? | 0 | _            | O   |              |   |   | Ц                  | Π | R            | П | Я | Ü  |

The following figure summarizes the available symbols and shows the layout of Code Set ISO8859-6. For a textual representation of this code set, see "ISO8859-6" on page 203.

|                                                              | ı | First Hexadecimal Digit— |   |    |   |   |              |   |                |   |   |     |   |    |          |   |   |
|--------------------------------------------------------------|---|--------------------------|---|----|---|---|--------------|---|----------------|---|---|-----|---|----|----------|---|---|
|                                                              |   | 0                        | 1 | 2  | 3 | 4 | 5            | 6 | 7              | 8 | 9 | Α   | В | С  | D        | Е | F |
| Second Hexadecimal Digit ——————————————————————————————————— | 0 |                          |   | SP | 0 | @ | P            | 6 | p              |   |   | RSP |   |    | 7        |   | _ |
|                                                              | 1 |                          |   | •  | 1 | A | Q            | a | $ \mathbf{q} $ |   |   |     |   | cJ | )        | و | ω |
|                                                              | 2 |                          |   | 11 | 2 | В | R            | b | r              |   |   |     |   | Ĩ  | >        | ق | ۰ |
|                                                              | 3 |                          |   | #  | 3 | C | S            | С | s              |   |   |     |   | ١  | <u>س</u> | ك |   |
|                                                              | 4 |                          |   | ₩  | 4 | D | T            | d | t              |   |   | ¤   |   | ۇ  | ش        | J |   |
|                                                              | 5 |                          |   | %  | 5 | E | U            | e | u              |   |   |     |   | J  | ص        | ٢ |   |
|                                                              | 6 |                          |   | &  | 6 | F | V            | f | $\mathbf{v}$   |   |   |     |   | ي  | ض        | ن |   |
|                                                              | 7 |                          |   | 1  | 7 | G | W            | g | w              |   |   |     |   | 1  | ط        | ے |   |
|                                                              | 8 |                          |   | (  | 8 | Η | X            | h | $\mathbf{x}$   |   |   |     |   | ب  | 낦        | 9 |   |
|                                                              | 9 |                          |   |    | 9 | I | Y            | i | $\mathbf{y}$   |   |   |     |   | :  | ع        | S |   |
|                                                              | Α |                          |   | *  | • | J | $\mathbf{Z}$ | j | Z              |   |   |     |   | ت  | غ        | ي |   |
|                                                              | В |                          |   | +  | , | K |              | k | {              |   |   |     | 6 | ث  |          | - |   |
|                                                              | С |                          |   | ,  | < | L | \            | 1 |                |   |   | F   |   | C  |          | Ī |   |
|                                                              | D |                          |   | _  | = | M |              | m | }              |   |   | SHY |   | て  |          | = |   |
|                                                              | Е |                          |   | •  | > | N | Λ            | n | ~              |   |   |     |   | Ċ  |          | _ |   |
|                                                              | F |                          |   | /  | ? | 0 |              | o |                |   |   |     | ? | 7  |          | و |   |

The following figure summarizes the available symbols and layout of Code Set ISO8859-7. This code set is made up of an ASCII character set plus its own unique character set. For a textual representation of this code set, see "ISO8859-7" on page 204.

|                          | ļ |   |   |    |    |              | — Fi         | rst H | exad         | lecim | al D | igit —    |                 |     |           |                   | =                   |
|--------------------------|---|---|---|----|----|--------------|--------------|-------|--------------|-------|------|-----------|-----------------|-----|-----------|-------------------|---------------------|
|                          |   | 0 | 1 | 2  | 3  | 4            | 5            | 6     | 7            | 8     | 9    | Α         | В               | C   | D         | Е                 | F                   |
|                          | 0 |   |   | SP | 0  | @            | P            | 6     | $\mathbf{p}$ |       |      | NBSP      | ۰               | i   | П         | $\ddot{\ddot{v}}$ | $ \pi $             |
|                          | 1 |   |   | •  | 1  | $\mathbf{A}$ | Q            | a     | q            |       |      | ť         | +               | A   | Р         | α                 | ρ                   |
|                          | 2 |   |   | 11 | 2  | В            | R            | b     | r            |       |      | ,         | 2               | В   | $\bowtie$ | β                 | $\varphi$           |
|                          | 3 |   |   | #  | 3  | C            | S            | С     | s            |       |      | £         | 3               | Γ   | Σ         | γ                 | $\sigma$            |
|                          | 4 |   |   | ₩  | 4  | D            | $\mathbf{T}$ | d     | t            |       |      | $\bowtie$ | 1               | Δ   | Т         | δ                 | au                  |
| git —                    | 5 |   |   | %  | 5  | E            | U            | е     | u            |       |      | $\bowtie$ | 1.              | Ε   | Υ         | 3                 | v                   |
| al Dię                   | 6 |   |   | &  | 6  | F            | $\mathbf{V}$ | f     | $\mathbf{v}$ |       |      |           | Ά               | Z   | Φ         | ζ                 | φ                   |
| ecim                     | 7 |   |   | 1  | 7  | G            | W            | g     | $\mathbf{w}$ |       |      | 8         | •               | Η   | X         | $\eta$            | χ                   |
| Second Hexadecimal Digit | 8 |   |   |    | 8  | Н            | X            | h     | $\mathbf{x}$ |       |      | **        | Έ               | Ð   | $\Psi$    | θ                 | $ \psi $            |
| nd He                    | 9 |   |   |    | 9  | I            | Y            | i     | у            |       |      | ©         | Ή               | I   | Ω         | ι                 | ω                   |
| ecor                     | Α |   |   | *  | :  | J            | $\mathbf{Z}$ | j     | Z            |       |      | $\bowtie$ | 'I              | K   | Ϊ         | κ                 | ï                   |
| S                        | В |   |   | +  | ;  | K            |              | k     | _{           |       |      | «         | <b>&gt;&gt;</b> | Λ   | Ϋ́        | λ                 | $\ddot{\nu}$        |
|                          | С |   |   | ,  | <  | L            |              | 1     |              |       |      | ī         | O'              | M   | ά         | $\mu$             | o                   |
|                          | D |   |   | _  | 11 | M            |              | m     | }            |       |      | SHY       | 1/2             | N   | 3         | ν                 | $\stackrel{1}{\nu}$ |
|                          | Е |   |   | •  | >  | N            | ^            | n     | ~            |       |      | $\bowtie$ | ľΥ              | [1] | $\eta$    | ξ                 | $\ddot{\omega}$     |
|                          | F |   |   | /  | ?  | 0            | _            | 0     |              |       |      | _         | 'Ω              | 0   | i         | 0                 | $\bigotimes$        |

The following figure summarizes the available symbols and shows the layout of Code Set ISO8859-8. For a textual representation of this code set, see "ISO8859-8" on page 207.

|                          | ļ |   |   | _   |          |              | —Fir         | st H         | exad           | ecim | al Di | git—     |                 |   |   |   |   |
|--------------------------|---|---|---|-----|----------|--------------|--------------|--------------|----------------|------|-------|----------|-----------------|---|---|---|---|
| _                        |   | 0 | 1 | 2   | 3        | 4            | 5            | 6            | 7              | 8    | 9     | Α        | В               | O | D | Е | F |
|                          | 0 |   |   | SP  | 0        | @            | P            | 6            | p              |      |       | RSP      | 0               |   |   | z | ] |
|                          | 1 |   |   | 9 • | 1        | A            | Q            | a            | $ \mathbf{q} $ |      |       |          | +1              |   |   | л | g |
|                          | 2 |   |   | 11  | $\alpha$ | В            | R            | b            | r              |      |       | ¢        | α               |   |   | J | ע |
|                          | 3 |   |   | #   | 3        | C            | S            | С            | s              |      |       | £        | 3               |   |   | ٦ | ካ |
|                          | 4 |   |   | ₩   | 4        | D            | Т            | d            | $ \mathbf{t} $ |      |       | Ø        | 1               |   |   | П | מ |
| Second Hexadecimal Digit | 5 |   |   | %   | 5        | $\mathbf{E}$ | U            | е            | $\mathbf{u}$   |      |       | ¥        | μ               |   |   | 7 | γ |
| simal                    | 6 |   |   | &   | 6        | $\mathbf{F}$ | $\mathbf{V}$ | f            | $\mathbf{v}$   |      |       | I        | $\P$            |   |   | ī | Z |
| ade                      | 7 |   |   | 1   | 7        | G            | W            | g            | $ \mathbf{w} $ |      |       | §        | •               |   |   | П | P |
| He                       | 8 |   |   | (   | 8        | $\mathbf{H}$ | X            | h            | $\mathbf{x}$   |      |       | ••       | و               |   |   | ນ | ٦ |
| conc                     | 9 |   |   | )   | 9        | I            | Y            | i            | $\mathbf{y}$   |      |       | ©        | 1               |   |   | , | W |
| – Se                     | Α |   |   | *   | :        | J            | $\mathbf{Z}$ | j            | $\mathbf{z}$   |      |       | ×        | ÷               |   |   | ٦ | ת |
|                          | В |   |   | +   | ;        | K            |              | $\mathbf{k}$ | <b>[</b>       |      |       | «        | <b>&gt;&gt;</b> |   |   | Ŋ |   |
|                          | С |   |   | ,   | <b>\</b> | L            | \            | 1            |                |      |       | Γ        | 1/4             |   |   | ト |   |
|                          | D |   |   | ı   | 11       | M            |              | m            | }              |      |       | -<br>SHY | 1/2             |   |   |   |   |
|                          | Е |   |   | •   | >        | N            | Λ            | n            | ~              |      |       | ®        | 3/4             |   |   | מ |   |
|                          | F |   |   | /   | ?        | 0            | _            | O            |                |      |       |          |                 |   |   | 7 |   |

The following figure summarizes the available symbols and layout of Code Set ISO8859-9. This code set is made up of an ASCII character set plus its own unique character set. For a textual representation of this code set, see "ISO8859-9" on page 208.

|                   | ļ |   |   |    |    |   | - Fii        | st H | exad         | ecim | al Di | git –    |          |   |   |   |   |
|-------------------|---|---|---|----|----|---|--------------|------|--------------|------|-------|----------|----------|---|---|---|---|
|                   |   | 0 | 1 | 2  | 3  | 4 | 5            | 6    | 7            | 8    | 9     | Α        | В        | С | D | Е | F |
|                   | 0 |   |   | SP | 0  | @ | P            | 6    | p            |      |       | NBSP     | 0        | À | Ğ | à | ğ |
|                   | 1 |   |   | •  | 1  | A | Q            | a    | q            |      |       | i        | +1       | Á | Ñ | á | ñ |
|                   | 2 |   |   | 11 | 2  | В | R            | b    | r            |      |       | ¢        | 2        | Â | Ò | â | ò |
|                   | 3 |   |   | #  | 3  | C | S            | c    | s            |      |       | £        | 3        | Ã | Ó | ã | Ó |
|                   | 4 |   |   | ₩  | 4  | D | Т            | d    | t            |      |       | ¤        | 1        | Ä | ô | ä | ô |
| Hexadecimal Digit | 5 |   |   | %  | 5  | E | U            | e    | u            |      |       | ¥        | $\mu$    | Å | õ | å | õ |
| imal              | 6 |   |   | &  | 6  | F | V            | f    | $\mathbf{v}$ |      |       | -        | पा       | Æ | Ö | æ | ö |
| adec              | 7 |   |   | 1  | 7  | G | W            | g    | $\mathbf{w}$ |      |       | 8        | •        | Ç | × | Ç | ÷ |
|                   | 8 |   |   | (  | 8  | Η | X            | h    | $\mathbf{x}$ |      |       | 77       | 9        | È | Ø | è | Ø |
| Second            | 9 |   |   | )  | 9  | I | Y            | i    | $\mathbf{y}$ |      |       | ©        | 1        | É | Ù | é | ù |
| Sec               | Α |   |   | *  | :  | J | $\mathbf{Z}$ | j    | Z            |      |       | <u>a</u> | <u>o</u> | Ê | Ú | ê | ú |
|                   | В |   |   | +  | ;  | K |              | k    | {            |      |       | <b>«</b> | >>       | Ë | Û | ë | û |
|                   | С |   |   | ,  | <  | L |              | 1    |              |      |       | _        | 1/4      | Ì | Ü | ì | ü |
|                   | D |   |   | 1  | 11 | M |              | m    | }            |      |       | SHY      | 1/2      | Í | İ | ĺ | 1 |
|                   | Е |   |   | •  | >  | N | Λ            | n    | 2            |      |       | ®        | 3/4      | Î | Ş | ĵ | Ş |
|                   | F |   |   | /  | ?  | 0 | _            | O    |              |      |       | _        | خ        | Ϊ | β | ï | ÿ |

The following figure summarizes the available symbols and shows the layout of Code Set ISO8859-15. For a textual representation of this code set, see "ISO8859-15" on page 211.

|    |    |    |    | in the | 8  | 6  | ďΥ  | ń  | 0 . | Δ. | n s | ō. | 4  | 40. | 9       | 40 0 | 40 D | 400 - | 4   | 5  | ì |
|----|----|----|----|--------|----|----|-----|----|-----|----|-----|----|----|-----|---------|------|------|-------|-----|----|---|
|    |    |    |    | 5,     | 0  | 0  | 0   | 0  | 1   | 1  | 1   | 1  | 0  | 0   | 0       | 0    | 1    | 1     | 1   | 1  |   |
|    |    |    |    | b,     | 0  | 0  | 1   | 1  | 0   | 0  | 1   | 1  | 0  | 0   | 1 0     | 1    | 0    | 0     | 1 0 | 1  |   |
| b, | b. | b) | 6, | 1      | 00 | 01 | 02  | 03 | 04  | 05 | 06  | 07 | 08 | 09  | 10      | 11   | 12   | 13    | 14  | 15 |   |
| 0  | 0  | 0  | 0  | 00     |    |    | SP  | 0  | @   | Ρ  | ি   | р  |    |     | NBSP    |      | À    | Đ     | à   | ð  | 0 |
| 0  | 0  | 0  | 1  | 01     |    |    | 1   | 1  | Α   | Q  | а   | q  |    |     | i       | ±    | Á    | Ñ     | á   | ñ  | 1 |
| 0  | 0  | 1  | 0  | 02     |    |    | 11  | 2  | В   | R  | b   | r  |    |     | ¢       | 2    | Â    | Ò     | â   | ò  | 2 |
| 0  | 0  | 1  | 1  | 03     |    |    | #   | 3  | С   | S  | С   | s  |    |     | £       | 3    | Ã    | Ó     | ã   | ó  | 3 |
| 0  | 1  | 0  | 0  | 04     |    |    | \$  | 4  | D   | Т  | d   | t  |    |     | €       | Ž    | Ä    | ô     | ä   | ô  | 4 |
| 0  | 1  | 0  | 1  | 05     |    |    | 90  | 5  | Ε   | U  | е   | u  |    |     | ¥       | μ    | Å    | Õ     | å   | õ  | 5 |
| 0  | 1  | 1  | 0  | 06     |    |    | \$  | 6  | F   | ٧  | f   | ٧  |    |     | Š       | Р    | Æ    | Ö     | æ   | ö  | 6 |
| 0  | 1  | 1  | 1  | 07     |    |    | e.  | 7  | G   | W  | g   | W  |    |     | 8       | ÷    | Ç    | х     | Ç   | ÷  | 7 |
| 1  | 0  | 0  | 0  | 08     |    |    | (   | 8  | H.  | Χ  | h   | ×  |    |     | Ω       | ž    | È    | Ø     | è   | Ø  | 8 |
| 1  | 0  | 0  | 1  | 09     |    |    | )   | 9  | I   | Υ  | i   | У  |    |     | 0       | 1    | É    | Ù     | é   | ù  | 9 |
| 1  | 0  | 1  | 0  | 10     |    |    | *   |    | J   | Ζ  | j   | Z  |    |     | a       | Q    | ŧĿ   | Ú     | ćψ  | ú  | Α |
| 1  | 0  | 1  | 1  | 11     |    |    | +   | ÷  | Κ   | [  | k   | {  |    |     | «       | >>   | Ë    | Û     | :ψ  | û  | В |
| 1  | 1  | 0  | 0  | 12     |    |    | ; , | <  | Ē   | 1  | 1   | 3  |    |     | $\neg$  | Œ    | Ì    | Ü     | ì   | ü  | С |
| 1  | 1  | 0  | 1  | 13     |    |    | 4   | =  | М   | ]  | m   | }  |    |     | SHY     | æ    | Í    | Ý     | í   | ý  | D |
| 1  | 1  | 1  | 0  | 14     |    |    | 3   | >  | N.  | ^  | n   | ~  |    |     | ®       | Ϋ    | Î    | Ь     | î   | þ  | Ε |
| 1  | 1  | 1  | 1  | 15     |    |    | /   | ?  | 0   | _  | 0   |    |    |     | 840<br> | ż    | Ϊ    | ß     | ï   | ÿ  | F |
|    |    |    |    |        | 0  | 1  | 2   | 3  | 4   | 5  | 6   | 7  | 8  | 9   | Α       | В    | C    | D     | Ε   | F  | 1 |

# **Extended UNIX Code (EUC) Encoding Scheme**

The EUC encoding scheme defines a set of encoding rules that can support one to four character sets. The encoding rules are based on the ISO2022 definition for the encoding of 7-bit and 8-bit data. The EUC encoding scheme uses control characters to identify some of the character sets. The following table shows the basic structure of all EUC encoding.

| EUC | Character Encoding                                                                            |
|-----|-----------------------------------------------------------------------------------------------|
| CS0 | 0xxxxxx                                                                                       |
| CS1 | 1xxxxxxx 1xxxxxxxx 1xxxxxxxx 1xxxxxxxx 1xxxxxxxx                                              |
| CS2 | 10001110 1xxxxxxx<br>10001110 1xxxxxxx 1xxxxxxxx<br>10001110 1xxxxxxx 1xxxxxxxx 1xxxxxxxx<br> |
| CS3 | 10001111 1xxxxxxx<br>10001111 1xxxxxxx 1xxxxxxxx<br>10001111 1xxxxxxx 1xxxxxxxx 1xxxxxxxx<br> |

The term EUC denotes these general encoding rules. A code set based on EUC conforms to the EUC encoding rules but also identifies the specific character sets associated with the specific instances. For example, IBM-eucJP for Japanese refers to the encoding of the Japanese Industrial Standard characters according to the EUC encoding rules.

The first set (CS0) always contains an ISO646 character set. All of the other sets must have the most significant bit (MSB) set to 1 and can use any number of bytes to encode the characters. In addition, all characters within a set must have the following:

- · Same number of bytes to encode all characters
- Same column display width (number of columns on a fixed-width terminal)

All characters in the third set (CS2) are always preceded with the control character SS2 (single-shift 2, 0x8e). Code sets that conform to EUC do not use the SS2 control character other than to identify the third set.

All characters in the fourth set (CS3) are always preceded with the control character SS3 (single-shift 3, 0x8f). Code sets that conform to EUC do not use the SS3 control character other than to identify the fourth set.

### IBM-eucJP

The EUC for Japanese is an encoding consisting of single-byte and multibyte characters. The encoding is based on ISO2022, Japanese Industrial Standard (JIS), and EUC definitions.

The IBM-eucJP code set consists of the following character sets:

**JISCII** JISX0201 Graphic Left character set

JISX0201.1976 Katakana/Hiragana Graphic Right character set

Kanji level 1 and 2 character sets JISX0208.1983 IBM-user definable characters IBM-udcJP

The IBM-eucJP code set is also capable of supporting the following:

JISX0212.1990

Supplemental Kanji

The IBM-eucJP code set is encoded as follows:

- CS0 maps JISX0201 Graphic Left characters starting at the 0x00 position.
- CS1 maps the JISX0208 character set starting at the 0xa1xa1 position. The positions 0xf5a1 through Oxfefe (940 characters) in CS1 are reserved as primary user-definable character areas.
- CS2 maps the JISX0201 Graphic Right starting at the 0x8ea1 position.
- CS3 is capable of mapping JISX0212 starting at the 0x8fa1a1 position. The positions 0x8ff5a1 through 0x8ffefe in CS3 (940 characters) are reserved as secondary user-definable character areas. The positions 0x8feea1 through 0x8ff4fe in CS3 (658 characters) are reserved for future system use. Therefore, users should not use this area.

### IBM-eucCN

The EUC for the Simplified Chinese language is an encoding consisting of characters that contain 1 or 2 bytes. The EUC encoding is based on ISO2022, GB2312 as defined by the People's Republic of China, and multibyte character definitions unique to the manufacturer.

The current GB2312 defines 6,763 Simplified Chinese characters and 682 symbols. The IBM-eucCN is based upon a concept of one plane containing up to 94x94 characters. The encoding values of these characters range from 0xa1a1 to 0xfefe.

The GB2312 is mapped into the CS1 of EUC. Specifically, the IBM-eucCN consists of the following character sets:

ISO0646-IRV 7-bit ASCII character set, Graphic Left.

GB2312.1980 Contains 7445 characters. It occupies positions 0xa1a1 to 0xfedf (some user-defined

characters scattered in 0xa1a1 to 0xfedf).

IBM-udcCN Scattered in GB. It occupies positions Oxa1a1 to Oxfedf. The actual values are:

> a2a1 -- a2b0 a1e3 -- a2e4 a1ef -- a2f0 a2fd -- a1fe a4f4 -- a4fe a5f7 -- a5fe a6b9 -- a6c0 a6d9 -- a6fe a7c2 -- a7d0 a7f2 -- a7fe a8bb -- a8c4 a8ea -- a9a3 a9f0 -- affe a7fa -- d7fe f8a1 -- fedf

IBM-sbdCN Scattered in GB. It occupies positions 0xfee0 to 0xfefe.

### GB18030

GBK stands for Guo (national) Biao (Standard) Kuo (Extension). GB18030 expands the national "Industry GB" definition to contain all 20, 902 Han Characters defined in Unicode and additional DBCS symbols defined in Big-5 code (Traditional Chinese PC defacto standard). GB18030 defines all DBCS characters and symbols in use in mainland China and in Taiwan.

| Locale | Code Set | Description                        |
|--------|----------|------------------------------------|
| Zh_CN  | GB18030  | Simplified Chinese, GB18030 Locale |

| Code Range | Words | Marks                   |
|------------|-------|-------------------------|
| A1A1-A9FE  | 846   | GB2312, GB12345 (GBK/1) |
| A840-A9A0  | 192   | Big5, Symbols (GBK/5)   |
| B0A1-F7FE  | 6768  | GB2312 (GBK/2)          |

| Code Range | Words | Marks           |
|------------|-------|-----------------|
| 8140-A0FE  | 6080  | GB13000 (GBK/3) |
| AA40-FEA0  | 8160  | GB13000 (GBK/4) |
| AAA1-AFFE  | 564   | User defined 1  |
| F8A1-FEFE  | 658   | User defined 2  |
| A140-A7A0  | 672   | User defined 3  |

### IBM-eucTW

The EUC for the Traditional Chinese language is an encoding consisting of characters that contain 1, 2 and 4 bytes. The EUC encoding is based on ISO2022, the Chinese National Standard (CNS) as defined by Taiwan, and multibyte character definitions unique to the manufacturer.

The current CNS defines 13,501 Chinese characters and 684 symbols. The IBM-eucTW is based upon a concept of 15 planes, each containing up to 8836 (94x94) characters. The encoding values of these characters range from 0xa1a1 to 0xfefe. Characters have presently been defined for only 4 of the planes, with the other planes being reserved for future expansion.

The 15 planes are mapped into the CS1 and CS2 of EUC, with the CS2 of EUC consisting of 14 planes. Specifically, the IBM-eucTW consists of the following character sets:

CNS11643.1986-1 Plane 1, containing 6085 characters (5401+684). This plane uses positions

0ax1a1-0xc2c1 and 0xc4a1-0xfdcb.

**CNS11643.1986-2** Plane 2, containing 7650 characters. This plane occupies positions

0x8ea2a1a1-0x8ea2f2c4.

CNS11643.1992-3 Plane 4, containing 7298 characters. This plane occupies positions

0x8ea4a1a1-0x8ea4eedc.

**IBM-udcTW** Plane 12, containing 6204 characters. This plane is reserved for the User Defined

Characters (udc) areas. It occupies the positions 0x8eaca1a1-0x8ea2f2c4.

**IBM-sbdTW** Plane 13, containing 325 characters. This plane is reserved for symbols unique to

the manufacturer. It occupies positions 0xeada1a1-0x8eada4cb.

Planes 3-11 are expected to occupy positions 0x8ea3xxxx to 0x8eabxxxx. Planes 14-15 are expected to occupy positions 0x8eaexxxx to 0x8eafxxxx.

# Big5

The Traditional Chinese big5 locale, **Zh\_TW**, code set is the most commonly used code set in the PC field that is used to support countries using Traditional Chinese.

Big5 code set defines 13056 characters and 1004 symbols. It includes 684 symbols in CNS11643.192, as well as 325 symbols unique to IBM.

| Locale | Code Set       | Description                      |
|--------|----------------|----------------------------------|
| Zh_TW  | Big5 (IBM-950) | Traditional Chinese, Big5 Locale |

## Code Range for Big5 Locale:

| Plan | Code Range    | Description                     |
|------|---------------|---------------------------------|
| 1    | A140H - A3E0H | Symbol and Chinese Control Code |

| Plan | Code Range    | Description                   |
|------|---------------|-------------------------------|
| 1    | A440H - C67EH | Commonly Used Characters      |
| 2    | C940H - F9D5H | Less Commonly Used Characters |
| UDF  | FA40H - FEFE  | User-Defined Characters       |
|      | 8E40H - A0FEH | User-Defined Characters       |
|      | 8140H - 8DFEH | User-Defined Characters       |
|      | 8181H - 8C82H | User-Defined Characters       |
|      | F9D6H - F9F1H | User-Defined Characters       |

| Code Set                | Words | Code Range | Marks                |
|-------------------------|-------|------------|----------------------|
| Commonly Used Area      | 5841  | A140-C67E  |                      |
| Less Commonly Used Area | 7652  | C940-F9D5  |                      |
| ET Unique Area (1)      | 308   | C6A1-C878  |                      |
| ET Unique Area (2)      | 7     | C8CD-C8D3  |                      |
| IBM Unique Area         | 251   | F286-F9A0  | Low-Byte Range 81-A0 |
| User-Defined Area (1)   | 785   | FA40-FEFE  |                      |
| User-Defined Area (2)   | 2983  | 8E40-A0FE  |                      |
| User-Defined Area (3)   | 2041  | 8140-8DFE  |                      |
| User-Defined Area (4)   | 354   | 8181-8C82  | Low-Byte Range 81-AQ |
| User-Defined Area (5)   | 41    | F9D6-F9FE  |                      |

### IBM-eucKR

The EUC for the Korean language is an encoding consisting of single-byte and multibyte characters. The encoding is based on ISO2022, Korean Standard Code set, and EUC definitions.

The Korean EUC code set consists of the following main character groups:

- · ASCII (English)
- Hangul (Korean characters)

The Hangul code set includes Hangul and Hanja (Chinese) characters. One Hangul character can comprise several consonants and vowels. However, most Hangul words can be expressed in Hanja. Each Hanja character has its own meaning and is more specific than Hangul.

The IBM-eucKR consists of the following character sets:

ISO646-IRV 7-bit ASCII character set, Graphic Left KSC5601.1987-0 Korean Graphic Character Set, Graphic Right

### IBM PC Code Sets

IBM PC code sets are the code sets originally supported on the IBM PC systems and AIX. The IBM PC code sets assign graphic characters to the Control One (C1) control area. Applications that depend on these control characters cannot support these code sets.

The ASCII characters are encoded with the most significant bit (MSB) zero in positions 0x20-0x7e. The extended Latin 1, combined with the IBM PC unique character sets, make up the extended set of

characters which are encoded in positions 0x80-0xfe. The following table shows the location of the control, ASCII, and extended characters for the IBM-850 code set.

| Character Encoding | Code Point | Description | Count |
|--------------------|------------|-------------|-------|
| 000xxxxx           | 00–1F      | Controls    | 32    |
| 00100000           | 20         | Space       | 1     |
| 0xxxxxxx           | 21–7E      | 7-bit       | 94    |
| 01111111           | 7F         | Delete      | 1     |
| 1xxxxxxx           | 80-FE      | 8-bit       | 17    |
| 11111111           | FF         | All ones    | 1     |

The IBM PC unique character set includes the following:

| Symbol                        | Return Code |
|-------------------------------|-------------|
| Florin sign                   | 0x9f        |
| Quarter-hashed                | 0xb0        |
| Half-hashed                   | 0xb1        |
| Full-hashed                   | 0xb2        |
| Vertical bar                  | 0xb3        |
| Right-side middle             | 0xb4        |
| Double right-side middle      | 0xb9        |
| Double vertical bar           | 0xba        |
| Double upper right-corner box | 0xbb        |
| Double lower right-corner box | 0xbc        |
| Upper right-corner box        | 0xbf        |
| Lower left-corner box         | 0xc0        |
| Bottom-side middle            | 0xc1        |
| Top-side middle               | 0xc2        |
| Left-side middle              | 0xc3        |
| Center-box bar                | 0xc4        |
| Intersection                  | 0xc5        |
| Double lower left-corner box  | 0xc8        |
| Double upper left-corner box  | 0xc9        |
| Double bottom-side middle     | 0xca        |
| Double top-side middle        | 0xcb        |
| Double left-side middle       | 0xcc        |
| Double center-box bar         | 0xcd        |
| Double intersection           | 0xce        |
| Small i dotless               | 0xd5        |
| Lower right-corner box        | 0xd9        |
| Upper left-corner box         | 0xda        |
| Bright character cell         | 0xdb        |

| IBM PC Unique Character Set        |             |
|------------------------------------|-------------|
| Symbol                             | Return Code |
| Bright character cell - lower half | 0xde        |
| Bright character cell - upper half | 0xdf        |
| Overbar                            | 0xee        |
| Middle dot, Product dot            | 0xfa        |
| Vertical solid rectangle           | 0xfe        |

The following figure summarizes the available symbols and shows the layout of Code Set IBM-856. For a textual representation of this code set, see "IBM-856" on page 214.

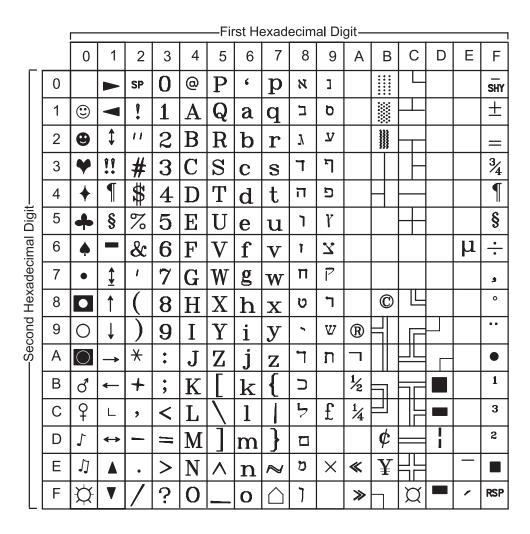

The following figure summarizes the available symbols and shows the layout of Code Set IBM-921. For a textual representation of this code set, see "IBM-921" on page 216.

|                          | ! |   |   |    |   |   | —Fir         | st H | exad         | ecim | al Di | git—     |       | First Hexadecimal Digit |                    |   |                    |  |  |  |  |  |  |  |  |  |  |
|--------------------------|---|---|---|----|---|---|--------------|------|--------------|------|-------|----------|-------|-------------------------|--------------------|---|--------------------|--|--|--|--|--|--|--|--|--|--|
| _                        |   | 0 | 1 | 2  | 3 | 4 | 5            | 6    | 7            | 8    | 9     | Α        | В     | O                       | D                  | Е | F                  |  |  |  |  |  |  |  |  |  |  |
|                          | 0 |   |   | SP | 0 | @ | P            | 6    | p            |      |       | RSP      | 0     | Ą                       | $\Im$              | ą | š                  |  |  |  |  |  |  |  |  |  |  |
|                          | 1 |   |   | •  | 1 | A | Q            | a    | q            |      |       | ol       | +     | Ļ                       | Ń                  | į | ń                  |  |  |  |  |  |  |  |  |  |  |
|                          | 2 |   |   | 11 | 2 | В | R            | b    | r            |      |       | ¢        | 2     | Ā                       | Ņ                  | ā | ņ                  |  |  |  |  |  |  |  |  |  |  |
|                          | 3 |   |   | #  | 3 | C | S            | С    | s            |      |       | £        | 3     | Ć                       | Ó                  | ć | Ó                  |  |  |  |  |  |  |  |  |  |  |
|                          | 4 |   |   | ₩  | 4 | D | T            | d    | t            |      |       | ¤        | ō     | Ä                       | ō                  | ä | ō                  |  |  |  |  |  |  |  |  |  |  |
| git –                    | 5 |   |   | %  | 5 | E | U            | e    | u            |      |       | <u>0</u> | $\mu$ | Å                       | õ                  | å | õ                  |  |  |  |  |  |  |  |  |  |  |
| al Di                    | 6 |   |   | &  | 6 | F | $\mathbf{V}$ | f    | $\mathbf{v}$ |      |       | 1        | पा    | Ę                       | Ö                  | ę | ö                  |  |  |  |  |  |  |  |  |  |  |
| ecim                     | 7 |   |   | ′  | 7 | G | W            | g    | $\mathbf{w}$ |      |       | 8        | •     | Ē                       | ×                  | ē | ÷                  |  |  |  |  |  |  |  |  |  |  |
| Second Hexadecimal Digit | 8 |   |   |    | 8 | Η | X            | h    | $\mathbf{x}$ |      |       | Ø        | Ø     | C                       | Ų                  | č | ų                  |  |  |  |  |  |  |  |  |  |  |
| βH pt                    | 9 |   |   |    | 9 | I | Y            | i    | $\mathbf{y}$ |      |       | ©        | 1     | É                       | Ł                  | é | ł                  |  |  |  |  |  |  |  |  |  |  |
| ecor                     | Α |   |   | *  | : | J | $\mathbf{Z}$ | j    | Z            |      |       | Ŗ        | ŗ     | Ź                       | Ś                  | Ź | Ś                  |  |  |  |  |  |  |  |  |  |  |
| 0                        | В |   |   | +  | ; | K |              | k    | _{           |      |       | «        | >>    | Ė                       | $\bar{\mathrm{U}}$ | ė | $\bar{\mathrm{u}}$ |  |  |  |  |  |  |  |  |  |  |
|                          | С |   |   | ,  | < | L | \            | 1    |              |      |       | _        | 1/4   | Ģ                       | Ü                  | ģ | ü                  |  |  |  |  |  |  |  |  |  |  |
|                          | D |   |   | _  | = | M |              | m    | }            |      |       | SHY      | 1/2   | Ķ                       | Ż                  | ķ | Ż                  |  |  |  |  |  |  |  |  |  |  |
|                          | Е |   |   | •  | > | N | Λ            | n    | ~            |      |       | ®        | 3/4   | Ī                       | ž                  | ī | ž                  |  |  |  |  |  |  |  |  |  |  |
|                          | F |   |   |    | ? | 0 |              | 0    |              |      |       | Æ        | æ     | Ļ                       | β                  | 1 | ,                  |  |  |  |  |  |  |  |  |  |  |

The following figure summarizes the available symbols and shows the layout of Code Set IBM-922. For a textual representation of this code set, see "IBM-922" on page 219.

|                          | ļ |   | First Hexadecimal Digit |    |    |   |              |   |                |   |   |          |          |   |              |   |                    |
|--------------------------|---|---|-------------------------|----|----|---|--------------|---|----------------|---|---|----------|----------|---|--------------|---|--------------------|
| _                        |   | 0 | 1                       | 2  | 3  | 4 | 5            | 6 | 7              | 8 | 9 | Α        | В        | О | D            | Ш | F                  |
|                          | 0 |   |                         | SP | 0  | @ | P            | 6 | p              |   |   | RSP      | •        | À | $\mathbf{S}$ | à | š                  |
|                          | 1 |   |                         | •  | 1  | A | Q            | a | $ \mathbf{q} $ |   |   | i        | +1       | Á | Ñ            | á | ñ                  |
|                          | 2 |   |                         | 11 | 2  | В | R            | b | r              |   |   | ¢        | 2        | Â | Ò            | â | ò                  |
|                          | 3 |   |                         | #  | 3  | C | S            | С | s              |   |   | £        | 3        | Ã | Ó            | ã | Ó                  |
|                          | 4 |   |                         | ₩  | 4  | D | Т            | d | t              |   |   | ¤        | 1        | Ä | ô            | ä | ô                  |
| igit –                   | 5 |   |                         | %  | 5  | E | U            | e | u              |   |   | ¥        | $\mu$    | Å | õ            | å | õ                  |
| ıal Di                   | 6 |   |                         | &  | 6  | F | $\mathbf{V}$ | f | $\mathbf{v}$   |   |   |          | PP PP    | Æ | Ö            | æ | ö                  |
| lecim                    | 7 |   |                         | ı  | 7  | G | W            | g | $\mathbf{w}$   |   |   | 8        | •        | Ç | ×            | Ç | ÷                  |
| exad                     | 8 |   |                         |    | 8  | H | X            | h | $\mathbf{x}$   |   |   | 11       | ,        | È | Ø            | è | Ø                  |
| Second Hexadecimal Digit | 9 |   |                         |    | 9  | I | Y            | i | $\mathbf{y}$   |   |   | ©        | 1        | É | Ù            | é | ù                  |
| Seco                     | Α |   |                         | *  | :  | J | $\mathbf{Z}$ | j | Z              |   |   | <u>a</u> | <u>o</u> | Ê | Ú            | ê | ú                  |
|                          | В |   |                         | +  | ,  | K |              | k | _{_            |   |   | «        | >>       | Ë | Û            | ë | û                  |
|                          | С |   |                         | ,  | <  | L | \            | 1 |                |   |   | 7        | 1/4      | Ì | Ü            | ì | ü                  |
|                          | D |   |                         | _  | 11 | M |              | m | }              |   |   | SHY      | 1/2      | Í | Ý            | ĺ | $\hat{\mathbf{y}}$ |
|                          | Е |   |                         | •  | >  | N | Λ            | n | 2              |   |   | ®        | 3/4      | Î | ž            | ĵ | ž                  |
|                          | F |   |                         | /  | ?  | 0 |              | 0 |                |   |   | _        | خ        | Ϊ | β            | ï | ÿ                  |

## IBM-943 and IBM-932

Each of the Japanese IBM PC code sets are an encoding consisting of single-byte and multibyte coded characters. The encoding is based on the IBM PC code set and places the JIS characters in shifted positions. This is referred to as Shift-JIS or SJIS.

IBM-943 is a newer code set for the Japanese locale than IBM-932. IBM-943 is a compatible code set for the Japanese Microsoft® Windows® environment. This code set is known as 1983 ordered shift-JIS. The differences between IBM-932 and IBM-943 are as follows:

- Previous JIS sequence (1978 ordered) is applied for IBM-932 while newer JIS sequence (1983 ordered) is applied for IBM-943.
- NEC selected characters are added to IBM-943.
- NEC's IBM selected characters are added to IBM-943.

The IBM-932 code set consists of the following character sets:

JISCII JISX0201 Graphic Left character set

JISX0201.1976 Katakana/Hiragana Graphic Right character set

Kanji level 1 and 2 character sets JISX0208.1983 IBM-udcJP IBM user-definable characters

The IBM-943 code set consists of the following character sets:

JISCII JISX0201 Graphic Left character set

Katakana/Hiragana Graphic Right character set JISX0201.1976

JISX0208.1990 Kanji level 1 and 2 character sets

IBM-udcJP IBM user-definable characters and NEC's IBM selected characters and NEC selected

characters

The first byte of each character is used to determine the number of bytes for a given character. The values 0x20-0x7e and 0xa1-oxdf are used to encode JISX0201 characters, with exceptions. The positions 0x81-0x9f and 0xe0-0xfc are reserved for use as the first byte of a multibyte character. The JISX0208 characters are mapped to the multibyte values starting at 0x8140. The second byte of a multibyte character can have any value. The Shift-JIS table shows where these characters are located on the code set.

| Character Encoding | Code Point      | Description       | Count |
|--------------------|-----------------|-------------------|-------|
| 000xxxxx           | 00–1f           | Controls          | 32    |
| 00100000           | 20              | Space             | 1     |
| 0xxxxxx            | 21–7E           | 7-bit ASCII       | 94    |
| 01111111           | 7F              | Delete            | 1     |
| 10000000           | 80              | Undefined         | 1     |
| 100xxxxx 01xxxxxx  | [81-9F] [40-7E] | Double byte       | 1953  |
| 100xxxxx 1xxxxxxx  | [81-9F] [80-FC] | Double byte       | 3975  |
| 10100000           | A0              | Undefined         | 1     |
| 1xxxxxxx           | A1-DF           | 7-bit single byte | 63    |
| 111xxxxx 01xxxxxx  | [E0-FC] [40-7E] | Double byte       | 1827  |
| 111xxxxx 1xxxxxxx  | [E0-FC] [80-FC] | Double byte       | 3625  |
| 11111101           | FD              | Undefined         | 1     |
| 11111110           | FE              | Undefined         | 1     |

| Character Encoding | Code Point | Description | Count |
|--------------------|------------|-------------|-------|
| 11111111           | FF         | Undefined   | 1     |

The following table shows the DBCS portion of IBM-943.

| Code Point                                                      | Description                         |
|-----------------------------------------------------------------|-------------------------------------|
| [81-84] [40-7E] and [81-84] [80-F0]                             | JIS X 0208 (Non-Kanji)              |
| [87] [40-7E] and [87] [80-F0]                                   | NEC selected characters             |
| [89–98] [40–7E] and [88] [9F-F0], [89–97] [80–F0], [98] [80–9F] | JIS X0208 (Level-1 Kanji)           |
| [99–9F] [40–7E] and [98] [9F-F0], [99–9F] [80–F0]               | JIS X0208 (Level-2 Kanji)           |
| [E0-EA] [40-7E] and [E0-EA] [80-F0]                             | JIS X0208 (Level-2 Kanji)           |
| [ED-EE] [40-7E] and [ED-EE] [80-F0]                             | NEC IBM selected characters         |
| [F0-F9] [40-7E] and [F0-F9] [80-F0]                             | User-defined characters             |
| [FA] [40-5C]                                                    | IBM selected characters (non-Kanji) |
| [FA] [5C-7E], [FB-FC] [40-7E] and [FA-FC] [80-F0]               | IBM selected characters (Kanji)     |

The following table shows the DBCS portion of IBM-932.

| Code Point                                        | Description                |
|---------------------------------------------------|----------------------------|
| [81-98] [40-7E] and [81-97] [80-FC], [98] [80-9F] | JIS X 0208 (Level-1 Kanji) |
| [99-9F] [40-7E] and [98] [9F-FC], [99-9F] [80-FC] | JIS X 0208 (Level-2 Kanji) |
| [E0-EF] [40-7E] and [E0-EF] [80-FC]               | JIS X 0208 (Level-2 Kanji) |
| [F0-F9] [40-7E] and [F0-F9] [80-FC]               | User-defined characters    |
| [FA-FC] [40-7E] and [FA-FC] [80-FC]               | IBM selected characters    |

The following figure summarizes the available symbols and shows the layout of Code Set IBM-1046. For a textual representation of this code set, see "IBM-1046" on page 221.

|                          | ļ |   | First Hexadecimal Digit——————————————————————————————————— |               |    |   |              |              |              |    |          |          |            |     |            |    |              |
|--------------------------|---|---|------------------------------------------------------------|---------------|----|---|--------------|--------------|--------------|----|----------|----------|------------|-----|------------|----|--------------|
|                          |   | 0 | 1                                                          | 2             | 3  | 4 | 5            | 6            | 7            | 8  | 9        | Α        | В          | С   | D          | Е  | F            |
|                          | 0 |   |                                                            | SP            | 0  | @ | P            | 6            | p            |    | <u>9</u> | RSP      | •          | 4   | 7          | 1  | _            |
|                          | 1 |   |                                                            | •             | 1  | A | Q            | a            | $\mathbf{q}$ | ×  | 11       | Ī        | ١          | d   | ر          | ٠  | ω            |
|                          | 2 |   |                                                            | 11            | 2  | В | R            | b            | r            | •  | 3        | Ĵ        | 7          | 1-  | ン          | ق  | ٥            |
|                          | 3 |   |                                                            | #             | 3  | C | S            | С            | s            | ٣. | •        | Ĵ        | 7          | ٥   | 5          | ئ  | او:          |
|                          | 4 |   |                                                            | <del>\$</del> | 4  | D | Т            | d            | t            | ثر | ١١       | Ø        | ٤          | "ه) | ؿ          | 5  | <b>\( \)</b> |
| Digit                    | 5 |   |                                                            | %             | 5  | E | U            | e            | u            | Q  | ۍ        | 7        | ٥          |     | ص          | ٢  | 1            |
| mal I                    | 6 |   |                                                            | &             | 6  | F | V            | $\mathbf{f}$ | $\mathbf{v}$ | Ą  | و        | ١        | ٦          | ŷ   | ġ          | C  | (            |
| adeci                    | 7 |   |                                                            | 1             | 7  | G | W            | g            | w            | w  | 7:       | <b>-</b> | Υ          | -   | 4          | ঝ  | ¥            |
| Нехэ                     | 8 |   |                                                            | (             | 8  | Η | X            | h            | $\mathbf{x}$ |    | یل       | ï        | 人          | ŀ   | <u>-</u> 4 | 9  | Ž            |
| Second Hexadecimal Digit | 9 |   |                                                            | )             | 9  | I | Y            | i            | $\mathbf{y}$ |    | ري .     | ث        | ٩          | :0  | ع          | y  | ΣŽ           |
| Sec                      | Α |   |                                                            | *             | :  | J | $\mathbf{Z}$ | j            | Z            |    | ٠4       | ÷        | <b>;</b> ; | ij  | لى.        | ىك | Y            |
|                          | В |   |                                                            | +             | ;  | K |              | k            | {            |    | غ        | ٦        | 6          | :]  | عو         | 11 | 7            |
|                          | O |   |                                                            | ,             | <  | L | \            | 1            |              |    | Ų        | E        | Q          | Ю   | آ          | 9  | ن            |
|                          | D |   |                                                            | _             | 11 | M |              | m            | }            |    | لأ       | SHY      | Ŗ          | U   | ا          | 11 | 4            |
|                          | Е |   |                                                            | •             | >  | N | Λ            | n            | ~            |    | لإ       | .م       | ال         | ·U  | l          | ١  | ٥            |
|                          | F |   |                                                            | /             | ?  | 0 | _            | o            |              |    | У        | f        | ç          | 7   | ٠٩         | ٩  |              |

The following figure summarizes the available symbols and shows the layout of Code Set IBM-1124. For a textual representation of this code set, see "IBM-1124" on page 224.

| REX<br>DIGITE | 0-  | 1- | 2-                                 | 3-                | 4-              | 5-              | 6-                | 7-                   | 8- | 9-    | A-                 | B-             | C-              | D-              | E-                    | F-                      |
|---------------|-----|----|------------------------------------|-------------------|-----------------|-----------------|-------------------|----------------------|----|-------|--------------------|----------------|-----------------|-----------------|-----------------------|-------------------------|
| -0            |     |    | (SP)<br>SP010000                   | O<br>NC100000     | @<br>SMC50000   | Р               | BED 1300000       | P<br>LP010000        |    |       | (R,SP)<br>SP300000 | A<br>KA020000  | P               | 8<br>KA210000   | P<br>**R070000        | Ns                      |
| -1            |     |    | 1<br>8P920000                      | 1<br>Marianto     | A<br>tA020000   | Q               | 8.<br>EA010000    | <b>q</b>             |    | - 190 | Ë                  | Б              | C<br>K5020000   | 6<br>K9019999   | C<br>15516000         | Ë<br>KE17000            |
| -2            |     |    | +r<br>89040000                     | 2                 | B               | R               | ь<br>15010000     | T<br>LROtocoo        |    |       | T)                 | В              | T               | B<br>KV010000   | T<br>KT010000         | ħ<br>KDE1000K           |
| -3            |     |    | #                                  | 3                 | C               | S               | c                 | S<br>Litoropios      |    |       | Ľ                  | Г              | У               | I'              | у                     | r                       |
| -4            | ,   |    | \$                                 | 4                 | D               | T               | d<br>EDO10000     | <b>t</b>             |    |       | €                  | Д              | Ф<br>кгожооо    | Д<br>Кротосос   | ф                     | €<br>KE160004           |
| -5            |     |    | %<br>894920000                     | 5<br>HD0000000    | E<br>LEGROGGO   | U<br>1.00200000 | <b>C</b>          | 1;1<br>1,0010000     |    |       | S<br>82180000      | E              | X<br>64020000   | €<br>K£010000   | X                     | S<br>*Z150000           |
| -6            |     |    | &.<br>Sh030000                     | 6<br>MD000000     | F               | V               | f<br>1,5019000    | V<br>EV010000        |    |       | 1                  | Ж              | ц               | <b>Ж</b> (      | ц                     | 1                       |
| -7            |     |    | *<br>\$2060000                     | 7<br>************ | G               | W               | g<br>18010000     | ₩<br>E.Wotocco       |    |       | KISAQOOD           | 3              | <b>Ч</b>        | 3<br>KZ010000   | <b>4</b>              | T<br>81170000           |
| -8            |     |    | (<br>8P0#0000                      | 8                 | H-              | X<br>LX020000   | h:                | X<br>LX0140000       |    |       | J<br>K.029600      | И              | 111<br>*9229000 | H<br>Kimpose    | \$111<br>K8219900     | j<br>K.m 10000          |
| -9            |     |    | )<br>stro7 <b>000</b> 00           | 9                 | I<br>Lttz0000   | Y<br>1.7020000  | Î<br>Liorogea     | <b>y</b><br>LY010000 |    |       | Jb<br>KL420000     | Й<br>китатоо   | 111<br>X8160000 | ¥3116000        | [I]                   | J <u>L</u><br>X1,410000 |
| -A            |     |    | *<br>5M048000                      | ;<br>3P130000     | ]<br>1.0020000  | Z<br>12029000   | j<br>1,010000     | Z<br>£2816000        |    |       | H-<br>KN120000     | K<br>*300,0000 | Ъ               | K<br>K          | To<br>KU216900        | Eb<br>1011 10000        |
| -В            |     |    | -\$-<br>8 <b>A</b> \$1 <b>0000</b> | 3F140000          | K.              | [               | <b>K</b>          | {<br>BM+19000        |    |       | Th<br>KG120000     | <b>Л</b>       | Ы               | /I              | <b>bi</b><br>KY010000 | <b>h</b><br>RC110096    |
| -c            | 200 |    | **************                     | <<br>\$A030000    | L.              | -               | 1                 | <br>\$M139600        |    |       | K<br>KK 120000     | M<br>*M020000  | Ь<br>кх18000    | M(              | 5<br>EX116900         | 1É                      |
| -D            |     |    | _<br>8F108086                      | <br>84648600      | M<br>Linezocoo  | 3               | III<br>Lws:19000  | }<br>3M140000        |    |       | (9F(Y)             | Н              | Э               | H<br>*04019000  | 3<br>K6130000         | ş                       |
| Æ             |     |    | SP110000                           | ><br>84050008     | N<br>1.11920000 | A<br>#01#0000   | #1<br>  1901-0000 | ~~<br>\$40 1000000   |    |       | <b>ў</b>           | O<br>K002000   | Ю               | ()<br>(()519000 | IO<br>Kursecoo        | ў<br>*1-723-0000        |
| -F            |     |    | /                                  | ?<br>3F189000     | 0               | #904man         | 0                 | 0                    |    |       | Ų                  | n              | Я               | 1]<br>K#614000  | я                     | U                       |

The following figure summarizes the available symbols and shows the layout of Code Set IBM-1129. For a textual representation of this code set, see "IBM-1129" on page 227.

| HEX<br>DIGITA<br>IBT + | 0-  | 1- | 2-                | 3-             | 4-              | 5-             | 6-             | 7-                   | 8- | 9- | A-                | B-              | C-       | D-             | E-             | F-                 |
|------------------------|-----|----|-------------------|----------------|-----------------|----------------|----------------|----------------------|----|----|-------------------|-----------------|----------|----------------|----------------|--------------------|
| -0                     |     |    | 507)<br>8/P010000 | 0<br>MD 100000 | @<br>\$##080000 | P.             | \$6135600      | P<br>LP010000        |    |    | (RSP)<br>SP300000 | G<br>5M190660   | À        | Đ              | À              | .D410000           |
| -1                     |     |    | ]<br>SP020000     | 1<br>ND010000  | A.<br>(A620000  | Q              | 8.<br>LAG10090 | <b>Q</b>             |    |    | j<br>\$\$00000    | ±               | Á        | N<br>198200000 | <u>Á</u>       | ñ                  |
| -2                     |     |    | н                 | · 2            | В               | R              | ь              | T<br>LRC10000        |    |    | ¢                 | 2               | Â        | Ô              | â              | Ç                  |
| -3                     |     |    | #                 | 3              | C               | S              | c              | S<br>18010000        |    |    | £                 | 3               | Ă        | Ó              | ă<br>!A230000  | 6                  |
| -4                     |     |    | \$                | 4              | D               | Т              | d              | ‡<br>LTB10000        | ·  |    | \$5010000         | <b>♀</b>        | Ä        | Ô              | <u>ā</u>       | ô                  |
| -5                     |     |    | */ <sub>4</sub>   | 5<br>NE089000  | E               | U<br>E34020000 | ¢              | <b>L)</b>            |    |    | ¥<br>80000000     | (1<br>6M170000  | Å        | Ø              | Å              | o                  |
| -6                     |     |    | &<br>2M090000     | 6<br>NE080000  | F               | V<br>14020000  | f              | ¥<br>(¥019080        |    |    | <br>              | ¶<br>8M280000   | Æ        | Ö              | 2E             | Õ                  |
| -7                     | 886 |    | 1<br>8P050000     | 7              | G<br>1.0020000  | W<br>LW020000  | g<br>:60:000   | W<br>(W019000        |    |    | §<br>3M249090     | 59450090        | Ç        | X<br>54970000  | Ç<br>1,6410000 | ÷                  |
| -8                     |     |    | (<br>8-P0000000   | 8<br>ND080000  | H               | X<br>1,X020000 | h              | X<br>LX010000        |    |    | CE<br>\$0816090   | Œ               | È        | Ø<br>1.0429000 | È              | 25<br>1.000 H00000 |
| -9                     |     |    | )<br>5F070000     | 9              | I<br>Lineanono  | Y<br>LY020000  | í<br>1.010000  | <b>y</b><br>LY019000 |    |    | ©<br>Bakes 2000s  | 1<br>MD611000   | É        | Ü              | Ć<br>LET19000  | Ú<br>LU 120000     |
| -A                     |     |    | #<br>\$MG10000    | 1<br>8P130000  | J               | Z              | j<br>L2010000  | Z<br>£2015000        |    |    | 534210000         | 8<br>ansocoo    | Ê        | Ú<br>LU120000  | Ĉ              | Ú                  |
| -В                     |     |    | +-<br>8A010000    | 5P140000       | K.              | S16960000      | k              | {<br>8M119000        |    |    | 6K<br>8P170090    | ))<br>8P190000  | Ë        | ()<br>LG190000 | Ē              | Ú<br>LUTEGODO      |
| -c                     |     |    | ,<br>BP000000     | <              | L               | 316970000      | 1              | <br>SM::30000        |    |    |                   | 1/4<br>NF040000 | <u>}</u> | Ü              | 5              | Ü                  |
| -D                     |     |    | -                 | 200            | M               | 1              | ш              | }<br>9#(149090)      |    |    | (SHY)<br>89320000 | 1/2<br>NF010000 | Í        | U<br>10020000  | í              | L.                 |
| Æ                      |     |    | BF110000          | >              | N               | A<br>80150000  | n              | ~                    |    |    | 8                 | 3/4<br>NF383000 | Î        | Õ              | î              | ₫                  |
| -F                     |     |    | /<br>5F120000     | ?              | 0               | 5/100000       | 0              |                      |    |    | -                 | £<br>5P160900   | Ī        | ß              | ï              | ÿ                  |

# **TIS-620**

The following figure summarizes the available symbols and shows the layout of Code Set TIS-620. For a textual representation of this code set, see "TIS-620" on page 229.

| #EX<br>#6175<br>61 → <b>O</b> - | 1-        | 2-                 | 3-              | 4-             | 5-             | 6-             | 7-            | 8-  | 9- | A-               | B-              | C-                     | D-                     | E-                    | F-           |
|---------------------------------|-----------|--------------------|-----------------|----------------|----------------|----------------|---------------|-----|----|------------------|-----------------|------------------------|------------------------|-----------------------|--------------|
| -0                              |           | (829)<br>52°010000 | ()<br>ND:000000 | @<br>success   | P              | \$0150000      | P<br>LP010000 | - 0 |    |                  | Si<br>etzoooo   | J]                     | 0.7<br>0.7<br>BA700000 | F. BE200000           | O            |
| -1                              |           | \$<br>BP080000     | 1               | A<br>1.4020900 | Q<br>LGezenno  | 8L<br>000010A4 | Q<br>LG010000 |     |    | 17<br>8K100000   | <b>97</b> 1     | 3.J                    | BA168000               | EL<br>BE300000        | <b>(</b>     |
| -2                              |           | 19                 | 2               | B              | R              | 5<br>L6019000  | T<br>1000000  |     |    | 2]<br>68305000   | F)              | 된<br>8Y20000           |                        | <b>√</b> ;            | 1623<br>1623 |
| -3                              |           | #                  | 3               | C              | S              | C<br>LC010000  | ŝ             |     |    | €2]<br>\$×300000 | ณ               | <b>5</b>               | 0-7<br>BA400000        | FAROMINO.             | (T)          |
| -4                              |           | \$                 | 4               | D              | T              | d              | t             |     |    | P)               | (P)             | \$7<br>\$8000000       | B11000000              | ٦<br>EA800000         | <b>(</b>     |
| -5                              |           | %                  | 5               | E              | U              | e              | u             |     |    | P                | [6]<br>#1500000 | ล                      | and<br>Reseases        | ገ                     | G            |
| -6                              | (182,183) | &                  | 6               | F              | v              | f              | ٧             |     |    | 21               | 17<br>87600000  | <b>1</b>               | #280<br>(KU190000)     | <u>ெ</u>              | , C          |
| -7                              |           | ,                  | 7               | G              | w              | g              | ↑M.04 90000:  |     |    | 1                | n               | 3                      | edi<br>Surocco         | \$2300000<br>88300000 | C7)          |
| -8                              |           | (                  | 8               | H              | X<br>1,X020000 | h              | X<br>12010000 |     |    | จ                | ซ               | P                      | 9                      | AZ100060              | હ            |
| -9                              |           | )<br>septococ      | 9               | I              | Y              | i              | y<br>17010606 |     |    | Q                | น               | 반                      | વા                     | 5Z894000              | ĸ            |
| -A                              |           | *                  | :               | J              | Z              | j<br>Lati 0000 | z             |     |    | 21               | <u>U</u>        | ส์                     | \$<br>\$0300000        | #'y<br>92900000       | ***          |
| -B                              |           | +                  | ;               | K<br>15029000  | ]              | k.             | {<br>SM110000 |     |    | 21<br>6×200000   | ป               | <b>%</b> }<br>≅∺100000 |                        | +<br>BZ400000         |              |
| -с                              |           | ,                  | <<br>BA030000   | L              | 1              | 11078900       | 1             |     |    | £x30000          | [J              | BL200000               |                        | F.7500000             |              |
| -D                              |           | -                  | SEE             | M              | ]              | m              | }             |     |    | <b>1</b>         | E-100000        | 2                      |                        | EN400000              |              |
| -E                              | -         |                    | > 84000000      | N              | ^              | 13.            | ~             |     |    | <b>Q</b>         | W<br>8730000    | <b>D</b>               |                        | #E400000              |              |
| -F                              |           | 1                  | 9<br>8F150000   | 0              | _              | 0              |               | ,   |    | Q<br>87120000    | W 200000        | 80100000               | \$                     | <b>(9</b>             |              |

### UCS-2 and UTF-8

AIX provides a set of codesets that address the needs of a particular language or a language group. None of the codesets represented in the ISO8859 family of codesets, the PC codesets, nor the Extended UNIX® Code (EUC) codesets allow the mixing of characters from different scripts. With ISO8859-1, you can mix and represent the Latin 1 characters (languages principally spoken in the U.S., Canada, Western Europe, and Latin America). ISO8859-2 covers Eastern European languages; ISO8859-5 covers Cyrillic, ISO8859-6 covers Arabic, ISO8859-7 covers Greek, ISO8859-8 covers Hebrew, ISO8859-9 covers Turkish. IBM-eucJP covers Japanese, IBM-eucKR covers Korean, IBM-eucTW covers Traditional Chinese. The point is that none of the above codesets covers all of the languages.

The International Organization for Standardization (ISO) addressed the limited language coverage by code sets by adopting Unicode as the encoding for the 2-octet form of the ISO10646 Universal Multiple-Octet Coded Character Set (UCS-2). The 32-bit form of ISO10646 is known as UCS-4 for 4-octet form. AIX uses the 16-bit form of ISO10646 and uses the standard label UCS-2 to describe this encoding.

Although UCS-2 is ideal for an internal process code, it is not suitable for encoding plain text on traditional byte-oriented systems, such as AIX. Therefore, the external file code is The Open Group's File System Safe UCS Transformation Format (FSS-UTF). This transformation format encoding is also known as UTF-8, and UTF-8 is the label that is used for this encoding on AIX.

# ISO10646 UCS-2 (Unicode)

Universal Coded Character Set (UCS) is the name of the ISO10646 standard that defines a single code for the representation, interchange, processing, storage, entry, and presentation of the written form of all the major languages of the world.

ISO10646 defines canonical character codes with a length of 32 bits, which provides code numbers for over 4 billion characters. When used in canonical form to represent text, the coding is referred to as UCS-4 for Universal Coded Character Set 4-byte form.

The code values from 0x0000 through 0xFFFF of ISO 10646 can be represented by a uniform character encoding of 16 bits. When used in this form to represent text, these codes are referred to as UCS-2, for Universal Character Set 2-octet form. This range is also called the Basic Multilingual Plane (BMP) of ISO10646. The standard is arranged so that the most useful characters, covering all major existing standards worldwide, are assigned within this range.

The character code values of UCS-2 are identical to those of the Unicode character encoding standard published by the Unicode Consortium. UCS-2 defines codes for characters used in all major written languages. In addition to a set of scientific, mathematic, and publishing symbols, UCS-2 covers the following scripts:

- Arabic
- Armenian
- Azerbaijani
- Bengali
- Bopomofo
- Cyrillic
- Devanagari
- Georgian
- Greek
- · Gujarati
- Gurmukhi
- Hangul

- · Chinese Hanzi
- Hebrew
- Hiragana
- International Phonetic Alphabet (IPA)
- Katakana
- Japanese Kanji
- Kannada
- Korean Hanja
- Laotian
- Latin
- Malayalam
- Maltese
- Oriva
- Tamil
- Telugu
- Thai
- Tibetan
- Urdu
- Welsh

The ability of AIX to display characters in the scripts mentioned above is limited to the availability of fonts. AIX provides bitmap fonts for most of the major languages of the world, as well as a Unicode-based scalable TrueType font.

UCS-2 encodes a number of combining characters, also known as non-spacing marks for floating diacritics. These characters are necessary in several scripts including Indic, Thai, Arabic, and Hebrew. The combining characters are used for generating characters in Latin, Cyrillic, and Greek scripts. However, the presence of combining characters creates the possibility for an alternative coding for the same text. Although the coding is unambiguous and data integrity is preserved, the processing of text that contains combining characters is more complex. To provide conformance for applications that choose not to deal with the combining characters, ISO10646 defines the following implementation levels:

### Level 1

Does not allow combining characters.

#### Level 2

Allows combining marks from Thai, Indic, Hebrew, and Arabic scripts.

#### Level 3

Allows combining marks, including ones for Latin, Cyrillic, and Greek.

### UCS-4 and UTF-32

The Unicode standard is used to define standard character encodings for most of the commonly used languages in the world. The 2-byte form of this standard is commonly referred to as UCS-2. However, UCS-2 is only capable of representing a maximum of 65,536 characters as a 2-byte quantity. The 4-byte form of Unicode is referred to as UCS-4 or UTF-32, and is capable of defining the complete extensions of Unicode, with a maximum of over 1,000,000 unique characters definable.

# **UTF-8 (UCS Transformation Format)**

The Open Group has developed a transformation format for UCS designed for use in existing file systems. The intent is that UCS will be the process code for the transformation format, which is usable as a file code.

UTF-8 has the following properties:

- It is a superset of ASCII, in which the ASCII characters are encoded as single-byte characters with the same numeric value.
- No ASCII code values occur in multibyte characters, other than those that represent the ASCII characters.
- The first byte of a character indicates the number of bytes to follow in the multibyte character sequence and cannot occur anywhere else in the sequence.

The UTF-8 encodes UCS values in the 0 through 0x7FFFFFFF range using multibyte characters with lengths of 1, 2, 3, 4, 5, and 6 bytes. Single-byte characters are reserved for the ASCII characters in the 0 through 0x7f range. These characters all have the high order bit set to 0. For all character encodings of more than one byte, the initial byte determines the number of bytes used, and the high-order bit in each byte is set. Every byte that does not start with the bit combination of 10xxxxxx, where x represents a bit that may be 0 or 1, is the start of a UCS character sequence. The following table provides UTF-8 multibyte codes:

| Bytes | Bits | Hex Minimum | Hex Maximum | Byte Sequence in Binary                                  |
|-------|------|-------------|-------------|----------------------------------------------------------|
| 1     | 7    | 00000000    | 0000007F    | 0xxxxxx                                                  |
| 2     | 11   | 00000080    | 000007FF    | 110xxxxx 10xxxxxx                                        |
| 3     | 16   | 00000800    | 0000FFFF    | 1110xxxx 10xxxxxx 10xxxxxx                               |
| 4     | 21   | 00010000    | 001FFFFF    | 11110xxx 10xxxxxx 10xxxxxx<br>10xxxxxx                   |
| 5     | 26   | 00200000    | 03FFFFF     | 111110xx 10xxxxxx 10xxxxxx<br>10xxxxx 10xxxxxx           |
| 6     | 31   | 04000000    | 7FFFFFF     | 1111110x 10xxxxxx 10xxxxxx<br>10xxxxxx 10xxxxxx 10xxxxxx |

The UCS value is just the concatenation of the *x* bits in the multibyte encoding. When there are multiple ways to encode a value (for example, UCS 0), only the shortest encoding is permitted.

The following subset of UTF-8 is used to encode UCS-2:

| Bytes | Bits | Hex Minimum | Hex Maximum | Byte Sequence in Binary    |
|-------|------|-------------|-------------|----------------------------|
| 1     | 7    | 00000000    | 000007F     | 0xxxxxx                    |
| 2     | 11   | 00000080    | 000007FF    | 110xxxxx 10xxxxxx          |
| 3     | 16   | 00000800    | 0000FFFF    | 1110xxxx 10xxxxxx 10xxxxxx |

This subset of UTF-8 requires a maximum of three (3) bytes.

### **UTF-16**

*UTF-16* is the UCS Transformation Format for 16 planes of Group 00. UTF-16 is the ISO/IEC encoding that is equivalent to the Unicode Standard with the use of surrogates. In UTF-16, each UCS-2 code value represents itself. Non-BMP code values of ISO/EIC 10646 in planes 1..16 are represented using pairs of special codes. UTF-16 defines the transformation between the UCS-4 code positions in planes 1 to 16 of Group 00 and the pairs of special codes, and is identical to the transformation defined in the Unicode Standard.

## **Related Information**

Low Function Terminal (LFT) Subsystem Overview in *AIX Version 6.1 Kernel Extensions and Device Support Programming Concepts*.

Keyboard Overview in Keyboard Technical Reference.

# **Chapter 5. Converters Overview for Programming**

National Language Support (NLS) provides a base for internationalization in which data often can be changed from one code set to another. Support of several standard converters for this purpose is provided. This section discusses the following aspects of conversion:

- · "Standard Converters"
- · "Understanding libiconv" on page 86
- · "Using Converters" on page 89
- · "List of Converters" on page 91

Data sent by one program to another program residing on a remote host may require conversion from the code set of the source machine to that of the receiver. For example, when communicating with a VM system, the workstation converts its ISO8859-1 data to an EBCDIC form.

Code sets define graphic characters and control character assignments to code points. These coded characters must also be converted when a program obtains data in one code set but displays it in another code set.

The system provides the following conversion interfaces:

#### iconv command

Allows you to request a specific conversion by naming the FromCode and ToCode code sets.

#### libiconv functions

Allows applications to request converters by name. For more information, see "Understanding libiconv" on page 86.

The system provides ready-to-use libraries of converters. The converter libraries are found in the /usr/lib/nls/loc/iconv/\* and /usr/lib/nls/loc/iconvTable/\* directories. Do not define your own converter unless absolutely necessary.

In addition to code set converters, the converter library also provides a set of network interchange converters. In a network environment, the code sets of the communications systems and the protocols of communication determine how the data should be converted.

Interchange converters are used to convert data sent from one system to another. Conversions from one internal code set to another code set require code set converters. When data must be converted from a sender's code set to a receiver's code set or from 8-bit data to 7-bit data, a uniform interface is required. The **iconv** subroutines provide this interface.

### **Standard Converters**

The system supports standard converters for use with the **iconv** command and subroutines. The following are code set converter types:

#### **Table converter**

Converts single-byte stateless code sets. Performs a table translation from one byte to another byte. For more information, see "PC, ISO, and EBCDIC Code Set Converters" on page 92.

### Algorithmic converter

Performs a conversion that cannot be implemented using a simple single-byte mapping table. All multibyte converters are implemented using this method. For more information, see "Multibyte Code Set Converters" on page 96.

The following are interchange converter types:

© Copyright IBM Corp. 2002, 2007

- Converts between internal code sets and ISO2022 standard interchange formats (7-bit). For more information, see "Interchange Converters-7-bit" on page 100.
- Converts between internal code sets and ISO2022 standard interchange formats (8-bit). For more 8-bit information, see "Interchange Converters—8-bit" on page 102.

#### compound text

Converts between compound text and internal code sets. For more information, see "Interchange Converters—Compound Text" on page 105.

#### uucode

Provides the same mapping as that defined in the uuencode and uudecode command. For more information, see "Interchange Converters—uucode" on page 107.

- UCS-2 Converts between UCS-2 and other code sets. For more information, see "UCS-2 Interchange Converters" on page 108.
- UCS-4 Converts between UCS-4 and other code sets. For more information, see "UCS-4 and UTF-32" on page 82.
- UTF-8 Converts between UTF-8 and other code sets. For more information, see "UTF-8 Interchange Converters" on page 110.

#### **UTF-16**

Converts between UTF-16 and other code sets. For more information, see "UTF-16" on page 83.

#### **UTF-32**

Converts between UTF-32 and other code sets. For more information, see "UCS-4 and UTF-32" on page 82.

Low-level converters can be used by some of the interchange converters. For a list of these converters, see "Miscellaneous Converters" on page 112.

# **Using the iconv Command**

Any converter installed in the system can be used through the iconv command, which uses the iconv library. The iconv command acts as a filter for converting from one code set to another. For example, the following command filters data from PC Code (IBM-850) to ISO8859-1:

```
cat File | iconv -f IBM-850 -t ISO8859-1 | tftp -p - host /tmp/fo
```

The iconv command converts the encoding of characters read from either standard input or the specified file and then writes the results to standard output.

# **Understanding libiconv**

The iconv application programming interface (API) consists of the following subroutines that accomplish conversion:

#### iconv open

Performs the initialization required to convert characters from the code set specified by the FromCode parameter to the code set specified by the ToCode parameter. The strings specified are dependent on the converters installed in the system. If initialization is successful, the converter descriptor, iconv\_t, is returned in its initial state.

Invokes the converter function using the descriptor obtained from the iconv\_open subroutine. The inbuf parameter points to the first character in the input buffer, and the inbytesleft parameter indicates the number of bytes to the end of the buffer being converted. The outbuf parameter points to the first available byte in the output buffer, and the outbytesleft parameter indicates the number of available bytes to the end of the buffer.

For state-dependent encoding, the subroutine is placed in its initial state by a call for which the *inbuf* value is a null pointer. Subsequent calls with the *inbuf* parameter as something other than a null pointer cause the internal state of the function to be altered as necessary.

#### iconv\_close

Closes the conversion descriptor specified by the cd variable and makes it usable again.

In a network environment, the following factors determine how data should be converted:

- Code sets of the sender and the receiver
- Communication protocol (8-bit or 7-bit data)

The following table outlines the conversion methods and recommends how to convert data in different situations. See the "Interchange Converters—7-bit" on page 100 and the "Interchange Converters—8-bit" on page 102 for more information.

| Outline of Methods and Recommended Choices |                             |                       |                                                                                                  |                                         |  |  |  |  |  |
|--------------------------------------------|-----------------------------|-----------------------|--------------------------------------------------------------------------------------------------|-----------------------------------------|--|--|--|--|--|
|                                            | Communication same code set | with system using the | Communication with system using different code set (or receiver's code set is unknown)  Protocol |                                         |  |  |  |  |  |
|                                            | Protocol                    |                       |                                                                                                  |                                         |  |  |  |  |  |
| Method to choose                           | 7-bit only                  | 8-bit                 | 7-bit only                                                                                       | 8-bit                                   |  |  |  |  |  |
| as is                                      | Not valid                   | Best choice           | Not valid                                                                                        | Not valid if remote code set is unknown |  |  |  |  |  |
| fold7                                      | OK                          | OK                    | Best choice                                                                                      | OK                                      |  |  |  |  |  |
| fold8                                      | Not valid                   | OK                    | Not valid                                                                                        | Best choice                             |  |  |  |  |  |
| uucode                                     | Best choice                 | OK                    | Not valid                                                                                        | Not valid                               |  |  |  |  |  |

If the sender uses the same code set as the receiver, the following possibilities exist:

- When protocol allows 8-bit data, the data can be sent without conversions.
- When protocol allows only 7-bit data, the 8-bit code points must be mapped to 7-bit values. Use the **iconv** interface and one of the following methods:

| uucode | Provides the same mapping as the <b>uuencode</b> and <b>uudecode</b> commands. This is the recommended method. For more information, see "Interchange            |
|--------|----------------------------------------------------------------------------------------------------|
|        | Converters—uucode" on page 107.                                                                                                    |
| 7-bit  | Converts internal code sets using 7-bit data. This method passes ASCII without any change. For more information, see "Interchange Converters—7-bit" on page 100. |

If the sender uses a code set different from the receiver, there are two possibilities:

- · When protocol allows only 7-bit data, use the fold7 method.
- When protocol allows 8-bit data and you know the receiver's code set, use the iconv interface to convert the data. If you do not know the receiver's code set, use the following method:

8-bit Converts internal code sets to standard interchange formats. The 8-bit data is transmitted and the information is preserved so that the receiver can reconstruct the data in its code set. For more information, see "Interchange Converters—8-bit" on page 102.

# Using the iconv open Subroutine

The following examples illustrate how to use the **iconv\_open** subroutine in different situations:

 When the sender and receiver use the same code sets, and if the protocol allows 8-bit data, you can send data without converting it. If the protocol allows only 7-bit data, do the following:

```
Sender:
cd = iconv open("uucode", nl langinfo(CODESET));
Receiver.
cd = iconv open(nl langinfo(CODESET), "uucode");
```

· Whne the sender and receiver use different code sets, and if the protocol allows 8-bit data and the receiver's code set is unknown, do the following:

```
cd = iconv open("fold8", nl langinfo(CODESET));
Receiver:
cd = iconv_open(nl_langinfo(CODESET), "fold8" );
If the protocol allows only 7-bit data, do the following:
Sender:
cd = iconv_open("fold7", nl_langinfo(CODESET));
Receiver:
cd = iconv open(nl langinfo(CODESET), "fold7");
```

The iconv open subroutine uses the LOCPATH environment variable to search for a converter whose name is in the following form:

```
iconv/FromCodeSet ToCodeSet
```

The FromCodeSet string represents the sender's code set, and the ToCodeSet string represents the receiver's code set. The underscore character separates the two strings.

Note: All setuid and setgid programs ignore the LOCPATH environment variable.

Because the **iconv** converter is a loadable object module, a different object is required when running in the 64-bit environment. In the 64-bit environment, the iconv\_open routine uses the LOCPATH environment variable to search for a converter whose name is in the following form:

```
iconv/FromCodeSet ToCodeSet 64.
```

The iconv library automatically chooses whether to load the standard converter object or the 64-bit converter object. If the iconv open subroutine does not find the converter, it uses the from to pair to search for a file that defines a table-driven conversion. The file contains a conversion table created by the **genxit** command.

The iconvTable converter uses the **LOCPATH** environment variable to search for a file whose name is in the following form:

```
iconvTable/FromCodeSet ToCodeSet
```

If the converter is found, it performs a load operation and is initialized. The converter descriptor, iconv t, is returned in its initial state.

# Converter Programs versus Tables

Converter programs are executable functions that convert data according to a set of rules. Converter tables are single-byte conversion tables that perform stateless conversions. Programs and tables are in separate directories, as follows:

/usr/lib/nls/loc/iconv

Converter programs

After a converter program is compiled and linked with the **libiconv.a** library, the program is placed in the **/usr/lib/nls/loc/iconv** directory.

To build a table converter, build a source converter table file. Use the **genxit** command to compile translation tables into a format understood by the table converter. The output file is then placed in the **/usr/lib/nls/loc/iconvTable** directory.

## **Unicode and Universal Converters**

Unicode (or UCS-2) conversion tables are found in:

\$LOCPATH/uconvTable/\*CodeSet\*

The **\$LOCPATH/uconv/UCSTBL** converter program is used to perform the conversion to and from UCS-2 using the **iconv** utilities.

A Universal converter program is provided that can be used to convert between any two code sets whose conversions to and from UCS-2 is defined. Given the following uconv tables:

```
X -> UCS-2
UCS-2 -> Y
```

a universal conversion can be defined that maps the following:

```
X -> UCS-2 -> Y
```

by use of the \$LOCPATH/iconv/Universal\_UCS\_Conv.

## **Universal UCS Converter**

UCS-2 is a universal 16-bit encoding that can be used as an interchange medium to provide conversion capability between virtually any code sets. The conversion can be accomplished using the Universal UCS Converter, which converts between any two code sets XXX and YYY as follows:

```
XXX <-> UTF-32 <-> YYY
```

The XXX and YYY conversions must be included in the supported List of UCS-2 Interchange Converters, and must be installed on the system.

The universal converter is installed as the file /usr/lib/nls/loc/iconv/Universal\_UCS\_Conv.

The conversion between multibyte and wide character code depends on the current locale setting. Do not exchange wide character codes between two processes, unless you have knowledge that each locale that might be used handles wide character codes in a consistent fashion. Most locales for this operating system use the Unicode character value as a wide character code, except locales based on IBM-eucTW codesets.

# **Using Converters**

The iconv interface is a set of the following subroutines used to open, perform, and close conversions:

- · iconv\_open
- iconv
- · iconv\_close

# **Code Set Conversion Filter Example**

The following example shows how you can use these subroutines to create a code set conversion filter that accepts the *ToCode* and *FromCode* parameters as input arguments:

```
#include <stdio.h>
#include <nl types.h>
#include <iconv.h>
#include <string.h>
#include <errno.h>
#include <locale.h>
#define ICONV_DONE() (r>=0)
#define ICONV INVAL() (r<0) && (errno==EILSEQ))
#define ICONV_OVER() (r<0) && (errno==E2BIG))</pre>
#define ICONV_TRUNC() (r<0) && (errno==EINVAL))</pre>
#define USAGE 1
#define ERROR 2
#define INCOMP 3
char ibuf[BUFSIZ], obuf[BUFSIZ];
extern int errno;
main (argc, argv)
int argc;
char **argv;
 size_t ileft,oleft;
 nl catd catd;
 iconv t cd;
 int r;
 char *ip,*op;
 setlocale(LC ALL,"");
 catd = catopen (argv[0],0);
 if(argc!=3){
  fprintf(stderr,
  catgets (catd,NL_SETD,USAGE,"usage;conv fromcode tocode\n"));
 cd=iconv open(argv[2],argv[1]);
ileft=0;
while(!feof(stdin)) {
 * After the next operation, ibuf will
 * contain new data plus any truncated
 * data left from the previous read.
 ileft+=fread(ibuf+ileft,1,BUFSIZ-ileft,stdin);
 do {
  ip=ibuf;
  op=obuf;
  oleft=BUFSIZ;
  r=iconv(cd,&ip,&ileft,&op,&oleft);
  if(ICONV INVAL()){
   fprintf(stderr,
      catgets(catd,NL SETD,ERROR,"invalid input\n"));
   exit(2);
```

```
fwrite(obuf,1,BUFSIZ-oleft,stdout);
if(ICONV_TRUNC() || ICONV_OVER())
 *Data remaining in buffer-copy
 *it to the beginning
 memcpy(ibuf,ip,ileft);
 /*
 *loop until all characters in the input
 *buffer have been converted.
} while(ICONV OVER());
if(ileft!=0){
 /*
 *This can only happen if the last call
 *to iconv() returned ICONV TRUNC, meaning
 *the last data in the input stream was
 *incomplete.
fprintf(stderr,catgets(catd,NL_SETD,INCOMP,"input incomplete\n"));
exit(3);
iconv close(cd);
exit(0);
```

## **Naming Converters**

Code set names are in the form *CodesetRegistry-CodesetEncoding* where:

CodesetRegistry Identifies the registration authority for the encoding. The CodesetRegistry must be

made of characters from the portable code set (usually A-Z and 0-9).

CodesetEncoding Identifies the coded character set defined by the registered authority.

The *from,to* variable used by the **iconv** command and **iconv\_open** subroutine identifies a file whose name should be in the form *lusrlliblnlsllocliconvl%f\_%t* or *lusrlliblnlsllocliconvTablel%f\_%t*, where:

%f Represents the FromCode set name

%t Represents the *ToCode* set name

## **List of Converters**

Converters change data from one code set to another. The sets of converters supported with the iconv library are listed in the following sections. All converters shipped with the BOS Runtime Environment are located in the /usr/lib/nls/loc/iconv/\* or /usr/lib/nls/loc/iconvTable/\* directory.

These directories also contain *private* converters; that is, they are used by other converters. However, users and programs should only depend on the converters in the following lists.

Any converter shipped with the BOS Runtime Environment and not listed here should be considered private and subject to change or deletion. Converters supplied by other products can be placed in the /usr/lib/nls/loc/iconv/\* or /usr/lib/nls/loc/iconvTable/\* directory.

Programmers are encouraged to use registered code set names or code set names associated with an application. The X Consortium maintains a registry of code set names for reference. See Chapter 4, "Code Sets for National Language Support," on page 49 for more information about code sets.

## PC, ISO, and EBCDIC Code Set Converters

These converters provide conversion between PC, ISO, and EBCDIC single-byte stateless code sets. The following types of conversions are supported: PC to/from ISO, PC to/from EBCDIC, and ISO to/from EBCDIC.

Conversion is provided between compatible code sets such as Latin-1 to Latin-1 and Greek to Greek. However, conversion between different EBCDIC national code sets is not supported. For information about converting between incompatible character sets, refer to the "Interchange Converters-7-bit" on page 100 and the "Interchange Converters-8-bit" on page 102.

Conversion tables in the iconvTable directory are created by the genxIt command.

## **Compatible Code Set Names**

The following table lists code set names that are compatible. Each line defines to/from strings that may be used when requesting a converter.

Note: The PC and ISO code sets are ASCII-based.

| Code Set Compatibilit | ty                                                                                                 |                  |            |                  |
|-----------------------|----------------------------------------------------------------------------------------------------|------------------|------------|------------------|
| Character Set         | Languages                                                                                          | PC               | ISO        | EBCDIC           |
| Latin-1               | U.S. English,<br>Portuguese, Canadian<br>French                                                    | N/A              | ISO8859-1  | IBM-037          |
| Latin-1               | Danish, Norwegian                                                                                  | N/A              | ISO8859-1  | IBM-277          |
| Latin-1               | Finnish, Swedish                                                                                   | N/A              | ISO8859-1  | IBM-278          |
| Latin-1               | Italian                                                                                            | N/A              | ISO8859-1  | IBM-280          |
| Latin-1               | Japanese                                                                                           | N/A              | ISO8859-1  | IBM-281          |
| Latin-1               | Spanish                                                                                            | N/A              | ISO8859-1  | IBM-284          |
| Latin-1               | U.K. English                                                                                       | N/A              | ISO8859-1  | IBM-285          |
| Latin-1               | German                                                                                             | N/A              | ISO8859-1  | IBM-273          |
| Latin-1               | French                                                                                             | N/A              | ISO8859-1  | IBM-297          |
| Latin-1               | Belgian, Swiss<br>German                                                                           | N/A              | ISO8859-1  | IBM-500          |
| Latin-2               | Croatian,<br>Czechoslovakian,<br>Hungarian, Polish,<br>Romanian, Serbian<br>Latin, Slovak, Slovene | IBM-852          | ISO88859-2 | IBM-870          |
| Cyrillic              | Bulgarian,<br>Macedonian, Serbian<br>Cyrillic, Russian                                             | IBM-855          | ISO8859-5  | IBM-880 IBM-1025 |
| Cyrillic              | Russian                                                                                            | IBM-866          | ISO8859-5  | IBM-1025         |
| Hebrew                | Hebrew                                                                                             | IBM-856 IBM-862  | ISO8859-8  | IBM-424 IBM-803  |
| Turkish               | Turkish                                                                                            | IBM-857          | ISO8859-9  | IBM-1026         |
| Arabic                | Arabic                                                                                             | IBM-864 IBM-1046 | ISO8859-6  | IBM-420          |
| Greek                 | Greek                                                                                              | IBM-869          | ISO8859-7  | IBM-875          |

| Code Set Compatibility |                                  |                 |           |                   |  |  |  |  |  |
|------------------------|----------------------------------|-----------------|-----------|-------------------|--|--|--|--|--|
| Character Set          | Languages                        | PC              | ISO       | EBCDIC            |  |  |  |  |  |
| Greek                  | Greek                            | IBM-869         | ISO8859-7 | IBM-875           |  |  |  |  |  |
| Baltic                 | Lithuanian, Latvian,<br>Estonian | IBM-921 IBM-922 | ISO8859-4 | IBM-1112 IBM-1122 |  |  |  |  |  |

**Note:** A character that exists in the source code set but does not exist in the target code set is converted to a converter-defined substitute character.

## **Files**

The following table describes the **inconvTable** converters found in the **/usr/lib/nls/loc/iconvTable** directory:

| iconvTable Converters  Converter Table | Description         | Lanamana                                     |
|----------------------------------------|---------------------|----------------------------------------------|
|                                        | Description         | Language                                     |
| IBM-037_IBM-850                        | IBM-037 to IBM-850  | U.S. English, Portuguese,<br>Canadian-French |
| IBM-273_IBM-850                        | IBM-273 to IBM-850  | German                                       |
| IBM-277_IBM-850                        | IBM-277 to IBM-850  | Danish, Norwegian                            |
| IBM-278_IBM-850                        | IBM-278 to IBM-850  | Finnish, Swedish                             |
| IBM-280_IBM-850                        | IBM-280 to IBM-850  | Italian                                      |
| IBM-281_IBM-850                        | IBM-281 to IBM-850  | Japanese-Latin                               |
| IBM-284_IBM-850                        | IBM-284 to IBM-850  | Spanish                                      |
| IBM-285_IBM-850                        | IBM-285 to IBM-850  | U.K. English                                 |
| IBM-297_IBM-850                        | IBM-297 to IBM-850  | French                                       |
| IBM-420_IBM_1046                       | IBM-420 to IBM-1046 | Arabic                                       |
| IBM-424_IBM-856                        | IBM-424 to IBM-856  | Hebrew                                       |
| IBM-424_IBM-862                        | IBM-424 to IBM-862  | Hebrew                                       |
| IBM-500_IBM-850                        | IBM-500 to IBM-850  | Belgian, Swiss German                        |
| IBM-803_IBM-856                        | IBM-803 to IBM-856  | Hebrew                                       |
| IBM-803_IBM-862                        | IBM-803 to IBM-862  | Hebrew                                       |
| IBM-850_IBM-037                        | IBM-850 to IBM-037  | U.S. English, Portuguese,<br>Canadian-French |
| IBM-850_IBM-273                        | IBM-850 to IBM-273  | German                                       |
| IBM-850_IBM-277                        | IBM-850 to IBM-277  | Danish, Norwegian                            |
| IBM-850_IBM-278                        | IBM-850 to IBM-278  | Finnish, Swedish                             |
| IBM-850_IBM-280                        | IBM-850 to IBM-280  | Italian                                      |
| IBM-850_IBM-281                        | IBM-850 to IBM-281  | Japanese-Latin                               |
| IBM-850_IBM-284                        | IBM-850 to IBM-284  | Spanish                                      |
| IBM-850_IBM-285                        | IBM-850 to IBM-285  | U.K. English                                 |
| IBM-850_IBM-297                        | IBM-850 to IBM-297  | French                                       |
| IBM-850_IBM-500                        | IBM-850 to IBM-500  | Belgian, Swiss German                        |
| IBM-856_IBM-424                        | IBM-856 to IBM-424  | Hebrew                                       |
| IBM-856_IBM-803                        | IBM-856 to IBM-803  | Hebrew                                       |

| iconvTable Converters |                       |                                                                                              |  |
|-----------------------|-----------------------|----------------------------------------------------------------------------------------------|--|
| Converter Table       | Description           | Language                                                                                     |  |
| IBM-856_IBM-862       | IBM-856 to IBM-862    | Hebrew                                                                                       |  |
| IBM-862_IBM-424       | IBM-862 to IBM-424    | Hebrew                                                                                       |  |
| IBM-862_IBM-803       | IBM-862 to IBM-803    | Hebrew                                                                                       |  |
| IBM-862_IBM-856       | IBM-862 to IBM-856    | Hebrew                                                                                       |  |
| IBM-864_IBM-1046      | IBM-864 to IBM-1046   | Arabic                                                                                       |  |
| IBM-921_IBM-1112      | IBM-921 to IBM-1112   | Lithuanian, Latvian                                                                          |  |
| IBM-922_IBM-1122      | IBM-922 to IBM-1122   | Estonian                                                                                     |  |
| IBM-1112_IBM-921      | IBM-1121 to IBM-921   | Lithuanian, Latvian                                                                          |  |
| IBM-1122_IBM-922      | IBM-1122 to IBM-922   | Estonian                                                                                     |  |
| IBM-1046_IBM-420      | IBM-1046 to IBM-420   | Arabic                                                                                       |  |
| IBM-1046_IBM-864      | IBM-1046 to IBM-864   | Arabic                                                                                       |  |
| IBM-037_ISO8859-1     | IBM-037 to ISO8859-1  | U.S. English, Portuguese, Canadian French                                                    |  |
| IBM-273_ISO8859-1     | IBM-273 to ISO8859-1  | German                                                                                       |  |
| IBM-277_ISO8859-1     | IBM-277 to ISO8859-1  | Danish, Norwegian                                                                            |  |
| IBM-278_ISO8859-1     | IBM-278 to ISO8859-1  | Finnish, Swedish                                                                             |  |
| IBM-280_ISO8859-1     | IBM-280 to ISO8859-1  | Italian                                                                                      |  |
| IBM-281_ISO8859-1     | IBM-281 to ISO8859-1  | Japanese-Latin                                                                               |  |
| IBM-284_ISO8859-1     | IBM-284 to ISO8859-1  | Spanish                                                                                      |  |
| IBM-285_ISO8859-1     | IBM-285 to ISO8859-1  | U.K. English                                                                                 |  |
| IBM-297_ISO8859-1     | IBM-297 to ISO8859-1  | French                                                                                       |  |
| IBM-420_ISO8859-6     | IBM-420 to ISO8859-6  | Arabic                                                                                       |  |
| IBM-424_ISO8859-8     | IBM-424 to ISO8859-8  | Hebrew                                                                                       |  |
| IBM-500_ISO8859-1     | IBM-500 to ISO8859-1  | Belgian, Swiss German                                                                        |  |
| IBM-803_ISO8859-8     | IBM-803 to ISO8859-8  | Hebrew                                                                                       |  |
| IBM-852_ISO8859-2     | IBM-852 to ISO8859-2  | Croatian, Czechoslovakian,<br>Hungarian, Polish, Romanian,<br>Serbian Latin, Slovak, Slovene |  |
| IBM-855_ISO8859-5     | IBM-855 to ISO8859-5  | Bulgarian, Macedonian, Serbian<br>Cyrillic, Russian                                          |  |
| IBM-866_ISO8859-5     | IBM-866 to ISO8859-5  | Russian                                                                                      |  |
| IBM-869_ISO8859-7     | IBM-869 to ISO8859-7  | Greek                                                                                        |  |
| IBM-875_ISO8859-7     | IBM-875 to ISO8859-7  | Greek                                                                                        |  |
| IBM-870_ISO8859-2     | IBM-870 to ISO8859-2  | Croatian, Czechoslovakian,<br>Hungarian, Polish, Romanian,<br>Serbian, Slovak, Slovene       |  |
| IBM-880_ISO8859-5     | IBM-880 to ISO8859-5  | Bulgarian, Macedonian, Serbian<br>Cyrillic, Russian                                          |  |
| IBM-1025_ISO8859-5    | IBM-1025 to ISO8859-5 | Bulgarian, Macedonian, Serbian<br>Cyrillic, Russian                                          |  |
| IBM-857_ISO8859-9     | IBM-857 to ISO8859-9  | Turkish                                                                                      |  |
| IBM-1026_ISO8859-9    | IBM-1026 to ISO8859-9 | Turkish                                                                                      |  |

| iconvTable Converters |                       |                                                                                              |  |
|-----------------------|-----------------------|----------------------------------------------------------------------------------------------|--|
| Converter Table       | Description           | Language                                                                                     |  |
| IBM-850_ISO8859-1     | IBM-850 to ISO8859-1  | Latin                                                                                        |  |
| IBM-856_ISO8859-8     | IBM-856 to ISO8859-8  | Hebrew                                                                                       |  |
| IBM-862_ISO8859-8     | IBM-862 to ISO8859-8  | Hebrew                                                                                       |  |
| IBM-864_ISO8859-6     | IBM-864 to ISO8859-6  | Arabic                                                                                       |  |
| IBM-1046_ISO8859-6    | IBM-1046 to ISO8859-6 | Arabic                                                                                       |  |
| ISO8859-1_IBM-850     | ISO8859-1 to IBM-850  | Latin                                                                                        |  |
| ISO8859-6_IBM-864     | ISO8859-6 to IBM-864  | Arabic                                                                                       |  |
| ISO8859-6_IBM-1046    | ISO8859-6 to IBM-1046 | Arabic                                                                                       |  |
| ISO8859-8_IBM-856     | ISO8859-8 to IBM-856  | Hebrew                                                                                       |  |
| ISO8859-8_IBM-862     | ISO8859-8 to IBM-862  | Hebrew                                                                                       |  |
| ISO8859-1_IBM-037     | ISO8859-1 to IBM-037  | U.S. English, Portuguese, Canadian French                                                    |  |
| ISO8859-1_IBM-273     | ISO8859-1 to IBM-273  | German                                                                                       |  |
| ISO8859-1_IBM-277     | ISO8859-1 to IBM-277  | Danish, Norwegian                                                                            |  |
| ISO8859-1_IBM-278     | ISO8859-1 to IBM-278  | Finnish, Swedish                                                                             |  |
| ISO8859-1_IBM-280     | ISO8859-1 to IBM-280  | Italian                                                                                      |  |
| ISO8859-1_IBM-281     | ISO8859-1 to IBM-281  | Japanese-Latin                                                                               |  |
| ISO8859-1_IBM-284     | ISO8859-1 to IBM-284  | Spanish                                                                                      |  |
| ISO8859-1_IBM-285     | ISO8859-1 to IBM-285  | U.K. English                                                                                 |  |
| ISO8859-1_IBM-297     | ISO8859-1 to IBM-297  | French                                                                                       |  |
| ISO8859-1_IBM-500     | ISO8859-1 to IBM-500  | Belgian, Swiss German                                                                        |  |
| ISO8859-2_IBM-852     | ISO8859-2 to IBM-852  | Croatian, Czechoslovakian,<br>Hungarian, Polish, Romanian,<br>Serbian Latin, Slovak, Slovene |  |
| ISO8859-2_IBM-870     | ISO8859-2 to IBM-870  | Croatian, Czechoslovakian,<br>Hungarian, Polish, Romanian,<br>Serbian Latin, Slovak, Slovene |  |
| ISO8859-5_IBM-855     | ISO8859-5 to IBM-855  | Bulgarian, Macedonian, Serbian<br>Cyrillic, Russian                                          |  |
| ISO8859-5_IBM-880     | ISO8859-5 to IBM-880  | Bulgarian, Macedonian, Serbian<br>Cyrillic, Russian                                          |  |
| ISO8859-5_IBM-1025    | ISO8859-5 to IBM-1025 | Bulgarian, Macedonian, Serbian<br>Cyrillic, Russian                                          |  |
| ISO8859-6_IBM-420     | ISO8859-6 to IBM-420  | Arabic                                                                                       |  |
| ISO8859-5_IBM-866     | ISO8859-5 to IBM-866  | Russian                                                                                      |  |
| ISO8859-7_IBM-869     | ISO8859-7 to IBM-869  | Greek                                                                                        |  |
| ISO8859-7_IBM-875     | ISO8859-7 to IBM-875  | Greek                                                                                        |  |
| ISO8859-8_IBM-424     | ISO8859-8 to IBM-424  | Hebrew                                                                                       |  |
| ISO8859-8_IBM-803     | ISO8859-8 to IBM-803  | Hebrew                                                                                       |  |
| ISO8859-9_IBM-857     | ISO8859-9 to IBM-857  | Turkish                                                                                      |  |
| ISO8859-9_IBM-1026    | ISO8859-9 to IBM-1026 | Turkish                                                                                      |  |

# **Multibyte Code Set Converters**

Multibyte code-set converters convert characters among the following code sets:

- · PC multibyte code sets
- EUC multibyte code sets (ISO-based)
- · EBCDIC multibyte code sets

The following table lists code set names that are compatible. Each line defines to/from strings that may be used when requesting a converter.

| Code Set Compatibility      |                |           |                  |  |  |  |  |  |
|-----------------------------|----------------|-----------|------------------|--|--|--|--|--|
| Language                    | PC             | ISO       | EBCDIC           |  |  |  |  |  |
| Japanese                    | IBM-932        | IBM-eucJP | IBM-930, IBM-939 |  |  |  |  |  |
| Japanese<br>(MS compatible) | IBM-943        | IBM-eucJP | IBM-930, IBM-939 |  |  |  |  |  |
| Korean                      | IBM-934        | IBM-eucKR | IBM-933          |  |  |  |  |  |
| Traditional Chinese         | IBM-938, big-5 | IBM-eucTW | IBM-937          |  |  |  |  |  |
| Simplified Chinese          | IBM-1381       | IBM-eucCN | IBM-935          |  |  |  |  |  |

- 1. Conversions between Simplified and Traditional Chinese are provided (IBM-eucTW <--> IBM-eucCN and big5 <--> IBM-eucCN).
- 2. UTF-8 is an additional code set. See "UTF-8 Interchange Converters" on page 110 for more information.

### **Files**

The following list describes the Multibyte Code Set converters that are found in the /usr/lib/nls/loc/iconv directory.

| Converter                 | Description                  |
|---------------------------|------------------------------|
| IBM-eucJP_IBM-932         | IBM-eucJP to IBM-932         |
| IBM-eucJP_IBM-943         | IBM-eucJP to IBM-943         |
| IBM-eucJP_IBM-930         | IBM-eucJP to IBM-930         |
| IBM-eucCN_IBM-936(PC5550) | IBM-eucCN to IBM-936(PC5550) |
| IBM-eucCN_IBM-935         | IBM-eucCN to IBM-935         |
| IBM-eucJP_IBM-939         | IBM-eucJP to IBM-939         |
| IBM-eucCN_IBM-1381        | IBM-eucCN to IBM-1381        |
| IBM-943_IBM-932           | IBM-943 to IBM-932           |
| IBM-932_IBM-943           | IBM-932 to IBM-943           |
| IBM-930_IBM-932           | IBM-930 to IBM-932           |
| IBM-930_IBM-943           | IBM-930 to IBM-943           |
| IBM-930_IBM-eucJP         | IBM-930 to IBM-eucJP         |
| IBM-932_IBM-eucJP         | IBM-932 to IBM-eucJP         |
| IBM-932_IBM-930           | IBM-932 to IBM-930           |
| IBM-943_IBM-eucJP         | IBM-943 to IBM-eucJP         |
| IBM-943_IBM-930           | IBM-943 to IBM-930           |
| IBM-936(PC5550)_IBM-935   | IBM-936(PC5550) to IBM-935   |
| IBM-936_IBM-935           | IBM-936 to IBM-935           |

| Converter                    | Description                     |
|------------------------------|---------------------------------|
| IBM-932_IBM-939              | IBM-932 to IBM-939              |
| IBM-939_IBM-932              | IBM-939 to IBM-932              |
| IBM-943 IBM-939              | IBM-943 to IBM-939              |
| IBM-939 IBM-943              | IBM-939 to IBM-943              |
| IBM-935_IBM-936(PC5550)      | IBM-935 to IBM-936(PC5550)      |
| IBM-935_IBM-936              | IBM-935 to IBM-936              |
| IBM-1381 IBM-935             | IBM-1381 to IBM-935             |
| IBM-935_IBM-1381             | IBM-935 to IBM-1381             |
| IBM-935 IBM-eucCN            | IBM-935 to IBM-eucCN            |
| IBM-936(PC5550)_IBM-eucCN    | IBM-936(PC5550) to IBM-eucCN    |
| IBM-eucTW IBM-eucCN          | IBM-eucTW to IBM-eucCN          |
| big5_IBM-eucCN               | big5 to IBM-eucCN               |
| IBM-1381_IBM-eucCN           | IBM-1381 to IBM-eucCN           |
| IBM-939_IBM-eucJP            | IBM-939 to IBM-eucJP            |
| IBM-eucKR_IBM-934            | IBM-eucKR to IBM-934            |
| IBM-934_IBM-eucKR            | IBM-934 to IBM-eucKR            |
| IBM-eucKR_IBM-933            | IBM-eucKR to IBM-933            |
| IBM-933_IBM-eucKR            | IBM-933 to IBM-eucKR            |
| IBM-eucTW_IBM-937            | IBM-eucTW to IBM-937            |
| IBM-938_IBM-937              | IBM-938 to IBM-937              |
| big-5_IBM-937                | big-5 to IBM-937                |
| IBM-eucCN_IBM-eucTW          | IBM-eucCN to IBM-eucTW          |
| IBM-937_IBM-eucTW            | IBM-937 to IBM-eucTW            |
| IBM-937_IBM-938              | IBM-937 to IBM-938              |
| IBM-eucTW_IBM-938            | IBM_eucTW to IBM_938            |
| IBM-eucCN_big5               | IBM-eucCN to big5               |
| IBM-eucTW_big-5              | IBM_eucTW to big-5              |
| IBM-937_big-5                | IBM-937 to big-5                |
| CNS11643.1992-3_IBM-eucTW    | CNS11643.1992-3 to IBM_eucTW    |
| CNS11643.1992-3-GL_IBM-eucTW | CNS11643.1992-3-GL to IBM_eucTW |
| CNS11643.1992-3-GR_IBM-eucTW | CNS11643.1992-3-GR to IBM_eucTW |
| CNS11643.1992-4_IBM-eucTW    | CNS11643.1992-4 to IBM_eucTW    |
| CNS11643.1992-4-GL_IBM-eucTW | CNS11643.1992-4-GL to IBM_eucTW |
| CNS11643.1992-4-GR_IBM-eucTW | CNS11643.1992-4-GR to IBM_eucTW |
| IBM-eucTW_CNS11643.1992-3    | IBM_eucTW to CNS11643.1992-3    |
| IBM-eucTW_CNS11643.1992-3-GL | IBM_eucTW to CNS11643.1992-3-GL |
| IBM-eucTW_CNS11643.1992-3-GR | IBM_eucTW to CNS11643.1992-3-GR |
| IBM-eucTW_CNS11643.1992-4    | IBM_eucTW to CNS11643.1992-4    |
| IBM-eucTW_CNS11643.1992-4-GL | IBM_eucTW to CNS11643.1992-4-GL |
| IBM-eucTW_CNS11643.1992-4-GR | IBM_eucTW to CNS11643.1992-4-GR |
| IBM-eucCN_GB2312.1980-1      | IBM-eucCN to GB2312.1980-1      |

| Converter                  | Description                   |
|----------------------------|-------------------------------|
| IBM-eucCN_GB2312.1980-1-GL | IBM-eucCN to GB2312.1980-1-GL |
| IBM-eucCN_GB2312.1980-1-GR | IBM-eucCN to GB2312.1980-1-GR |
| IBM-937_csic               | IBM-937 to csic               |
| csic_IBM-937               | csic to IBM-937               |
| IBM-938_csic               | IBM-938 to csic               |
| csic_IBM-938               | csic to IBM-938               |
| IBM-eucTW_ccdc             | IBM-eucTW to ccdc             |
| ccdc_IBM-eucTW             | ccdc to IBM-eucTW             |
| IBM-eucTW_cns              | IBM-eucTW to cns              |
| cns_IBM-eucTW              | cnd to IBM-eucTW              |
| IBM-eucTW_csic             | IBM-eucTW to csic             |
| csic_IBM-eucTW             | csic to IBM-eucTW             |
| IBM-eucTW_sops             | IBM-ecuTW to sops             |
| sops_IBM-eucTW             | sops to IBM-eucTW             |
| IBM-eucTW_tca              | IBM-eucTW to tca              |
| tca_IBM-eucTW              | tca to IBM-eucTW              |
| big5_cns                   | big5 to cns                   |
| cns_big5                   | cns to big5                   |
| big5_csic                  | big5 to csic                  |
| csic_big5                  | csic to big5                  |
| big5_ttc                   | big5 to ttc                   |
| ttc_big5                   | ttc to big5                   |
| big5_ttcmin                | big5 to ttcmin                |
| ttcmin_big5                | ttcmin to big5                |
| big5_unicode               | big5 to unicode               |
| unicode_big5               | unicode to big5               |
| big5_wang                  | big5 to wang                  |
| wang_big5                  | wang to big5                  |
| ccdc_csic                  | ccdc to csic                  |
| csic_ccdc                  | csic to_ccdc                  |
| csic_sops                  | csic to sops                  |
| sops_csic                  | sops to csic                  |
| CNS11643.1986-1_big5       | CNS11643.1986-1 to big5       |
| big5_CNS11643.1986-1       | big5 to CNS11643.1986-1       |
| CNS11643.1986-1-GR_big5    | CNS11643.1986-1-GR to big5    |
| big5_CNS11643.1986-1-GR    | big5 to CNS11643.1986-1-GR    |
| CNS11643.1986-2_big5       | CNS11643.1986-2 to big5       |
| big5_CNS11643.1986-2       | big5 to CNS11643.1986-2       |
| CNS11643.1986-2-GR_big5    | CNS11643.1986-2-GR to big5    |
| big5_CNS11643.1986-2-GR    | big5 to CNS11643.1986-2-GR    |
| CNS11643.CT-GR_big5        | CNS11643.CT-GR to big5        |

| Converter              | Description               |
|------------------------|---------------------------|
| big5_CNS11643.CT-GR    | big5 to CNS11643.CT-GR    |
| IBM-sbdTW-GR_big5      | IBM-sbdTW-GR to big5      |
| big5_IBM-sbdTW-GR      | big5 to IBM-sbdTW-GR      |
| IBM-sbdTW.CT-GR_big5   | IBM-sbdTW.CT-GR to big5   |
| big5_IBM-sbdTW.CT-GR   | big5 to IBM-sbdTW.CT-GR   |
| IBM-sbdTW_big5         | IBM-sbdTW to big5         |
| big5_IBM-sbdTW         | big5 to IBM-sbdTW         |
| IBM-udcTW-GR_big5      | IBM-udcTW-GR to big5      |
| big5_IBM-udcTW-GR      | big5 to IBM-udcTW-GR      |
| IBM-udcTW.CT-GR_big5   | IBM-udcTW.CT-GR to big5   |
| big5_IBM-udcTW.CT-GR   | big5 to IBM-udcTW.CT-GR   |
| ISO8859-1_big5         | ISO8859 to big5           |
| big5_ISO8859-1         | big5 to ISO8859           |
| IBM-sbdTW_big5         | IBM-sbdTW to big5         |
| big5_IBM-sbdTW         | big5 to IBM-sbdTW         |
| big5_ASCII-GR          | big5 to ASCII-GR          |
| ASCII-GR_big5          | ASCII-GR to big5          |
| GBK_big5               | GBK to big5               |
| big5_GBK               | big5 to GBK               |
| GBK_IBM-eucTW          | GBK to IBM-eucTW          |
| IBM-eucTW_GBK          | IBM-eucTW to GBK          |
| CNS11643.1986-1_GBK    | CNS11643.1986-1 to GBK    |
| GBK_CNS11643.1986-1    | GBK to CNS11643.1986-1    |
| CNS11643.1986-2_GBK    | CNS11643.1986-2 to GBK    |
| GBK_CNS11643.1986-2    | GBK to CNS11643.1986-2    |
| CNS11643.1986-1-GR_GBK | CNS11643.1986-1-GR to GBK |
| GBK_CNS11643.1986-1-GR | GBK to CNS11643.1986-1-GR |
| CNS11643.1986-2-GR_GBK | CNS11643.1986-2-GR to GBK |
| GBK_CNS11643.1986-2-GR | GBK to CNS11643.1986-2-GR |
| CNS11643.1986-1-GL_GBK | CNS11643.1986-1-GL to GBK |
| GBK_CNS11643.1986-1-GL | GBK to CNS11643.1986-1-GL |
| CNS11643.1986-2-GL_GBK | CNS11643.1986-2-GL to GBK |
| GBK_CNS11643.1986-2-GL | GBK to CNS11643.1986-2-GL |
| CNS11643.CT-GR_GBK     | CNS11643.CT-GR to GBK     |
| GBK_CNS11643.CT-GR     | GBK to CNS11643.CT-GR     |
| GB2312.1980.CT-GR_GBK  | GB2312.1980.CT-GR to GBK  |
| GBK_GB2312.1980.CT-GR  | GBK to GB2312.1980.CT-GR  |
| GB2312.1980-0_GBK      | GBK2312.1980-0 to GBK     |
| GBK_GB2312.1980-0      | GBK to GBK2312.1980-0     |
| GB2312.1980-0-GR_GBK   | GB2312.1980-0-GR to GBK   |
| GBK_GB2312.1980-0-GR   | GBK to GB2312.1980-0-GR   |

| Converter            | Description             |
|----------------------|-------------------------|
| GB2312.1980-0-GL_GBK | GB2312.1980-0-GL to GBK |
| GBK_GB2312.1980-0-GL | GBK to GB2312.1980-0-GL |
| ASCII-GR_GBK         | ASCII-GR to GBK         |
| GBK_ASCII-GR         | GBK to ASCII-GR         |
| ISO8859-1_GBK        | ISO8859-1 to GBK        |
| GBK_ISO8859-1        | GBK to ISO8859-1        |
| IBM-eucCN_GBK        | IBM-eucCN to GBK        |
| GBK_IBM-eucCN        | GBK to IBM-eucCN        |

## Interchange Converters—7-bit

This converter provides conversion between internal code and 7-bit standard interchange formats (fold7). The fold7 name identifies encodings that can be used to pass text data through 7-bit mail protocols. The encodings are based on ISO2022. For more information about fold7, see "Understanding libiconv" on page 86.

The fold7 converters convert characters from a code set to a canonical 7-bit encoding that identifies each character. This type of conversion is useful in networks where clients communicate with different code sets but use the same character sets. For example:

IBM-850 <--> ISO8859-1 Common Latin characters IBM-932 <-->IBM-eucJP Common Japanese characters

The following escape sequences designate standard code sets:

| Escape Sequence                                                             | Standard Code Set                                                                                           |
|-----------------------------------------------------------------------------|----------------------------------------------------------------------------------------------------|
| 01/11 02/04 04/00                                                           | GL JIS X0208.1978-0.                                                                                        |
| 01/11 02/04 02/08 04/01                                                     | GL left half of GB2312.1980-0.                                                                              |
| 01/11 02/08 04/02                                                           | GL 7-bit ASCII or left half of ISO8859-1.                                                                   |
| 01/11 02/14 04/01                                                           | GL right half of ISO8859-1.                                                                                 |
| 01/11 02/14 04/02                                                           | GL right half of ISO8859-2.                                                                                 |
| 01/11 02/14 04/03                                                           | GL right half of ISO8859-3.                                                                                 |
| 01/11 02/14 04/04                                                           | GL right half of ISO8859-4.                                                                                 |
| 01/11 02/14 04/06                                                           | GL right half of ISO8859-7.                                                                                 |
| 01/11 02/14 04/07                                                           | GL right half of ISO8859-6.                                                                                 |
| 01/11 02/14 04/08                                                           | GL right half of ISO8859-8.                                                                                 |
| 01/11 02/14 04/12                                                           | GL right half of ISO8859-5.                                                                                 |
| 01/11 02/14 04/13                                                           | GL right half of ISO8859-9.                                                                                 |
| 01/11 02/08 04/09                                                           | GL right half of JIS X0201.1976-0.                                                                          |
| 01/11 02/08 04/10                                                           | GL left half of JIS X0201.1976.                                                                             |
| 01/11 02/04 04/02                                                           | GL JIS X0208.1983-0.                                                                                        |
| 01/11 02/04 02/08 04/02                                                     | GL JIS X0208.1983-0.                                                                                        |
| 01/11 02/04 02/08 04/00                                                     | GL JISX0208.1978-0.                                                                                         |
| 01/11 02/05 02/15 03/01 M L 06/09 06/02 06/13 02/13 03/08 03/05 03/00 00/02 | GL right half of IBM-850 unique characters. Characters common to ISO8859-1 do not use this escape sequence. |

| Escape Sequence                                                                         | Standard Code Set                                                                                                    |
|-----------------------------------------------------------------------------------------|----------------------------------------------------------------------------------------------------|
| 01/11 02/05 02/15 03/02 M L 06/09 06/02 06/13 02/13 07/05 06/04 06/03 04/10 05/00 00/02 | GL Japanese) IBM-udcJP) user-definable characters.                                                                           |
| 01/11 02/04 02/08 04/03                                                                 | GL KSC5601-1987.                                                                                                    |
| 01/11 02/04 02/09 03/00                                                                 | GL CNS11643-1986-1.                                                                                                    |
| 01/11 02/04 02/10 03/01                                                                 | GL CNS11643-1986-2.                                                                                                    |
| 01/11 02/05 02/15 03/00 M L 05/05 05/04 04/06 02/13 03/07 00/02                         | UCS-2 encoded as base64; used only for those characters not encoded by any of the other 7-bit escape sequences listed above. |

When converting from a code set to fold7, the escape sequence used to designate the code set is chosen according to the order listed. For example, the JISX0208.1983-0 characters use **01/11 01/04 04/02** as the designation.

**Files**The following list describes the fold7 converters that are found in the /usr/lib/nls/loc/iconv directory:

| Converter       | Description                     |
|-----------------|---------------------------------|
| fold7_IBM-850   | Interchange format to IBM-850   |
| fold7_IBM-921   | Interchange format to IBM-921   |
| fold7_IBM-922   | Interchange format to IBM-922   |
| fold7_IBM-932   | Interchange format to IBM-932   |
| fold7_IBM-943   | Interchange format to IBM-943   |
| fold7_IBM_1124  | Interchange format to IBM-1124  |
| fold7_IBM_1129  | Interchange format to IBM-1129  |
| fold7_IBM_eucCN | Interchange format to IBM-eucCN |
| fold7_IBM-eucJP | Interchange format to IBM-eucJP |
| fold7_IBM-eucKR | Interchange format to IBM-eucKR |
| fold7_IBM-eucTW | Interchange format to IBM-eucTW |
| fold7_ISO8859-1 | Interchange format to ISO8859-1 |
| fold7_ISO8859-2 | Interchange format to ISO8859-2 |
| fold7_ISO8859-3 | Interchange format to ISO8859-3 |
| fold7_ISO8859-4 | Interchange format to ISO8859-4 |
| fold7_ISO8859-5 | Interchange format to ISO8859-5 |
| fold7_ISO8859-6 | Interchange format to ISO8859-6 |
| fold7_ISO8859-7 | Interchange format to ISO8859-7 |
| fold7_ISO8859-8 | Interchange format to ISO8859-8 |
| fold7_ISO8859-9 | Interchange format to ISO8859-9 |
| fold7_TIS-620   | Interchange format to TIS-620   |
| fold7_UTF-8     | Interchange format to UTF-8     |
| fold7_big5      | Interchange format to big5      |
| fold7_GBK       | Interchange format to GBK       |
| IBM-921_fold7   | IBM-921 to interchange format   |
| IBM-922_fold7   | IBM-922 to interchange format   |

| Converter       | Description                     |
|-----------------|---------------------------------|
| IBM-850_fold7   | IBM-850 to interchange format   |
| IBM-932_fold7   | IBM-932 to interchange format   |
| IBM-943_fold7   | IBM-943 to interchange format   |
| IBM-1124_fold7  | IBM-1124 to interchange format  |
| IBM-1129_fold7  | IBM-1129 to interchange format  |
| IBM-eucCN_fold7 | IBM-eucCN to interchange format |
| IBM-eucJP_fold7 | IBM-eucJP to interchange format |
| IBM-eucKR_fold7 | IBM-eucKR to interchange format |
| IBM-eucTW_fold7 | IBM-eucTW to interchange format |
| ISO8859-1_fold7 | ISO8859-1 to interchange format |
| ISO8859-2_fold7 | ISO8859-2 to interchange format |
| ISO8859-3_fold7 | ISO8859-3 to interchange format |
| ISO8859-4_fold7 | ISO8859-4 to interchange format |
| ISO8859-5_fold7 | ISO8859-5 to interchange format |
| ISO8859-6_fold7 | ISO8859-6 to interchange format |
| ISO8859-7_fold7 | ISO8859-7 to interchange format |
| ISO8859-8_fold7 | ISO8859-8 to interchange format |
| ISO8859-9_fold7 | ISO8859-9 to interchange format |
| TIS-620_fold7   | TIS-620 to interchange format   |
| UTF-8_fold7     | UTF-8 to interchange format     |
| big5_fold7      | big5 to interchange format      |
| GBK_fold7       | GBK to interchange format       |

# Interchange Converters—8-bit

This converter provides conversions between internal code and 8-bit standard interchange formats (fold8). The fold8 name identifies encodings that can be used to pass text data through 8-bit mail protocols. The encodings are based on ISO2022. For more information about fold8, see "Understanding libiconv" on page 86.

The fold8 converters convert characters from a specific code set encoding to a canonical 8-bit encoding that identifies each character. This type of conversion is useful in networks where clients communicate with different code sets but use the same character sets. For example:

IBM-850 <--> ISO8859-1 Common Latin characters IBM-932 <-->IBM-eucJP Common Japanese characters

The following escape sequences designate standard code sets.

| Escape Sequence         | Standard Code Set               |
|-------------------------|---------------------------------|
| 01/11 02/04 02/09 04/01 | GR right half of GB2312.1980-0. |
| 01/11 02/13 04/01       | GR right half of ISO8859-1.     |
| 01/11 02/13 04/02       | GR right half of ISO8859-2.     |
| 01/11 02/13 04/03       | GR right half of ISO8859-3.     |
| 01/11 02/13 04/04       | GR right half of ISO8859-4.     |

| Escape Sequence                                                                         | Standard Code Set                                                                                               |
|-----------------------------------------------------------------------------------------|----------------------------------------------------------------------------------------------------|
| 01/11 02/13 04/06                                                                       | GR right half of ISO8859-7.                                                                                     |
| 01/11 02/13 04/07                                                                       | GR right half of ISO8859-6.                                                                                     |
| 01/11 02/13 04/08                                                                       | GR right half of ISO8859-8.                                                                                     |
| 01/11 02/13 04/13                                                                       | GR right half of ISO8859-5.                                                                                     |
| 01/11 02/13 04/13                                                                       | GR right half of ISO8859-9.                                                                                     |
| 01/11 02/09 04/09                                                                       | GR right half of JIS X0201.1976-1.                                                                              |
| 01/11 02/04 02/09 04/02                                                                 | GR JIS X0208.1983-1.                                                                                            |
| 01/11 02/04 02/09 04/00                                                                 | GR JISX0208.1978-1.                                                                                             |
| 01/11 02/09 04/02                                                                       | GR 7-bit ASCII or left half of ISO8859-1.                                                                       |
| 01/11 02/05 02/15 03/01 M L 04/09 04/02 04/13 02/13 03/08 03/05 03/00 00/02             | GR right half of IBM-850 unique characters. Characters common to ISO8859-1 should not use this escape sequence. |
| 01/11 02/05 02/15 03/02 M L 04/09 04/02 04/13 02/13 07/05 06/04 06/03 04/10 05/00 00/02 | GR right half of Japanese user-definable characters.                                                            |
| 01/11 02/08 04/02                                                                       | GL 7-bit ASCII or left half of ISO8859-1.                                                                       |
| 01/11 02/14 04/01                                                                       | GL right half of ISO8859-1.                                                                                     |
| 01/11 02/14 04/02                                                                       | GL right half of ISO8859-2.                                                                                     |
| 01/11 02/14 04/03                                                                       | GL right half of ISO8859-3.                                                                                     |
| 01/11 02/14 04/04                                                                       | GL right half of ISO8859-4.                                                                                     |
| 01/11 02/14 04/06                                                                       | GL right half of ISO8859-7.                                                                                     |
| 01/11 02/14 04/07                                                                       | GL right half of ISO8859-6.                                                                                     |
| 01/11 02/14 04/08                                                                       | GL right half of ISO8859-8.                                                                                     |
| 01/11 02/14 04/12                                                                       | GL right half of ISO8859-5.                                                                                     |
| 01/11 02/14 04/13                                                                       | GL right half of ISO8859-9.                                                                                     |
| 01/11 02/08 04/09                                                                       | GL right half of JIS X0201.1976-0.                                                                              |
| 01/11 02/08 04/10                                                                       | GL left half of JIS X0201.1976.                                                                                 |
| 01/11 02/04 02/08 04/02                                                                 | GL JIS X0208.1983-0.                                                                                            |
| 01/11 02/04 04/02                                                                       | GL JIS X0208.1983-0.                                                                                            |
| 01/11 02/04 04/00                                                                       | GL JIS X0208.1978-0.                                                                                            |
| 01/11 02/05 02/15 03/01 M L 06/09 06/02 06/13 02/13 03/08 03/05 03/00 00/02             | GL right half of IBM-850 unique characters. Characters common to ISO8859-1 do not use this escape sequence.     |
| 01/11 02/05 02/15 03/02 M L 06/09 06/02 06/13 02/13 07/05 06/04 06/03 04/10 05/00 00/02 | GL Japanese (IBM-udcJP) user-definable characters.                                                              |
| 01/11 02/04 02/09 04/03                                                                 | GR KSC5601-1987.                                                                                                |
| 01/11 02/04 02/09 03/00                                                                 | GR CNS11643-1986-1.                                                                                             |
| 01/11 02/04 02/10 03/01                                                                 | GR CNS11643-1986-2.                                                                                             |
| 01/11 02/05 02/15 03/02 M L 04/09 04/02 04/13 02/13 07/05 06/04 06/03 05/05 05/08 00/02 | GR right half of Traditional Chinese user-definable characters.                                                 |
| 01/11 02/05 02/15 03/02 M L 04/09 04/02 04/13 02/13 07/03 06/02 06/04 05/05 05/08 00/02 | GR right half of IBM-850 unique symbols.                                                                        |
| 01/11 02/04 02/08 04/03                                                                 | GL KSC5601-1987.                                                                                                |
| 01/11 02/05 02/15 03/02 M L 06/09 06/02 06/13 02/13 07/05 06/04 06/03 05/05 05/08 00/02 | GL Traditional Chinese (IBM-udcTW) user-definable characters.                                                   |

| Escape Sequence                                                                         | Standard Code Set                                                                                                    |
|-----------------------------------------------------------------------------------------|----------------------------------------------------------------------------------------------------|
| 01/11 02/05 02/15 03/02 M L 06/09 06/02 06/13 02/13 07/03 06/02 06/04 05/05 05/08 00/02 | GL Traditional Chinese IBM-850 unique symbols (IBM-shdTW) user-definable characters.                                  |
| 01/11 02/05 02/15 03/00 M L 05/05 05/04 04/06 02/13 03/08 00/02                         | UCS-2 encoded as UTF-8; used only for those characters not encoded by any of the above escape sequences listed above. |

When converting from a code set to fold8, the escape sequence used to designate the code set is chosen according to the order listed. For example, the JISX0208.1983-0 characters use 01/11 02/04 02/08 04/02 as the designation.

**Files** The following list describes the fold8 converters found in the /usr/lib/nls/loc/iconv directory:

| Converter       | Description                     |
|-----------------|---------------------------------|
| fold8_IBM-850   | Interchange format to IBM-850   |
| fold8_IBM-921   | Interchange format to IBM-921   |
| fold8_IBM-922   | Interchange format to IBM-922   |
| fold8_IBM-932   | Interchange format to IBM-932   |
| fold8_IBM-943   | Interchange format to IBM-943   |
| fold8_IBM-1124  | Interchange format to IBM-1124  |
| fold8_IBM-1129  | Interchange format to IBM-1129  |
| fold8_IBM-eucCN | Interchange format to IBM-eucCN |
| fold8_IBM-eucJP | Interchange format to IBM-eucJP |
| fold8_IBM-eucKR | Interchange format to IBM-eucKR |
| fold8_IBM-eucTW | Interchange format to IBM-eucTW |
| fold8_IBM-eucCN | Interchange fromat to IBM-eucCN |
| fold8_ISO8859-1 | Interchange format to ISO8859-1 |
| fold8_ISO8859-2 | Interchange format to ISO8859-2 |
| fold8_ISO8859-3 | Interchange format to ISO8859-3 |
| fold8_ISO8859-4 | Interchange format to ISO8859-4 |
| fold8_ISO8859-5 | Interchange format to ISO8859-5 |
| fold8_ISO8859-6 | Interchange format to ISO8859-6 |
| fold8_ISO8859-7 | Interchange format to ISO8859-7 |
| fold8_ISO8859-8 | Interchange format to ISO8859-8 |
| fold8_ISO8859-9 | Interchange format to ISO8859-9 |
| fold8_TIS-620   | Interchange format to TIS-620   |
| fold8_UTF-8     | Interchange format to UTF-8     |
| fold8_big5      | Interchange format to big5      |
| fold8_GBK       | Interchange format to GBK       |
| IBM-921_fold8   | IBM-921 to interchange format   |
| IBM-922_fold8   | IBM-922 to interchange format   |
| IBM-850_fold8   | IBM-850 to interchange format   |
| IBM-932_fold8   | IBM-932 to interchange format   |

| Converter       | Description                     |
|-----------------|---------------------------------|
| IBM-943_fold8   | IBM-943 to interchange format   |
| IBM-1124_fold8  | IBM-1124 to interchange format  |
| IBM-1129_fold8  | IBM-1129 to interchange format  |
| IBM-eucCN_fold8 | IBM-eucCN to interchange format |
| IBM-eucJP_fold8 | IBM-eucJP to interchange format |
| IBM-eucKR_fold8 | IBM-eucKR to interchange format |
| IBM-eucTW_fold8 | IBM-eucTW to interchange format |
| IBM-eucCN_fold8 | IBM-eucCN to interchange format |
| ISO8859-1_fold8 | ISO8859-1 to interchange format |
| ISO8859-2_fold8 | ISO8859-2 to interchange format |
| ISO8859-3_fold8 | ISO8859-3 to interchange format |
| ISO8859-4_fold8 | ISO8859-4 to interchange format |
| ISO8859-5_fold8 | ISO8859-5 to interchange format |
| ISO8859-6_fold8 | ISO8859-6 to interchange format |
| ISO8859-7_fold8 | ISO8859-7 to interchange format |
| ISO8859-8_fold8 | ISO8859-8 to interchange format |
| ISO8859-9_fold8 | ISO8859-9 to interchange format |
| TIS-620_fold8   | TIS-620 to interchange format   |
| UTF-8_fold8     | UTF-8 to interchange format     |
| big5_fold8      | big5 to interchange format      |
| GBK_fold8       | GBK to interchange format       |

# Interchange Converters—Compound Text

Compound text interchange converters convert between compound text and internal code sets.

Compound text is an interchange encoding defined by the X Consortium. It is used to communicate text between X clients. Compound text is based on ISO2022 and can encode most character sets using standard escape sequences. It also provides extensions for encoding private character sets. The supported code sets provide a converter to and from compound text. The name used to identify the compound text encoding is ct.

The following escape sequences are used to designate standard code sets in the order listed below.

#### 01/11 02/05 02/15 03/01 M L 04/09 04/02 04/13 02/13 03/08 03/05 03/00 00/02

GR right half of IBM-850 unique characters. Characters common to ISO8859-1 should not use this escape sequence.

01/11 02/05 02/15 03/02 M L 04/09 04/02 04/13 02/13 07/05 06/04 06/03 04/10 05/00 00/02 GR right half of Japanese user-definable characters.

### 01/11 02/05 02/15 03/01 M L 06/09 06/02 06/13 02/13 03/08 03/05 03/00 00/02

GL right half of IBM-850 unique characters. Characters common to ISO8859-1 do not use this escape sequence.

01/11 02/05 02/15 03/02 M L 06/09 06/02 06/13 02/13 07/05 06/04 06/03 04/10 05/00 00/02 GL Japanese (IBM-udcJP) user-definable characters.

**Files** The following list describes the compound text converters that are found in the /usr/lib/nls/loc/iconv

| Converter    | Description                                                     |
|--------------|-----------------------------------------------------------------|
| ct IBM-850   | Interchange format to IBM-850                                   |
| ct_IBM-921   | Interchange format to IBM-921                                   |
| ct_IBM-922   | Interchange format to IBM-922                                   |
| ct_IBM-932   | Interchange format to IBM-932                                   |
| ct_IBM-943   | Interchange format to IBM-943                                   |
| ct_IBM-1124  | Interchange format to IBM-1124                                  |
| ct_IBM-1129  | Interchange format to IBM-1129                                  |
| ct_IBM-eucCN | Interchange format to IBM-eucCN                                 |
| ct_IBM-eucJP | Interchange format to IBM-eucJP                                 |
| ct_IBM-eucKR | Interchange format to IBM-eucKR                                 |
| ct_IBM-eucTW | Interchange format to IBM-eucTW                                 |
| ct ISO8859-1 | Interchange format to ISO8859-1                                 |
| ct_ISO8859-2 | Interchange format to ISO8859-1                                 |
| ct_ISO8859-3 | Interchange format to ISO8859-3                                 |
| ct_ISO8859-4 | Interchange format to ISO8859-4                                 |
| ct_ISO8859-5 | Interchange format to ISO8859-5                                 |
| ct_ISO8859-6 | Interchange format to ISO8859-6                                 |
| ct_ISO8859-6 | Interchange format to ISO8859-6                                 |
|              | 7                                                               |
| ct_ISO8859-8 | Interchange format to ISO8859-8 Interchange format to ISO8859-9 |
| ct_ISO8859-9 | Interchange format to TIS-620                                   |
| ct_TIS-620   |                                                                 |
| ct_big5      | Interchange format to GRK                                       |
| ct_GBK       | Interchange format to GBK                                       |
| IBM-850_ct   | IBM-850 to interchange format                                   |
| IBM-921_ct   | IBM-921 to interchange format                                   |
| IBM-922_ct   | IBM-922 to interchange format                                   |
| IBM-932_ct   | IBM-932 to interchange format                                   |
| IBM-943_ct   | IBM-943 to interchange format                                   |
| IBM-1124_ct  | IBM-1124 to interchange format                                  |
| IBM-1129_ct  | IBM-1129 to interchange format                                  |
| IBM-eucCN_ct | IBM-eucCN to interchange format                                 |
| IBM-eucJP_ct | IBM-eucJP to interchange format                                 |
| IBM-eucKR_ct | IBM-eucKR to interchange format                                 |
| IBM-eucTW_ct | IBM-eucTW to interchange format                                 |
| ISO8859-1_ct | ISO8859-1 to interchange format                                 |
| ISO8859-2_ct | ISO8859-2 to interchange format                                 |
| ISO8859-3_ct | ISO8859-3 to interchange format                                 |
| ISO8859-4_ct | ISO8859-4 to interchange format                                 |

| Converter    | Description                     |  |
|--------------|---------------------------------|--|
| ISO8859-5_ct | ISO8859-5 to interchange format |  |
| ISO8859-6_ct | ISO8859-6 to interchange format |  |
| ISO8859-7_ct | SO8859-7 to interchange format  |  |
| ISO8859-8_ct | ISO8859-8 to interchange format |  |
| ISO8859-9_ct | ISO8859-9 to interchange format |  |
| TIS-620_ct   | TIS-620 to interchange format   |  |
| big5_ct      | big5 to interchange format      |  |
| GBK_ct       | GBK to interchange format       |  |

## Interchange Converters—uucode

This converter provides the same mapping as the **uuencode** and **uudecode** commands.

During conversion from uucode, 62 bytes at a time (including a new-line character trailing the record) are converted, and generating 45 bytes in outbuf.

### **Files**

The following list describes the uucode converters found in the /usr/lib/nls/loc/iconv directory:

| Converter        | Description         |  |
|------------------|---------------------|--|
| IBM-850_uucode   | IBM-850 to uucode   |  |
| IBM-921_uucode   | IBM-921 to uucode   |  |
| IBM-922_uucode   | IBM-922 to uucode   |  |
| IBM-932_uucode   | IBM-932 to uucode   |  |
| IBM-943_uucode   | IBM-943 to uucode   |  |
| IBM-1124_uucode  | IBM-1124 to uucode  |  |
| IBM-1129_uucode  | IBM-1129 to uucode  |  |
| IBM-eucJP_uucode | IBM-eucJP to uucode |  |
| IBM-eucKR_uucode | IBM-eucKR to uucode |  |
| IBM-eucTW_uucode | IBM-eucTW to uucode |  |
| IBM-eucCN_uucode | IBM-eucCN to uucode |  |
| ISO8859-1_uucode | ISO8859-1 to uucode |  |
| ISO8859-2_uucode | ISO8859-2 to uucode |  |
| ISO8859-3_uucode | ISO8859-3 to uucode |  |
| ISO8859-4_uucode | ISO8859-4 to uucode |  |
| ISO8859-5_uucode | ISO8859-5 to uucode |  |
| ISO8859-6_uucode | ISO8859-6 to uucode |  |
| ISO8859-7_uucode | ISO8859-7 to uucode |  |
| ISO8859-8_uucode | ISO8859-8 to uucode |  |
| ISO8859-9_uucode | ISO8859-9 to uucode |  |
| TIS-620_uucode   | TIS-620 to uucode   |  |
| big5_uucode      | big5 to uucode      |  |
| GBK_uucode       | GBK to uucode       |  |
| uucode_IBM-850   | uucode to IBM-850   |  |

| Converter                            | Description                      |  |  |
|--------------------------------------|----------------------------------|--|--|
| uucode_IBM-921                       | uucode to IBM-921                |  |  |
| uucode_IBM-922                       | uucode to IBM-922                |  |  |
| uucode_IBM-932                       | uucode to IBM-932                |  |  |
| uucode_IBM-943                       | uucode to IBM-943                |  |  |
| uucode_IBM-1124                      | uucode to IBM-1124               |  |  |
| uucode_IBM-1129                      | uucode to IBM-1129               |  |  |
| uucode_IBM-eucCN                     | uucode to IBM-eucCN              |  |  |
| uucode_IBM-eucJP                     | uucode to IBM-eucJP              |  |  |
| uucode_IBM-eucKR                     | uucode to IBM-eucKR              |  |  |
| uucode_IBM-eucTW                     | de_IBM-eucTW uucode to IBM-eucTW |  |  |
| uucode_ISO8859-1 uucode to ISO8859-1 |                                  |  |  |
| uucode_ISO8859-2 uucode to ISO8859-2 |                                  |  |  |
| uucode_ISO8859-3 uucode to ISO8859-3 |                                  |  |  |
| uucode_ISO8859-4 uucode to ISO8859-4 |                                  |  |  |
| uucode_ISO8859-5                     | uucode to ISO8859-5              |  |  |
| uucode_ISO8859-6                     | uucode to ISO8859-6              |  |  |
| uucode_ISO8859-7 uucode to ISO8859-7 |                                  |  |  |
| uucode_ISO8859-8                     | uucode to ISO8859-8              |  |  |
| uucode_ISO8859-9                     | uucode to ISO8859-9              |  |  |
| uucode_TIS-1124                      | uucode to TIS-1129               |  |  |
| uucode_big5                          | uucode to big5                   |  |  |
| uucode_GBK                           | uucode to GBK                    |  |  |

# **UCS-2 Interchange Converters**

UCS-2 uses a universal 16-bit encoding. Conversions for each code set are provided in both directions, between the code set and UCS-2. For more information, see Chapter 4, "Code Sets for National Language Support," on page 49.

UCS-2 converters are found in /usr/lib/nls/loc/uconvTable and /usr/lib/nls/loc/uconv directories. The uconvdef command is used to generate new converters or to customize existing UCS-2 converters.

| Converter       | Description                  |  |
|-----------------|------------------------------|--|
| ISO8859-1       | JCS-2 <> ISO Latin-1         |  |
| ISO8859-2       | UCS-2 <> ISO Latin-2         |  |
| ISO8859-3       | UCS-2 <> ISO Latin-3         |  |
| ISO8859-4       | UCS-2 <> ISO Baltic          |  |
| ISO8859-5       | CS-2 <> ISO Cyrillic         |  |
| ISO8859-6       | UCS-2 <> ISO Arabic          |  |
| ISO8859-7       | UCS-2 <> ISO Greek           |  |
| ISO8859-8       | JCS-2 <> ISO Hebrew          |  |
| ISO8859-9       | UCS-2 <> ISO Turkish         |  |
| JISX0201.1976-0 | UCS-2 <> Japanese JISX0201-0 |  |

| Converter       | Description                                          |  |  |
|-----------------|------------------------------------------------------|--|--|
| JISX0208.1983-0 | UCS-2 <> Japanese JISX0208-0                         |  |  |
| CNS11643.1986-1 | UCS-2 <> Chinese CNS11643-1                          |  |  |
| CNS11643.1986-2 | UCS-2 <> Chinese CNS11643-2                          |  |  |
| KSC5601.1987-0  | UCS-2 <> Korean KSC5601-0                            |  |  |
| IBM-eucCN       | UCS-2 <> Simplified Chinese EUC                      |  |  |
| IBM-udcCN       | UCS-2 <> Simplified Chinese user-defined characters  |  |  |
| IBM-sbdCN       | UCS-2 <> Simplified Chinese IBM-specific characters  |  |  |
| GB2312.1980-0   | UCS-2 <> Simplified Chinese GB                       |  |  |
| IBM-1381        | UCS-2 <> Simplified Chinese PC data code             |  |  |
| IBM-935         | UCS-2 <> Simplified Chinese EBCDIC                   |  |  |
| IBM-936         | UCS-2 <> Simplified Chinese PC5550                   |  |  |
| IBM-eucJP       | UCS-2 <> Japanese EUC                                |  |  |
| IBM-eucKR       | UCS-2 <> Korean EUC                                  |  |  |
| IBM-eucTW       | UCS-2 <> Traditional Chinese EUC                     |  |  |
| IBM-udcJP       | UCS-2 <> Japanese user-defined characters            |  |  |
| IBM-udcTW       | UCS-2 <> Traditional Chinese user-defined characters |  |  |
| IBM-sbdTW       | UCS-2 <> Traditional Chinese IBM-specific characters |  |  |
| UTF-8           | UCS-2 <> UTF-8                                       |  |  |
| IBM-437         | UCS-2 <> USA PC data code                            |  |  |
| IBM-850         | UCS-2 <> Latin-1 PC data code                        |  |  |
| IBM-852         | UCS-2 <> Latin-2 PC data code                        |  |  |
| IBM-857         | UCS-2 <> Turkish PC data code                        |  |  |
| IBM-860         | UCS-2 <> Portuguese PC data code                     |  |  |
| IBM-861         | UCS-2 <> Icelandic PC data code                      |  |  |
| IBM-863         | UCS-2 <> French Canadian PC data code                |  |  |
| IBM-865         | UCS-2 <> Nordic PC data code                         |  |  |
| IBM-869         | UCS-2 <> Greek PC data code                          |  |  |
| IBM-921         | UCS-2 <> Baltic Multilingual data code               |  |  |
| IBM-922         | UCS-2 <> Estonian data code                          |  |  |
| IBM-932         | UCS-2 <> Japanese PC data code                       |  |  |
| IBM-943         | UCS-2 <> Japanese PC data code                       |  |  |
| IBM-934         | UCS-2 <> Korea PC data code                          |  |  |
| IBM-936         | UCS-2 <> People's Republic of China PC data code     |  |  |
| IBM-938         | UCS-2 <> Taiwanese PC data code                      |  |  |
| IBM-942         | UCS-2 <> Extended Japanese PC data code              |  |  |
| IBM-944         | UCS-2 <> Korean PC data code                         |  |  |
| IBM-946         | UCS-2 <> People's Republic of China SAA data code    |  |  |
| IBM-948         | UCS-2 <> Traditional Chinese PC data code            |  |  |
| IBM-1124        | UCS-2 <> Ukranian PC data code                       |  |  |
| IBM-1129        | UCS-2 <> Vietnamese PC data code                     |  |  |
| TIS-620         | UCS-2 <> Thailand PC data code                       |  |  |

| Converter | Description                             |  |
|-----------|-----------------------------------------|--|
| IBM-037   | UCS-2 <> USA, Canada EBCDIC             |  |
| IBM-273   | UCS-2 <> Germany, Austria EBCDIC        |  |
| IBM-277   | UCS-2 <> Denmark, Norway EBCDIC         |  |
| IBM-278   | UCS-2 <> Finland, Sweden EBCDIC         |  |
| IBM-280   | UCS-2 <> Italy EBCDIC                   |  |
| IBM-284   | UCS-2 <> Spain, Latin America EBCDIC    |  |
| IBM-285   | UCS-2 <> United Kingdom EBCDIC          |  |
| IBM-297   | UCS-2 <> France EBCDIC                  |  |
| IBM-500   | UCS-2 <> International EBCDIC           |  |
| IBM-875   | UCS-2 <> Greek EBCDIC                   |  |
| IBM-930   | UCS-2 <> Japanese Katakana-Kanji EBCDIC |  |
| IBM-933   | UCS-2 <> Korean EBCDIC                  |  |
| IBM-937   | UCS-2 <> Traditional Chinese EBCDIC     |  |
| IBM-939   | UCS-2 <> Japanese Latin-Kanji EBCDIC    |  |
| IBM-1026  | UCS-2 <> Turkish EBCDIC                 |  |
| IBM-1112  | UCS-2 <> Baltic Multilingual EBCDIC     |  |
| IBM-1122  | UCS-2 <> Estonian EBCDIC                |  |
| IBM-1124  | UCS-2 <> Ukranian EBCDIC                |  |
| IBM-1129  | UCS-2 <> Vietnamese EBCDIC              |  |
| TIS-620   | UCS-2 <—>Thailand EBCDIC                |  |

# **UTF-8 Interchange Converters**

UTF-8 is a universal, multibyte encoding described in the "UCS-2 and UTF-8" on page 81. Conversions for each code set are provided in both directions, between the code set and UTF-8.

UTF-8 conversions are usually done by using the Universal\_UCS\_Conv and /usr/lib/nls/loc/uconv/UTF-8 converter. For more information, see "UCS-2 Interchange Converters" on page 108.

| Converter       | Description                  |  |
|-----------------|------------------------------|--|
| ISO8859-1       | UTF-8 <> ISO Latin-1         |  |
| ISO8859-2       | UTF-8 <> ISO Latin-2         |  |
| ISO8859-3       | UTF-8 <> ISO Latin-3         |  |
| ISO8859-4       | UTF-8 <> ISO Baltic          |  |
| ISO8859-5       | UTF-8 <> ISO Cyrillic        |  |
| ISO8859-6       | UTF-8 <> ISO Arabic          |  |
| ISO8859-7       | UTF-8 <> ISO Greek           |  |
| ISO8859-8       | UTF-8 <> ISO Hebrew          |  |
| ISO8859-9       | UTF-8 <> ISO Turkish         |  |
| JISX0201.1976-0 | UTF-8 <> Japanese JISX0201-0 |  |
| JISX0208.1983-0 | UTF-8 <> Japanese JISX0208-0 |  |
| CNS11643.1986-1 | UTF-8 <> Chinese CNS11643-1  |  |
| CNS11643.1986-2 | UTF-8 <> Chinese CNS11643-2  |  |

| Converter      | Description                                          |  |  |
|----------------|------------------------------------------------------|--|--|
| KSC5601.1987-0 | UTF-8 <> Korean KSC5601-0                            |  |  |
| IBM-eucCN      | UTF-8 <> Simplified Chinese EUC                      |  |  |
| IBM-eucJP      | UTF-8 <> Japanese EUC                                |  |  |
| IBM-eucKR      | UTF-8 <> Korean EUC                                  |  |  |
| IBM-eucTW      | UTF-8 <> Traditional Chinese EUC                     |  |  |
| IBM-udcJP      | UTF-8 <> Japanese user-defined characters            |  |  |
| IBM-udcTW      | UTF-8 <> Traditional Chinese user-defined characters |  |  |
| IBM-sbdTW      | UTF-8 <> Traditional Chinese IBM-specific characters |  |  |
| UCS-2          | UTF-8 <> UCS-2                                       |  |  |
| IBM-437        | UTF-8 <> USA PC data code                            |  |  |
| IBM-850        | UTF-8 <> Latin-1 PC data code                        |  |  |
| IBM-852        | UTF-8 <> Latin-2 PC data code                        |  |  |
| IBM-857        | UTF-8 <> Turkish PC data code                        |  |  |
| IBM-860        | UTF-8 <> Portuguese PC data code                     |  |  |
| IBM-861        | UTF-8 <> Icelandic PC data code                      |  |  |
| IBM-863        | UTF-8 <> French Canadian PC data code                |  |  |
| IBM-865        | UTF-8 <> Nordic PC data code                         |  |  |
| IBM-868        | UTF-8 <> Urdu IBM-868                                |  |  |
| IBM-869        | UTF-8 <> Greek PC data code                          |  |  |
| IBM-918        | UTF-8 <> Urdu IBM-918                                |  |  |
| IBM-921        | UTF-8 <> Baltic Multilingual data code               |  |  |
| IBM-922        | UTF-8 <> Estonian data code                          |  |  |
| IBM-932        | UTF-8 <> Japanese PC data code                       |  |  |
| IBM-943        | UTF-8 <> Japanese PC data code                       |  |  |
| IBM-934        | UTF-8 <> Korea PC data code                          |  |  |
| IBM-935        | UTF-8 <> Simplified Chinese EBCDIC                   |  |  |
| IBM-936        | UTF-8 <> People's Republic of China PC data code     |  |  |
| IBM-938        | UTF-8 <> Taiwanese PC data code                      |  |  |
| IBM-942        | UTF-8 <> Extended Japanese PC data code              |  |  |
| IBM-944        | UTF-8 <> Korean PC data code                         |  |  |
| IBM-946        | UTF-8 <> People's Republic of China SAA data code    |  |  |
| IBM-948        | UTF-8 <> Traditional Chinese PC data code            |  |  |
| IBM-1006       | UTF-8 <> Urdu IBM-1006                               |  |  |
| IBM-1124       | UTF-8 <> Ukrainian PC data code                      |  |  |
| IBM-1129       | UTF-8 <> Vietnamese PC data code                     |  |  |
| TIS-620        | UTF-8 <> Thailand PC data code                       |  |  |
| IBM-037        | UTF-8 <> USA, Canada EBCDIC                          |  |  |
| IBM-273        | UTF-8 <> Germany, Austria EBCDIC                     |  |  |
| IBM-277        | UTF-8 <> Denmark, Norway EBCDIC                      |  |  |
| IBM-278        | UTF-8 <> Finland, Sweden EBCDIC                      |  |  |
| IBM-280        | UTF-8 <> Italy EBCDIC                                |  |  |

| Converter | Description                              |  |
|-----------|------------------------------------------|--|
| IBM-284   | UTF-8 <> Spain, Latin America EBCDIC     |  |
| IBM-285   | UTF-8 <> United Kingdom EBCDIC           |  |
| IBM-297   | UTF-8 <> France EBCDIC                   |  |
| IBM-500   | UTF-8 <> International EBCDIC            |  |
| IBM-875   | UTF-8 <> Greek EBCDIC                    |  |
| IBM-930   | UTF-8 <> Japanese Katakana-Kanji EBCDIC  |  |
| IBM-933   | UTF-8 <> Korean EBCDIC                   |  |
| IBM-937   | UTF-8 <> Traditional Chinese EBCDIC      |  |
| IBM-939   | UTF-8 <> Japanese Latin-Kanji EBCDIC     |  |
| IBM-1026  | UTF-8 <> Turkish EBCDIC                  |  |
| IBM-1112  | UTF-8 <> Baltic Multilingual EBCDIC      |  |
| IBM-1122  | UTF-8 <> Estonian EBCDIC                 |  |
| IBM-1124  | UTF-8 <> Ukranian EBCDIC                 |  |
| IBM-1129  | UTF-8 <> Vietnamese EBCDIC               |  |
| IBM-1381  | UTF-8 <> Simplified Chinese PC data code |  |
| GB18030   | UTF-8<> Simplified Chinese               |  |
| TIS-620   | UTF-8 <> Thailand EBCDIC                 |  |

## **Miscellaneous Converters**

A set of low-level converters used by the code set and interchange converters is provided. These converters are called *miscellaneous converters*. These low-level converters may be used by some of the interchange converters. However, the use of these converters is discouraged because they are intended for support of other converters.

## **Files**

The following list describes the miscellaneous converters found in the /usr/lib/nls/loc/iconv and /usr/lib/nls/loc/iconvTable directories:

| Converter                 | Description                                               |  |
|---------------------------|-----------------------------------------------------------|--|
| IBM-932_JISX0201.1976-0   | IBM-932 to JISX0201.1976-0                                |  |
| IBM-932_JISX0208.1983-0   | IBM-932 to JISX0208.1983-0                                |  |
| IBM-932_IBM-udcJP         | IBM-932 to IBM-udcJP (Japanese user-defined characters)   |  |
| IBM-943_JISX0201.1976-0   | IBM-943 to JISX0201.1976-0                                |  |
| IBM-943_JISX0208.1983-0   | IBM-943 to JISX0208.1983-0                                |  |
| IBM-943_IBM-udcJP         | IBM-943 to IBM-udcJP (Japanese user-defined characters    |  |
| IBM-eucJP_JISX0201.1976-0 | IBM-eucJP to JISX0201.1976-0                              |  |
| IBM-eucJP_JISX0208.1983-0 | IBM-eucJP to JISX0208.1983-0                              |  |
| IBM-eucJP_IBM-udcJP       | IBM-eucJP to IBM-udcJP (Japanese user-defined characters) |  |
| IBM-eucKR_KSC5601.1987-0  | IBM_eucKR to KSC5601.1987-0                               |  |
| IBM-eucTW_CNS11643.1986-1 | IBM-eucTW to CNS11643.1986.1                              |  |
| IBM-eucTW_CNS11643.1986-2 | IBM-eucTW to CNS11643.1986-2                              |  |
| IBM-eucCN_GB2312.1980-0   | IBM-eucCN to GB2312.1980-0                                |  |

# **Writing Converters Using the iconv Interface**

This section provides information about the iconv subroutines and structures in preparation for writing code set converters. Included in this discussion are an overview of the control flow and the order in which the framework operates, details about writing code set converters, and an example including the code, header file, and a makefile. This section applies to the **iconv** framework within AIX.

Under the framework of the iconv\_open, iconv and iconv\_close subroutines, you can create and use several different types of converters. Applications can call these subroutines to convert characters in one code set into characters in a different code set. The access and use of the iconv open, iconv and iconv close subroutines is standardized by X/Open Portability Guide Issue 4.

### **Code Sets and Converters**

Code sets can be classified into two categories: stateful encodings and stateless encodings.

#### Stateful Code Sets and Converters

The stateful encodings use shift-in and shift-out codes to change state. Shift-out can be used to indicate the start of host double-byte data in a data stream of characters, and shift-in can be used to indicate the end of this double-byte character data. When the double-byte data is off, it signals the start of single-byte character data. An example of such a stateful code set is IBM-930 used mainly on mainframes (hosts).

Converters written to do the conversion of stateful encodings to other code sets tend to be complex because of the extra processing needed.

#### **Stateless Code Sets and Converters**

The stateless code sets are those that can be classified as one of the following types:

- Single-byte code sets, such as ISO8859 family (ISO8859-1, ISO8859-2, and so on)
- Multibyte code sets, such as IBM-eucJP (Japanese), IBM-932 (Shift-JIS).

Note that conversions are meaningful only if the code sets represent the same characters.

The simplest types of code-set conversion can be found in single-byte code set converters, such as the converter from ISO8859-1 to IBM-850. These single-byte code set converters are based on simple table-based conversions. The conversion of multibyte character encodings, such as IBM-eucJP to IBM-932, are in general based on an algorithm and not on tables, because the tables can get lengthy.

### Overview of icony Framework Structures

The iconv framework consists of the iconv open, iconv and iconv close subroutines, and is based on a common core structure that is part of all converters. The core structure is initialized at the load time of the converter object module. After the loading of the converter is complete, the main entry point, which is always the instantiate subroutine, is invoked. This initializes the core structure and returns the core converter descriptor. This is further used during the call to the init subroutine provided by the converter to allocate the converter-specific structures. This init subroutine returns another converter descriptor that has a pointer to the core converter descriptor. The init subroutine allocates memory as needed and may invoke other converters if needed. The **init** subroutine is the place for any converter-specific initialization, whereas the **instantiate** subroutine is a generic entry point.

After the converter descriptor for this converter is allocated and initialized, the next step is to provide the actual code needed for the exec part of the functionality. If the converter is a table-based converter, the only need is to provide a source file format that conforms to the input needs of the **genxit** utility, which takes this source table as the input and generates an output file format usable by the iconv framework.

#### iconv.h File and Structures

The iconv.h file in /usr/include defines the following structures:

```
typedef struct __iconv_rec iconv_rec, *iconv_t;
struct __iconv_rec {
    _LC_object_t hdr;
    iconv t (*open)(const char *tocode, const char *fromcode);
    size t (*exec)(iconv t cd, char **inbuf, size t *inbytesleft,
            char **outbuf, size t *outbytesleft);
    void (*close)(iconv_t cd);
};
The common core structure is as follows (/usr/include/iconv.h):
typedef struct LC core iconv type
                                        LC core iconv t;
struct LC core iconv type {
        LC object t hdr;
       /* implementation initialization */
        _LC_core_iconv_t *(*init)();
       size_t (*exec)();
        void
               (*close)();
};
```

Every converter has a static memory area, which contains the **\_LC\_core\_iconv\_t** structure. It is initialized in the **instantiate** subroutine provided as part of the converter program.

#### iconv Control Flow

An application invokes a code set converter by the following call:

```
iconv open(char *to codeset, char *from codeset)
```

The to and from code sets are used in selecting the converter by way of the search path defined by the **LOCPATH** environment variable. The **iconv open** subroutine uses the **ic load** subroutine to load the object module specified by concatenating the from and to code set names to the iconv\_open subroutine.

```
CONVERTER NAME= "from codeset" + " " +"to codeset"
```

If the from codeset is IBM-850 and the to codeset is ISO8859-1, the converter name is IBM-850\_ISO8859-1.

After loading the converter, its entry point is invoked by the \_Ic\_load loader subroutine. This is the first call to the converter. The instantiate subroutine then initializes the LC core iconv t core structure. The iconv\_open subroutine then calls the init subroutine associated with the core structure thus returned. The init subroutine allocates the converter-specific descriptor structure and initializes it as needed by the converter. The iconv\_open subroutine returns this converter-specific structure. However, the return value is typecast to iconv\_t in the user's application. Thus, the application does not see the whole of the converter-specific structure; it sees only the public iconv t structure. The converter code itself uses the private converter structure. Applications that use iconv converters should not change the converter descriptor; the converter descriptor should be used as an opaque structure.

An entry point is declared in every converter so that when the converter is opened by a call to the iconv open subroutine, that entry point is automatically invoked. The entry point is the instantiate subroutine that should be provided in all converters. The entry point is specified in the makefile as follows: LDENTRY=-einstantiate

When the converter is loaded on a call to the **iconv open** subroutine, the **instantiate** subroutine is invoked. This subroutine initializes a static core conversion descriptor structure LC core iconv t cd.

The core conversion descriptor cd contains pointers to the init, \_iconv\_exec, and \_iconv\_close subroutines supplied by the specific converter. The instantiate subroutine returns the core conversion descriptor to be used later. The **\_LC\_core\_iconv\_t** structure is defined in /usr/include/iconv.h.

When the **iconv** open subroutine is called, the following actions occur:

- The converter is found using the LOCPATH environment variable, the converter is loaded, and the instantiate subroutine is invoked. On success, it returns the core conversion descriptor.
   (\_LC\_core\_iconv\_t \*cd). The instantiate subroutine provided by the converter is responsible for initializing the header in the core structure.
- 2. The iconv\_open subroutine then invokes the init subroutine specified in the core conversion descriptor. The init subroutine provided by the converter is responsible for allocation of memory needed to hold the converter descriptor needed for this specific converter. For example, the following might be the structure needed by a stateless converter:

```
typedef struct _LC_sample_iconv_rec {
                 LC_core_iconv_t
                                         core:
            } LC sample iconv t;
To initialize this, the converter has to do the following in the
init subroutine:
static LC sample iconv t*
init ( LC core iconv t *core cd, char* toname, char* fromname)
   _LC_sample_iconv t
                         *cd; /* converter descriptor */
    **
             Allocate a converter descriptor
    **/
    if(!(cd = ( _LC_sample_iconv_t *) malloc (
                   sizeof(_LC_sample_iconv_t ))))
            return (NULL);
    ** Copy the core part of converter descriptor which is
    ** passed in
    */
    cd->core = *core cd;
    /*
           Return the converter descriptor
    */
    return cd;
```

An application invokes the **iconv** subroutine to do the actual code set conversions. The **iconv** subroutine invokes the **exec** subroutine in the core structure.

An application invokes the **iconv\_close** subroutine to free any memory allocated for conversions. The **iconv\_close** subroutine invokes the **close** subroutine in the core structure.

# Writing a Code Set Converter

This section provides information on how to write a converter using the concepts explained so far. Every converter should define the following subroutines:

- instantiate
- init
- · iconv exec
- · iconv close

The converter-specific structure should have the core **iconv** structure as its first element. For example:

```
typedef struct _LC_example_rec {
   /* Core should be the first element */
    _LC_core_iconv_t core;
   /* The rest are converter specific data (optional) */
        iconv_t curcd;
```

Another converter structure:

```
typedef struct _LC_sample_iconv_rec {
    _LC_core_iconv_t core;
} _LC_sample_iconv_t;
```

### **Algorithm-Based Stateless Converters**

Every converter should have the subroutines previously specified. Only the subroutine headers are provided without details, except for the **instantiate** subroutine that is common to all converters and should be coded in the same way.

The following example of an algorithm-based stateless converter is a sample converter of the IBM-850 code set to the ISO8859-1 code set.

```
#include <stdlib.h>
#include <iconv.h>
#include "850 88591.h"
/*
        Name : _iconv_exec()
 *
        This contains actual conversion method.
*/
static size_t __iconv_exec(_LC_sample_iconv_t *cd,
                          unsigned char** inbuf,
                          size t *inbytesleft,
                          unsigned char** outbuf,
                          size_t *outbytesleft)
/*
        cd
                          : converter descriptor
        inbuf
                         : input buffer
        outbuf
                        : output buffer
        inbytesleft : number of data(in bytes) in input buffer
outbytesleft : number of data(in bytes) in output buffer
        Name :
                 iconv close()
*
*
        Free the allocated converter descriptor
*/
                  iconv close(iconv t cd)
static void
        Name: init()
*
*
        This allocates and initializes the converter descriptor.
*/
static LC sample iconv t
                                   *init ( LC core iconv t *core cd,
                                    char* toname, char* fromname)
         Name : instantiate()
         Core part of a converter descriptor is initialized here.
_LC_core_iconv_t
                          *instantiate(void)
```

```
{
        static LC core iconv t cd;
        * * Initialize LC MAGIC and LC VERSION are
        ** defined in <lc_core.h>. _LC_ICONV and _LC_core_iconv_t
        ** are defined in <iconv.h>.
         */
        cd.hdr.magic = _LC_MAGIC;
        cd.hdr.version = LC_VERSION;
cd.hdr.type_id = LC_ICONV;
        cd.hdr.size = sizeof ( LC core iconv t);
                 Set pointers to each method.
         */
        cd.init = init;
        cd.exec = _iconv_exec;
        cd.close = _iconv_close;
                 Returns the core part
         */
        return &cd;
}
```

### **Stateful Converters**

Because stateful converters need more information, they provide additional converter-dependent information. The following example of a stateful converter is a sample converter of IBM-930 to IBM-932 code set.

The host.h file contains the following structure:

```
typedef struct _LC_host_iconv_rec {
                _LC_core_iconv_t
                                        core;
                iconv t
                               curcd;
                iconv t
                                sb cd;
                iconv t
                               db_cd;
                unsigned char *cntl;
       } _LC_host_iconv_t;
#include <stdlib.h>
#include <sys/types.h>
#include <iconv.h>
#include "host.h"
/*
** The _iconv_exec subroutine to be invoked via cd->exec()
*/
                _iconv_exec(_LC_host_iconv t *cd,
static int
        unsigned char **inbuf, size_t *inbytesleft,
       unsigned char **outbuf, size_t *outbytesleft)
{
       unsigned char
                         *in, *out;
       int
                         ret value;
    if (!cd){
       errno = EBADF; return NULL;
    if (!inbuf) {
       cd->curcd = cd->sb cd;
        return ICONV DONE;
    }
    do {
```

```
if ((ret_value = iconv(cd->curcd, inbuf, inbytesleft, outbuf,
            outbytesleft)) != ICONV INVAL)
            return ret value;
        in = *inbuf;
        out = *outbuf;
        if (in[0] == S0) {
            if (cd->curcd == cd->db cd){
                errno = EILSEQ;
                return ICONV_INVAL;
            cd->curcd = cd->db cd;
        else if (in[0] == SI) {
            if (cd->curcd == cd->sb_cd){
                errno = EILSEQ;
                return ICONV_INVAL;
                cd->curcd = cd->sb cd;
        else if (in[0] <= 0x3f &&
            cd->curcd == cd->sb cd) {
            if (*outbytesleft < 1){</pre>
                errno = E2BIG;
                return ICONV_OVER;
            }
                out[0] = cd->cntl[in[0]];
                *outbuf = ++out;
                (*outbytesleft)--;
        else {
            errno = EILSEQ; return ICONV_INVAL;
        *inbuf = ++in;
        (*inbytesleft)--;
    } while (1);
}
/*
** The iconv close subroutine is a macro accessing this
** subroutine as set in the core iconv structure.
*/
static void _iconv_close(_LC_host_iconv_t *cd)
    if (cd) {
        if (cd->sb cd)
            iconv_close(cd->sb_cd);
        if (cd->db cd)
            iconv_close(cd->db_cd);
        free(cd);
    }else{
        errno = EBADF;
}
** The init subroutine to be invoked when iconv open() is called.
*/
static LC host iconv t *init( LC core iconv t *core cd,
               char* toname, char* fromname)
         _LC_host_iconv_t* cd;
        int i;
    for (i = 0; 1; i++) {
        if (!_iconv_host[i].local)
            return NULL;
        if (strcmp(toname, _iconv_host[i].local) == 0 &&
            strcmp(fromname, iconv host[i].host) == 0)
```

```
break:
    }
        if (!(cd = (_LC_host_iconv_t *)
                         malloc(sizeof(_LC_host_iconv_t))))
                 return (NULL);
    if (!(cd->sb cd = iconv open(toname, iconv host[i].sbcs))) {
        free(cd);
        return NULL;
    if (!(cd->db cd = iconv open(toname, iconv host[i].dbcs))) {
        iconv close(cd->sb cd);
        free(\overline{cd});
        return NULL;
    }
            cd->core = *core cd;
    cd->cntl = _iconv_host[i].fcntl;
    cd->curcd = cd->sb cd;
    return cd;
}
/*
** The instantiate() method is called when iconv open() loads the
** converter by a call to lc load().
*/
_LC_core_iconv_t
                          *instantiate(void)
        static _LC_core_iconv_t
cd;
        cd.hdr.magic = LC MAGIC;
        cd.hdr.version = _LC_VERSION;
        cd.hdr.type id = LC ICONV;
        cd.hdr.size = sizeof ( LC core iconv t);
        cd.init = init;
        cd.exec = _iconv_exec;
cd.close = _iconv_close;
        return &cd;
```

# **Examples**

 This example provides sample code for a stateless converter that performs an algorithm-based convertion of the IBM-850 code set to the ISO8859-1 code set. The file name for this example is 850 88591.c.

```
#include <stdlib.h>
#include <iconv.h>
#include "850 88591.h"
#define DONE
   Name : _iconv_exec()
   This contains actual conversion method.
*/
unsigned char** outbuf, size_t *outbytesleft)
/*
          : converter descriptor
* inbuf
           : input buffer
* outbuf
             : output buffer
* inbytesleft : number of data(in bytes) in input buffer
   outbytesleft : number of data(in bytes) in output buffer
```

```
*/
                       *in; /* point the input buffer */ *out; /* point the output buffer */
       unsigned char
       unsigned char
       unsigned char
                       *e_in; /* point the end of input buffer*/
       unsigned char
                       *e_out; /* point the end of output buffer*/
       If given converter discripter is invalid,
        it sets the errno and returns the number
        of bytes left to be converted.
       if (!cd) {
       errno = EBADF;
       return *inbytesleft;
       /*
               If the input buffer does not exist or there
               is no character to be converted, it returns
               0 (no characters to be converted).
        */
       if (!inbuf | !(*inbytesleft))
               return DONE;
               Set up pointers and initialize other variables
       e in = (in = *inbuf) + *inbytesleft;
       e_out = (out = *outbuf) + *outbytesleft;
    /*
           Perform code point conversion until all input
           When error occurs (i.e. buffer overflow), error
           number is set and exit this loop.
        while (in < e in) {
            If there is not enough space left in output buffer
            to hold the converted data, it stops converting and
            sets the errno to E2BIG.
        */
       if (e out <= out) {
           errno = E2BIG;
           break;
       }
       /*
            Convert the input data and store it into the output
            buffer, then advance the pointers which point to the
            buffers.
        */
       *out++ = table[*in++];
   }
       /* while */
      Update the pointers to the buffers and
       input /output byte counts
    */
    *inbuf = in;
       *outbuf = out;
   *inbytesleft = e_in - in;
   *outbytesleft = e out - out;
```

```
/*
         Reurn the number of bytes left to be converted
         (0 for successful conversion completion)
    */
    return *inbytesleft;
}
   Name : _iconv_close()
   Free the allocated converter descriptor
*/
static void _iconv_close(iconv_t cd)
    if (!cd)
        free(cd);
    else
        /*
         * If given converter is not valid,
           it sets the errno to EBADF
        errno = EBADF;
}
   Name : init()
   This allocates and initializes the converter descriptor.
 */
static _LC_sample_iconv_t*
init (_LC_core_iconv_t *core_cd, char* toname, char* fromname)
        LC sample iconv t *cd; /* converter descriptor */
    /*
        Allocate a converter descriptor
        if (!(cd = (_LC_sample_iconv_t *)
                        malloc(sizeof(_LC_sample_iconv_t))))
                return (NULL);
     *Copy the core part of converter descriptor which is passed
       cd->core = *core cd;
        Return the converter descriptor
     */
        return cd;
}
   Name : instantiate()
   Core part of a converter descriptor is initialized here.
_LC_core_iconv_t* instantiate(void) {
        static _LC_core_iconv_t cd;
    /*
     * Initialize
       \_LC\_MAGIC and \_LC\_VERSION are defined in <1c_core.h>.
       _LC_ICONV and _LC_core_iconv_t are defined in <iconv.h>.
    cd.hdr.magic = LC MAGIC;
```

```
cd.hdr.version = _LC_VERSION;
cd.hdr.type_id = _LC_ICONV;
cd.hdr.size = sizeof (_LC_core_iconv_t);
 * Set pointers to each method.
      cd.init = init;
      cd.exec = _iconv_exec;
cd.close = _iconv_close;
/*
 * Returns the core part
      return &cd;
```

• This example contains a sample header file named 850\_88591.h.

```
#ifndef _ICONV_SAMPLE_H
#define _ICONV_SAMPLE_H
        Define _LC_sample_iconv_t
typedef struct _LC_sample_iconv_rec {
        _LC_core_iconv_t core;
} _LC_sample_iconv_t;
static unsigned char table[] = { /*
```

| -       | IBM-850 |    | IS08859-1 |
|---------|---------|----|-----------|
| <br>/*  | 0x00    | */ | 0x00,     |
| /*      | 0x01    | */ | 0x01,     |
| /*      | 0x02    | */ | 0x02,     |
| /*      | 0x03    | */ | 0x03,     |
| /*      | 0x04    | */ | 0x04,     |
| /*      | 0x05    | */ | 0x05,     |
| /*      | 0x06    | */ | 0x06,     |
| /*      | 0x07    | */ | 0x07,     |
| /*      | 0x08    | */ | 0x08,     |
| /*      | 0x09    | */ | 0x09,     |
| /*      | 0x0A    | */ | 0x0A,     |
| /*      | 0x0B    | */ | 0x0B,     |
| /*      | 0x0C    | */ | 0x0C,     |
| /*      | 0x0D    | */ | 0x0D,     |
| •       |         |    |           |
| •       |         |    |           |
| ·<br>/* | 0xF3    | */ | 0xBE,     |
| /<br>/* | 0xF4    | */ | 0xB6,     |
| /<br>/* | 0xF5    | */ | 0xA7,     |
| /<br>/* | 0xF6    | */ | 0xF7,     |
| /<br>/* | 0xF7    | */ | 0xB8,     |
| /<br>/* | 0xF8    | */ | 0xB0,     |
| /<br>/* | 0xF9    | */ | 0xA8,     |
| ,<br>/* | 0xFA    | */ | 0xB7.     |
| /<br>/* | 0xFB    | */ | 0xB9,     |
| /<br>/* | 0xFC    | */ | 0xB3,     |
| /<br>/* | 0xFD    | */ | 0xB2,     |
| /<br>/* | 0xFE    | */ | 0x1A,     |
|         | 0xFF    | */ | 0xA0,     |

**}**; #endif • This example is a sample makefile.

```
SHELL = /bin/ksh
CFLAGS = $(COMPOPT) $(INCLUDE) $(DEFINES)
INCLUDE = -I.
COMPOPT =
DEFINES = -D POSIX SOURCE -D XOPEN SOURCE
CC = /bin/xlc
LD = /bin/ld
RM = /bin/rm
SRC = 850_88591.c
TARGET = 850 88591
ENTRY POINT
               = instantiate
$(TARGET):
       cc -e $(ENTRY_POINT) -o $(TARGET) $(SRC) -1 iconv
clean :
        $(RM) -f $(TARGET)
        (RM) - f *.o
```

### **Related Information**

"List of National Language Support Subroutines" on page 188.

Chapter 4, "Code Sets for National Language Support," on page 49 in AIX Version 6.1 Kernel Extensions and Device Support Programming Concepts.

The iconv command, uuencode and uudecode commands.

The iconv\_open subroutine, iconv subroutine, iconv\_close subroutine.

"List of National Language Support Subroutines" on page 188.

Chapter 4, "Code Sets for National Language Support," on page 49 in AIX Version 6.1 Kernel Extensions and Device Support Programming Concepts.

The iconv command, uuencode and uudecode commands.

The iconv\_open subroutine, iconv subroutine, iconv\_close subroutine.

# **Chapter 6. Input Methods**

For an application to run in the international environment for which National Language Support (NLS) provides a base, input methods are needed. The Input Method is an application programming interface (API) that allows you to develop applications independent of a particular language, keyboard, or code set. Each type of input method has the following features:

**Keymaps** Set of input method keymaps (imkeymaps) that works with the input method and determines the

supported locales.

**Keysyms** Set of key symbols (keysyms) that the input method can handle.

**Modifiers** Set of modifiers or states, each having a mask value, that the input method supports.

## **Input Method Introduction**

An input method is a set of functions that translates key strokes into character strings in the code set specified by your locale. Input method functions include locale-specific input processing and keyboard controls (for example, Ctrl, Alt, Shift, Lock, and Alt-Graphic). The input method allows various types of input, but only keyboard events are dealt with in this chapter.

Your locale determines which input method should be loaded, how the input method runs, and which devices are used. The input method then defines states and their outcome.

When the input method translates a keystroke into a character string, the translation process takes into account the keyboard and the code set you are using. You can write your own input method if you do not have a standard keyboard or if you customize your code set.

Many languages use a small set of symbols or letters to form words. To enter text with a keyboard, you press keys that correspond to symbols of the alphabet. When a character in your alphabet does not exist on the keyboard, you must press a combination of keys. Input methods provide algorithms that allow you to compose such characters.

Some languages use an ideographic writing system. They use a unique symbol, rather than a group of letters, to represent a word. For instance, the character sets used in mainland China, Japan, Korea, and Taiwan have more than 5,000 characters. Consequently, more than one byte must be used to represent a character. Moreover, a single keyboard cannot include all the required ideographic symbols. You need input methods that can compose multibyte characters.

The /usr/lib/nls/loc directory contains the input methods installed on your system. You can list the contents of this directory to determine which input methods are available to you. Input method file names have the format <code>Language\_Territory.im</code>. For example, the <code>fr\_BE.im</code> file is the input method file for the French language as used in Belgium.

Through a well-structured protocol, input methods allow applications to support different input without using locale-specific input processing.

In AIX, the input method is provided in the aixterm. When characters typed from the AIXwindows interface reach the server, the characters are in the form of key codes. A table provided in the client converts key codes into *keysyms*, a predefined set of codes. Any key code generated by a keyboard should have a keysym. These keysyms are maintained and allocated by the MIT X Consortium. The keysyms are passed to the client aixterm terminal emulator. In the aixterm, the input keysyms are converted into file codes by the input method and are then sent to the application. The X server is designed to work with the display adapter provided in the system hardware. The X server communicates with the X client through sockets. Thus, the server and the client can reside on different systems in a network, provided they can communicate with each other. The data from the keyboard enters the X server, and from the server, it is

© Copyright IBM Corp. 2002, 2007

passed to the terminal emulator. The terminal emulator passes the data to the application. When data comes from applications to the display device, it passes through the terminal emulator by sockets to the server and from the server to the display device.

## **Input Method Names**

The set of input methods available depends on which locales have been installed and what input methods those locales provide. The name of the input method usually corresponds to the locale. For example, the Greek Input Method is named el GR, which is the same as the locale for the Greek language spoken in Greece.

When there is more than one input method for a locale, any secondary input method is identified by a modifier that is part of the locale name. For example, the French locale, as spoken in Canada, has three input methods, the default and two alternative methods. The input method names are:

fr\_CA Default input method fr\_CA@im=alt Alternative input method fr CA.im 64 64-bit input method

The fr portion of the locale represents the language name (French), and the CA represents the territory name (Canada). The @im=alt string is the modifier portion of the locale that is used to identify the alternative input method. All modifier strings are identified by the format @im=Modifier.

Because the input method is a loadable object module, a different object is required when running in the 64-bit environment. In the 64-bit environment, the input method library automatically appends 64 to the name when searching for the input method. In the preceding example, the name of the input method would be fr CA.im 64.

It is possible to name input methods without using the locale name. Because the libIM library does not restrict names to locale names, the calling application must ensure that the name passed to libIM can be found. However, applications should request only modifier strings of the form @im=Modifier and that the user's request be concatenated with the return string from the setlocale (LC\_CTYPE,NULL) subroutine.

# **Input Method Areas**

Complex input methods require direct dialog with users. For example, the Japanese Input Method may need to show a menu of candidate strings based on the phonetic matches of the keys that you enter. The feedback of the key strokes appears in one or more areas on the display. The input method areas are as follows:

#### **Status**

Text data and bitmaps can appear in the Status area. The Status area is an extension of the light-emitting diodes (LEDs) on the keyboard.

#### Pre-edit

Intermediate text appears in the Pre-edit area for languages that compose before the client handles the data.

A common feature of input methods is that you press a combination of keys to represent a single character or set of characters. This process of composing characters from keystrokes is called pre-editing.

#### **Auxiliary**

Menus and dialogs that allow you to customize the input method appear in the Auxiliary area. You can have multiple Auxiliary areas managed by the input method and independent of the client.

Management for input method areas is based on the division of responsibility between the application (or toolkit) and the input method. The divisions of responsibility are as follows:

- Applications are responsible for the size and position of the input method area.
- · Input methods are responsible for the contents of the input area. The input method area cannot suggest a placement.

## **Input Method Command**

An Input Method is a set of subroutines that translate key strokes into character strings in the code set specified by a locale. Input Method subroutines include logic for locale-specific input processing and keyboard controls (Ctrl, Alt, Shift, Lock, Alt Graphic). The following command allows for the customizing of input method mapping for the use of input method subroutines:

#### keycomp

Compiles a keyboard mapping file into an input method keymap file.

# **Programming Input Methods**

The input method is a programming interface that allows applications to run in an international environment provided through NLS. The input method has the following characteristics:

- · Localized input support (defined by locale)
- · Multiple keyboard support
- Multibyte character-input processing

Note: Do not assume any particular physical keyboard is in use. Use an input method based on the locale setting to handle keyboard input.

### Initialization

You can use the IMQueryLanguage subroutine to determine if an input method is available without initializing it. An application (toolkit) initializes a locale-specific input method by calling the **IMInitialize** subroutine, which initializes a locale-specific input method editor (IMED). The subroutine uses the LOCPATH environment variable to search for the input method named by the LANG environment variable. The **LOCPATH** environment variable specifies a set of directory names used to search for input methods.

If the input method is found, the IMInitialize subroutine uses the load subroutine to load the input method and attach the imkeymap file. When the input method is accessed, an object of the type IMFep (input method front-end processor) is returned. The IMFep should be treated as an opaque structure.

The **IMInitialize** subroutine links the converter function using the **load** subroutine. The **load** subroutine is similar to the exec subroutine and links the converter program at run-time. Since the IMInitialize subroutine is called as a library function, it must preserve security for certain programs. When the IMInitialize subroutine is called from a set root ID program, it ignores the LOCPATH environment variable and searches for converters only in the /usr/lib/nls/loc/iconv and /etc/nls/loc/iconv directories.

Each IMFep inherits the locale's code set when the IMInitialize subroutine is called. Consequently, strings returned by the IMFilter and IMLookupString subroutines are in the locale's code set. Changing the locale after the **IMInitialize** subroutine is called does not affect the code set of the **IMFep**.

For each IMFep, the application can use the IMCreate subroutine to create one or more IMObject instances. The IMObject manages its own state and can manage several Input Method Areas (see "Input Method Areas" on page 126). How each IMObject defines input processing depends on the code set and keyboard associated with the locale. In the simplest case, a single IMObject is needed if the application is managing a single dialog with the user. The input method also supports other user interfaces where the application allows multiple dialogs with the user, and each dialog requires one IMObject.

The difference between an **IMFep** and **IMObject** is that the **IMFep** is a handle that binds the application to the code of the input method, while the IMObject is a handle that represents an instance of a state of an input device, such as a keyboard. The IMFep does not represent a state of the input method. Each **IMObject** is initialized to a specific input state and is changed according to the sequence of events it receives.

After the IMObject is created, the application can process key events. The application should pass key events to the **IMObject** using the **IMFilter** and **IMLookupString** subroutines. These subroutines are provided to isolate the internal processing of the IMED from the customized key event mapping process.

## Input Method Management

The input method provides the following subroutines for maintenance purposes:

**IMInitialize** Initializes the standard input method for a specified language. Returns a handle to an

IMED associated with the locale. The handle is an opaque structure of type IMFep.

**IMQueryLanguage** Checks whether the specified language is supported.

**IMCreate** Creates one instance of a particular input method. This subroutine must be called

before any key event processing is performed.

**IMClose** Closes the input method.

Destroys an instance of an input method. **IMDestroy** 

## **Input Method Keymap Management**

The input method provides several subroutines to map key events to a string. The mapping is maintained in an imkeymap file located in the LOCPATH directory. The subroutines used for mapping are as follows:

**IMInitializeKeymap** Initializes the imkeymap associated with a specified language. **IMFreeKeymap** Frees resources allocated by the **IMInitializeKeymap** subroutine.

Translates a pair of key-symbol and state parameters to a string and returns a **IMAIXMapping** 

pointer to that string.

**IMSimpleMapping** Translates a pair of key-symbol and state parameters to a string and returns a

pointer to that string.

# **Key Event Processing**

Input processing begins when you press keys on the keyboard. The application must have created an **IMObject** before calling these functions:

**IMFilter** Asks the IMED to indicate if a key event is used internally. If the IMED is

composing a localized string, it maps the key event to that string.

**IMLookupString** Maps the key event to a localized string.

**IMProcessAuxiliary** Notifies the input method of input for an auxiliary area.

**IMloctl** Performs a variety of control or query operations on the input method.

### **Callbacks**

The IMED communicates directly with the user by using the Input Method-Callback (IM-CB) API to access the graphic-dependent functions (callbacks) provided by the application. The application attaches the callbacks, which perform output functions and query information, to the IMObject during initialization. The application still handles all the input.

The set of callback functions that the IMED uses to communicate with a user must be provided by the caller. See "Using Callbacks" on page 130 for a discussion of the subroutines defined by the IM-CB API.

## Input Method Structures

The major structures used by the input method are as follows:

**IMFepRec** Contains the front end information

**IMObjectRec** Contains the common part of input method objects **IMCallback** Registers callback subroutines to the IMFep

**IMTextInfo** Contains information about the text area, primarily the pre-editing string **IMAuxInfo** Defines the contents of the auxiliary area and the type of processing requested

**IMIndicatorInfo** Indicates the current value of the indicators **IMSTR** Designates strings that are not null-terminated

**IMSTRATT** Designates strings that are not null-terminated and their attributes

## Working with Keyboard Mapping

The following model shows how input methods are used by applications. Use this information to help you customize keyboard mapping.

Input processing is divided into three steps:

### 1. keycode/keystate(raw) - > keysym/modifier(new)

This step is application and environment-dependent. The application is responsible for mapping the raw key event into a keysym/modifier for input to the input method.

In the AlXwindows environment, the client uses the server's keysym table, **xmodmap**, which is installed at the server, to perform this step. The xmodmap defines the mapping of the Shift, Lock, and Alt-Graphic keys. The client uses the **xmodmap** as well as the Shift and Lock modifiers from the X event to determine the keysym/modifier represented by this event.

For example, if you press the XK a keysym with a Shift modifier, the xmodmap maps it to the XK A keysym. Because you used the Shift key to map the key code to a keysym, the application should mask the Shift modifier from the original X event. Consequently, the input to the input method would be the XK A keysym and no modifier.

In another environment, if the device provides no additional information, the input method receives the XK a keysym with the Shift modifier. The input method should perform the same mapping in both cases and return the letter A.

### 2. keysym/modifier(new) - > localized string

This step depends on the localized IMED and varies with each locale. It notifies the IMED that a key event occurred and to ask for an indication that their IMED uses the key event internally. This occurs when the application calls the IMFilter subroutine.

If the IMED indicates that the key event is used for internal processing, the application ignores the event. Because the IMED is the first to see the event, this step should be done before the application interprets the event. The IMED only uses key events that are essential.

If the IMED indicates the event is not used for internal processing, the application performs the next step.

#### 3. keysym/modifier(new) - > customized string

This step occurs when the application calls the **IMLookupString** subroutine. The input method keymap (created by the **keycomp** command) defines the mapping for this phase. It is the last attempt to map the key event to a string and allows a user to customize the mapping.

If the keysym/modifier (new) combination is defined in the input method keymap (imkeymap), a string is returned. Otherwise, the key event is unknown to the input method.

## **Input Method Keymaps**

The input method provides support for user-defined imkeymaps, allowing you to customize input method mapping. The input methods support imkeymaps for each locale. The file name for imkeymaps is similar to that of input methods, except that the suffix for imkeymap files is .imkeymap instead of .im.

This example uses the Italian input method to illustrate how you can customize your imkeymap file:

1. Copy the default **imkeymap** source file to your **\$HOME** directory by typing:

```
cp /usr/lib/nls/loc/it IT.IS08859-1.imkeymap.src .
```

2. Edit the **imkeymap** source file following the default file format by typing:

```
vi it IT.IS08859-1.imkeymap.src
```

3. Compile the **imkeymap** source file by typing:

```
keycomp < it IT.IS08859-1.imkeymap.src > it IT.IS08859-1.imkeymap
```

4. Make sure the LOCPATH environment variable specifies \$HOME before /usr/lib/nls/loc by typing: LOCPATH=\$HOME:\$LOCPATH

Note: All setuid and setgid programs ignore the LOCPATH environment variable.

## **Inbound and Outbound Mapping**

The imkeymaps map a key symbol to a file code set string. The localized imkeymaps found in the /usr/lib/nls/loc library are defined to include mapping for all of the inbound keys. The imkeymaps provide the following types of mapping:

Inbound mapping Mapping of a keysym/modifier that generates a target string encoded in the code set

of the locale.

**Outbound mapping** Mapping of a keysym/modifier that does not generate a target string included in the

code set of the locale.

A special imkeymap, /usr/lib/nls/loc/C@outbound.imkeymap, defines outbound mapping for all keyboards made by this manufacturer and is primarily intended for use by aixterm. This imkeymap includes mapping of PF keys, cursor keys, and other special keys commonly used by applications. Internationalized applications that use standard input and standard output should limit their dependency on outbound mapping, which does not vary on different keyboards. For example, the Alt-a is defined in the same way on all keyboards made by this manufacturer. Yet, the Alt-tilde is different depending on the keyboard used.

The aixterm bases its outbound mapping on the C@outbound imkeymap. Applications that require more mapping should modify the localized imkeymap source to include the necessary definitions.

# **Using Callbacks**

Applications that use input methods should provide callback functions so that the Input Method Editor (IMED) can communicate with the user. The type of input method you use determines whether or not callbacks are necessary. For example, the single-byte input method does not need callbacks, but the Japanese input method uses them extensively with the pre-edit facility. Pre-editing allows processing of characters before they are committed to the application.

When you use an input method, only the application can insert or delete pre-edit data and scroll the text. Consequently, the echo of the keystrokes is achieved by the application at the request of the input method logic through callbacks.

When you enter a keystroke, the application calls the **IMFilter** subroutine. Before returning, the input method can call the echoing callback function for inserting new keystrokes. After a character has been composed, the IMFilter subroutine returns it, and the keystrokes are deleted.

In several cases, the input method logic has to call back the client. Each of these is defined by a callback action. The client specifies which callback should be called for each action.

Types of callbacks are described as follows:

Text drawing

The IMED uses text callbacks to draw any pre-editing text currently being composed. When the callbacks are needed, the application and the IMED share a single-line buffer, where the editing is performed. The IMED also provides cursor information that the callbacks then present to the user.

The text callbacks are as follows:

**IMTextDraw** Asks the application program to draw the text string IMTextHide Tells the application program to hide the text area

**IMTextStart** Notifies the application program of the length of the pre-editing space

**IMTextCursor** Asks the application program to move the text cursor

Indicator (status)

The IMED uses indicator callbacks to request internal status. The IMloctI subroutine works with the IMQueryIndicatorString command to retrieve the text string that provides the internal status. Indicator callbacks are similar to text callbacks, except that instead of sharing a single-line buffer, a status value is used

The indicator callbacks are as follows:

**IMIndicatorDraw** Tells the application program to draw the status indicator Tells the application program to hide the status indicator **IMIndicatorHide** Tells the application program to emit a beep sound **IMBeep** 

Auxiliary

The IMED uses auxiliary callbacks to request complex dialogs with the user. Consequently, these callbacks are more sophisticated than text or indicator callbacks.

The auxiliary callbacks are as follows:

**IMAuxCreate** Tells the application program to create an auxiliary area **IMAuxDraw** Tells the application program to draw an auxiliary area **IMAuxHide** Tells the application program to hide an auxiliary area **IMAuxDestroy** Tells the application program to destroy an auxiliary area

The **IMAuxInfo** structure defines the dialog needed by the IMED.

The contents of the auxiliary area are defined by the IMAuxInfo structure, found in the /usr/include/im.h library.

The **IMAuxInfo** structure contains the following fields:

**IMTitle** Defines the title of the auxiliary area. This is a multibyte string. If title.len is 0, no title

displays.

#### **IMMessage**

Defines a list of messages to be presented. From the applications perspective, the IMMessage structure should be treated as informative, output-only text. However, some input methods use the IMMessage structure to conduct a dialog with the user in which the key events received by way of the IMFilter or IMLookupString subroutine are treated as input to the input method. In such cases, the input method may treat the IMMessage structure as either a selectable list or a prompt area. In either case, the application displays only the message contents.

The IMProcessAuxiliary subroutine need not be called if the IMSelection structure contains no IMPanel structures and the IMButton field is null.

The message.nline indicates the number of messages contained in the **IMMessage** structure. Each message is assumed to be a single line. Control characters, such as \t, are not recognized. The text of each message is defined by the IMSTRATT structure, which consists of both a multibyte string and an attribute string. Each attribute is mapped one-to-one for each byte in the text string.

If message.cursor is True, then the IMMessage structure defines a text cursor at location message.cur row, message.cur col. The message.cur col field is defined in terms of bytes. The message.maxwidth field contains the maximum width of all text messages defined in terms of columns.

**IMButton** 

Indicates the possible buttons that can be presented to a user. The IMButton field tells the application which user interface controls should be provided for the end user. The button member is of type int and may contain the following masks:

IM\_OK Present the OK button.

IM\_CANCEL

Present the CANCEL button.

**IM ENTER** 

Present the ENTER button.

**IM RETRY** 

Present the RETRY button.

**IM ABORT** 

Present the ABORT button.

IM\_YES

Present the YES button.

IM\_NO Present the NO button.

IM HELP

Present the HELP button.

**IM PREV** 

Present the PREV button.

**IM NEXT** 

Present the NEXT button.

The application should use the **IMProcessAuxiliary** subroutine to communicate the button selection.

**IMSelection** 

hint

status

Defines a list of items, such as ideographs, that an end user can select. This structure is used when the input method wants to display a large number of items but does not want to control how the list is presented to the user.

The **IMSelection** structure is defined as a list of **IMPanel** structures. Not all applications support **IMSelection** structures inside the **IMAuxInfo** structure. Applications that do support IMSelection structures should perform the IM\_SupportSelection operation using the IMloctI subroutine immediately after creation of the IMObject. In addition, not all applications support multiple IMPanel structures. Therefore, the panel row and panel col fields are restricted to a setting of 1 by all input methods.

Each IMPanel structure consists of a list of IMItem fields that should be treated as a two-dimensional, row/column list whose dimensions are defined as item row times item col. If item col is 1, there is only one column. The size of the IMPanel structure is defined in terms of bytes. Each item within the **IMPanel** structure is less than or equal to pane1->maxwidth.

The application should use the IMProcessAuxiliary subroutine to communicate one or more user selections. The IM\_SELECTED value indicates which item is selected. The IM\_CANCEL value indicates that the user wants to terminate the auxiliary dialog.

Used by the input method to provide information about the context of the IMAuxInfo structure.

A value of IM AtTheEvent indicates that the IMAuxInfo structure is associated with the last event passed to the input method by either the IMFilter or IMLookupString subroutine. Other hints are used to distinguish when multiple IMAuxInfo structures are being displayed.

Used by the input method for internal processing. This field should not be used by applications.

Each IMAuxInfo structure is independent of the others. The method used for displaying the members is determined by the caller of the input method. The IMAuxInfo structure is used by the IMAuxDraw callback.

# **Initializing Callbacks**

All callbacks must be identified when you call the **IMCreate** subroutine. The **IMCallback** structure contains the address for each callback function. The caller of the IMCreate subroutine must initialize the **IMCallback** structure with the addresses.

The callback functions can be called before the IMCreate subroutine returns control to the caller. Usually, the IMTextStart callback is called to identify the size of the pre-edit buffer.

# **Bidirectional Input Method**

The Bidirectional Input Method (BIM) is similar to the Single-Byte Input Method except that it is customized to process the Arabic, Hebrew, and Urdu keyboards. BIM also links the Hebrew and Arabic states to the Latin states. The Alt+Right Shift keys allow the user to toggle between the Arabic/Hebrew/Urdu and Latin language layers. The use of these keys is derived from BIM. The features of BIM are as follows:

- · Supports Arabic, Hebrew, and Latin states
- Supports the ISO8859-6, ISO8859-8, IBM-1046, IBM-856, and Unicode UTF-8 code sets
- · Performs diacritical composing

# **Keymaps**

The following keymaps are supported on BIM:

- ar\_AA.ISO8859-6.imkeymap
- ar\_AA@alt.ISO8859-6.imkeymap
- Ar\_AA.IBM-1046.imkeymap
- Ar\_AA@alt.IBM-1046.imkeymap
- iw\_IL.ISO8859-8.imkeymap

- iw IL@alt.ISO8859-8.imkeymap
- Iw IL.IBM-856.imkeymap
- lw\_IL@alt.IBM-856.imkeymap

## **Key Settings**

The following key settings are supported on BIM:

scr-rev() Reverses the screen orientation and sets the keyboard layer to the default language of the new

orientation.

**Itr-lang()** Enables the Latin keyboard layer.

rtl-lang() Enables the Arabic/Hebrew keyboard layer.

**col-mod()** Enables the column heading adjustment, which handles each word as a separate column. **auto-push()** Toggles the Autopush mode, which handles mixed left-to-right and right-to-left text. When you

enable the Autopush mode, reversed segments are automatically initiated and terminated according to the entered character or the selected language layer. Thus, you are relieved of

manually invoking the Push function.

chg-push() Toggles the Push mode. This mode causes the cursor to remain in its position and pushes the

typed characters in the direction opposed to the field direction.

shp-in() Shapes Arabic characters in their initial forms.
 shp-is() Shapes Arabic characters in their isolated forms.
 shp-p() Shapes Arabic characters in their passthru forms.
 shp-asd() Shapes Arabic characters in their automatic forms.
 shp-m() Shapes Arabic characters in their middle forms.
 shp-f() Shapes Arabic characters in their final forms.

### **Modifiers**

The following modifiers are supported on BIM:

 ShiftMask
 0x01

 LockMask
 0x02

 ControlMask
 0x04

 Mod1Mask (Left-Alt)
 0x08

 Mod2Mask (Right-Alt)
 0x10

# **Cyrillic Input Method (CIM)**

The Cyrillic Input Method (CIM) is similar to the Single-Byte Input Method, except that it is customized for processing the Cyrillic keyboard. The features of CIM are as follows:

 Supports Cyrillic and Latin states. You can toggle between the two states by pressing the Alt key and the Left or Right Shift key simultaneously.

**Note:** The Alt-Graphic (Right Alt) key can be used to generate additional characters within each keyboard layer.

- For the Russian and Bulgarian locales, both 101-key and 102-key keyboard drivers are supported.
- Supports the ISO8859-5 code set.

# Keymap

The following keymaps are supported on the CIM:

- bg\_BG.ISO8859-5.imkeymap
- mk\_MK.ISO8859-5.imkeymap
- sr\_SP.ISO8859-5.imkeymap

- ru\_RU.ISO8859-5.imkeymap
- be-BY.ISO8859-5.imkeymap
- uk-UA.ISO8859-5.imkeymap

### Keysyms

The CIM uses the keysyms in the XK\_CYRILLIC, XK\_LATIN1, and XK\_MISCELLANY groups.

The following reserved keysyms are unique to the input method of this system:

| XK_dead_acute           | 0x180000b4 |
|-------------------------|------------|
| XK_dead_grave           | 0x18000060 |
| XK_dead_circumflex      | 0x1800005e |
| XK_dead_diaeresis       | 0x180000a8 |
| XK_dead_tilde           | 0x1800007e |
| XK_dead_caron           | 0x180001b7 |
| XK_dead_breve           | 0x180001a2 |
| XK_dead_doubleacute     | 0x180001bd |
| XK_dead_degree          | 0x180000b0 |
| XK_dead_abovedot        | 0x180001ff |
| XK_dead_macron          | 0x180000af |
| XK_dead_cedilla         | 0x180000b8 |
| XK_dead_ogonek          | 0x180001b2 |
| XK_dead_accentdiaeresis | 0x180007ae |
|                         |            |

#### **Modifiers**

The following modifiers are supported on CIM:

| ShiftMask            | 0x01 |
|----------------------|------|
| LockMask             | 0x02 |
| ControlMask          | 0x04 |
| Mod1Mask (Left-Alt)  | 0x08 |
| Mod2Mask (Right-Alt) | 0x10 |

The following internal modifier is supported on CIM:

Cyrillic Layer 0x20

# **Greek Input Method (GIM)**

The Greek Input Method (GIM) is similar to the Single-Byte Input Method (SIM), but handles both Latin and Greek character sets, by providing two layers or states of keyboard mappings, which correspond to the two character sets.

The keyboard is initially in the Latin input state. However, if the left-shift key is pressed while the left-alt key is held down, the keyboard is put in the Greek input state. The keyboard can be returned to the Latin state by pressing the right-shift key, while the left-alt key is held down. These are locking shift keys, because the state is locked when they are pressed.

While in the Greek state, the input method recognizes the following diacritical characters and valid subsequent characters for diacritical composing as shown in the following table:

#### **Greek Composing Characters**

| Keysym               | Valid Composing Characters                                                  |  |
|----------------------|-----------------------------------------------------------------------------|--|
| dead_acute           | uppercase and lowercase: alpha, epsilon, eta, iota, omicron, upsilon, omega |  |
| dead_diaeresis       | uppercase and lowercase: iota, upsilon                                      |  |
| dead_accentdiaeresis | lowercase only: iota, upsilon                                               |  |

In the Latin state, there are no composing diacriticals, and the keys shown in the table above are treated as simple graphic characters.

The Greek and Single-Byte Input Methods also differ in their handling of illegal diacritical composing sequences. In such cases, the GIM beeps and returns no characters. The SIM does not beep and returns both the diacritical character and a graphic character associated with the invalid key.

Note: The Alt-Graphic (right-alt) key can be used to generate additional characters within each keyboard state.

### **Keymap**

The following keymap is supported on GIM:

• el\_GR.ISO8859-7.imkeymap

### Keysyms

The GIM uses the keysyms in the XK\_LATIN1, XK\_GREEK, and XK\_MISCELLANY groups.

The following reserved keysyms are unique to the input method of this system.

| XK_dead_acute           | 0x180000b4 |
|-------------------------|------------|
| XK_dead_grave           | 0x18000060 |
| XK_dead_circumflex      | 0x1800005e |
| XK_dead_diaeresis       | 0x180000a8 |
| XK_dead_tilde           | 0x1800007e |
| XK_dead_caron           | 0x180001b7 |
| XK_dead_breve           | 0x180001a2 |
| XK_dead_doubleacute     | 0x180001bd |
| XK_dead_degree          | 0x180000b0 |
| XK_dead_abovedot        | 0x180001ff |
| XK_dead_macron          | 0x180000af |
| XK_dead_cedilla         | 0x180000b8 |
| XK_dead_ogonek          | 0x180001b2 |
| XK_dead_accentdiaeresis | 0x180007ae |

#### **Modifiers**

The following modifiers are supported on GIM:

| ShiftMask            | 0x01 |
|----------------------|------|
| LockMask             | 0x02 |
| ControlMask          | 0x04 |
| Mod1Mask (Left-Alt)  | 80x0 |
| Mod2Mask (Right-Alt) | 0x10 |

The following internal modifier is supported on GIM:

**Greek Layer** 0x20

### Japanese Input Method (JIM)

The Japanese Input Method (JIM) provides Japanese input. The features include the following:

- Supports Romaji to Kana character conversion (RKC).
- Supports Kana to Kanji character conversion (KKC).
- · Includes Hankaku (half-width) and Zenkaku (full-width) character input.
- · Provides system and user dictionary lookup.
- Provides run-time registration of a word to the user dictionary.
- Requires Callback functions to support:
  - Status and Pre-edit drawing
  - All candidate menus
  - JIS Kutan number input and IBM Kanji number input
- Supports IBM-943, IBM-932 and IBM-eucJP code sets. For internal processing, the JIM uses the IBM-942 code set. However, the JIM supports any code set, such as IBM-eucJP, that can be converted from IBM-932.
- Located in the /usr/lib/nls/loc/JP.im file. All other localized input methods are aliases to this file.

The Japanese code sets consist of the following character groups:

- Katakana
- Hiragana
- Kanji

Katakana and Hiragana consist of approximately 50 characters each and form the set of phonetic characters referred to as Kana. All of the sounds in the Japanese language can be represented in Kana.

Kanji is a set of ideographs. A simple concept can be represented by a single Kanji character, while more complicated meanings can be formed with strings of Kanji characters. Several thousand Kanji characters exist.

The Japanese also use the Roman alphabet. Called Romaji, the Roman alphabet consists of 26 characters. It is used mostly in technical and professional environments to represent technical vocabulary that does not exist in Japanese. A typical sentence is usually a mixture of Katakana, Hiragana, Kanji, Romaji, numbers, and other characters.

# Japanese Character Processing

The Japanese Industrial Standard (JIS) specifies about 7000 Kanji characters processed by computer systems. Japanese products made by this manufacturer support all of the standard characters, as well as others. Input of the characters is accomplished through the following:

- Kana-to-Kanji conversion (KKC)
- Romaji-to-Kana conversion (RKC)

The following special keys appear on the 106-key Japanese keyboard to allow for these conversions:

| Special Japanese Keys  |          |                               |
|------------------------|----------|-------------------------------|
| Key Function           | Key Name | Description of Function       |
| KKC Non-conversion key | muhenkan | Leaves Kana characters as is. |
| KKC Conversion key     | henkan   | Converts Kana to Kanji.       |

| KKC All Candidates key | zenkouho | Shows all possible Kanji representatives. |
|------------------------|----------|-------------------------------------------|
| RKC Romaji Mode key    | romaji   | Toggles RKC on and off.                   |
| Hiragana Shift key     | hiragana | Becomes Hiragana shift state.             |
| Katakana Shift key     | katakana | Becomes Katakana shift state.             |
| Romaji Shift key       | eisu     | Becomes Romaji shift state.               |

Note: Shift states are maintained until you press another shift key. The initial state is Romaji.

### Kana-To-Kanji Conversion (KKC) Technology

The Japanese Input Method's (JIM) KKC technology is based on the fact that every Kanji character or set of Kanji characters has a phonetic sound or sounds that can be expressed by Katakana or Hiragana characters.

It is much easier to input Hiragana or Katakana characters than Kanji characters. The JIM analyzes the phonetic values of the Hiragana and Katakana characters to determine the best Kanji-character equivalent. Such phonetic analysis depends on the dictionary and tables provided to the JIM.

### Input Modes

The JIM has the following modes that can be used to control the input processing:

- Keyboard Mapping Allows invocation of alphanumeric, Katakana, or Hiragana modes.
- Character Size Inputs in Zenkaku (full-width) or Hankaku (half-width) mode.
- RKC off/on

Inputs Kana directly or invokes the pre-edit composing mode to input Kana with a combination of alphabetic characters. The pre-editing facility allows processing of characters before they are committed to the application.

When the keyboard-mapping mode is alphanumeric and the character size mode is Hankaku, the JIM maps keys to Romaji characters. This mode combination is known as the "English" mode. Pre-editing is not needed in English mode and cannot be invoked regardless of the RKC mode setting. The other mode combinations may initiate pre-editing and characters generated in these modes are not ASCII.

The following keys are used to perform Kana-to-Kanji conversion by the JIM.

| Keysym      | Keyboard Mapping   |
|-------------|--------------------|
| Katakana    | Katakana shift     |
| Eisu_toggle | Alphanumeric shift |
| Hiragana    | Hiragana shift     |

| Keysym          | Character Size                  |
|-----------------|---------------------------------|
| Zenkaku_Hankaku | Full-width or Half-width toggle |
| Hankaku         | Half-width                      |
| Zenkaku         | Full-width                      |

| Keysym       | RKC on/off                                 |
|--------------|--------------------------------------------|
| Alt-Hiragana | Enables/Disables Romaji-to-Kana conversion |

| Romaji | *The same effect |
|--------|------------------|
| 1 -    |                  |

<sup>\*</sup> Keysyms unique to the manufacturer

The following keys are also used when the JIM is pre-editing a Kanji string.

| Keysym       | Kanji pre-edit                        |
|--------------|---------------------------------------|
| Muhenkan     | Non-conversion - commit Kana          |
| Henkan       | Conversion - get next candidate       |
| Kanji        | Same as Henkan                        |
| BunsetsuYomi | *Moves back a phrase                  |
| MaeKouko     | *Moves to previous candidate          |
| LeftDouble   | *Moves cursor two characters left     |
| RightDouble  | *Moves cursor two characters right    |
| ErInput      | *Discards the current pre-edit string |

| Keysym      | Auxiliary pre-edit                |
|-------------|-----------------------------------|
| Alt-Henkan  | All candidates                    |
| Touroku     | Run-time registration             |
| ZenKouho    | *All candidates (the same effect) |
| KanjiBangou | *Kanji Number Input               |
| HenkanMenu  | *Changes conversion mode          |

<sup>\*</sup> Keysyms unique to the manufacturer

# **Keyboard Mapping**

The following keyboard mapping states are possible: Alphanumeric (Romaji), Katakana, and Hiragana. Each state is invoked by a keysym that acts as a locking shift key. The keysyms are Katakana, Eisu toggle, and Hiragana shift.

When one of these keysyms is pressed, keyboard mapping enters the state associated with the key. This state is maintained until one of the other keysyms is pressed. The initial shift state is Eisu toggle, which can be changed by customization.

When you invoke the Hiragana or Katakana state, each key is mapped to a phonetic character within the respective character set. For example, if you press q, a Hiragana character pronounced "ta" is produced during Hiragana shift state, a Katakana character pronounced "ta" is produced during Katakana shift state, or a Romaji q is produced during Eisu\_toggle shift state. On Japanese IBM keyboards, the tops of keys show all three symbols.

Also, when keyboard mapping is in Hiragana state, the input method is automatically put into a composing pre-editing mode where each Hiragana character can be converted into a Kanji character. See "Kanji Pre-edit" on page 140 for more information.

Some keys have two Hiragana or Katakana characters assigned. For example, the 7 key has large and small Hiragana characters both having the pronunciation "ya". These characters are not uppercase and lowercase equivalents of each other because Kanji, Hiragana, and Katakana do not have uppercase and lowercase. The small characters are used to express special phonetic sounds. These characters can be distinguished by using the shift key.

#### **Character Size**

A subset of the Japanese character set is represented in both full-width and half-width. Kanji ideographic characters are usually full-width. The phonetic and ASCII characters have both full-width and half-width representations. The user controls character size by pressing the Zenkaku\_Henkaku keysym, which toggles between full-width and half-width.

### Romaji-To-Kana Conversion (RKC)

For users familiar with alphanumeric keyboards, it is easier to type the phonetic sounds rather than the Hiragana or Katakana characters. The JIM provides Romaji-to-Kana conversion (RKC), allowing the user to type in the phonetic sounds of Hiragana or Katakana characters on an alphanumeric keyboard.

### Kanji Pre-edit

When operating in Romaji-To-Kana conversion mode, you must follow two steps to produce Kanji characters. First, the user inputs Hiragana characters by typing their Romaii phonetic characters. In this step, you produce a Hiragana character by typing 1 to 3 Romaji alphabetic keys that compose the phonetic sound of the Hiragana character. Second, convert the Hiragana characters to Kanii characters by pressing the Henkan key. Many Kanji characters may be associated with a single phonetic phrase. The Henkan key displays the most likely Kanji candidates. Repeated pressing of the Henkan key displays all the additional candidates.

For example, when you enter the Kanji characters for the phonetic sound "k-a-n-j-i", you must do two things:

- 1. Set the keyboard mapping to the Hiragana state.
- 2. Enable Romaji-to-Kana mapping by pressing the Alt-Hiragana key. This action invokes the alphanumeric keyboard.

You can now press the keys that spell "kanji". As each phonetic sound is completed, a Hiragana character displays.

The Hiragana character is displayed with visual feedback to indicate that the JIM is composing in a pre-edit state. The character is underlined and shown in reverse video. This feedback facility is known as a callback. See "Using Callbacks" on page 130 for more information.

To convert the Hiragana character within the pre-edit string to a Kanji character, press the Henkan key. The most likely candidate associated with the phonetic Hiragana sound displays. Pressing this key repeatedly shows other candidates.

During the composition process, the pre-edit string is partitioned into segments that can be considered Kanji words. After a string of kana characters is converted into a candidate, it is treated as one of these convertible segments. While the pre-edit string is displayed, the JIM uses the cursor key and other keys to manipulate the string.

To commit the pre-edit string to the program, the user presses the Enter key. In this case, the Enter key code itself is not sent to the program, only the string.

The Muhenkan keysym can also be used to turn off pre-edit and commit the Hiragana or Katakana character directly to the program.

The following table depicts the shift state transition and the interaction of the RKC mode key with the shift states.

| Character Encoding | Code Points | Description | Count |
|--------------------|-------------|-------------|-------|
| 000xxxxx           | 00-1F       | Controls    | 32    |

| 00100000          | 20              | Space             | 1    |
|-------------------|-----------------|-------------------|------|
| Oxxxxxxx          | 21–7E           | 7-bit ASCII       | 94   |
| 01111111          | 7F              | Delete            | 1    |
| 10000000          | 80              | Undefined         | 1    |
| 100xxxxx 01xxxxxx | [81–9F] [40–7E] | Double byte       | 1953 |
| 100xxxxx 1xxxxxxx | [81-9F] [80-FC] | Double byte       | 3844 |
| 10100000          | A0              | Undefined         | 1    |
| 1xxxxxxx          | A1-DF           | 8-bit single byte | 63   |
| 111xxxxx 01xxxxxx | [E0-FC] [40-7E] | Double byte       | 1827 |
| 111xxxxx 1xxxxxxx | [E0-FC] [80-FC] | Double byte       | 3596 |
| 11111101          | FD              | Undefined         | 1    |
| 11111110          | FE              | Undefined         | 1    |
| 11111111          | FF              | All ones          | 1    |

The JIM has the following types of auxiliary areas:

- All Candidates menu
- Kanji Number Input dialog
- · Conversion Mode menu
- Runtime Registration dialog

A Kana-to-Kanji conversion operation on a string of Hiragana or Katakana characters can yield from one to a hundred Kanji candidates. At worst, you would have to press the conversion key more than a hundred times to get the correct Kanji character.

In such cases, it is more convenient to find the correct character by requesting the All Candidates menu with the ZenKouho or the Alt-Henkan keysym. This menu displays if the current target (a Kanji word that the cursor is pointing to in the pre-edit area) has several alternative candidates associated with it. The menu contains multiple candidates for selection. The All Candidates menu disappears when the Reset keysym is pressed, the Enter key is pressed, or a candidate is selected.

A Kanji Number Input dialog prompts the user to select the Kanji character by entering 3 to 5 digits. The digits represent the code of the character. Online dictionaries allow a user to search for the code. The ordering formats for these dictionaries vary. For example, one dictionary lists codes by phonetic sound. Another dictionary orders codes by the number of strokes used to compose the character. The KanjiBangou keysym invokes this menu. The menu is terminated with either the Reset or Return keysym.

The HenkanMenu keysym invokes the Conversion Mode menu. Four items are displayed for selection. The most important items are the word-conversion mode and phrase-conversion mode. Make a selection by choosing a number and pressing the Return keysym. This menu is terminated when either a selection is made or the Reset keysym is pressed.

A run-time registration dialog prompts the user to input a Kana string and a Kanji string for registering the mapping of the strings in the user dictionary. After the pair is registered, the JIM can use it as a conversion candidate. The menu is terminated with the Escape or Reset keysym.

The presentation of menus depends on the interface environment in which the JIM is operating. For example, some interfaces support scrolling menus that use the Page Down and Page Up keys.

### **Keymaps**

The following keymaps are supported by the JIM:

- ja\_JP.IBM-eucJP.imkeymap
- Ja\_JP.IBM-932.imkeymap
- Ja\_JP.IBM-943.imkeymap

### **Keysyms**

The JIM uses the keysyms in the XK\_KATAKANA, XK\_LATIN1, and XK\_MISCELLANY groups.

The following reserved keysyms are unique to the input method of this system:

| XK_BunsetsuYomi | 0x1800ff05 | Back a phrase to Yomi                |
|-----------------|------------|--------------------------------------|
| XK_MaeKouho     | 0x1800ff04 | Previous candidate                   |
| XK_ZenKouho     | 0x1800ff01 | All candidates.                      |
| XK_KanjiBangou  | 0x1800ff02 | Kanji number input.                  |
| XK_HenkanMenu   | 0x1800ff03 | Changes conversion mode.             |
| XK_LeftDouble   | 0x1800ff06 | Moves cursor two characters left.    |
| XK_RightDouble  | 0x1800ff07 | Moves cursor two characters right.   |
| XK_LeftPhrase   | 0x1800ff08 | Reserved for future use.             |
| XK_RightPhrase  | 0x1800ff09 | Reserved for future use.             |
| XK_ErInput      | 0x1800ff0a | Discards the current pre-edit string |
| XK_Resetreset   | 0x1800ff0b | Reset                                |

XK\_Kanji Convert Hiragana to Kanji. XK\_Muhenkan Cancels conversion.

XK\_Romaji Puts JIM in Romaji input mode. XK\_Hiragana Puts JIM in Hiragana input mode. XK\_Katakana Puts JIM in Katakana input mode.

XK\_Zenkaku\_Hankaku Toggles between full-width and half-width character input mode.

Registers a word to the user dictionary. XK\_Touroku XK\_Eisu\_toggle Puts JIM in alphanumeric input mode.

#### **Modifiers**

The following modifiers are supported by the JIM:

ShiftMask 0x01 LockMask 0x02 ControlMask 0x04 Mod1Mask (Left-Alt) 0x08 Mod2Mask (Right-Alt) 0x10

The following internal modifiers are supported by the JIM:

Kana 0x20 Romaji 0x40

### Korean Input Method (KIM)

The Korean EUC code set consists of the following main character groups:

- ASCII (English)
- Hangul (Korean characters)

The Hangul code set includes Hangul and Hanja (Chinese) characters. One Hangul character can comprise several consonants and vowels. However, most Hangul words can be expressed in Hanja. Each Hania character has its own meaning and is thus more specific than Hangul.

The current Korean standard code set, KSC5601, contains 8224 Hangul, Hanja, and special characters. To comply with the Korean standard Extended UNIX Code (EUC), this code set is assigned to CS1 of the EUC.

Input of characters can be accomplished through the following:

ASCII

ASCII mode is used for entering English characters.

Hangul

The XK Hangul key invokes Hangul mode, which must be used to enter Hangul characters. After Hangul mode is invoked, the KIM composes incoming consonants and vowels according to Hangul composition rules. A Hangul character is composed of a consonant followed by a vowel. A final consonant is optional. If incoming characters violate the construct rule, a warning beep is sounded.

There are about 1500 special characters in the standard code set. These characters must be entered with the Code Input function of the KIM. The Code Input key invokes the Code Input function. When the Code Input function is invoked, the code point for a desired character can be entered in the Code Input auxiliary window.

Hanja

The XK Hangul Hanja key invokes the Hanja mode. Hanja characters can only be converted from the appropriate Hangul character. There are two modes for Hangul-to-Hanja Conversion (HHC): single-candidate and multi-candidate. In this context, a candidate is a selection of possible character choices.

In single-candidate mode, the candidates display one by one on the command line. In multi-candidate mode, up to ten candidates at a time display in an auxiliary window.

When the Hanja conversion mode is employed, any Hangul character can be converted into Hanja when the Conversion key is pressed. Similarly, any Hanja word can be converted to the appropriate Hangul word.

Hanja can also be entered with the Code Input function in the same manner used for entering Hangul.

To allow for these conversions, the following special keys appear on the 106-key Korean keyboard.

| Special Korean Keys       |                              |                                                                                             |  |
|---------------------------|------------------------------|---------------------------------------------------------------------------------------------|--|
| Key Function              | Keysym                       | Description of Function                                                                     |  |
| Hangul/English toggle key | XK_Hangul                    | Toggles between Hangul and English modes                                                    |  |
| Hanja toggle key          | XK_Hangul_Hanja              | Toggles Hanja mode on and off                                                               |  |
| Code Input key            | XK_Hangul_ Codeinput         | Invokes the Code Input function, which allows characters to be entered by their code points |  |
| HHC All-Candidate key     | XK_Hangul_ MultipleCandidate | Invokes the multi-candidate mode                                                            |  |

| HHC Conversion key     | XK_Hangul_ Conversion    | Invokes the single-candidate mode<br>and also scrolls forward through the<br>candidates in both single-candidate<br>and multi-candidate modes |
|------------------------|--------------------------|----------------------------------------------------------------------------------------------------|
| HHC Non-Conversion key | XK_Hangul_ NonConversion | Scrolls backwards through the candidates                                                                                                    |

# **Latvian Input Method (LVIM)**

The Latvian Input Method (LVIM) is similar to the Single-Byte Input Method (SIM), except that it is customized for processing the Latvian keyboard. The features of LVIM are as follows:

- Supports QWERTY and Ergonomic groups, as two main groups. There are two more supplementary groups which are accessible through dead keys from both main groups:
  - Pressing the left-alt key and left-shift key simultaneously, puts keyboard in the Ergonomic group.
  - Pressing the left-alt key and right-shift key simultaneously, puts keyboard in the QWERTY group.
- · Supports the IBM-921 code set.

### Keymap

The following keymap is supported by the LVIM:

Lv LV.IBM-921.imkeymap

### **Lithuanian Input Method (LTIM)**

The Lithuanian Input Method (LTIM) is similar to the Single-Byte Input Method (SIM), except that it is customized for processing the Lithuanian keyboard. The features of LTIM are as follows:

- Supports Programmed and Lithuanian groups, as two main groups. There are two more supplementary groups which are accessible through dead keys from both main groups.
  - Pressing the left-alt key and left-shift key simultaneously, puts keyboard in the Lithuanian group.
  - Pressing the left-alt key and right-shift key simultaneously, puts keyboard in the Programmed group.
- Supports the IBM-921 code set.

# **Keymap:**

The following keymap is supported by the LTIM:

Lt LT.IBM-921.imkeymap

# Thai Input Method (THIM)

The Thai Input Method is similar to the Single-Byte Input Method (SIM), except that it is customized for processing the Thai language.

Specifically, it is designed to prevent entry of combinations of Thai characters (consonants, upper/lower vowels, tone marks) that are not valid in the Thai language. The features of the THIM are as follows:

- Supports Latin and Thai groups, as the two main groups on the keyboard.
  - Pressing the left-alt key and left-shift key puts the keyboard in the Thai group.
  - Pressing the left-alt key and right-shift key puts the keyboard in the Latin group.
- Supports the TIS-620 codeset.

### Keymap

The following keymap is supported by the THIM:

th\_TH.TIS-620.imkeymap

### **Vietnamese Input Method**

The Vienamese Input Method (VNIM) is similar to the Single-Byte Input Method (SIM), except that it is customized for processing the Vietnamese language.

Specifically, it is designed to prevent entry of combinations of Vietnamese characters (tone marks), that are not valid in the Vietnamese language. The Vietnamese tone-mark characters can only be entered immediately after one of the Vietnamese vowels (a, e, i, o, u, v, a-circumflex, e-circumflex, o-circumflex, a-breve, o-horn, or u-horn).

The VNIM supports a single keyboard layer, including some pre-composed characters and Vietnamese tone marks.

The VNIM supports the IBM-1129 codeset.

### Keymap

The following keymap is supported by the VNIM:

Vi\_VN.IBM-1129.imkeymap

# Simplified Chinese Input Method (ZIM-UCS)

The UCS-2 code set consists of almost all character groups. The following character groups exist for the ZH CN locale:

- ASCII (English)
- Glyphs
- Chinese, Japanese, and Korean (CJK) Characters (unification characters)

The CJK character set contains 20,992 character positions, but only 20,902 positions are assigned to Chinese characters.

The pronunciation of simplified Chinese is represented by phonetic symbols called Bopomofo. There are 25 phonetic symbols. Simplified Chinese characters are represented by one to three phonetic symbols.

ZIM-UCS features the following characteristics:

· The following commonly used input methods exist:

#### Intelligent ABC

An input method based on the phonetic representation of Chinese characters.

#### Pin Yin Input Method

An input method based on the phonetic representation of Chinese characters. A Chinese character is divided into one or several phonemes according to its pronunciation.

#### Wu Bi (Five Strike) Input Method

An input method based on the grapheme representation of Chinese characters. According to the WuBi grapheme input method, Chinese characters are classified into three levels: stroke, radical and single-character.

#### Zheng Ma

An input method based on the grapheme representation of Chinese word.

#### Biao Xing Ma Input Method

An input method in which a Chinese character is divided into several components, or radicals. When coding a character, these radicals are presented with the corresponding English letters.

#### **Internal Code Input Method**

An input method in accordance with the code table defined in GB18030 (Chinese Internal Code Specification) and UCS-2 (Unicode System Version 2).

- Half-width and full-width character input. Supports ASCII characters in both single-byte and multibyte
- · Auxiliary window to support all the candidate lists. For example, Intelligent ABC generate a list of possible characters that contain the same sound symbols (radicals). Users select the desired characters by pressing the conversion key.
- Over-the-spot pre-editing drawing area. Allows entry of radicals in reverse video area that temporarily covers the text line. The complete character is sent to the editor by pressing the conversion key.

The UCS-ZIM files are in the /usr/lib/nls/loc directory.

The UCS-ZIM keymap is in the /usr/lib/nls/loc/ZH\_CN.UTF-8.imkeymap directory.

# Chinese (CJK) Character Processing

UCS-ZIM is invoked by pressing one of the input method keys. Each radical or phonetic symbol is assigned to a key. The user inputs radicals or phonetic symbols to an over-the-spot pre-editing area. For internal code input method, a character is generated when the last key is pressed. Other input methods generate a list of candidates that display in a window. The user chooses the desired character by selecting the candidate number. Invalid input generates a beep and an error message. The glyphs can be input using the ABC input method.

### Single-Byte Input Method

The Single-Byte Input Method (SIM) is the standard that supports most of the locales. SIM is a mapping function that supports simple composing defined on workstation keyboards associated with single-byte locales. SIM supports any keyboard, code set, and language that the keycomp command can describe. You can customize SIM using imkeymaps. The coded strings returned by the input method depend on the imkeymap.

Most single-byte locales share one SIM. The SIM features are as follows:

- Supports 101-key and 102-key keyboard mapping.
- · Supports Alt-Numpad composing.

When you press the Alt key, the input method composes a character by using the next three numeric keys pressed. The three numeric keys represent the decimal encoding of the character. For example, entering the sequence XK 0, XK 9, XK 7 maps to the character a (097).

- Supports the Num-Lock state for the numeric keypad.
- Supports diacritical composing.

The e-umlaut key is an example of diacritical composing. To compose e-umlaut, the user presses the appropriate diacritical key (umlaut) followed by an alphabetic key (e). The specific set of diacritical keys in use depend on the locale and keyboard definition. When a space follows a diacritical key, the diacritical character represented by the key is returned if it is in the locale's code set.

- Does not require callback functions.
- Located in the /usr/lib/nls/loc/sbcs.im file. Most of the other localized input methods are aliases to this file.

### **Keymaps**

The following keymaps are used by the SIM:

```
cs_CZ.ISO8859-2.imkeymap
```

da\_DK.ISO8859-1.imkeymap

de\_CH.ISO8859-1.imkeymap

de\_DE.ISO8859-1.imkeymap

en GB.ISO8859-1.imkeymap

en\_GB.ISO8859-1@alt.imkeymap

en\_US.ISO8859-1.imkeymap

es\_ES.ISO8859-1.imkeymap

Et\_EE.IBM-922 - imkeymap

pl\_PL.ISO8859-2@alt.imkeymap

sq\_AL.ISO8859-1.imkeymap

fi\_FI.ISO8859-1.imkeymap

fi\_FI.ISO8859-1@alt.imkeymap

fr\_BE.ISO8859-1.imkeymap

fr\_CA.ISO8859-1.imkeymap

fr\_CH.ISO8859-1.imkeymap

fr\_FR.ISO8859-1.imkeymap

fr\_FR.ISO8859-1@alt.imkeymap

hr\_HR.ISO8859-2.imkeymap

hu\_HU.ISO8859-2.imkeymap

is\_IS.ISO8859-1.imkeymap

it\_IT.ISO8859-1.imkeymap

it\_IT.ISO8859-1@alt.imkeymap

nl\_BE.ISO8859-1.imkeymap

nl\_NL.ISO8859-1.imkeymap

no\_NO.ISO8859-1.imkeymap pl\_PL.ISO8859-2.imkeymap

pt\_BR.ISO8859-1.imkeymap

pt\_PT.ISO8859-1.imkeymap

ro\_RO.ISO8859-2.imkeymap

sh\_SP.ISO8859-2.imkeymap

sl\_SI.ISO8859-2.imkeymap

sk\_SK.ISO8859-2.imkeymap

sv\_SE.ISO8859-1.imkeymap

sv\_SE.ISO8859-1@alt.imkeymap

tr\_TR.ISO8859-1.imkeymap

# **Reserved Keysyms**

The following keysyms are unique to this input method and are described in the /usr/include/X11/aix\_keysym.h file.

| XK_dead_acute       | 0x180000b4 |
|---------------------|------------|
| XK_dead_grave       | 0x18000060 |
| XK_dead_circumflex  | 0x1800005e |
| XK_dead_diaeresis   | 0x180000a8 |
| XK_dead_tilde       | 0x1800007e |
| XK_dead_caron       | 0x180001b7 |
| XK_dead_breve       | 0x180001a2 |
| XK_dead_doubleacute | 0x180001bd |
| XK_dead_degree      | 0x180000b0 |
| XK_dead_abovedot    | 0x180001ff |

| XK_dead_macron         | 0x180000af |
|------------------------|------------|
| XK_dead_cedilla        | 0x180000b8 |
| XK_dead_ogonek         | 0x180001b2 |
| XK_dead_accentdieresis | 0x180007ae |

#### **Modifiers**

The following modifiers are used by the SIM:

| ShiftMask            | 0x01 |
|----------------------|------|
| LockMask             | 0x02 |
| ControlMask          | 0x04 |
| Mod1Mask (Left-Alt)  | 80x0 |
| Mod2Mask (Right-Alt) | 0x10 |
| Mod5Mask (Num Lock)  | 0x80 |

# **Traditional Chinese Input Method (TIM)**

The Traditional Chinese code sets consist of the following character groups:

- ASCII (English)
- · Traditional Chinese characters

The Traditional Chinese character set contains more than 100,000 characters, but only about 5000 are frequently used. Each character comprises one to five components known as radicals.

The pronunciation of Traditional Chinese is represented by phonetic symbols called Dsu-Yin or Bo-Po-Mo-Fo. There are 37 phonetic symbols, as well as four intonation indicators. Chinese characters are represented by one to three phonetic symbols. The character can include one intonation symbol. The omission of an intonation symbol implies a fifth intonation accent.

#### TIM Features

TIM features the following characteristics:

The following input methods are used:

#### Tsang-Jye

Supports radicals to generate a character. Most frequently used by data entry personnel.

#### Simplified Tsang-Jye

Supports wildcard input and radicals. Also allows entry of partial characters.

#### Phonetic symbols

Inputs a character based on its pronunciation.

#### Internal Code

Generates characters by EUC hexadecimal, code point input.

#### Decimal value

Generates characters by decimal value. Can be invoked from any of the input modes.

- Half-width and full-width character input. Supports ASCII characters in both single-byte and multibyte modes.
- · System-defined and user-definable character input.
- · Auxiliary window to support all the candidate lists. Simplified Tsang-Jye and phonetic input methods generate a list of character candidates that contains the same input radicals or sound symbols. Users select characters by pressing the corresponding number.

 Over-the-spot pre-editing drawing area. Allows entry of radicals in reverse video area that temporarily covers the text line. The complete character is sent to the editor by pressing the conversion key.

The TIM file is found in the /usr/lib/nls/loc/TW.im directory.

The TIM keymap is found in the /usr/lib/nls/loc/zh TW.IBM-eucTW.imkeymap directory.

### **Traditional Chinese Character Processing**

TIM is invoked by pressing one of the input-method keys. Each radical or phonetic symbol is assigned to a key. The user inputs radicals or phonetic symbols to an over-the-spot pre-editing area. For Tsang-Jye and Internal Code input, a character is generated when the conversion key is pressed. Simplified Tsang-Jye and Phonetic input generate a list of candidates that display in a window. The user chooses the desired character by selecting the candidate number. Invalid input generates a beep and an error message.

The following special keys for the Traditional Chinese Input Method are defined on the Traditional Chinese 106-key keyboard.

| Special Traditional Chinese Ke | ys                    |                                                                                                    |
|--------------------------------|-----------------------|----------------------------------------------------------------------------------------------------|
| Key Function                   | Keysym                | Description of Function                                                                                                    |
| Tsang-Jye Shift key            | XK_Chinese _Tsangjei  | Invokes both the Tsang-Jye and Simplified Tsang-Jye input methods.                                                                        |
| Phonetic Shift key             | XK_Chinese _Phonetic  | Invokes the Phonetic input method.                                                                                                    |
| Half/Full-Width toggle key     | XK_Chinese _Full_Half | Toggles between half-width and full-width.                                                                                                |
| Conversion key                 | XK_Convert            | Converts radical and phonetic symbols or EUC code symbols into characters. Displays the candidate list in an auxiliary window, if needed. |
| Non-Conversion key             | XK_Non _Convert       | Interprets a phonetic symbol as a character.                                                                                              |
| English/Numeric key            | XK_Alph_Num           | Invokes ASCII mode.                                                                                                    |
| ALT-Tsang-Jye Shift key        | XK_Internal _Code     | Invokes Internal Code input method.                                                                                                    |
| ALT plus number keypad         |                       | Invoke the decimal value input method.                                                                                                    |

#### **Related Information**

Chapter 6, "Input Methods," on page 125

"Simplified Chinese Input Method (ZIM-UCS)" on page 145

"ISO Code Sets" on page 57

# **Universal Input Method**

The Universal Input Method is used in the Unicode/UTF-8 locales to provide complete multlingual input method support. Features of the Universal Input Method are as follows:

- Supports Input Method Switching
  - Pressing the Ctrl key and the left Alt and the letter i simultaneously, presents a menu listing the other available input methods. Selecting an input method from the list remaps the keyboard and loads the given input method, allowing character entry using the loaded input method.
- · Supports Point and Click Character Input

- Pressing the Ctrl key and the left Alt and the letter 1 simultaneously, presents a menu listing the various categories of characters contained in the Unicode standard. Selecting a character list presents a matrix of the available characters from the list. Clicking on a given character will then send that character through the input method to the application.
- Pressing the Ctrl key and the left Alt and the letter c returns to the application, or if already in the application, returns to the most recently used character list for point and click character entry.
- Supports the UTF-8 code set.

### Keymap

XX\_XX.UTF-8.imkeymap

### **Reserved Keysyms**

The keysyms listed are reserved for use by the input methods:

XK\_dead\_acute 0x180000b4 XK\_dead\_grave 0x18000060 XK dead circumflex 0x1800005e XK\_dead\_diaeresis 0x180000a8 XK dead tilde 0x1800007e XK\_dead\_caron 0x180001b7 XK\_dead\_breve 0x180001a2 XK\_dead\_doubleacute 0x180001bd XK dead degree 0x180000b0 XK\_dead\_abovedot 0x180001ff XK\_dead\_macron 0x180000af XK\_dead\_cedilla 0x180000b8 XK\_dead\_ogonek 0x180001b2 XK\_dead\_accentdieresis 0x180007ae XK\_BunsetsuYomi 0x1800ff05 XK\_MaeKouho 0x1800ff04 XK\_ZenKouho 0x1800ff01 XK\_KanjiBangou 0x1800ff02 XK\_HenkanMenu 0x1800ff03 XK LeftDouble 0x1800ff06 XK\_RightDouble 0x1800ff07 XK\_LeftPhrase 0x1800ff08 XK\_RightPhrase 0x1800ff09 XK\_ErInput 0x1800ff0a XK\_Reset 0x1800ff0b

# **Reserved Keysyms for Traditional Chinese**

| XK_Full_Size     | 0xff42  |
|------------------|---------|
| XK_Phonetic      | 0xff48  |
| XK_Alph_Num      | 0xaff50 |
| XK_Non_Convert   | 0xaff52 |
| XK_Convert       | 0xaff51 |
| XK_Tsang_Jye     | 0xff47  |
| XK_Internal_Code | 0xff4a  |

# Reserved Keysyms for Simplified Chinese (ZIM and ZIM-UCS)

| XK_Alph_Num        | 0xaff47 |
|--------------------|---------|
| XK_Non_Convert     | 0xaff59 |
| XK_Row_Column      | 0xaff48 |
| XK_PinYin          | 0xaff49 |
| XK_English_Chinese | 0xaff50 |
| XK_ABC             | 0xaff51 |
| XK_Fivestroke      | 0xaff62 |
| XK_User-defined    | 0xaff56 |
| XK_Legend          | 0xaff55 |
| XK_ABC_Set_Option  | 0xaff60 |
| XK_Half_full       | 0xaff53 |

# **Related Information**

The IMClose subroutine, IMCreate subroutine, IMDestroy subroutine, IMInitialize subroutine, IMInitializeKeymap subroutine, IMIoctl subroutine, IMFilter subroutine, IMLookupString subroutine, **IMProcessAuxiliary** subroutine, **IMQueryLanguage** subroutine.

# **Chapter 7. Message Facility**

To facilitate translations of messages into various languages and make them available to a program based on a user's locale, it is necessary to keep messages separate from the program by providing them in the form of message catalogs that the program can access at run time. To aid in this task, commands and subroutines are provided by the Message Facility.

Message source files containing application messages are created by the programmer and converted to message catalogs. The application uses these catalogs to retrieve and display messages, as needed. Translating message source files into other languages and then converting the files to message catalogs does not require changing and recompiling a program.

The following information is provided for understanding the Message Facility:

- · "Creating a Message Source File"
- "Creating a Message Catalog" on page 157
- "Displaying Messages outside of an Application Program" on page 159

# **Creating a Message Source File**

The Message Facility provides commands and subroutines to retrieve and display program messages located in externalized message catalogs. A programmer creates a message source file containing application messages and converts it to a message catalog with the **gencat** command.

To create a message-text source file, open a file using any text editor. Enter a message identification number or symbolic identifier. Then enter the message text as shown in the following example:

```
1 message-text $ (This message is numbered)
2 message-text $ (This message is numbered)
OUTMSG message-text $ (This message is numbered)

Called OUTMSG)
4 message-text $ (This message is numbered)
```

# **Usage Considerations**

Consider the following:

- · One blank character must exist between the message ID number (or identifier) and the message text.
- A symbolic identifier must begin with an alphabetic character and can contain only letters of the alphabet, decimal digits, and underscores.
- The first character of a symbolic identifier cannot be a digit.
- The maximum length of a symbolic identifier is 64 bytes.
- Message ID numbers must be assigned in ascending order within a single message set, but need not be contiguous. 0 (zero) is not a valid message ID number.
- Message ID numbers must be assigned as if intervening symbolic identifiers are also numbered. If, for
  example, you had numbered the lines as in the previous example, 1, 2, 0UTMSG, and 3, the program
  would contain an error, because the **mkcatdefs** command also assigns numbers to symbolic identifiers,
  and would have assigned number 3 to the 0UTMSG symbolic identifier.

**Note:** Symbolic identifiers are specific to the Message Facility. Portability of message source files can be affected by the use of symbolic identifiers.

# **Adding Comments to the Message Source File**

You can include a comment anywhere in a message source file except within message text. Leave at least one space or tab (blank) after the \$ (dollar sign). The following is an example of a comment:

```
$ This is a comment.
```

Comments do not appear in the message catalog generated from the message source file.

Comments can help developers in the process of maintaining message source files, translators in the process of translation, and writers in the process of editing and documenting messages. Use comments to identify what variables, such as \%s, \%c, and \%d, represent. For example, create a note that states whether the variable refers to a user, file, directory, or flag. Comments also should be used to identify obsolete messages.

For clarity, you should place a comment line directly beneath the message to which it refers, rather than at the bottom of the message catalog. Global comments for an entire set can be placed directly below the **\$set** directive.

### Continuing Messages on the Next Line

All text following the blank after the message number is included as message text, up to the end of the line. Use the escape character \ (backslash) to continue message text on the following line. The \ (backslash) must be the last character on the line as in the following example:

```
5 This is the text associated with \
message number 5.
```

These two physical lines define the single-line message:

This is the text associated with message number 5.

Note: The use of more than one blank character after the message number or symbolic identifier is specific to the Message Facility. Portability of message source files can be affected by the use of more than one blank.

### Including Special Characters in the Message Text

The \ (backslash) can be used to insert special characters into the message text. These special characters are as follows:

\n Inserts a new-line character. \t Inserts a horizontal tab character. ۱v Inserts a vertical tab character. \b Inserts a backspace character. ۱r Inserts a carriage-return character. Inserts a form-feed character. \f \\ Inserts a \ (backslash) character.

> Inserts a single-byte character associated with the octal value represented by the valid octal digits ddd. Note: One, two, or three octal digits can be specified. However, you must include a leading zero if the characters following the octal digits are also valid octal digits. For example, the octal value for \$ (dollar sign) is 44. To display \$5.00, use \0445.00, and not \445.00, or the 5 will be parsed as part of the octal

value.

\xdd Inserts a single-byte character associated with the hexadecimal value represented by the two valid hexadecimal digits dd. You must include a leading zero to avoid parsing errors (see the note about \ddd).

Inserts a double-byte character associated with the hexadecimal value represented by the four valid

hexadecimal digits dddd. You must include a leading zero to avoid parsing errors (see the note about

 $\ddd$ ).

# **Defining a Character to Delimit Message Text**

You can use the \$quote directive in a message source file to define a character for delimiting message text. This character should be an ASCII character. The format is:

\$quote [character] [comment]

\ddd

\x dddd

Use the specified character before and after the message text. In the following example, the **\$quote** directive sets the quote character to \_ (underscore), and then disables it before the last message, which contains quotation marks:

The last **\$quote** directive in the previous example disables the underscore character.

In the following example, the **\$quote** directive defines " (double quotation marks) as the quote character. The quote character must be the first non-blank character following the message number. Any text following the next occurrence of the quote character is ignored.

The preceding example illustrates two ways the quote character can be included in message text:

- Place a \ (backslash) in front of the quote character.
- Use some other character as the first non-blank character following the message number. This disables the quote character only for that message.

The preceding example also shows the following:

- A \ (backslash) is still required to split a quoted message across lines.
- To display a \ (backslash) in a message, place another \ (backslash) in front of it.
- · You can format a message with a new-line character by using \n.
- Using the \$quote directive with no character argument disables the quote mechanism.

# **Assigning Message Set Numbers and Message ID Numbers**

All message sets require a set number or symbolic identifier. Use the **\$set** directive in a source file to give a group of messages a number or identifier:

```
$set n [ comment ]
```

The message set number is specified by the value of n, a number between 1 and **NL\_SETMAX**. Instead of a number, you can use a symbolic identifier. All messages following the **\$set** directive are assigned to that set number until the next occurrence of a **\$set** directive. The default set number is 1. Set numbers must be assigned in ascending order, but need not be in series. Empty sets are created for skipped numbers. However, large gaps in the number sequence can decrease efficiency and performance. Moreover, performance is not enhanced by using more than one set number in a catalog.

You can also include a comment in the **\$set** directive, as follows:

```
$set 10 Communication Error Messages
$set OUTMSGS Output Error Messages
```

Many AIX message sets have a symbolic identifier of the form MS PROG, where MS represents Message Set and *PROG* is the name of the program or utility related to the message set. For example:

```
$set MS WC Message Set for the wc Utility
$set MS XLC1 Message Set 1 for the C For AIX compiler
$set MS XLC2 Message Set 2 for the C For AIX compiler
```

### Removing Messages from a Catalog

The \$delset directive removes all of the messages belonging to a specified set from an existing catalog: \$delset n [ comment ]

The message set is specified by n. The **\$delset** directive must be placed in the proper set-number order with respect to any \$set directives in the same source file. You can also include a comment in the \$delset directive.

### Length of Message Text

The \$len directive establishes the maximum display length of message text:

```
$1en [n [ comment ] ]
```

If n is not specified or if the \$len directive is not included, the message text display is set to the NL\_TEXTMAX value. The message-text display length is the maximum number of bytes allowed for a message. Any subsequent specification of a \$len directive overrides a previous specification. The value of n cannot exceed the **NL TEXTMAX** value.

# Content of Message Text

Whenever possible, tell users exactly what has happened and what they can do to remedy the situation. The following example shows how cause and recovery information can improve a message:

```
Original Message:
                    Bad arg
Revised Message: Specify year as a value between 1 and 9999.
```

The message Bad arg does not help users much; whereas the message Do not specify more than 2 files on the command line tells users exactly what they must do to make the command work. Similarly, the message Line too long does not give recovery information to users. The message Line cannot exceed 20 characters provides the missing information.

# **Examples of Message Source Files**

1. The following example message source file uses numbers for message ID numbers and for message set numbers:

```
$ This is a message source file sample.
$ Define the Quote Character.
$quote '
$set 1 This is the set 1 of messages.
1 "The specified file does not have read permission on\n"
2 "The %1$s file and the %2$s file are same\n"
3 "Hello world!\n"
$Define the quote character
$set 2 This is the set 2 of messages
        'fieldef: Cannot open %1$s \n'
        'Hello world\n'
```

2. The following example message source file uses symbolic identifiers for message ID numbers and for message set numbers:

```
$ This is a message source file sample.
$ Define the Quote Character.
$quote "
$set MS_SET1 This is the set 1 of messages.
MSG_1 "The specified file does not have read permission on\n"
MSG_2 "The %1$s file and the %2$s file are same\n"
MSG_3 "Hello world\n"
$Define the quote character
$quote
$set 2 This is the set 2 of messages.
$EMSG_1 'fieldef: Cannot open %1$s\n'
$EMSG_2 'Hello world!\n'
```

3. The following examples show how symbolic identifiers can make the specification of a message more understandable:

```
catgets(cd, 1, 1, "default message")
catgets(cd, MS SET1, MSG 1, "default message")
```

### **Creating a Message Catalog**

The Message Facility provides commands and subroutines to retrieve and display program messages located in externalized message catalogs. A programmer creates a message source file containing application messages and converts it to a message catalog. Translating message source files into other languages and then converting the files to message catalogs does not require changing or recompiling a program.

To create a message catalog, process your completed message source file with the message facility's **gencat** command. This command can be used in the following ways:

• Use the **gencat** command to process a message source file containing set numbers, message ID numbers, and message text. Message source files containing symbolic identifiers cannot be processed directly by the **gencat** command. The following example uses the information in the x.msg message source file to generate a catalog file:

```
gencat x.cat x.msg
```

Use the mkcatdefs command to preprocess a message source file containing symbolic identifiers. The
resulting file is then piped to the gencat command. The mkcatdefs command produces a
SymbolName\_msg.h file containing definition statements. These statements equate symbolic identifiers
with set numbers and message ID numbers assigned by the mkcatdefs command. The
SymbolName\_msg.h file should be included in programs using these symbolic identifiers. The
mkcatdefs command is specific to AIX. The following example uses the information in the x.msg
message source file to generate the x\_msg.h header file:

```
mkcatdefs x x.msg
```

Use the runcat command to automatically process a source file containing symbolic identifiers. The
runcat command invokes the mkcatdefs command and pipes its output to the gencat command. The
runcat command is specific to AIX. The following example uses the information in the x.msg message
source file to generate the x\_msg.h header file and the X.cat catalog file:

```
runcat x x.msg
```

The preceding example is equivalent to the following example:

```
mkcatdefs x x.msg | gencat x.cat
```

If a message catalog with the name specified by the *CatalogFile* parameter exists, the **gencat** command modifies the catalog according to the statements in the message source files. If a message catalog does not exist, the **gencat** command creates a catalog file with the name specified by the *CatalogFile* parameter.

You can specify any number of message text source files. Multiple files are processed in the sequence you specify. Each successive source file modifies the catalog. If you do not specify a source file, the gencat command accepts message source data from standard input.

### Catalog Sizing

A message catalog can be virtually any size. The maximum numbers of sets in a catalog, messages in a catalog, and bytes in a message are defined in the /usr/include/limits.h file by the following macros:

**NL SETMAX** Specifies the maximum number of set numbers that can be specified by the \$set directive. If the

NL SETMAX limit is exceeded, the gencat command issues an error message and does not

create or update the message catalog.

**NL MSGMAX** Specifies the maximum number of message ID numbers allowed by the system. If the

NL\_MSGMAX limit is exceeded, the gencat command issues an error message and does not

create or update the message catalog.

NL\_TEXTMAX Specifies the maximum number of bytes a message can contain. If the NL\_TEXTMAX limit is

exceeded, the gencat command issues an error message and does not create or update the

message catalog.

### **Examples**

1. This example shows how to create a message catalog from a source file containing message identification numbers. The following is the text of the **hello.msg** message source file:

```
$ file: hello.msq
$set 1 prompts
1 Please, enter your name.
2 Hello, %s \n
$ end of file: hello.msg
```

To create the **hello.cat** message catalog from the **hello.msg** source file, type:

```
gencat hello.cat hello.msg
```

2. This example shows how to create a message catalog from a source file with symbolic references. The following is the text of the hello.msg message source file that contains symbolic references to the message set and the messages:

```
$ file: hello.msg
$quote "
$set PROMPTS
PLEASE "Please, enter your name."
HELLO "Hello, %s \n"
$ end of file: hello.msg
```

The following is the text of the msgerrs.msg message source file that contains error messages that can be referenced by their symbolic IDs:

```
$ file: msgerrs.msg
$quote "
$set CAT ERRORS
MAXOPEN "Cannot open message catalog s \ \
Maximum number of catalogs already open
NOT EX "File %s not executable \n '
$set MSG ERRORS
NOT FOUND "Message %1$d, Set %2$d not found \n "
$ end of file: msgerrs.msg
```

To process the **hello.msg** and **msgerrs** message source files, type:

```
runcat hello hello.msg
runcat msgerrs msgerrs.msg /usr/lib/nls/msg/$LANG/msgerrs.cat
```

The runcat command invokes the mkcatdefs and gencat commands. The first call to the runcat command takes the hello.msq source file and uses the second parameter, hello, to produce the hello.cat message catalog and the hello\_msg.h definition file.

The **hello\_msg.h** definition file contains symbolic names for the message catalog and symbolic IDs for the messages and sets. The symbolic name for the **hello.cat** message catalog is MF\_HELLO. This name is produced automatically by the **mkcatdefs** command.

The second call to the **runcat** command takes the **msgerrs.msg** source file and uses the first parameter, msgerrs, to produce the **msgerrs\_msg.h** definition file.

Because the third parameter, /usr/lib/nls/msg/\$LANG/msgerrs.cat, is present, the **runcat** command uses this parameter for the catalog file name. This parameter is an absolute path name that specifies exactly where the **runcat** command must put the file. The symbolic name for the msgerrs.cat catalog is MF MSGERRS.

### Displaying Messages outside of an Application Program

The following commands allow you to display messages outside of an application program. These commands are specific to AIX.

**dspcat** Displays the messages contained in the specified message catalog. The following example displays the messages located in the **x.cat** message source file:

dspcat x.cat

**dspmsg** Displays a single message from a message catalog. The following example displays the message located in the **x.cat** message source file that has the ID number of 1 and the set number of 2:

dspmsg x.cat -s 2 1

You can use the **dspmsg** command in shell scripts when a message must be obtained from a message catalog.

### **Displaying Messages with an Application Program**

When programming with the Message Facility, you must include the following items in your application program:

- The CatalogFile\_msg.h definition file created by the mkcatdefs or runcat command if you used symbolic identifiers in the message source file, or the limits.h and nl\_types.h files if you did not use symbolic identifiers
- · A call to initialize the locale environment
- A call to open a catalog
- · A call to read a message
- A call to display a message
- · A call to close the catalog

The following subroutines provide the services necessary for displaying program messages with the message facility:

setlocale Sets the locale. Specify the LC ALL or LC MESSAGES environment variable in the call to the

setlocale subroutine for the preferred message catalog language.

catopen Opens a specified message catalog and returns a catalog descriptor, which you use to retrieve

messages from the catalog.

catgets Retrieves a message from a catalog after a successful call to the catopen subroutine.

printf Converts, formats, and writes to the stdout (standard output) stream.

**catclose** Closes a specified message catalog.

The following C program, hello, illustrates opening the hello.cat catalog with the **catopen** subroutine, retrieving messages from the catalog with the **catgets** subroutine, displaying the messages with the **printf** subroutine, and closing the catalog with the **catclose** subroutine.

```
/* program: hello */
#include <nl types.h>
#include <locale.h>
nl catd catd;
main()
/* initialize the locale */
setlocale (LC ALL, "");
/* open the catalog */
catd=catopen("hello.cat",NL_CAT_LOCALE);
printf(catgets(catd,1,1,"Hello World!"));
catclose(catd);
                                    /* close the catalog */
exit(0);
```

In the previous example, the **catopen** subroutine refers to the **hello.cat** message catalog only by file name. Therefore, you must make sure that the NLSPATH environment variable is set correctly. If the message catalog is successfully opened by the catopen subroutine, the catgets subroutine returns a pointer to the specified message in the hello.cat catalog. If the message catalog is not found or the message does not exist in the catalog, the catgets subroutine returns the Hello World! default string.

### Understanding the NLSPATH Environment Variable

The **NLSPATH** environment variable specifies the directories to search for message catalogs. The catopen subroutine searches these directories in the order specified when called to locate and open a message catalog. If the message catalog is not found, the message-retrieving routine returns the program-supplied default message. See the /etc/environment file for the NLSPATH default path.

### Retrieving Program-Supplied Default Messages

All message-retrieving routines return the program-supplied default message text if the desired message cannot be retrieved for any reason. Program-supplied default messages are generally brief one-line messages that contain no message numbers in the text. Users who prefer these default messages can set the LC MESSAGES category to the C locale or unset the NLSPATH environment variable. When none of the LC\_ALL, LC\_MESSAGES, or LANG environment variables are set, the LC\_MESSAGES category defaults to the C locale.

# Setting the Language Hierarchy

Multilingual users may specify a language hierarchy for message text. To set the language hierarchy for the system default or for an individual user, see "Changing the Language Environment" on page 4, or use SMIT. To use SMIT, to set the language hierarchy, type the SMIT fastpath smit mlang at the command line.

Select Change / Show Language Hierarchy.

OR

At the command line, type: smit

Select System Environments.

Select Manage Language Environment.

Select Change / Show Language Hierarchy.

### **Example of Retrieving a Message from a Catalog**

This example has three parts: the message source file, the command used to generate the message catalog file, and an example program using the message catalog.

1. The following example shows the **example.msg** message source file:

```
$quote "
$ every message catalog should have a beginning set number.
$set MS_SET1
MSG1 "Hello world\n"
MSG2 "Good Morning\n"
ERRMSG1 "example: 1000.220 Read permission is denied for the file
%s.\n"
$set MS_SET2
MSG3 "Howdy\n"
```

2. The following command uses the **example.msg** message source file to generate the **example.h** header file and the **example.cat** catalog file in the current directory:

runcat example example.msg

3. The following example program uses the **example.h** header file and accesses the **example.cat** catalog file:

```
#include <locale.h>
#include <nl types.h>
#include "example msg.h" /*contains definitions for symbolic
                           identifiers*/
main()
        nl catd catd;
        int error;
        (void)setlocale(LC ALL, "");
        catd = catopen(MF EXAMPLE, NL CAT LOCALE);
        ** Get the message number 1 from the first set.
        printf( catgets(catd,MS SET1,MSG1,"Hello world\n") );
        ** Get the message number 1 from the second set.
        */
        printf( catgets(catd, MS_SET2, MSG3,"Howdy\n") );
        ** Display an error message.
        printf( catgets(catd, MS SET1, ERRMSG1, "example: 100.220
                Permission is denied to read the file %s.\n"),
                filename);
        catclose(catd);
}
```

# **Writing Messages**

The following tips help you make messages meaningful and concise:

- Plan for the internationalization of all messages, including messages that are displayed on panels.
- Allow sufficient space for translated messages to be displayed. Translated messages often occupy more
  display columns than the original message text. In general, allow about 20% to 30% more space for
  translated messages, but in some cases, you might need to allow 100% more space for translated
  messages.
- Use message catalogs to externalize any user and error messages. X applications can use resource files to externalize messages for each locale.
- Provide default messages.

- Make each message in a message source file be a complete entity. Building a message by concatenating parts makes translation difficult.
- Use the \$len directive in the message source file to control the maximum display length of the message text. (The **\$len** directive is specific to the Message Facility.)
- · Use symbolic identifiers to specify the set number and message number. Programs should refer to set numbers and message numbers by their symbolic identifiers, not by their actual numbers. (The use of symbolic identifiers is specific to the Message Facility.)
- Facilitate the reordering of sentence clauses by numbering the \$s variables. This allows the translator to reorder the clauses if needed. For example, if a program needs to display the English message: The file %s is referenced in %s, a program may supply the two strings as follows: printf(message pointer, name1, name2)

```
The English message numbers the s variables as follows:
```

```
The file %1$s is referenced in %2$s\n
```

The translated equivalent of this message may be:

```
%2$s contains a reference to file %1$s\n
```

- Do not use sys\_errlist[errno] to obtain an error message. This defeats the purpose of externalizing messages. The sys\_errlist[] is an array of error messages provided only in the English language. Use **strerror**(*errno*), as it obtains messages from catalogs.
- Do not use sys siglist[signo] to obtain an error message. This defeats the purpose of externalizing messages. The sys\_siglist[] is an array of error messages provided only in the English language. Use psignal(), as it obtains messages from catalogs.
- · Use the message comments facility to aid in the maintenance and translation of messages.
- In general, create separate message source files and catalogs for messages that apply to each command or utility.

# **Describing Command Syntax in Messages**

 Show the command syntax in the usage statement. For example, a possible usage statement for the rm command is:

```
Usage: rm [-firRe] [--] File ...
```

- · Capitalize the first letter of such words as File, Directory, String, and Number in usage statement messages.
- · Do not abbreviate parameters on the command line. For example, Num spelled out as Number can be more easily translated.
- · Use only the following delimiters in usage statement messages:
- Encloses an optional parameter.
- {} Encloses multiple parameters, one of which is required.
- Separates parameters that cannot both be chosen. For example, [a|b] indicates that you can choose a, b, or neither a nor b; and  $\{a \mid b\}$  indicates that you must choose a or b.
- Follows a parameter that can be repeated on the command line. Note that there is a space before the ellipsis.
- Indicates standard input.
- Do not use any delimiters for a required parameter that is the only choice. For example: banner String
- Put a space character between flags that must be separated on the command line. For example: unget [-n] [-rSID] [-s] {File|-}
- Do not separate flags that can be used together on the command line. For example:

```
wc [-cwl] {File ... |-}
```

• Put flags in alphabetic order when the order of the flags on the command line does not make a difference. Put lowercase flags before uppercase flags. For example:

```
get -aAijlmM
```

• Use your best judgment to determine where you should end lines in the usage statement message. The following example shows a lengthy usage statement message:

```
Usage: get [-e|-k] [-c Cutoff] [-i List] [-r SID] [-w String] [-x List] [-b] [-gmnpst] ...
```

Continue the usage information on a second line, if necessary. For example:

```
Usage: get [-e|-k] [-c Cutoff] [-i List] [-r SID] [-w String] [-x List] [-b] [-gmnpst] [-1[p]] File ...
```

### Writing Style for Messages

Clear writing aids in message translation. The following guidelines on the writing style of messages include terminology, punctuation, mood, voice, tense, capitalization, format, and other usage questions.

- · Write concise messages. One-sentence messages are preferable.
- Use complete-sentence format.
- Add articles (a, an, the) when necessary to eliminate ambiguity.
- Capitalize the first word of the sentence, and use a period at the end of the sentence.
- Use the present tense. Do not use future tense in a message. For example, use the sentence:

  The cal command displays a calendar.

Instead of:

The cal command will display a calendar.

- · Do not use the first person (I or we) in messages.
- · Avoid using the second person (you) except in help and interactive text.
- Use active voice. The following example shows how a message written in passive voice can be turned into an active voice message.

```
Passive: Month and year must be entered as numbers. Active: Enter month and year as numbers.
```

- Use the imperative mood (command phrase) and active verbs such as specify, use, check, choose, and wait.
- State messages in a positive tone. The following example shows a negative message made more positive.

```
Negative: Don't use the f option more than once. Positive: Use the -f flag only once.
```

- Use words only in the grammatical categories shown in a dictionary. If a word is shown only as a noun, do not use it as a verb. For example, do not *solution* a problem or *architect* a system.
- Do not use prefixes or suffixes. Translators may not know what words beginning with re-, un-, in-, or non- mean, and the translations of messages that use prefixes or suffixes may not have the meaning you intended. Exceptions to this rule occur when the prefix is an integral part of a commonly used word. For example, the words previous and premature are acceptable; the word nonexistent is not acceptable.
- Do not use parentheses to show singular or plural, as in error(s), which cannot be translated. If you must show singular and plural, write *error* or *errors*. You may also be able to revise the code so that different messages are issued depending on whether the singular or plural of a word is required.
- · Do not use contractions.
- Do not use quotation marks, both single and double quotation marks. For example, do not use quotation marks around variables such as **%s**, **%c**, and **%d** or around commands. Users might interpret the quotation marks literally.
- Do not hyphenate words at the ends of lines.

- · Do not use the standard highlighting guidelines in messages, and do not substitute initial or all caps for other highlighting practices. (Standard highlighting includes such guidelines as boldface for commands, subroutines, and files; italics for variables and parameters; typewriter or courier font for examples and displayed text.)
- Do not use the and/or construction. This construction does not exist in other languages. Usually it is better to say or to indicate that it is not necessary to do both.
- Use the 24-hour clock. Do not use a.m. or p.m. to specify time. For example, write 1:00 p.m. as 1300.
- · Avoid acronyms. Only use acronyms that are better known to your audience than their spelled-out version. To make a plural of an acronym, add a lowercase s without an apostrophe. Verify that the acronym is not a trademark before using it.
- · Do not construct messages from clauses. Use flags or other means within the program to pass on information so that a complete message may be issued at the proper time.
- Do not use hard-coded text as a variable for a \$s string in a message.
- End the last line of the message with \n (indicating a new line). This applies to one-line messages also.
- Begin the second and remaining lines of a message with \t (indicating a tab).
- End all other lines with \n\ (indicating a new line).
- Force a newline on word boundaries where needed so that acceptable message strings display. The printf subroutine, which often is used to display the message text, disregards word boundaries and wraps text whenever necessary, sometimes splitting a word in the middle.
- · If, for some reason, the message should not end with a newline character, leave writers a comment to that effect.
- Precede each message with the name of the command that called the message, followed by a colon. The following example is a message containing a command name:

```
OPIE "foo: Opening the file."
```

 Tell the user to Press the — key to select a key on the keyboard, including the specific key to press. For example:

```
Press the Ctrl-D key
```

- Do not tell the user to Try again later, unless the system is overloaded. The need to try again should be obvious from the message.
- · Use the word "parameter" to describe text on the command line, the word "value" to indicate numeric data, and the words "command string" to describe the command with its parameters.
- · Do not use commas to set off the one-thousandth place in values. For example, use 1000 instead of 1,000.
- If a message must be set off with an \* (asterisk), use two asterisks at the beginning of the message and two at asterisks at the end of the message. For example:

• Use the words "log in" and "log off" as verbs. For example:

```
Log in to the system; enter the data; then log off.
```

Use the words "user name," "group name," and "login" as nouns. For example:

```
The user is sam.
The group name is staff.
The login directory is /u/sam.
```

- Do not use the word "superuser." Note that the root user may not have all privileges.
- Use the following frequently occurring standard messages where applicable:

#### **Preferred Standard Message**

Cannot find or open the file. Cannot find or access the file. The syntax of a parameter is not valid.

Less Desirable Message Can't open filename. Can't access syntax error

# **Chapter 8. Culture-Specific Data Handling**

Culture-specific data handling may be part of a program, and such a program may supply different data for different locales. In addition, a program may use different algorithms to process character data based on the language and culture. For example, recognition of the start and end of a word and the method of hyphenation of a word across two lines varies depending on the locale. Programs that deal with such functionality need access to these tables or algorithms based on the current locale setting at run time. You can handle such programs in the following ways:

- · Compile all the algorithms and tables, and load them with the program.
  - This method makes it difficult to add or modify the algorithms and tables. Whenever a new algorithm or table is added, the entire program must be relinked.
- Keep the locale-specific algorithms and tables in a file, and load them at run time, depending on the current locale setting.

This method makes it easier to modify and add algorithms and tables. However, there is no standard defined way to load algorithms. In AIX, you can achieve this using the **load** subroutine, but programs that use the **load** subroutine might not be portable to other systems.

### **Culture-Specific Tables**

If the culture-specific data can be processed by accessing tables based on the current locale setting, then this can be accomplished by using the standard file I/O subroutines (**fopen**, **fread**, **open**, **read**, and so on). Such tables must be provided in the directory defined in **/usr/lpp/**Name where Name is the name of the particular application under the appropriate locale name.

#### Standard path prefix

/usr/lpp/Name (AIX-specific pathname)

#### **Culture-specific directory**

Obtain the current locale for the appropriate category that describes the tables. Concatenate it to the above prefix.

#### Access

Use standard file access subroutines (fopen, fread, and so on) as appropriate.

# **Culture-Specific Algorithms**

The culture-specific algorithms reside in the /usr/lpp/Name/%L directory. Here %L represents the current locale setting for the appropriate category.

Use the **load** subroutine to access program-specific algorithms from an object module.

#### Standard path prefix

/usr/lpp/Name

#### **Culture-specific directory**

Obtain the current locale for the appropriate category. Concatenate it to the above prefix.

#### Method

Concatenate the method name to it.

# **Example of Loading a Culture-Specific Module for Arabic Text for an Application**

#### **Header File**

The **methods.h** include file has one structure as follows:

© Copyright IBM Corp. 2002, 2007

```
struct Methods {
        int
                version;
        char
                *(*hyphen)();
                *(*wordbegin)();
        char
        char
                *(*wordend)();
} ;
```

### Main Program

In this example, the program name is **textpr**.

The main program determines the module to load and invokes it. Note that the textpr.h include file is used to specify the path name of the load object. This way, the path name, which is system-specific, can be changed easily.

```
#include
            <stdio.h>
#include
            <errno.h>
#include
            "methods.h"
            "textpr.h"
                           /* contains the pathname where
#include
                              the load object can be found */
extern
           int
                errno;
main()
     char libpath[PATH MAX];
                                /* stores the full pathname of the
                                   load object */
      char *prefix path=PREFIX PATH;
                                             /* from textpr.h */
      char *method=METHOD;
                                             /* from textpr.h */
      int (*func)();
      char *path;
      /* Methods */
      int ver;
      char *p;
      struct Methods *md;
      setlocale(LC ALL, "");
      path = setlocale(LC CTYPE, 0);
                                         /* obtain the locale
                                          for LC CTYPE category */
      /* Construct the full pathname for the */
      /* object to be loaded
      strcpy(libpath, prefix_path);
      strcat(libpath, path);
strcat(libpath, "/");
      strcat(libpath, method);
      func = load(conv, 1, libpath);
                                           /* load the object */
      if(func==NULL){
            strerror(errno);
            exit(1);
      /* invoke the loaded module ");
                                            /* Obtain the methods
      md =(struct Methods *) func();
                                               structure */
      ver = md->version;
      /* Invoke the methods as needed */
      p = (md->hyphen)();
      p = (md->wordbegin)();
      p = (md->wordend)();
```

#### **Methods**

This module contains culture-specific algorithms. In this example, it provides the Arabic method. The method.c program follows:

```
#include "methods.h"
char *Arabic hyphen(char *);
char *Arabic_wordbegin(char *);
char *Arabic wordend(char *);
static struct Methods ArabicMethods= {
        Arabic hyphen,
        Arabic wordbegin,
        Arabic wordend
} ;
struct Methods *start methods()
        /* startup methods */
        return ( &ArabicMethods);
char *Arabic hyphen(char *string)
        /* Arabic hyphen */
        return( string );
char *Arabic wordbegin(char *string)
        /*Arabic word begin */);
        return( string );
char *Arabic wordend(char *string)
        /* Arabic word end */;
        return( string);
```

#### Include File

The **textpr** include file contains the path name of the module to be loaded.

# Layout (Bidirectional Text and Character Shaping) Overview

Bidirectional (BIDI) text results when texts of different direction orientation appear together. For example, English text is read from left to right. Arabic and Hebrew texts are read from right to left. If both English and Hebrew texts appear on the same line, the text is bidirectional. For further information about directional text and character shaping, including a list of available publications, see the following web address:

http://www.opengroup.org

Write bidirectional text according to the following guidelines:

- Arabic and Hebrew words are written from right to left. (A character string is considered a word for the purposes of sequencing in an alphanumeric environment.)
- · Numbers and English quotations are written from left to right.
- · Digits and their punctuation marks are written from left to right.

Bidirectional script is read from right to left and from top to bottom.

If the embedded text is contained in one line, the text is written from left to right and embedded in the bidirectional text. However, if the embedded text is split between two or more lines, the correct order must be maintained in the left-to-right portions to allow top-to-bottom reading.

For example, right-to-left text embedded in left-to-right text that is contained in one line is written as follows:

THERE IS txet lanoitceridib deddebme IN THIS SENTENCE.

Right-to-left text embedded in left-to-right text that is split between two lines is written as follows:

THERE IS senil owt neewteb tilps si taht txet lanoitceridib deddebme IN THIS SENTENCE.

Both texts maintain readability even though the embedded text is split.

#### **Data Streams**

Bidirectional text environments use the following data streams:

#### **Visual Data Streams**

The system organizes characters in the sequence in which they are presented on the screen.

If a visual data stream is presented from left to right, the first character of the data stream is on the left side of the viewport (screen, window, line, field, and so on). If the same data stream is presented on a right-to-left viewport, the initial character of the data stream is on the right.

If a language of opposite writing orientation is embedded in the visual data stream, the sequence of each text is preserved when the viewport orientation is reversed. For example, (the lowercase text represents bidirectional text) if the keystroke order is:

THERE IS bidirectional text IN THIS SENTENCE.

then the visual data stream is:

THERE IS txet lanoitceridib IN THIS SENTENCE.

This visual data stream's presentation on a left-to-right viewport is left-justified, as follows:

```
THERE IS txet lanoitceridib IN THIS SENTENCE.
----> <----->
```

The arrows indicate reading direction.

If you change the viewport orientation to right-to-left, the visual data stream is reversed, right-justified, and unreadable, as follows:

```
.ECNETNES SIHT NI bidirectional text SI EREHT
<----> <-----
```

Thus, if English text is embedded in Arabic or Hebrew text, both texts are in proper reading order only on a left-to-right viewport. The same is true for Arabic or Hebrew embedded in English. Reversing the viewport orientation makes both texts unreadable.

#### **Logical Data Streams**

The system organizes characters in a readable sequence. The bidirectional presentation-management functions arrange text strings in a readable order.

If a logical data stream is presented on a left-to-right viewport, the initial character of the data stream is presented on the left side. If the same data stream is presented on a right-to-left viewport, the initial character of the data stream is presented on the right side, though it is still presented in a readable order.

If a language of opposite writing orientation is embedded in the logical data stream, the orientations of each text are preserved by the bidirectional presentation-management functions. For example, if the keystroke order is:

THERE IS bidirectional text IN THIS SENTENCE.

then the logical data stream is the same. For example:

THERE IS bidirectional text IN THIS SENTENCE.

This logical data stream's presentation on a left-to-right viewport (left-justified) is as follows:

```
THERE IS txet lanoitceridib IN THIS SENTENCE.
-----> <----->
```

The logical data stream's presentation on a right-to-left viewport (right-justified) is as follows:

```
IN THIS SENTENCE. txet lanoitceridib THERE IS
-----> <----->
```

The logical data stream is readable on both viewport orientations.

#### **Cursor Movement**

Cursor movement on a screen containing bidirectional text is as follows:

#### Visual

The cursor moves from its current position left or right to the next character, or up or down to the next row. For example, if the cursor is located at the end of the first left-to-right part of a mixed sentence: THERE IS txet lanoitceridib IN THIS SENTENCE.

then, moving the cursor visually to the right causes it to move one character to the right, as follows: THERE IS txet lanoitceridib IN THIS SENTENCE.

The cursor moves without regard to the contents of the text.

#### Logical

The cursor moves from its current position to the next or previous character in the data stream. The character may be adjacent to the cursor's position, elsewhere in the same line, or on another line on the screen. Logical cursor movement requires scanning the data stream to find the next logical character. For example, if the cursor is located at the end of the first left-to-right part of a mixed sentence:

THERE IS\_txet lanoitceridib IN THIS SENTENCE.

then, moving the cursor logically to the next character causes the data stream to be scanned to find the next logical character. The cursor moves to the next logical part of the sentence, as follows:

THERE IS txet lanoitceridib\_IN THIS SENTENCE.

The cursor moves according to content.

# Character Shaping

Character shaping occurs when the shape of a character is dependent on its position in a line of text. In some languages, such as Arabic, characters have different shapes depending on their position in a string and on the surrounding characters.

The following characteristics determine character shaping in Arabic script:

- The written language has no equivalent to capital letters.
- · The characters have different shapes, depending on their position in a string and on the surrounding characters.
- · The written language is cursive. Most characters of a word are connected, as in English handwriting.
- Joined characters can form nonspacing characters. Additionally, a character can have a vowel or diacritic mark written over or under it.
- Characters can vary in length, resulting in an output of two coded shapes.

#### Methods of Character Shaping

Implement character shaping separately from other system components. However, character shaping should be accessible as a utility by other system components. The system may use character shaping in the following ways:

- · As the user enters data into the computer, the system uses character shaping to shape the characters. The system stores these characters in their shaped format.
  - This method avoids the need to use character shaping every time these characters are displayed. This method is meant for static data such as menus and help. This method requires preprocessing for correct sorting, searching, or indexing of the characters.
  - The characters may need reshaping after processing for proper presentation.
- · As the user enters data into the computer, the system stores the characters in their unshaped format. This method allows for sorting, searching or indexing of the characters. However, the system must use character shaping every time the characters are displayed.

Base shapes are isolated shapes that were not generated by character shaping. Use base shapes during editing, searching for character strings, or other text operations. Use shaping only when the text is displayed or printed. If characters are stored in their shaped form, the system must deshape them before sorting, collating, searching, or indexing. Character shapes that are not shape-determined according to their position in a string are needed for specific character-handling applications, as well as for communication with different coding environments.

#### Contextual Character Shaping

In general, contextual character shaping is the selection of the required shape of a character in a given font depending on its position in a word and its surrounding characters. The following shapes are possible:

Isolated A character that is connected to neither a preceding nor succeeding character

Final A character that is connected to a preceding character but not with a succeeding character Initial A character connected to a succeeding character but not with a preceding character

A character connected to both a preceding and succeeding character Middle

A character may also have any of the following characteristics:

- Connecting to a preceding character
- Connecting to a succeeding character
- · Allowing surrounding characters' connections to pass through it

Acronyms, part numbers, and graphic characters do not need contextual character shaping. To properly enter these characters, turn off the contextual character shaping and use a specific keyboard interface for exact selection of the desired shape. Tag these characters by field, line, or control character for later presentation.

# Appendix A. Supported languages and locales

This topic includes the following kinds of tables:

- Table 1 Supported languages
- · Individual tables for each supported language
- Table 52 on page 182 Locales that are no longer supported

The following table identifies which languages are supported on AIX and the languages in which the AIX documentation is translated. If the language is not listed in the first column, the language is not supported. The second column indicates whether documentation is translated in that language.

Table 1. Supported languages

| Language          | Translated |
|-------------------|------------|
| С                 | No         |
| Arabic            | No         |
| Albanian          | No         |
| Azerbaijani Latin | No         |
| Byelorussian      | No         |
| Bulgarian         | No         |
| Catalan           | Yes        |
| Chinese           | Yes        |
| Chinese           | No         |
| Croatian          | No         |
| Czech             | Yes        |
| Danish            | No         |
| Dutch             | No         |
| English           | No         |
| Estonian          | No         |
| Finnish           | No         |
| French            | Yes        |
| German            | Yes        |
| Greek             | No         |
| Hebrew            | No         |
| Hungarian         | Yes        |
| Icelandic         | No         |
| Indic             | No         |
| Italian           | Yes        |
| Japanese          | Yes        |
| Kazakh            | No         |
| Korean            | Yes        |
| Indonesian        | No         |
| Latvian           | No         |
| Lithuanian        | No         |
|                   |            |

© Copyright IBM Corp. 2002, 2007

Table 1. Supported languages (continued)

| Language         | Translated |
|------------------|------------|
| Macedonian       | No         |
| Malay            | No         |
| Maltese          | No         |
| Norwegian        | No         |
| Polish           | Yes        |
| Romanian         | No         |
| Russian          | Yes        |
| Serbian Cyrillic | No         |
| Serbian Latin    | No         |
| Slovak           | Yes        |
| Slovene          | No         |
| Spanish          | Yes        |
| Swedish          | No         |
| Thai             | No         |
| Turkish          | No         |
| Ukrainian        | No         |
| Urdu             | No         |
| Vietnamese       | No         |
| Welsh            | No         |

Table 2. C language

| Codeset   | Language | Country or category | Locale |
|-----------|----------|---------------------|--------|
| ISO8859-1 | С        | (POSIX)             |        |

Table 3. Arabic language

| Codeset   | Language | Country or category | Locale |
|-----------|----------|---------------------|--------|
| ISO8859-6 | Arabic   | ISO                 | ar_AA  |
| UTF-8     | Arabic   | ISO                 | AR_AA  |
| IBM-1046  | Arabic   | PC                  | Ar_AA  |
| ISO8859-6 | Arabic   | UAE                 | ar_AE  |
| UTF-8     | Arabic   | UAE                 | AR_AE  |
| ISO8859-6 | Arabic   | Algeria             | ar_DZ  |
| UTF-8     | Arabic   | Algeria             | AR_DZ  |
| ISO8859-6 | Arabic   | Bahrain             | ar_BH  |
| UTF-8     | Arabic   | Bahrain             | AR_BH  |
| ISO8859-6 | Arabic   | Egypt               | ar_EG  |
| UTF-8     | Arabic   | Egypt               | AR_EG  |
| ISO8859-6 | Arabic   | Jordan              | ar_JO  |
| UTF-8     | Arabic   | Jordan              | AR_JO  |
| ISO8859-6 | Arabic   | Kuwait              | ar_KW  |

Table 3. Arabic language (continued)

| Codeset   | Language | Country or category | Locale |
|-----------|----------|---------------------|--------|
| UTF-8     | Arabic   | Kuwait              | AR_KW  |
| ISO8859-6 | Arabic   | Lebanon             | ar_LB  |
| UTF-8     | Arabic   | Lebanon             | AR_LB  |
| ISO8859-6 | Arabic   | Morocco             | ar_MA  |
| UTF-8     | Arabic   | Morocco             | AR_MA  |
| ISO8859-6 | Arabic   | Oman                | ar_OM  |
| UTF-8     | Arabic   | Oman                | AR_OM  |
| ISO8859-6 | Arabic   | Qatar               | ar_QA  |
| UTF-8     | Arabic   | Qatar               | AR_QA  |
| ISO8859-6 | Arabic   | Saudi Arabia        | ar_SA  |
| UTF-8     | Arabic   | Saudi Arabia        | AR_SA  |
| ISO8859-6 | Arabic   | Syria               | ar_SY  |
| UTF-8     | Arabic   | Syria               | AR_SY  |
| ISO8859-6 | Arabic   | Tunisia             | ar_TN  |
| UTF-8     | Arabic   | Tunisia             | AR_TN  |
| ISO8859-6 | Arabic   | Yemen               | ar_YE  |
| UTF-8     | Arabic   | Yemen               | AR_YE  |

#### Table 4. Albanian language

| Codeset    | Language | Country or category | Locale        |
|------------|----------|---------------------|---------------|
| ISO8859-1  | Albanian | Albania             | sq_AL         |
| ISO8859-15 | Albanian | Albania             | sq_AL.8859-15 |
| UTF-8      | Albanian | Albania             | SQ_AL         |

#### Table 5. Azerbaijani Latin language

| Codeset | Language    | Country or category | Locale |
|---------|-------------|---------------------|--------|
| UTF-8   | Azerbaijani | Azerbaijan          | AZ_AZ  |

#### Table 6. Byelorussian language

| Codeset   | Language     | Country or category | Locale |
|-----------|--------------|---------------------|--------|
| ISO8859-5 | Byelorussian | Byelor              | be_BY  |
| UTF-8     | Byelorussian | Byelor              | BE_BY  |

#### Table 7. Bulgarian language

| Codeset   | Language  | Country or category | Locale |
|-----------|-----------|---------------------|--------|
| ISO8859-5 | Bulgarian | Bulgaria            | bg_BG  |
| UTF-8     | Bulgarian | Bulgaria            | BG_BG  |

#### Table 8. Catalan language

| Codeset  | Language | Country or category | Locale         |
|----------|----------|---------------------|----------------|
| IBM-1252 | Catalan  | Spain               | ca_ES.IBM-1252 |

Table 8. Catalan language (continued)

| Codeset    | Language | Country or category | Locale        |
|------------|----------|---------------------|---------------|
| ISO8859-1  | Catalan  | Spain               | ca_ES         |
| ISO8859-15 | Catalan  | Spain               | ca_ES.8859-15 |
| UTF-8      | Catalan  | Spain               | CA_ES         |
| IBM-850    | Catalan  | Spain               | Ca_ES         |

#### Table 9. Chinese language — translated

| Codeset     | Language | Country or category    | Locale |
|-------------|----------|------------------------|--------|
| IBM-eucTW   | Chinese  | Traditional            | zh_TW  |
| UTF-8       | Chinese  | Traditional            | ZH_TW  |
| big5        | Chinese  | big5                   | Zh_TW  |
| IBM-eucCN   | Chinese  | Simplified EUC         | zh_CN  |
| UTF-8       | Chinese  | Simplified UTF         | ZH_CN  |
| GBK/GB18030 | Chinese  | Simplified GBK/GB18030 | Zh_CN  |

#### Table 10. Chinese language — non-translated

| Codeset | Language | Country or category    | Locale |
|---------|----------|------------------------|--------|
| UTF-8   | Chinese  | Simplified - Hong Kong | ZH_HK  |
| UTF-8   | Chinese  | Simplified - Singapore | ZH_SG  |

#### Table 11. Croatian language

| Codeset   | Language | Country or category | Locale |
|-----------|----------|---------------------|--------|
| ISO8859-2 | Croatian | Croatia             | hr_HR  |
| UTF-8     | Croatian | Croatia             | HR_HR  |

#### Table 12. Czech language

| Codeset   | Language | Country or category | Locale |
|-----------|----------|---------------------|--------|
| ISO8859-2 | Czech    | Czech Republic      | cs_CZ  |
| UTF-8     | Czech    | Czech Republic      | CS_CZ  |

#### Table 13. Danish language

| Codeset    | Language | Country or category | Locale        |
|------------|----------|---------------------|---------------|
| ISO8859-1  | Danish   | Denmark             | da_DK         |
| ISO8859-15 | Danish   | Denmark             | da_DK.8859-15 |
| UTF-8      | Danish   | Denmark             | DA_DK         |

#### Table 14. Dutch language

| Codeset    | Language | Country or category | Locale         |
|------------|----------|---------------------|----------------|
| IBM-1252   | Dutch    | Belgium             | nl_BE.IBM-1252 |
| ISO8859-1  | Dutch    | Belgium             | nl_BE          |
| ISO8859-15 | Dutch    | Belgium             | nl_BE.8859-15  |
| UTF-8      | Dutch    | Belgium             | NL_BE          |

Table 14. Dutch language (continued)

| Codeset    | Language | Country or category | Locale         |
|------------|----------|---------------------|----------------|
| IBM-1252   | Dutch    | Netherlands         | nl_NL.IBM-1252 |
| ISO8859-1  | Dutch    | Netherlands         | nl_NL          |
| ISO8859-15 | Dutch    | Netherlands         | nl_NL.8859-15  |
| UTF-8      | Dutch    | Netherlands         | NL_NL          |

Table 15. English language

| Codeset    | Language | Country or category | Locale         |
|------------|----------|---------------------|----------------|
| ISO8859-15 | English  | Australia           | en_AU.8859-15  |
| UTF-8      | English  | Australia           | EN_AU          |
| ISO8859-15 | English  | Belgium             | en_BE.8859-15  |
| UTF-8      | English  | Belgium             | EN_BE          |
| ISO8859-15 | English  | Canada              | en_CA.8859-15  |
| UTF-8      | English  | Canada              | EN_CA          |
| IBM-1252   | English  | Great Britain       | en_GB.IBM-1252 |
| ISO8859-1  | English  | Great Britain       | en_GB          |
| ISO8859-15 | English  | Great Britain       | en_GB.8859-15  |
| UTF-8      | English  | Great Britain       | EN_GB          |
| ISO8859-15 | English  | Hong Kong           | en_HK          |
| UTF-8      | English  | Hong Kong           | EN_HK          |
| ISO8859-15 | English  | Ireland             | en_IE.8859-15  |
| UTF-8      | English  | Ireland             | EN_IE          |
| ISO8859-15 | English  | India               | en_IN.8859-15  |
| UTF-8      | English  | India               | EN_IN          |
| ISO8859-15 | English  | New Zealand         | en_NZ.8859-15  |
| UTF-8      | English  | New Zealand         | EN_NZ          |
| ISO8859-15 | English  | Philippines         | en_PH          |
| UTF-8      | English  | Philippines         | EN_PH          |
| ISO8859-15 | English  | Singapore           | en_SG          |
| UTF-8      | English  | Singapore           | EN_SG          |
| ISO8859-1  | English  | United States       | en_US          |
| ISO8859-15 | English  | United States       | en_US.8859-15  |
| UTF-8      | English  | United States       | EN_US          |
| ISO8859-15 | English  | South Africa        | en_ZA.8859-15  |
| UTF-8      | English  | South Africa        | EN_ZA          |

Table 16. Estonian language

| Codeset   | Language | Country or category | Locale |
|-----------|----------|---------------------|--------|
| IBM-922   | Estonian | Estonia             | Et_EE  |
| ISO8859-4 | Estonian | Estonia             | et_EE  |
| UTF-8     | Estonian | Estonia             | ET_EE  |

Table 17. Finnish language

| Codeset    | Language | Country or category | Locale         |
|------------|----------|---------------------|----------------|
| IBM-1252   | Finnish  | Finland             | fi_FI.IBM-1252 |
| ISO8859-1  | Finnish  | Finland             | fi_FI          |
| ISO8859-15 | Finnish  | Finland             | fi_FI.8859-15  |
| UTF-8      | Finnish  | Finland             | FI_FI          |

Table 18. French language

| Codeset    | Language | Country or category | Locale         |
|------------|----------|---------------------|----------------|
| IBM-1252   | French   | Belgium             | fr_BE.IBM-1252 |
| ISO8859-1  | French   | Belgium             | fr_BE          |
| ISO8859-15 | French   | Belgium             | fr_BE.8859-15  |
| UTF-8      | French   | Belgium             | FR_BE          |
| ISO8859-1  | French   | Canada              | fr_CA          |
| ISO8859-15 | French   | Canada              | fr_CA.8859-15  |
| UTF-8      | French   | Canada              | FR_CA          |
| IBM-1252   | French   | France              | fr_FR.IBM-1252 |
| ISO8859-1  | French   | France              | fr_FR          |
| ISO8859-15 | French   | France              | fr_FR.8859-15  |
| UTF-8      | French   | France              | FR_FR          |
| ISO8859-1  | French   | Luxembourg          | fr_LU.8859-15  |
| ISO8859-1  | French   | Luxembourg          | FR_LU          |
| ISO8859-1  | French   | Switzerland         | fr_CH          |
| ISO8859-15 | French   | Switzerland         | fr_CH.8859-15  |
| UTF-8      | French   | Switzerland         | FR_CH          |

Table 19. German language

| Codeset    | Language | Country or category | Locale         |
|------------|----------|---------------------|----------------|
| ISO8859-15 | German   | Austria             | de_AT.8859-15  |
| UTF-8      | German   | Austria             | DE_AT          |
| ISO8859-1  | German   | Switzerland         | de_CH          |
| ISO8859-15 | German   | Switzerland         | de_CH.8859-15  |
| UTF-8      | German   | Switzerland         | DE_CH          |
| IBM-1252   | German   | Germany             | de_DE.IBM-1252 |
| ISO8859-1  | German   | Germany             | de_DE          |
| ISO8859-15 | German   | Germany             | de_DE.8859-15  |
| UTF-8      | German   | Germany             | DE_DE          |
| ISO8859-15 | German   | Luxembourg          | de_LU.8859-15  |
| UTF-8      | German   | Luxembourg          | DE_LU          |

#### Table 20. Greek language

| Codeset   | Language | Country or category | Locale |
|-----------|----------|---------------------|--------|
| ISO8859-7 | Greek    | Greece              | el_GR  |
| UTF-8     | Greek    | Greece              | EL_GR  |

#### Table 21. Hebrew language

| Codeset   | Language | Country or category | Locale |
|-----------|----------|---------------------|--------|
| ISO8859-8 | Hebrew   | ISO                 | iw_IL  |
| UTF-8     | Hebrew   | Israel              | HE_IL  |
| IBM-856   | Hebrew   | PC                  | lw_IL  |

#### Table 22. Hungarian language

| Codeset   | Language  | Country or category | Locale |
|-----------|-----------|---------------------|--------|
| ISO8859-2 | Hungarian | Hungary             | hu_HU  |
| UTF-8     | Hungarian | Hungary             | HU_HU  |

#### Table 23. Icelandic language

| Codeset    | Language  | Country or category | Locale        |
|------------|-----------|---------------------|---------------|
| ISO8859-1  | Icelandic | Iceland             | is_IS         |
| ISO8859-15 | Icelandic | Iceland             | is_IS.8859-15 |
| UTF-8      | Icelandic | Iceland             | IS_IS         |

#### Table 24. Indic languages

| Codeset | Language  | Country or category | Locale |
|---------|-----------|---------------------|--------|
| UTF-8   | Assamese  | India               | AS_IN  |
| UTF-8   | Bengali   | India               | BN_IN  |
| UTF-8   | Gujarati  | India               | GU_IN  |
| UTF-8   | Hindi     | India               | HI_IN  |
| UTF-8   | Kannada   | India               | KN_IN  |
| UTF-8   | Malayalam | India               | ML_IN  |
| UTF-8   | Marathi   | India               | MR_IN  |
| UTF-8   | Oriya     | India               | OR_IN  |
| UTF-8   | Punjabi   | India               | PA_IN  |
| UTF-8   | Tamil     | India               | TA_IN  |
| UTF-8   | Telugu    | India               | TE_IN  |

#### Table 25. Italian language

| Codeset    | Language | Country or category | Locale         |
|------------|----------|---------------------|----------------|
| IBM-1252   | Italian  | Italy               | it_IT.IBM-1252 |
| ISO8859-1  | Italian  | Italy               | it_IT          |
| ISO8859-15 | Italian  | Italy               | it_IT.8859-15  |
| UTF-8      | Italian  | Italy               | IT_IT          |
| ISO8859-15 | Italian  | Switzerland         | it_CH.8859-15  |

#### Table 25. Italian language (continued)

| Codeset | Language | Country or category | Locale |
|---------|----------|---------------------|--------|
| UTF-8   | Italian  | Switzerland         | IT_CH  |

#### Table 26. Japanese language

| Codeset   | Language | Country or category | Locale |
|-----------|----------|---------------------|--------|
| IBM-eucJP | Japanese | EUC                 | ja_JP  |
| UTF-8     | Japanese | Japan               | JA_JP  |
| IBM-943   | Japanese | PC                  | Ja_JP  |

#### Table 27. Kazakh language

| Codeset | Language | Country or category | Locale |
|---------|----------|---------------------|--------|
| UTF-8   | Kazakh   | Kazakhstan          | KK_KZ  |

#### Table 28. Korean language

| Codeset   | Language | Country or category | Locale |
|-----------|----------|---------------------|--------|
| IBM-eucKR | Korean   | Korea               | ko_KR  |
| UTF-8     | Korean   | Korea               | KO_KR  |

#### Table 29. Indonesian language

| Codeset    | Language   | Country or category | Locale |
|------------|------------|---------------------|--------|
| ISO8859-15 | Indonesian | Indonesia           | id_ID  |
| UTF-8      | Indonesian | Indonesia           | ID_ID  |

#### Table 30. Latvian language

| Codeset   | Language | Country or category | Locale |
|-----------|----------|---------------------|--------|
| IBM-921   | Latvian  | Latvia              | Lv_LV  |
| ISO8859-4 | Latvian  | Latvia              | lv_LV  |
| UTF-8     | Latvian  | Latvia              | LV_LV  |

#### Table 31. Lithuanian language

| Codeset   | Language   | Country or category | Locale |
|-----------|------------|---------------------|--------|
| IBM-921   | Lithuanian | Lithuanian          | Lt_LT  |
| ISO8859-4 | Lithuanian | Lithuanian          | lt_LT  |
| UTF-8     | Lithuanian | Lithuanian          | LT_LT  |

#### Table 32. Macedonian language

| Codeset   | Language   | Country or category | Locale |
|-----------|------------|---------------------|--------|
| ISO8859-5 | Macedonian | Macedonia           | mk_MK  |
| UTF-8     | Macedonian | Macedonia           | MK_MK  |

#### Table 33. Malay language

| Codeset    | Language | Country or category | Locale |
|------------|----------|---------------------|--------|
| ISO8859-15 | Malay    | Malaysian           | ms_MY  |
| UTF-8      | Malay    | Malaysian           | MS_MY  |

#### Table 34. Maltese language

| Codeset | Language | Country or category | Locale |
|---------|----------|---------------------|--------|
| UTF-8   | Maltese  | Malta               | MT_MT  |

#### Table 35. Norwegian language

| Codeset    | Language  | Country or category | Locale        |
|------------|-----------|---------------------|---------------|
| ISO8859-1  | Norwegian | Norway              | no_NO         |
| ISO8859-15 | Norwegian | Norway              | no_NO.8859-15 |
| UTF-8      | Norwegian | Norway              | NO_NO         |

#### Table 36. Polish language

| Codeset   | Language | Country or category | Locale |
|-----------|----------|---------------------|--------|
| ISO8859-2 | Polish   | Poland              | pl_PL  |
| UTF-8     | Polish   | Poland              | PL_PL  |

#### Table 37. Portuguese language

| Codeset    | Language   | Country or category | Locale         |
|------------|------------|---------------------|----------------|
| ISO8859-1  | Portuguese | Brazil              | pt_BR          |
| ISO8859-15 | Portuguese | Brazil              | pt_BR.8859-15] |
| UTF-8      | Portuguese | Brazil              | PT_BR          |
| IBM-1252   | Portuguese | Portugal            | pt_PT.IBM-1252 |
| ISO8859-1  | Portuguese | Portugal            | pt_PT          |
| ISO8859-15 | Portuguese | Portugal            | pt_PT.8859-15  |
| UTF-8      | Portuguese | Portugal            | PT_PT          |

#### Table 38. Romanian language

| Codeset   | Language | Country or category | Locale |
|-----------|----------|---------------------|--------|
| ISO8859-2 | Romanian | Romania             | ro_RO  |
| UTF-8     | Romanian | Romania             | RO_RO  |

#### Table 39. Russian language

| Codeset   | Language | Country or category | Locale |
|-----------|----------|---------------------|--------|
| ISO8859-5 | Russian  | Russia              | ru_RU  |
| UTF-8     | Russian  | Russia              | RU_RU  |

#### Table 40. Serbian Cyrillic language

| Codeset   | Language | Country or category | Locale |
|-----------|----------|---------------------|--------|
| ISO8859-5 | Serbian  | Serbia              | sr_SP  |

Table 40. Serbian Cyrillic language (continued)

| Codeset   | Language | Country or category | Locale |
|-----------|----------|---------------------|--------|
| UTF-8     | Serbian  | Serbia              | SR_SP  |
| ISO8859-5 | Serbian  | Yugoslavia          | sr_YU  |
| UTF-8     | Serbian  | Yugoslavia          | SR_YU  |

#### Table 41. Serbian Latin language

| Codeset   | Language | Country or category | Locale |
|-----------|----------|---------------------|--------|
| ISO8859-2 | Serbian  | Serbia              | sh_SP  |
| UTF-8     | Serbian  | Serbia              | SH_SP  |
| ISO8859-2 | Serbian  | Yugoslavia          | sh_YU  |
| UTF-8     | Serbian  | Yugoslavia          | SH_YU  |

#### Table 42. Slovak language

| Codeset   | Language | Country or category | Locale |
|-----------|----------|---------------------|--------|
| ISO8859-2 | Slovak   | Slovakia            | sk_SK  |
| UTF-8     | Slovak   | Slovakia            | SK_SK  |

#### Table 43. Slovene language

| Codeset   | Language | Country or category | Locale |
|-----------|----------|---------------------|--------|
| ISO8859-2 | Slovene  | Slovenia            | sl_SI  |
| UTF-8     | Slovene  | Slovenia            | SL_SI  |

#### Table 44. Spanish language

| Codeset    | Language | Country or category | Locale        |
|------------|----------|---------------------|---------------|
| ISO8859-15 | Spanish  | Argentina           | es_AR.8859-15 |
| UTF-8      | Spanish  | Argentina           | ES_AR         |
| ISO8859-15 | Spanish  | Bolivia             | es_BO         |
| UTF-8      | Spanish  | Bolivia             | ES_BO         |
| ISO8859-15 | Spanish  | Chile               | es_CL.8859-15 |
| UTF-8      | Spanish  | Chile               | ES_CL         |
| ISO8859-15 | Spanish  | Colombia            | es_CO.8859-15 |
| UTF-8      | Spanish  | Colombia            | ES_CO         |
| ISO8859-15 | Spanish  | Costa Rica          | es_CR         |
| UTF-8      | Spanish  | Costa Rica          | ES_CR         |
| ISO8859-15 | Spanish  | Dominican Republic  | es_DO         |
| UTF-8      | Spanish  | Dominican Republic  | ES_DO         |
| ISO8859-15 | Spanish  | Ecuador             | es_EC         |
| UTF-8      | Spanish  | Ecuador             | ES_EC         |
| ISO8859-15 | Spanish  | Guatemala es_GT     |               |
| UTF-8      | Spanish  | Guatemala ES_GT     |               |
| ISO8859-15 | Spanish  | Honduras            | es_HN         |

Table 44. Spanish language (continued)

| Codeset    | Language | Country or category | Locale         |
|------------|----------|---------------------|----------------|
| UTF-8      | Spanish  | Honduras            | ES_HN          |
| IBM-1252   | Spanish  | Spain               | es_ES.IBM-1252 |
| ISO8859-1  | Spanish  | Spain               | es_ES          |
| ISO8859-15 | Spanish  | Spain               | es_ES.8859-15  |
| UTF-8      | Spanish  | Spain               | ES_ES          |
| ISO8859-15 | Spanish  | Mexico              | es_MX.8859-15  |
| UTF-8      | Spanish  | Mexico              | ES_MX          |
| ISO8859-15 | Spanish  | Nicaragua           | es_NI          |
| UTF-8      | Spanish  | Nicaragua           | ES_NI          |
| ISO8859-15 | Spanish  | Panama              | es_PA          |
| UTF-8      | Spanish  | Panama              | ES_PA          |
| ISO8859-15 | Spanish  | Paraguay            | es_PY          |
| UTF-8      | Spanish  | Paraguay            | ES_PY          |
| ISO8859-15 | Spanish  | Peru                | es_PE.8859-15  |
| UTF-8      | Spanish  | Peru                | ES_PE          |
| ISO8859-15 | Spanish  | Puerto Rico         | es_PR.8859-15  |
| UTF-8      | Spanish  | Puerto Rico         | ES_PR          |
| ISO8859-15 | Spanish  | United States       | es_US          |
| UTF-8      | Spanish  | United States       | ES_US          |
| ISO8859-15 | Spanish  | Uruguay             | es_UY.8859-15  |
| UTF-8      | Spanish  | Uruguay             | ES_UY          |
| ISO8859-15 | Spanish  | Venezuela           | es_VE.8859-15  |
| UTF-8      | Spanish  | Venezuela           | ES_VE          |

#### Table 45. Swedish language

| Codeset    | Language | Country or category | Locale        |
|------------|----------|---------------------|---------------|
| ISO8859-1  | Swedish  | Sweden              | sv_SE         |
| ISO8859-15 | Swedish  | Sweden              | sv_SE.8859-15 |
| UTF-8      | Swedish  | Sweden              | SV_SE         |

#### Table 46. Thai language

| Codeset | Language | Country or category | Locale |
|---------|----------|---------------------|--------|
| TIS-620 | Thai     | Thailand            | th_TH  |
| UTF-8   | Thai     | Thailand            | тн_тн  |

#### Table 47. Turkish language

| Codeset   | Language | Country or category | Locale |
|-----------|----------|---------------------|--------|
| ISO8859-9 | Turkish  | Turkey              | tr_TR  |
| UTF-8     | Turkish  | Turkey              | TR_TR  |

#### Table 48. Ukrainian language

| Codeset  | Language  | Country or category | Locale |
|----------|-----------|---------------------|--------|
| IBM-1124 | Ukrainian | Ukraine             | Uk_UA  |
| UTF-8    | Ukrainian | Ukraine             | UK_UA  |

#### Table 49. Urdu language

| Codeset | Language | Country or category | Locale |
|---------|----------|---------------------|--------|
| UTF-8   | Urdu     | India               | UR_IN  |
| UTF-8   | Urdu     | Pakistan            | UR_PK  |

#### Table 50. Vietnamese language

| Codeset  | Language   | Country or category | Locale |
|----------|------------|---------------------|--------|
| IBM-1129 | Vietnamese | Vietnam             | Vi_VN  |
| UTF-8    | Vietnamese | Vietnam             | VI_VN  |

#### Table 51. Welsh language

| Codeset | Language | Country or category | Locale |
|---------|----------|---------------------|--------|
| UTF-8   | Welsh    | Wales               | CY_GB  |

#### Table 52. Locales that are no longer supported

| Codeset | Language   | Country or category | Locale | Support Ended |
|---------|------------|---------------------|--------|---------------|
| IBM-850 | Danish     | Denmark             | Da_DK  | 520           |
| IBM-850 | Dutch      | Belgium             | NI_BE  | 520           |
| IBM-850 | Dutch      | Netherlands         | NI_NL  | 520           |
| IBM-850 | English    | Great Britain       | En_GB  | 520           |
| IBM-850 | English    | United States       | En_US  | 520           |
| IBM-850 | Finnish    | Finland             | Fi_FI  | 520           |
| IBM-850 | French     | Belgium             | Fr_BE  | 520           |
| IBM-850 | French     | Canada              | Fr_CA  | 520           |
| IBM-850 | French     | Switzerland         | Fr_CH  | 520           |
| IBM-850 | French     | France              | Fr_FR  | 520           |
| IBM-850 | German     | Germany             | De_DE  | 520           |
| IBM-850 | German     | Switzerland         | De_CH  | 520           |
| IBM-850 | Icelandic  | Iceland             | Is_IS  | 520           |
| IBM-850 | Italian    | Italy               | lt_IT  | 520           |
| IBM-850 | Norwegian  | Norway              | No_NO  | 520           |
| IBM-850 | Portuguese | Portugal            | Pt_PT  | 520           |
| IBM-850 | Spanish    | Spain               | Es_ES  | 520           |
| IBM-850 | Swedish    | Sweden              | Sv_SE  | 520           |

# Appendix B. National Language Support (NLS) Reference

This reference provides the following information:

- "National Language Support Checklist"
- "List of National Language Support Subroutines" on page 188

### **National Language Support Checklist**

The National Language Support (NLS) Checklist provides a way to analyze a program for NLS dependencies. By going through this list, one can determine what, if any, NLS functions must be considered. This is useful for both programming and testing. If you identify a set of NLS items that a program depends on, a test strategy can be developed. This facilitates a common approach to testing all programs.

All major NLS considerations have been identified. However, this list is not all-encompassing. There may be other NLS questions that are not listed.

# **Program Operation Checklist**

Does the program display translatable messages to the user, either directly or indirectly? An example
of indirect messages are those that are stored in libraries.

If ves:

- Are these messages externalized from the program by way of the message facility subroutines?
- · Have you provided message source files for all such messages?
- What is the locale under which the program runs?
  - If it runs in the locale determined by the locale environment variables, did you invoke the setlocale subroutine in the following manner?

```
setlocale(LC_ALL, "")
```

Note: See "Setting the Locale" on page 15 for **setlocale** subroutine examples. The locale categories, in their predefined hierarchical order, are: **LC\_ALL**, **LC\_COLLATE**, **LC\_CTYPE**, **LC\_MESSAGES**, **LC\_MONETARY**, **LC\_NUMERIC**, and **LC\_TIME**. See "Understanding Locale Environment Variables" on page 9 for more information on the **LC\_ALL** category.

If the program runs in the "C" locale, except for displaying messages in the locale specified by the locale environment variables, did you invoke the **setlocale** subroutine in the following manner?

```
setlocale(LC MESSAGES, "")
```

 After invoking the setlocale subroutine, did you invoke the catopen subroutine in the following manner?

```
catopen(catalog name, NL CAT LOCALE)
```

- Did you invoke the catopen subroutine with the proper catalog name?
- See the Chapter 7, "Message Facility," on page 153 for more information about translatable messages.
- 2. Does the program compare text strings?

If ves:

Are the strings compared to check equality only?

- Use the strcmp or strncmp subroutine.
- Do not use the strcoll or strxfrm subroutine.

- Are the strings compared to see which one sorts before the other, as defined in the current locale?
   If yes:
  - Invoke the **setlocale** subroutine in the following manner:

```
setlocale(LC ALL, "")
```

- Use the **strcoll**, **strxfrm**, **wcscoll**, or **wcsxfrm** subroutine.
- Do not use the **strcmp** or **strncmp** subroutine.
- 3. Does the program parse path names of files?

- If looking for / (slash), use the **strchr** subroutine.
- If looking for characters, be aware that the file names can include multibyte characters. In such
  cases, invoke the setlocale subroutine in the following manner and then use appropriate search
  subroutines:

```
setlocale(LC ALL, "")
```

4. Does the program use system names, such as node names, user names, printer names, and queue names?

If yes:

- System names can have multibyte characters.
- To identify a multibyte character, first invoke the **setlocale** subroutine in the following manner and then use appropriate subroutines in the library.

```
setlocale(LC_ALL, "")
```

- 5. Does the program use character class properties, such as uppercase, lowercase, and alphabetic? If yes:
  - Invoke the **setlocale** subroutine in the following manner:

```
setlocale(LC ALL, "")
```

- Do not make assumptions about character properties. Always use system subroutines to determine character properties.
- Are the characters restricted to single-byte code sets?

If yes:

 Use one of the ctype subroutines: isalnum, isalpha, iscntrl, isdigit, isgraph, isprint, isspace, or isxdigit.

If not, the characters may be multibyte characters:

- Use the iswalnum, iswalpha, iswcntrl, iswdigit, iswgraph, iswlower, iswprint, iswpunct, iswspace, iswupper, or iswxdigit subroutine. See "Wide Character Classification Subroutines" on page 28 for more information.
- 6. Does the program convert the case (upper or lower) of characters?

If yes:

Invoke the setlocale subroutine in the following manner:

```
setlocale(LC ALL, "")
```

Are the characters restricted to single-byte code sets?

If yes:

Use these conv subroutines: \_tolower, \_toupper, tolower, or toupper.

If not, the characters may be multibyte characters:

- Use the towlower or towupper subroutine. See "Wide Character Classification Subroutines" on page 28 for more information.
- 7. Does the program keep track of cursor movement on a tty terminal?

If yes:

• Invoke the setlocale subroutine in the following manner:

```
setlocale(LC ALL, "")
```

- · You may need to determine the display column width of characters. Use the wcwidth or wcswidth subroutine.
- 8. Does the program perform character I/O?

Invoke the setlocale subroutine in the following manner:

```
setlocale(LC ALL, "")
```

Are the characters restricted to single-byte code sets?

If yes:

- Use following subroutine families:
  - fgetc, getc, getchar, getw
  - fgets, gets
  - fputc, putc, putchar, putw
  - printf, scanf

If not:

- Use following subroutine families:
  - fgetwc, getwc, getwchar
  - fgetws, getws
  - fputwc, putwc, putwchar
- 9. Does the program step through an array of characters?

If yes:

Is the array limited to single-byte characters only?

If yes:

- Does not require setlocale(LC ALL, "")
- If p is the pointer to this array of single-byte characters, step through this array using p++.

If not:

Invoke the setlocale subroutine in the following manner:

```
setlocale(LC ALL, "")
```

- Use the mblen or wcslen subroutine.
- 10. Does the program need to know the maximum number of bytes used to encode a character within the code set?

If yes:

Invoke the setlocale subroutine in the following manner:

```
setlocale(LC ALL, "")
```

- · Use the MB CUR MAX macro.
- 11. Does the program format date or time numeric quantities?

Invoke the setlocale subroutine in the following manner:

```
setlocale(LC ALL, "")
```

- Use the nl\_langinfo or localeconv subroutine to obtain the locale-specific information.
- Use the **strftime** or **strptime** subroutine.
- See "Setting the Locale" on page 15 and "Euro Currency Support" on page 21 for more information.
- 12. Does the program format numeric quantities?

- Invoke the setlocale subroutine in the following manner: setlocale(LC ALL, "")
- Use the nl\_langinfo or localeconv subroutine to obtain the locale-specific information.
- Use the following pair of subroutines, as needed: printf, scanf.
- 13. Does the program format monetary quantities?

- Invoke the setlocale subroutine in the following manner: setlocale(LC ALL, "")
- Use the **nl langinfo** or **localeconv** subroutine to obtain the locale-specific information.
- Use the **strfmon** subroutine to format monetary quantities.
- See "Setting the Locale" on page 15 and "Euro Currency Support" on page 21 for more information.
- 14. Does the program search for strings or locate characters?

If yes:

- Are you looking for single-byte characters in single-byte text?
  - Does not require setlocale(LC\_ALL, "")
  - Use standard libc string subroutines such as the strchr subroutine.
- Are you looking for characters in the range 0x00-0x3F (the unique code-point range)?
  - Does not require setlocale(LC\_ALL, "")
  - Use standard libc string subroutines such as the strchr, strcspn, strpbrk, strrchr, strspn, strstr, strtok, and memchr subroutines.
- Are you looking for characters in the range 0x00-0xFF?
  - Invoke the **setlocale** subroutine in the following manner:

```
setlocale(LC ALL, "")
```

Two methods are available:

Use the mblen subroutine to skip multibyte characters. Then, on encountering single-byte characters, check for equality. See checklist item 2.

OR

Convert the search character and the searched string to wide character form, and then use wide character search subroutines. See "Wide Character String Search Subroutines" on page 37 for more information.

15. Does the program perform regular-expression pattern matching?

If yes:

Invoke the setlocale subroutine in the following manner:

setlocale(LC ALL, "")

- Use the **regcomp**, **regexec**, or **regerror** subroutine.
- 16. Does the program ask the user for affirmative/negative responses?

Invoke the setlocale subroutine in the following manner:

```
setlocale(LC ALL, "")
```

- Put the prompt in the message catalog. Use the catopen and catgets subroutines to retrieve the catalog and display the prompt.
- Use the rpmatch subroutine to match the user's response.
- See the Chapter 7, "Message Facility," on page 153 for more information.
- 17. Does the program use special box-drawing characters?

- Do not use code set-specific box-drawing characters.
- Instead use the box-drawing characters and attributes specified in the terminfo file.
- 18. Does the program perform culture-specific or locale-specific processing that is not addressed here? If yes:
  - Externalize the culture-specific modules. Do not make them part of the executable program.
  - · Load the modules at run time using subroutines provided by the system, such as the load subroutine.
  - · If the system does not provide such facilities, link them statically but provide them in a modular fashion.

#### **AIXwindows Checklist**

The remaining checklist items are specific to the AlXwindows systems.

- 1. Does your program use the font set specification in order to be code-set independent in X applications?
- 2. Does your client use labels, buttons, or other output-only widgets to display translatable messages? If yes:
  - Invoke the \*XtSetLanguageProc subroutine in the following manner: XtSetLanguageProc(NULL, NULL, NULL);
  - Messages can be placed in either message catalogs or localized resource files. See checklist items 1 or 20, respectively.
  - To make the widgets code set-independent, specify fonts that use font sets.
- 3. Does your client use X resource files to define the text of labels, buttons, or text widgets? If yes:
  - Put all resources that need translation in one place.
  - Consider using message catalogs for the text strings. See the Chapter 7, "Message Facility," on page 153 for more information.
  - · Do not use translated color names, since color names are restricted to one encoding. The only portable names are encoded in the portable character set.
  - Put language-specific resource files in /usr/lib/X11/%L/app-defaults/%N, where %L is the name of the locale, such as fr\_FR, and %N is the name of the client.
- 4. Is keyboard input localized by language?

If yes:

Invoke the \*XtSetLanguageProc subroutine in the following manner:

XtSetLanguageProc(NULL, NULL, NULL);

Use the XmText or XmTextField widgets for all text input.

Some of the XmText widgets' arguments are defined in terms of character length instead of byte length. The cursor position is maintained in character position, not byte position.

- Are you using the XmDrawingArea widget to do localized input?
  - Use the input method subroutines to do input processing in different languages. See the Chapter 6, "Input Methods," on page 125 and the IMAuxDraw Callback subroutine for more information.
- 5. Does your client present lists or labels consisting of localized text from user files rather than from X resource files?

- Invoke the \*XtSetLanguageProc subroutine in the following manner: XtSetLanguageProc(NULL, NULL, NULL);
- Use the XmStringCreateSimple subroutine to create the XmString data type for localized text. The XmStringCreate subroutine can be used, but XmSTRING DEFAULT CHARSET is preferable.

- To make the widgets code-set independent, specify fonts by using font sets. Font resources (for example, \*fontList: instead) in the app-defaults files should use the upper case and class form rather than the lower case form (for example, \*FontList: instead). This allow the desktop style manager to affect the application font selection.
- 6. Does your program do any presentation operations (Xlib drawing, printing, formatting, or editing) on bidirectional text?

- Use the XmText or XmTextField in the Xm (Motif) library. These widgets are enabled for bidirectional text. See "Layout (Bidirectional) Support in Xm (Motif) Library" in AIX Version 6.1 AlXwindows Programming Guide for more information.
- If the Xm library can not be used, use the layout subroutines to perform any re-ordering and shaping on the text.
- Store and communicate the text in the implicit (logical) form. Some utilities (for example, aixterm) support the visual form of bidirectional text, but most NLS subroutines can not process the visual form of bidirectional text.

If the response to all the above items is no, then the program probably has no NLS dependencies. In this case, you may not need the locale-setting subroutine setlocale and the catalog facility subroutines catopen and catgets.

# **List of National Language Support Subroutines**

The National Language Support (NLS) subroutines are used for handling locale-specific information, manipulating wide characters and multibyte characters, and using regular expressions.

For more information about NLS subroutines, see Chapter 3, "Subroutines for National Language Support," on page 15.

#### **List of Locale Subroutines**

The following subroutines are provided to obtain and process locale-specific data:

localeconv Retrieves locale-dependent conventions of a program locale.

nl\_langinfo Returns information on language or cultural area in a program locale.

Determines whether a response is affirmative or negative in the current locale. rpmatch

setlocale Changes or queries a program's current locale.

For more NLS subroutines see "List of National Language Support Subroutines."

# **List of Time and Monetary Formatting Subroutines**

strfmon Formats monetary strings according to the current locale. strftime Formats time and date according to the current locale.

strptime Converts a character string to a time value according to the current locale.

wcsftime Converts time and date into a wide character string according to the current locale.

For more information about NLS subroutines see Chapter 3, "Subroutines for National Language Support," on page 15.

For more NLS subroutines see "List of National Language Support Subroutines."

# **List of Multibyte Character Subroutines**

**mblen** Determines the length of a multibyte character.

**mbstowcs** Converts a multibyte character string to a wide character string.

**mbtowc** Converts a multibyte character to a wide character.

For more information about multibyte character subroutines see Chapter 3, "Subroutines for National Language Support," on page 15.

For more NLS subroutines see "List of National Language Support Subroutines" on page 188.

#### **List of Wide Character Subroutines**

The following subroutines process characters in process-code form:

**fgetwc** Gets a wide character or word from an input stream.

fgetws Gets a wide character string from a stream.

fputwc Writes a wide character or a word to a stream.

fputws Writes a wide character string to a stream.

**getwc** Gets a wide character or word from an input stream. **getwchar** Gets a wide character or word from an input stream.

getwsGets a wide character string from a stream.iswalnumDetermines if the wide character is alphanumeric.iswalphaDetermines if the wide character is alphabetic.

**iswcntrl** Determines if the wide character is a control character.

iswctype Determines the property of a wide character. iswdigit Determines if the wide character is a digit.

**iswgraph** Determines if the wide character (excluding "space characters") is a printing character.

**iswlower** Determines if the wide character is lowercase.

**iswprint** Determines if the wide character (including "space characters") is a printing character.

**iswpunct** Determines if the wide character is a punctuation character.

iswspace Determines if the wide character is a blank space.
iswupper Determines if the wide character is uppercase.

**iswxdigit** Determines if the wide character is a hexadecimal digit.

putwcWrites a wide character or a word to a stream.putwcharWrites a wide character or a word to a stream.putwsWrites a wide character string to a stream.

**strcoll** Compares two strings based on their collation weights in the current locale.

**strxfrm** Transforms a string into locale collation values.

**towlower** Converts an uppercase wide character to a lowercase wide character. **towupper** Converts a lowercase wide character to an uppercase wide character.

ungetwcPushes a wide character onto a stream.wcsidReturns the charsetID of a wide character.wcscatConcatenates wide character strings.wcschrSearches for a wide character.

wcscmp Compares wide character strings.

wcscoll Compares the collation weights of wide character strings.

wcscpywcscspnCopies a wide character string.Searches for a wide character string.

**wcslen** Determines the number of characters in a wide character string.

wcsncatConcatenates a specified number of wide characters.wcsncmpCompares a specified number of wide characters.wcsncpyCopies a specified number of wide characters.

wcspbrk Locates the first occurrence of wide characters in a wide character string.

kcsrchr Locates the last occurrence of wide characters in a wide character string.

Returns the number of wide characters in the initial segment of a string. wcsspn wcstod Converts a wide character string to a double-precision floating point value.

Breaks a wide character string into a sequence of separate wide character strings. wcstok

wcstol Converts a wide character string to a long integer value.

wcstombs Converts a sequence of wide characters to a sequence of multibyte characters.

Converts a wide character string to an unsigned, long integer value. wcstoul

Locates the first occurrence of a wide character sequence in a wide character string. wcswcs

wcswidth Determines the display width of a wide character string.

Converts a wide character string to values representing character collation weights. wcsxfrm

wctomb Converts a wide character to a multibyte character.

wctype Gets a handle for valid property names as defined in the current locale.

Determines the display width of a wide character. wcwidth

For more information about wide character subroutines see Chapter 3, "Subroutines for National Language Support," on page 15.

For more NLS subroutines see "List of National Language Support Subroutines" on page 188.

# **List of Layout Library Subroutines**

The following subroutines of the Layout library (libi18n.a) transform bidirectional and context-dependent text to different formats:

layout object create Initializes a layout context. layout\_object\_free Frees a LayoutObject structure. layout object editshape Edits the shape of the context text.

layout\_object\_getvalue Queries the current layout values of a LayoutObject structure.

layout object setvalue Sets the layout values of a LayoutObject structure.

layout\_object\_shapeboxchars Shapes box characters.

layout\_object\_transform Transforms the text according to the current layout values of a

LayoutObject structure.

For more information about Layout library subroutines see Chapter 3, "Subroutines for National Language Support," on page 15.

For more NLS subroutines see "List of National Language Support Subroutines" on page 188.

# List of Message Facility Subroutines

The Message Facility consists of standard defined subroutines and commands, and manufacturer value-added extensions to support externalized message catalogs. These catalogs are used by an application to retrieve and display messages, as needed. The following Message Facility subroutines get messages for an application:

catopen Opens a catalog.

catgets Gets a messages from a catalog.

catclose Closes a catalog.

strerror Maps an error number to an error-message string appropriate for the current locale.

For more information about multibyte character subroutines see Chapter 3, "Subroutines for National Language Support," on page 15.

For more NLS subroutines see "List of National Language Support Subroutines" on page 188.

#### **List of Converter Subroutines**

In an internationalized environment, it is often necessary to convert data from one code set to another. The following converter subroutines are supported for this purpose:

iconv\_open Performs the initialization required to convert characters from the code set specified by the

FromCode parameter to the code set specified by the ToCode parameter.

iconv Invokes the converter function using the descriptor obtained from the iconv\_open subroutine. Closes the conversion descriptor specified by the cd variable and makes it usable again. iconv\_close ccsidtocs Returns the code-set name of the corresponding coded character set IDs (CCSID).

cstoccsid Returns the CCSID of the corresponding code-set name.

For more information about multibyte character subroutines see Chapter 3, "Subroutines for National Language Support," on page 15.

For more NLS subroutines see "List of National Language Support Subroutines" on page 188.

### **List of Input Method Subroutines**

The Input Method is a set of subroutines that translate key strokes into character strings in the code set specified by a locale. The Input Method subroutines include logic for locale-specific input processing and keyboard controls (for example, Ctrl, Alt, Shift, Lock, and Alt-Graphic). The following subroutines support this Input Method:

**IMAIXMapping** Translates a pair of KeySymbol and State parameters to a string and returns a

pointer to that string.

**IMAuxCreate** Tells the application program to create an auxiliary area.

**IMAuxDestroy** Notifies the callback to destroy any knowledge of the auxiliary area.

**IMAuxDraw** Tells the application program to draw the auxiliary area. Tells the application program to hide the auxiliary area. **IMAuxHide** Tells the application program to emit a beep sound. **IMBeep** 

**IMClose** Closes the input method.

**IMCreate** Creates one instance of a particular input method.

Destroys an input method instance. **IMDestroy** 

**IMFilter** Checks whether a keyboard event is used by the input method for its internal

**IMFreeKeymap** Frees resources allocated by the IMInitialzieKeymap subroutine.

**IMIndicatorDraw** Tells the application program to draw the indicator. **IMIndicatorHide** Tells the application program to hide the indicator. Initializes the input method for a particular language. **IMInitialize IMInitializeKeymap** Initializes the input method for a particular language.

**IMIoctI** Performs a variety of control or query operations on the input method. **IMLookupString** Maps a keyboard-symbol/state pair to a string defined by the user.

**IMProcessAuxiliary** Notifies the input method of input for an auxiliary area. **IMQueryLanguage** Checks to see if the specified language is supported.

**IMSimpleMapping** Translates a pair of KeySymbol and State parameters to a string a returns a

pointer to that string.

Sets the new display cursor position. **IMTextCursor** 

**IMTextDraw** Asks the application program to draw the next string. IMTextHide Tells the application program to hide the text area.

**IMTextStart** Notifies the application program of the length of the pre-editing space. **IMTextStart** Notifies the application program of the length of the pre-editing space.

# **List of Regular Expression Subroutines**

The following subroutines handle regular expressions:

regcomp Compiles a regular expression for comparison by the regexec subroutine.

For more information about multibyte character subroutines see Chapter 3, "Subroutines for National Language Support," on page 15.

For more NLS subroutines see "List of National Language Support Subroutines" on page 188.

# **Appendix C. Character Maps**

This appendix contains textual representations of the following character maps discussed in Chapter 4, "Code Sets for National Language Support," on page 49:

- · "ISO Code Sets"
- "IBM Code Sets" on page 214

#### **ISO Code Sets**

The following ISO code sets are described:

- · "ISO8859-1"
- "ISO8859-2" on page 196
- "ISO8859-4" on page 198
- "ISO8859-5" on page 201
- "ISO8859-6" on page 203
- "ISO8859-7" on page 204
- "ISO8859-8" on page 207
- "ISO8859-9" on page 208
- "ISO8859-15" on page 211

#### ISO8859-1

Table 53. ISO8859-1 Code set

| Symbolic Name                             | Hex Value |
|-------------------------------------------|-----------|
| no break space                            | A0        |
| inverted exclamation mark                 | A1        |
| cent sign                                 | A2        |
| pound sign                                | A3        |
| currency sign                             | A4        |
| yen sign                                  | A5        |
| broken bar                                | A6        |
| section sign                              | A7        |
| diaeresis                                 | A8        |
| copyright sign                            | A9        |
| feminine ordinal indicator                | AA        |
| left-pointing double angle quotation mark | AB        |
| not sign                                  | AC        |
| soft hyphen                               | AD        |
| registered sign                           | AE        |
| macron                                    | AF        |
| degree sign                               | В0        |
| plus-minus sign                           | B1        |
| superscript two                           | B2        |
| superscript three                         | B3        |

© Copyright IBM Corp. 2002, 2007

Table 53. ISO8859-1 Code set (continued)

| Symbolic Name                              | Hex Value |
|--------------------------------------------|-----------|
| acute accent                               | B4        |
| micro sign                                 | B5        |
| pilcrow sign                               | B6        |
| middle dot                                 | B7        |
| cedilla                                    | B8        |
| superscript one                            | B9        |
| masculine ordinal indicator                | ВА        |
| right-pointing double angle quotation mark | ВВ        |
| vulgar fraction one quarter                | ВС        |
| vulgar fraction one half                   | BD        |
| vulgar fraction three quarters             | BE        |
| inverted question mark                     | BF        |
| latin capital letter A with grave          | C0        |
| latin capital letter A with acute          | C1        |
| latin capital letter A with circumflex     | C2        |
| latin capital letter A with tilde          | C3        |
| latin capital letter A with diaeresis      | C4        |
| latin capital letter A with ring above     | C5        |
| latin capital letter AE                    | C6        |
| latin capital letter C with cedilla        | C7        |
| latin capital letter E with grave          | C8        |
| latin capital letter E with acute          | C9        |
| latin capital letter E with circumflex     | CA        |
| latin capital letter E with diaeresis      | СВ        |
| latin capital letter I with grave          | CC        |
| latin capital letter I with acute          | CD        |
| latin capital letter I with circumflex     | CE        |
| latin capital letter I with diaeresis      | CF        |
| latin capital letter eth                   | D0        |
| latin capital letter n with tilde          | D1        |
| latin capital letter O with grave          | D2        |
| latin capital letter O with acute          | D3        |
| latin capital letter O with circumflex     | D4        |
| latin capital letter O with tilde          | D5        |
| latin capital letter O with diaeresis      | D6        |
| multiplication sign                        | D7        |
| latin capital letter O with stroke         | D8        |
| latin capital letter U with grave          | D9        |
| latin capital letter U with acute          | DA        |
| latin capital letter U with circumflex     | DB        |

Table 53. ISO8859-1 Code set (continued)

| Symbolic Name                         | Hex Value |
|---------------------------------------|-----------|
| latin capital letter U with diaeresis | DC        |
| latin capital letter Y with acute     | DD        |
| latin capital letter thorn            | DE        |
| latin small letter sharp S            | DF        |
| latin small letter A with grave       | E0        |
| latin small letter A with acute       | E1        |
| latin small letter A with circumflex  | E2        |
| latin small letter A with tilde       | E3        |
| latin small letter A with diaeresis   | E4        |
| latin small letter A with ring above  | E5        |
| latin small letter AE                 | E6        |
| latin small letter C with cedilla     | E7        |
| latin small letter E with grave       | E8        |
| latin small letter E with acute       | E9        |
| latin small letter E with circumflex  | EA        |
| latin small letter E with diaeresis   | EB        |
| latin small letter I with grave       | EC        |
| latin small letter I with acute       | ED        |
| latin small letter I with circumflex  | EE        |
| latin small letter I with diaeresis   | EF        |
| latin small letter eth                | F0        |
| latin small letter n with tilde       | F1        |
| latin small letter O with grave       | F2        |
| latin small letter O with acute       | F3        |
| latin small letter O with circumflex  | F4        |
| latin small letter O with tilde       | F5        |
| latin small letter O with diaeresis   | F6        |
| division sign                         | F7        |
| latin small letter O with stroke      | F8        |
| latin small letter U with grave       | F9        |
| latin small letter U with acute       | FA        |
| latin small letter U with circumflex  | FB        |
| latin small letter U with diaeresis   | FC        |
| latin small letter Y with acute       | FD        |
| latin small letter thorn              | FE        |
| latin small letter y with diaeresis   | FF        |

Table 54. ISO8859-2 Code set

| no break space latin capital letter A with ogonek latin capital letter L with stroke capital letter L with stroke care adjust letter L with stroke care adjust letter L with stroke care adjust letter L with caron latin capital letter S with acute A6 latin capital letter S with acute A7 diaeresis A8 latin capital letter S with caron A9 latin capital letter S with caron A9 latin capital letter S with caron A9 latin capital letter Z with acute AC soft hyphen AD latin capital letter Z with acute AC soft hyphen AD latin capital letter Z with dot above AF degree sign B0 latin small letter A with ogenek B2 latin small letter L with stroke B3 latin small letter S with acute B6 latin small letter S with acute B6 latin small letter S with acute B6 latin small letter S with acute B6 latin small letter S with acute B6 latin small letter S with acute B6 latin small letter S with acute B6 latin small letter S with acute B6 latin small letter S with acute B6 latin small letter S with acute B6 latin small letter S with acute B6 latin small letter S with acute B6 latin small letter S with acute B6 latin small letter S with acute B6 latin small letter S with acute B7 latin small letter S with acute B6 latin small letter S with acute B7 latin small letter S with acute B7 latin small letter S with acute B6 latin small letter S with acute B7 latin small letter S with acute B7 latin small letter S with acute B7 latin small letter S with acute B8 latin small letter S with acute B6 latin small letter S with acute B7 latin small letter S with acute B7 latin small letter S with acute B7 latin small letter S with acute B8 latin small letter S with acute B8 latin small letter S with acute B6 latin small letter S with acute B6 latin small letter S with acute B6 latin small letter S with acute B7 latin acpital letter A with breve Latin capital letter A with breve Latin capital letter A with diaeresis C4 latin capital letter L with acute                                                                                                    | Symbolic Name                          | Hex Value |
|----------------------------------------------------------------------------------------------------|----------------------------------------|-----------|
| A2   Capital letter L with stroke                                                                                                    | no break space                         | A0        |
| capital letter L with stroke         A3           currency sign         A4           latin capital letter L with caron         A5           latin capital letter S with acute         A6           section sign         A7           diaeresis         A8           latin capital letter S with caron         A9           latin capital letter S with cedilla         AA           latin capital letter T with caron         AB           latin capital letter Z with caron         AC           latin capital letter Z with caron         AE           latin capital letter Z with dot above         AF           degree sign         B0           latin small letter A with ogenek         B1           ogenek         B2           latin small letter L with caron         B5           latin small letter L with caron         B6           latin small letter S with acute         B6           caron         B7           cedilla         B8           latin small letter S with caron         B9           latin small letter S with caron         B9           latin small letter S with caron         B9           latin small letter S with caron         BB           latin small letter S with caron                                                                                                    | latin capital letter A with ogonek     | A1        |
| currency sign latin capital letter L with caron latin capital letter S with acute section sign diarric capital letter S with acute section sign diarric capital letter S with caron latin capital letter S with caron latin capital letter S with caron latin capital letter S with caron latin capital letter Z with caron latin capital letter Z with acute soft hyphen latin capital letter Z with caron latin capital letter Z with dot above degree sign latin capital letter X with ogenek ogenek latin small letter A with ogenek ogenek latin small letter L with stroke latin small letter L with caron latin small letter S with acute scron latin small letter S with acute scron latin small letter S with caron latin small letter S with caron latin small letter S with acute caron latin small letter S with caron latin small letter S with c | bleve                                  | A2        |
| latin capital letter L with caron A5 latin capital letter S with acute A6 section sign A7 diaeresis A8 latin capital letter S with caron A9 latin capital letter S with caron A8 latin capital letter S with caron A8 latin capital letter T with caron AB latin capital letter Z with acute AC soft hyphen AD latin capital letter Z with dot above AF degree sign B0 latin small letter A with ogenek B2 latin small letter L with stroke B3 acute accent B4 latin small letter S with acute B6 caron B7 cedilla latin small letter S with caron B8 latin small letter S with acute B8 latin small letter S with caron B9 latin small letter L with stroke B1 latin small letter L with stroke B2 latin small letter S with acute B6 caron B7 cedilla B8 latin small letter S with caron B8 latin small letter S with caron B9 latin small letter S with caron B9 latin small letter S with caron B9 latin small letter S with caron B9 latin small letter S with caron B9 latin small letter S with caron B9 latin small letter S with caron B9 latin small letter S with caron B9 latin small letter S with caron B9 latin small letter S with caron B9 latin small letter S with caron B9 latin small letter S with caron B9 latin small letter S with caron B9 latin small letter T with caron BB latin small letter T with caron BB latin small letter S with caron BB latin small letter S with caron BB latin small letter T with caron BB latin small letter T with caron BB latin small letter T with caron BB latin small letter T with caron BC could latin small letter T with caron BE latin small letter A with caron BE latin small letter A with ot above Latin capital letter A with databove Latin capital letter A with diabove Latin capital letter A with diabove Latin capital letter A with diabove Latin capital letter A with diabove Latin capital letter A with diabove Latin capital letter A with diabove Latin capital letter A with diabove Latin capital letter A with diabove Latin capital letter A with diabove Latin capital letter A with diabove Latin capital letter A with diabove   | capital letter L with stroke           | A3        |
| latin capital letter S with acute section sign A7 diaeresis A8 latin capital letter S with caron A9 latin capital letter S with caron A8 latin capital letter T with caron AB latin capital letter Z with acute AC soft hyphen AD latin capital letter Z with dot above AF degree sign B0 latin small letter A with stroke B2 latin small letter L with stroke B3 acute accent B4 latin small letter S with acute B6 caron B7 cedilla latin small letter S with caron B8 latin small letter S with caron B9 latin small letter S with acute B6 caron B7 cedilla latin small letter S with caron B8 latin small letter S with caron B8 latin small letter S with acute B8 latin small letter S with caron B9 latin small letter S with caron B8 latin small letter S with caron B8 latin small letter S with caron B9 latin small letter S with caron B9 latin small letter S with caron B9 latin small letter S with caron B9 latin small letter S with caron B9 latin small letter S with caron B8 latin small letter S with caron B9 latin small letter S with caron B8 latin small letter S with caron B8 latin small letter S with caron B8 latin small letter S with caron BB latin small letter S with caron BB latin small letter S with caron BB latin small letter S with caron BB latin small letter S with caron BB latin small letter S with caron BC could latin small letter S with caron BE latin small letter A with caron BE latin capital letter A with dave C0 latin capital letter A with dave C1 latin capital letter A with dieresis                                                                                                    | currency sign                          | A4        |
| section sign diaeresis A8 latin capital letter S with caron A9 latin capital letter S with caron A8 latin capital letter T with caron AB latin capital letter Z with acute AC soft hyphen AD latin capital letter Z with caron AE latin capital letter Z with caron AE latin capital letter Z with caron AE latin capital letter Z with dot above AF degree sign B0 latin small letter A with ogenek B1 ogenek B2 latin small letter L with stroke B3 acute accent B4 latin small letter L with caron B5 latin small letter S with acute B6 caron B7 cedilla B8 latin small letter S with acute B8 latin small letter S with caron B9 latin small letter S with caron B9 latin small letter S with caron B8 latin small letter S with caron B9 latin small letter S with caron B9 latin small letter S with caron B9 latin small letter S with caron B9 latin small letter S with caron B9 latin small letter S with caron B9 latin small letter S with caron B9 latin small letter S with caron BB latin small letter S with caron BB latin small letter S with caron BB latin small letter S with caron BB latin small letter S with caron BB latin small letter S with caron BB latin small letter S with caron BB latin small letter S with caron BB latin small letter S with caron BB latin small letter S with caron BB latin small letter S with caron BB latin small letter S with caron BB latin small letter S with caron BB latin small letter S with caron BB latin small letter S with caron BC could latin small letter S with caron BE latin small letter S with caron BE latin small letter S with caron BC could latin capital letter A with dot above BF latin capital letter A with diaeresis                                                                                                    | latin capital letter L with caron      | A5        |
| diaeresis A8 latin capital letter S with caron A9 latin capital letter S with caron AB latin capital letter T with caron AB latin capital letter Z with acute AC soft hyphen AD latin capital letter Z with dot above AF degree sign BB latin small letter L with stroke AB latin small letter L with caron AB latin small letter L with caron AB latin small letter S with ogenek AB latin small letter L with ogenek AB latin small letter L with stroke AB latin small letter L with caron ABB latin small letter L with caron ABB latin small letter S with acute ABB latin small letter S with acute ABB latin small letter S with acute ABB latin small letter S with caron ABB latin small letter S with caron ABBB latin small letter S with caron ABBB latin small letter S with caron ABBB latin small letter S with caron ABBB latin small letter S with caron ABBB latin small letter S with caron ABBB latin small letter S with caron ABBBB latin small letter S with caron ABBBBBBBBBBBBBBBBBBBBBBBBBBBBBBBBBBBB                                                                                                    | latin capital letter S with acute      | A6        |
| latin capital letter S with caron  latin capital letter S with cedilla  AA  latin capital letter T with caron  AB  latin capital letter Z with acute  soft hyphen  AD  latin capital letter Z with caron  AE  latin capital letter Z with caron  AE  latin capital letter Z with dot above  degree sign  BO  latin small letter A with ogenek  ogenek  B1  ogenek  B2  latin small letter L with stroke  B3  acute accent  B4  latin small letter S with acute  caron  B7  cedilla  latin small letter S with caron  B8  latin small letter S with caron  B9  latin small letter S with caron  B9  latin small letter S with caron  B9  latin small letter S with caron  B9  latin small letter S with caron  B9  latin small letter S with caron  B9  latin small letter S with caron  BB  latin small letter S with caron  BB  latin small letter S with caron  BB  latin small letter S with caron  BB  latin small letter S with caron  BB  latin small letter Z with acute  Cd  couble acute accent  BD  latin small letter Z with dot above  latin small letter Z with dot above  latin small letter S with caron  BE  latin capital letter A with acute  C0  latin capital letter A with acute  C1  latin capital letter A with circumflex  C2  latin capital letter A with breve  C3  latin capital letter A with diaeresis                                                                                                    | section sign                           | A7        |
| latin capital letter S with cedilla latin capital letter T with caron AB latin capital letter Z with acute soft hyphen AD latin capital letter Z with caron AE latin capital letter Z with caron AE latin capital letter Z with caron AE latin capital letter Z with dot above AF degree sign BD latin small letter A with ogenek B1 ogenek B2 latin small letter L with stroke B3 acute accent B4 latin small letter L with caron B5 latin small letter S with acute B6 caron B7 cedilla B8 latin small letter S with caron B7 latin small letter S with caron B8 latin small letter S with caron B9 latin small letter S with caron B9 latin small letter S with caron B9 latin small letter S with caron BB latin small letter Z with caron BB latin small letter Z with caron BB latin small letter Z with acute BC double acute accent BB latin small letter Z with caron BB latin small letter Z with dot above BC latin small letter Z with dot above BC latin capital letter A with acute C1 latin capital letter A with acute C2 latin capital letter A with circumflex C2 latin capital letter A with breve C3 latin capital letter A with breve C3 latin capital letter A with diaeresis                                                                                                    | diaeresis                              | A8        |
| latin capital letter T with caron AB latin capital letter Z with acute AC soft hyphen AD latin capital letter Z with caron AE latin capital letter Z with dot above AF degree sign B0 latin small letter A with ogenek B2 latin small letter L with stroke B3 acute accent B4 latin small letter L with caron B5 latin small letter S with acute B6 caron B7 cedilla B8 latin small letter S with caron B8 latin small letter S with caron B9 latin small letter S with caron B9 latin small letter S with caron B9 latin small letter S with caron B9 latin small letter S with caron B9 latin small letter S with caron B9 latin small letter S with caron B9 latin small letter S with caron B9 latin small letter S with caron B9 latin small letter S with caron B9 latin small letter S with caron BB latin small letter Z with acute C0 double acute accent BD latin small letter Z with dot above BF latin capital letter A with acute C1 latin capital letter A with acute C2 latin capital letter A with circumflex Latin capital letter A with diaeresis C4 latin capital letter A with diaeresis C4                                                                                                    | latin capital letter S with caron      | A9        |
| latin capital letter Z with acute  soft hyphen  AD  latin capital letter Z with caron  AE  latin capital letter Z with dot above  degree sign  Bo  latin small letter A with ogenek  ogenek  Ba  latin small letter L with stroke  Ba  acute accent  B4  latin small letter L with caron  B5  latin small letter S with acute  B6  caron  B7  cedilla  B8  latin small letter S with caron  B7  edilla  latin small letter S with caron  B8  latin small letter S with caron  B9  latin small letter S with caron  B9  latin small letter S with caron  B9  latin small letter S with caron  B9  latin small letter S with caron  B9  latin small letter S with caron  B9  latin small letter S with caron  BB  latin small letter Z with acute  Co  double acute accent  BD  latin small letter Z with acute  BC  double acute accent  BB  latin small letter Z with dot above  BF  latin capital letter A with acute  C1  latin capital letter A with acute  C2  latin capital letter A with breve  Latin capital letter A with breve  Latin capital letter A with diaeresis  C4                                                                                                    | latin capital letter S with cedilla    | AA        |
| soft hyphen latin capital letter Z with caron AE latin capital letter Z with dot above AF degree sign B0 latin small letter A with ogenek B2 latin small letter L with stroke B3 acute accent B4 latin small letter S with acute Caron B7 cedilla B8 latin small letter S with caron B9 latin small letter S with caron B9 latin small letter S with caron B9 latin small letter S with caron B9 latin small letter S with caron B9 latin small letter S with caron B9 latin small letter S with caron B9 latin small letter S with caron B9 latin small letter S with caron B9 latin small letter S with caron BB latin small letter S with caron BB latin small letter S with caron BB latin small letter Z with acute Couble acute accent BD latin small letter Z with dot above BF latin capital letter A with acute C0 latin capital letter A with acute C1 latin capital letter A with acute C2 latin capital letter A with circumflex C2 latin capital letter A with breve C3 latin capital letter A with diaeresis                                                                                                    | latin capital letter T with caron      | AB        |
| latin capital letter Z with caron AE latin capital letter Z with dot above AF degree sign B0 latin small letter A with ogenek B1 ogenek B2 latin small letter L with stroke B3 acute accent B4 latin small letter L with caron B5 latin small letter S with acute B6 caron B7 cedilla B8 latin small letter S with caron B9 latin small letter S with caron B9 latin small letter S with caron B9 latin small letter S with caron B9 latin small letter S with caron B9 latin small letter S with caron B9 latin small letter S with caron B9 latin small letter Z with caron BB latin small letter Z with acute BC double acute accent BD latin small letter Z with caron BE latin small letter Z with dot above BF latin capital letter Z with acute C0 latin capital letter A with acute C1 latin capital letter A with circumflex C2 latin capital letter A with diaeresis C4                                                                                                    | latin capital letter Z with acute      | AC        |
| latin capital letter Z with dot above  degree sign  B0  latin small letter A with ogenek  B1  ogenek  B2  latin small letter L with stroke  B3  acute accent  B4  latin small letter L with caron  B5  latin small letter S with acute  B6  caron  B7  cedilla  B8  latin small letter S with caron  B7  latin small letter S with caron  B8  latin small letter S with caron  B9  latin small letter S with caron  B9  latin small letter S with caron  B9  latin small letter Z with caron  BB  latin small letter Z with acute  double acute accent  BD  latin small letter Z with caron  BE  latin small letter Z with dot above  BF  latin capital letter R with acute  C0  latin capital letter A with circumflex  C2  latin capital letter A with breve  C3  latin capital letter A with diaeresis  C4                                                                                                    | soft hyphen                            | AD        |
| degree sign         B0           latin small letter A with ogenek         B1           ogenek         B2           latin small letter L with stroke         B3           acute accent         B4           latin small letter L with caron         B5           latin small letter S with acute         B6           caron         B7           cedilla         B8           latin small letter S with caron         B9           latin small letter S with cedilla         BA           latin small letter T with caron         BB           latin small letter Z with acute         BC           double acute accent         BD           latin small letter Z with caron         BE           latin small letter Z with dot above         BF           latin capital letter R with acute         C0           latin capital letter A with circumflex         C2           latin capital letter A with diaeresis         C4                                                                                                    | latin capital letter Z with caron      | AE        |
| latin small letter A with ogenek  geogenek  latin small letter L with stroke  latin small letter L with stroke  latin small letter L with caron  B5  latin small letter S with acute  caron  groedilla  latin small letter S with caron  B8  latin small letter S with caron  B9  latin small letter S with caron  B9  latin small letter S with cedilla  BA  latin small letter T with caron  BB  latin small letter Z with acute  double acute accent  BC  double acute accent  BD  latin small letter Z with dot above  BF  latin capital letter R with acute  C1  latin capital letter A with acute  C2  latin capital letter A with circumflex  C3  latin capital letter A with breve  C3  latin capital letter A with diaeresis  C4                                                                                                    | latin capital letter Z with dot above  | AF        |
| ogenek B2 latin small letter L with stroke B3 acute accent B4 latin small letter L with caron B5 latin small letter S with acute B6 caron B7 cedilla B8 latin small letter S with caron B9 latin small letter S with caron B9 latin small letter S with caron B9 latin small letter S with caron B9 latin small letter T with caron BB latin small letter Z with acute BC double acute accent BD latin small letter Z with dot above BF latin capital letter A with acute C1 latin capital letter A with circumflex C2 latin capital letter A with breve C3 latin capital letter A with diaeresis C4                                                                                                    | degree sign                            | В0        |
| latin small letter L with stroke acute accent B4 latin small letter L with caron B5 latin small letter S with acute B6 caron B7 cedilla B8 latin small letter S with caron B9 latin small letter S with caron B9 latin small letter S with cedilla BA latin small letter S with cedilla BA latin small letter T with caron BB latin small letter Z with acute BC double acute accent BD latin small letter Z with dot above BF latin capital letter R with acute C0 latin capital letter A with circumflex C2 latin capital letter A with breve C3 latin capital letter A with diaeresis C4                                                                                                    | latin small letter A with ogenek       | B1        |
| acute accent  latin small letter L with caron  B5  latin small letter S with acute  B6  caron  B7  cedilla  B8  latin small letter S with caron  B9  latin small letter S with caron  B9  latin small letter S with cedilla  BA  latin small letter S with caron  BB  latin small letter T with caron  BB  latin small letter Z with acute  BC  double acute accent  BD  latin small letter Z with caron  BE  latin small letter Z with dot above  BF  latin capital letter R with acute  C0  latin capital letter A with circumflex  C2  latin capital letter A with breve  C3  latin capital letter A with diaeresis  C4                                                                                                    | ogenek                                 | B2        |
| latin small letter L with caron  B5  latin small letter S with acute  B6  caron  B7  cedilla  B8  latin small letter S with caron  B9  latin small letter S with caron  B9  latin small letter S with cedilla  BA  latin small letter T with caron  BB  latin small letter Z with acute  BC  double acute accent  BD  latin small letter Z with caron  BE  latin small letter Z with dot above  BF  latin capital letter R with acute  C0  latin capital letter A with circumflex  C2  latin capital letter A with breve  C3  latin capital letter A with diaeresis  C4                                                                                                    | latin small letter L with stroke       | B3        |
| latin small letter S with acute  caron  B7  cedilla  B8  latin small letter S with caron  B9  latin small letter S with cedilla  BA  latin small letter T with caron  BB  latin small letter Z with acute  BC  double acute accent  BD  latin small letter Z with caron  BE  latin small letter Z with dot above  BF  latin capital letter R with acute  C0  latin capital letter A with circumflex  C2  latin capital letter A with breve  C3  latin capital letter A with diaeresis  C4                                                                                                    | acute accent                           | B4        |
| caron  cedilla  B8  latin small letter S with caron  B9  latin small letter S with cedilla  BA  latin small letter T with caron  BB  latin small letter Z with acute  double acute accent  BD  latin small letter Z with caron  BE  latin small letter Z with caron  BE  latin small letter Z with caron  BE  latin small letter Z with dot above  BF  latin capital letter R with acute  C0  latin capital letter A with acute  C1  latin capital letter A with circumflex  C2  latin capital letter A with breve  C3  latin capital letter A with diaeresis  C4                                                                                                    | latin small letter L with caron        | B5        |
| cedilla B8 latin small letter S with caron B9 latin small letter S with cedilla BA latin small letter T with caron BB latin small letter Z with caron BB latin small letter Z with acute BC double acute accent BD latin small letter Z with caron BE latin small letter Z with caron BE latin small letter Z with dot above BF latin capital letter R with acute C0 latin capital letter A with acute C1 latin capital letter A with circumflex C2 latin capital letter A with breve C3 latin capital letter A with diaeresis C4                                                                                                    | latin small letter S with acute        | B6        |
| latin small letter S with caron  B9 latin small letter S with cedilla  BA latin small letter T with caron  BB latin small letter Z with acute  BC double acute accent  BD latin small letter Z with caron  BE latin small letter Z with dot above  BF latin capital letter R with acute  C0 latin capital letter A with acute  C1 latin capital letter A with circumflex  C2 latin capital letter A with breve  C3 latin capital letter A with diaeresis  C4                                                                                                    | caron                                  | В7        |
| latin small letter S with cedilla  latin small letter T with caron  BB  latin small letter Z with acute  BC  double acute accent  BD  latin small letter Z with caron  BE  latin small letter Z with dot above  BF  latin capital letter R with acute  C0  latin capital letter A with circumflex  C2  latin capital letter A with breve  C3  latin capital letter A with diaeresis  C4                                                                                                    | cedilla                                | B8        |
| latin small letter T with caron  BB  latin small letter Z with acute  double acute accent  BD  latin small letter Z with caron  BE  latin small letter Z with dot above  BF  latin capital letter R with acute  C0  latin capital letter A with acute  C1  latin capital letter A with circumflex  C2  latin capital letter A with breve  C3  latin capital letter A with diaeresis  C4                                                                                                    | latin small letter S with caron        | В9        |
| latin small letter Z with acute  double acute accent  BD  latin small letter Z with caron  BE  latin small letter Z with dot above  BF  latin capital letter R with acute  C0  latin capital letter A with acute  C1  latin capital letter A with circumflex  C2  latin capital letter A with breve  C3  latin capital letter A with diaeresis  C4                                                                                                    | latin small letter S with cedilla      | BA        |
| double acute accent  latin small letter Z with caron  BE  latin small letter Z with dot above  BF  latin capital letter R with acute  C0  latin capital letter A with acute  C1  latin capital letter A with circumflex  C2  latin capital letter A with breve  C3  latin capital letter A with diaeresis  C4                                                                                                    | latin small letter T with caron        | ВВ        |
| latin small letter Z with caron  BE latin small letter Z with dot above  BF latin capital letter R with acute  C0 latin capital letter A with acute  C1 latin capital letter A with circumflex  C2 latin capital letter A with breve  C3 latin capital letter A with diaeresis  C4                                                                                                    | latin small letter Z with acute        | BC        |
| latin small letter Z with dot above  BF  latin capital letter R with acute  C0  latin capital letter A with acute  C1  latin capital letter A with circumflex  C2  latin capital letter A with breve  C3  latin capital letter A with diaeresis  C4                                                                                                    | double acute accent                    | BD        |
| latin capital letter R with acute       C0         latin capital letter A with acute       C1         latin capital letter A with circumflex       C2         latin capital letter A with breve       C3         latin capital letter A with diaeresis       C4                                                                                                    | latin small letter Z with caron        | BE        |
| latin capital letter A with acute  C1  latin capital letter A with circumflex  C2  latin capital letter A with breve  C3  latin capital letter A with diaeresis  C4                                                                                                    | latin small letter Z with dot above    | BF        |
| latin capital letter A with circumflex       C2         latin capital letter A with breve       C3         latin capital letter A with diaeresis       C4                                                                                                    | latin capital letter R with acute      | C0        |
| latin capital letter A with breve C3 latin capital letter A with diaeresis C4                                                                                                    | latin capital letter A with acute      | C1        |
| latin capital letter A with diaeresis C4                                                                                                    | latin capital letter A with circumflex | C2        |
| · · · · · · · · · · · · · · · · · · ·                                                                                                    | latin capital letter A with breve      | C3        |
| latin capital letter L with acute C5                                                                                                    | latin capital letter A with diaeresis  | C4        |
|                                                                                                    | latin capital letter L with acute      | C5        |

Table 54. ISO8859–2 Code set (continued)

| Symbolic Name                            | Hex Value |
|------------------------------------------|-----------|
| latin capital letter C with acute        | C6        |
| latin capital letter C with cedilla      | C7        |
| latin capital letter C with caron        | C8        |
| latin capital letter E with acute        | C9        |
| latin capital letter E with ogonek       | CA        |
| latin capital letter E with diaeresis    | СВ        |
| latin capital letter E with caron        | CC        |
| latin capital letter I with acute        | CD        |
| latin capital letter I with circumflex   | CE        |
| latin capital letter D with caron        | CF        |
| latin capital letter D with stroke       | D0        |
| latin capital letter N with acute        | D1        |
| latin capital letter N with caron        | D2        |
| latin capital letter O with acute        | D3        |
| latin capital letter O with circumflex   | D4        |
| latin capital letter O with double acute | D5        |
| latin capital letter O with diaeresis    | D6        |
| multiplication sign                      | D7        |
| latin capital letter R with caron        | D8        |
| latin capital letter U with ring above   | D9        |
| latin capital letter U with acute        | DA        |
| latin capital letter U with double acute | DB        |
| latin capital letter U with diaeresis    | DC        |
| latin capital letter Y with acute        | DD        |
| latin capital letter T with cedilla      | DE        |
| latin small letter sharp S               | DF        |
| latin small letter R with acute          | E0        |
| latin small letter A with acute          | E1        |
| latin small letter A with circumflex     | E2        |
| latin small letter A with breve          | E3        |
| latin small letter A with diaeresis      | E4        |
| latin small letter L with acute          | E5        |
| latin small letter C with acute          | E6        |
| latin small letter C with cedilla        | E7        |
| latin small letter C with caron          | E8        |
| latin small letter E with acute          | E9        |
| latin small letter E with ogonek         | EA        |
| latin small letter E with diaeresis      | EB        |
| latin small letter E with caron          | EC        |
| latin small letter I with acute          | ED        |

Table 54. ISO8859-2 Code set (continued)

| Symbolic Name                          | Hex Value |
|----------------------------------------|-----------|
| latin small letter I with circumflex   | EE        |
| latin small letter D with caron        | EF        |
| latin small letter D with stroke       | F0        |
| latin small letter N with acute        | F1        |
| latin small letter N with caron        | F2        |
| latin small letter O with acute        | F3        |
| latin small letter O with circumflex   | F4        |
| latin small letter O with double acute | F5        |
| latin small letter O with diaeresis    | F6        |
| division sign                          | F7        |
| latin small letter R with caron        | F8        |
| latin small letter U with ring above   | F9        |
| latin small letter U with acute        | FA        |
| latin small letter U with double acute | FB        |
| latin small letter U with diaeresis    | FC        |
| latin small letter Y with acute        | FD        |
| latin small letter T with cedilla      | FE        |
| dot above                              | FF        |

Table 55. ISO8859-4 Code set

| Symbolic Name                       | Hex Value |
|-------------------------------------|-----------|
| no break space                      | A0        |
| latin capital letter A with ogonek  | A1        |
| latin small letter kra              | A2        |
| latin capital letter R with cedilla | A3        |
| currency sign                       | A4        |
| latin capital letter I with tilde   | A5        |
| latin capital letter L with cedilla | A6        |
| section sign                        | A7        |
| diaeresis                           | A8        |
| latin capital letter S with caron   | A9        |
| latin capital letter E with macron  | AA        |
| latin capital letter G with cedilla | AB        |
| latin capital letter T with stroke  | AC        |
| soft hyphen                         | AD        |
| latin capital letter Z with caron   | AE        |
| macron                              | AF        |
| degree sign                         | В0        |

Table 55. ISO8859-4 Code set (continued)

| Symbolic Name                          | Hex Value |
|----------------------------------------|-----------|
| latin small letter A with ogonek       | B1        |
| ogonek                                 | B2        |
| latin small letter R with cedilla      | B3        |
| acute accent                           | B4        |
| latin small letter I tilde             | B5        |
| latin small letter L with cedilla      | B6        |
| caron                                  | B7        |
| cedilla                                | B8        |
| latin small letter S with caron        | B9        |
| latin small letter E with macron       | BA        |
| latin small letter G with cedilla      | ВВ        |
| latin small letter T with stroke       | BC        |
| latin capital letter eng               | BD        |
| latin small letter Z with caron        | BE        |
| latin small letter eng                 | BF        |
| latin capital letter A with macron     | C0        |
| latin capital letter A with acute      | C1        |
| latin capital letter A with circumflex | C2        |
| latin capital letter A with tilde      | C3        |
| latin capital letter A with diaeresis  | C4        |
| latin capital letter A with ring above | C5        |
| latin capital letter ae                | C6        |
| latin capital letter I with ogonek     | C7        |
| latin capital letter C with caron      | C8        |
| latin capital letter E with acute      | C9        |
| latin capital letter E with ogonek     | CA        |
| latin capital letter E with diaeresis  | СВ        |
| latin capital letter E with dot above  | CC        |
| latin capital letter I with acute      | CD        |
| latin capital letter I with circumflex | CE        |
| latin capital letter I with macron     | CF        |
| latin capital letter D with stroke     | D0        |
| latin capital letter N with cedilla    | D1        |
| latin capital letter O with macron     | D2        |
| latin capital letter K with cedilla    | D3        |
| latin capital letter O with circumflex | D4        |
| latin capital letter O with tilde      | D5        |
| latin capital letter O with diaeresis  | D6        |
| multiplication sign                    | D7        |
| latin capital letter O with stroke     | D8        |

Table 55. ISO8859-4 Code set (continued)

| atin capital letter U with acute atin capital letter U with acute atin capital letter U with circumflex atin capital letter U with diaeresis atin capital letter U with tilde atin capital letter U with macron atin small letter sharp S atin small letter A with macron atin small letter A with acute atin small letter A with circumflex atin small letter A with tilde atin small letter A with diaeresis atin small letter A with diaeresis atin small letter A with ring above | D9 DA DB DC DD DE DF E0 E1 E2 E3 E4 E5 E6 |
|----------------------------------------------------------------------------------------------------|-------------------------------------------|
| atin capital letter U with circumflex atin capital letter U with diaeresis atin capital letter U with tilde atin capital letter U with macron atin small letter sharp S atin small letter A with macron atin small letter A with acute atin small letter A with circumflex atin small letter A with tilde atin small letter A with diaeresis                                                                                                    | DB DC DD DE DF E0 E1 E2 E3 E4 E5          |
| atin capital letter U with diaeresis atin capital letter U with tilde atin capital letter U with macron atin small letter sharp S atin small letter A with macron atin small letter A with acute atin small letter A with circumflex atin small letter A with tilde atin small letter A with diaeresis                                                                                                    | DC DD DE DF E0 E1 E2 E3 E4 E5             |
| atin capital letter U with tilde atin capital letter U with macron atin small letter sharp S atin small letter A with macron atin small letter A with acute atin small letter A with circumflex atin small letter A with tilde atin small letter A with diaeresis                                                                                                    | DD DE DF E0 E1 E2 E3 E4 E5                |
| atin capital letter U with macron atin small letter sharp S atin small letter A with macron atin small letter A with acute atin small letter A with circumflex atin small letter A with tilde atin small letter A with diaeresis                                                                                                    | DE DF E0 E1 E2 E3 E4 E5                   |
| atin small letter A with macron atin small letter A with acute atin small letter A with circumflex atin small letter A with tilde atin small letter A with diaeresis                                                                                                    | DF<br>E0<br>E1<br>E2<br>E3<br>E4<br>E5    |
| atin small letter A with macron atin small letter A with acute atin small letter A with circumflex atin small letter A with tilde atin small letter A with diaeresis                                                                                                    | E0<br>E1<br>E2<br>E3<br>E4<br>E5          |
| atin small letter A with acute atin small letter A with circumflex atin small letter A with tilde atin small letter A with diaeresis                                                                                                    | E1<br>E2<br>E3<br>E4<br>E5                |
| atin small letter A with circumflex atin small letter A with tilde atin small letter A with diaeresis                                                                                                    | E2<br>E3<br>E4<br>E5                      |
| atin small letter A with tilde                                                                                                    | E3<br>E4<br>E5                            |
| atin small letter A with diaeresis                                                                                                    | E4<br>E5                                  |
|                                                                                                    | E5                                        |
| tin small letter A with ring above                                                                                                    |                                           |
|                                                                                                    | E6                                        |
| atin small letter ae                                                                                                    | <u> </u>                                  |
| tin small letter I with ogonek                                                                                                    | E7                                        |
| tin small letter C with caron                                                                                                    | E8                                        |
| tin small letter E with acute                                                                                                    | E9                                        |
| tin small letter E with ogonek                                                                                                    | EA                                        |
| tin small letter E with diaeresis                                                                                                    | EB                                        |
| tin small letter E with dot above                                                                                                    | EC                                        |
| tin small letter I with acute                                                                                                    | ED                                        |
| tin small letter I with circumflex                                                                                                    | EE                                        |
| tin small letter I with macron                                                                                                    | EF                                        |
| atin small letter D with stroke                                                                                                    | F0                                        |
| tin small letter N with cedilla                                                                                                    | F1                                        |
| tin small letter O with macron                                                                                                    | F2                                        |
| tin small letter K with cedilla                                                                                                    | F3                                        |
| tin small letter O with circumflex                                                                                                    | F4                                        |
| tin small letter O with tilde                                                                                                    | F5                                        |
| tin small letter O with diaeresis                                                                                                    | F6                                        |
| ivision sign                                                                                                    | F7                                        |
| atin small letter O with stroke                                                                                                    | F8                                        |
| tin small letter U with ogonek                                                                                                    | F9                                        |
| tin small letter U with acute                                                                                                    | FA                                        |
| atin small letter U with circumflex                                                                                                    | FB                                        |
| atin small letter U with diaeresis                                                                                                    | FC                                        |
| atin small letter U with tilde                                                                                                    | FD                                        |
| atin small letter U with macron                                                                                                    | FE                                        |
| ot above                                                                                                    | FF                                        |

Table 56. ISO8859-5 Code set

| Symbolic Name                                    | Hex Value |
|--------------------------------------------------|-----------|
| no break space                                   | AO        |
| cyrillic capital letter io                       | A1        |
| cyrillic capital letter dje                      | A2        |
| cyrillic capital letter gje                      | A3        |
| cyrillic capital letter ukrainian ie             | A4        |
| cyrillic capital letter dze                      | A5        |
| cyrillic capital letter byelorussian-ukrainian I | A6        |
| cyrillic capital letter yi                       | A7        |
| cyrillic capital letter je                       | A8        |
| cyrillic capital letter lje                      | A9        |
| cyrillic capital letter nje                      | AA        |
| cyrillic capital letter tshe                     | AB        |
| cyrillic capital letter kje                      | AC        |
| soft hyphen                                      | AD        |
| cyrillic capital letter short U                  | AE        |
| cyrillic capital letter dzhe                     | AF        |
| cyrillic capital letter A                        | В0        |
| cyrillic capital letter be                       | B1        |
| cyrillic capital letter ve                       | B2        |
| cyrillic capital letter ghe                      | В3        |
| cyrillic capital letter de                       | B4        |
| cyrillic capital letter ie                       | B5        |
| cyrillic capital letter zhe                      | B6        |
| cyrillic capital letter ze                       | В7        |
| cyrillic capital letter I                        | B8        |
| cyrillic capital letter short I                  | В9        |
| cyrillic capital letter ka                       | ВА        |
| cyrillic capital letter el                       | ВВ        |
| cyrillic capital letter em                       | BC        |
| cyrillic capital letteren                        | BD        |
| cyrillic capital letter O                        | BE        |
| cyrillic capital letter pe                       | BF        |
| cyrillic capital letter er                       | C0        |
| cyrillic capital letter es                       | C1        |
| cyrillic capital letter te                       | C2        |
| cyrillic capital letter U                        | C3        |
| cyrillic capital letter ef                       | C4        |
| cyrillic capital letter ha                       | C5        |

Table 56. ISO8859-5 Code set (continued)

| Symbolic Name                     | Hex Value |
|-----------------------------------|-----------|
| cyrillic capital letter tse       | C6        |
| cyrillic capital letter che       | C7        |
| cyrillic capital letter sha       | C8        |
| cyrillic capital letter shcha     | C9        |
| cyrillic capital letter hard sign | CA        |
| cyrillic capital letter yeru      | СВ        |
| cyrillic capital letter soft sign | CC        |
| cyrillic capital letter E         | CD        |
| cyrillic capital letter tu        | CE        |
| cyrillic capital letter ya        | CF        |
| cyrillic small letter A           | D0        |
| cyrillic small letter be          | D1        |
| cyrillic small letter ve          | D2        |
| cyrillic small letter ghe         | D3        |
| cyrillic small letter de          | D4        |
| cyrillic small letter ie          | D5        |
| cyrillic small letter zhe         | D6        |
| cyrillic small letter ze          | D7        |
| cyrillic small letter I           | D8        |
| cyrillic small letter short I     | D9        |
| cyrillic small letter ka          | DA        |
| cyrillic small letter el          | DB        |
| cyrillic small letter em          | DC        |
| cyrillic small letter en          | DD        |
| cyrillic small letter O           | DE        |
| cyrillic small letter pe          | DF        |
| cyrillic small letter er          | E0        |
| cyrillic small letter es          | E1        |
| cyrillic small letter te          | E2        |
| cyrillic small letter U           | E3        |
| cyrillic small letter ef          | E4        |
| cyrillic small letter ha          | E5        |
| cyrillic small letter tse         | E6        |
| cyrillic small letter che         | E7        |
| cyrillic small letter sha         | E8        |
| cyrillic small letter shcha       | E9        |
| cyrillic small letter hard sign   | EA        |
| cyrillic small letter yeru        | EB        |
| cyrillic small letter soft sign   | EC        |
| cyrillic small letter E           | ED        |

Table 56. ISO8859-5 Code set (continued)

| Symbolic Name                                  | Hex Value |
|------------------------------------------------|-----------|
| cyrillic small letter yu                       | EE        |
| cyrillic small letter ta                       | EF        |
| numero sign                                    | F0        |
| cyrillic small letter io                       | F1        |
| cyrillic small letter dje                      | F2        |
| cyrillic small letter gje                      | F3        |
| cyrillic small letter ukrainian ie             | F4        |
| cyrillic small letter dze                      | F5        |
| cyrillic small letter byelorussian-ukrainian I | F6        |
| cyrillic small letter yi                       | F7        |
| cyrillic small letter je                       | F8        |
| cyrillic small letter lje                      | F9        |
| cyrillic small letter nje                      | FA        |
| cyrillic small letter tshe                     | FB        |
| cyrillic small letter kje                      | FC        |
| selection sign                                 | FD        |
| cyrillic small letter short U                  | FE        |
| cyrillic small letter dzhe                     | FF        |

Table 57. ISO8859-6

| Symbolic Name                       | Hex Value |
|-------------------------------------|-----------|
| no-break space                      | A0        |
| currency sign                       | A4        |
| Arabic comma                        | AC        |
| soft hyphen                         | AD        |
| Arabic semicolon                    | ВВ        |
| Arabic question mark                | BF        |
| Arabic letter hamza                 | C1        |
| Arabic letter alef with madda above | C2        |
| Arabic letter alef with hamza above | СЗ        |
| Arabic letter waw with hamza above  | C4        |
| Arabic letter alef with hamza below | C5        |
| Arabic letter yeh with hamza above  | C6        |
| Arabic letter alef                  | C7        |
| Arabic letter beh                   | C8        |
| Arabic letter teh marbuta           | C9        |
| Arabic letter teh                   | CA        |
| Arabic letter theh                  | СВ        |

Table 57. ISO8859-6 (continued)

| Symbolic Name              | Hex Value |
|----------------------------|-----------|
| Arabic letter jeem         | CC        |
| Arabic letter hah          | CD        |
| Arabic letter khah         | CE        |
| Arabic letter dal          | CF        |
| Arabic letter thal         | D0        |
| Arabic letter reh          | D1        |
| Arabic letter zain         | D2        |
| Arabic letter seen         | D3        |
| Arabic letter sheen        | D4        |
| Arabic letter sad          | D5        |
| Arabic letter dad          | D6        |
| Arabic letter tah          | D7        |
| Arabic letter zah          | D8        |
| Arabic letter ain          | D9        |
| Arabic letter ghain        | DA        |
| Arabic letter tatweel      | E0        |
| Arabic letter feh          | E1        |
| Arabic letter qaf          | E2        |
| Arabic letter kaf          | E3        |
| Arabic letter lam          | E4        |
| Arabic letter meem         | E5        |
| Arabic letter noon         | E6        |
| Arabic letter heh          | E7        |
| Arabic letter waw          | E8        |
| Arabic letter alef maksura | E9        |
| Arabic letter yeh          | EA        |
| Arabic letter fathatan     | ЕВ        |
| Arabic letter dammatan     | EC        |
| Arabic letter kasratan     | ED        |
| Arabic letter fatha        | EE        |
| Arabic letter damma        | EF        |
| Arabic letter kasra        | F0        |
| Arabic letter shadda       | F1        |
| Arabic letter sukun        | F2        |

Table 58. ISO8859-7 Code set

| Symbolic Name  | Hex Value |
|----------------|-----------|
| no break space | A0        |

Table 58. ISO8859-7 Code set (continued)

| Symbolic Name                                    | Hex Value |
|--------------------------------------------------|-----------|
| left single quotation mark                       | A1        |
| right single quotation mark                      | A2        |
| puond sign                                       | A3        |
| euro sign                                        | A4        |
| broken bar                                       | A6        |
| section sign                                     | A7        |
| diaeresis                                        | A8        |
| copyright sign                                   | A9        |
| left-pointing double angle quotation mark        | AB        |
| not sign                                         | AC        |
| soft hyphen                                      | AD        |
| horizontal bar                                   | AF        |
| degree sign                                      | В0        |
| plus-minus sign                                  | B1        |
| superscript two                                  | B2        |
| superscript three                                | B3        |
| greek tonos                                      | B4        |
| greek dialytika tonos                            | B5        |
| greek capital letter alpha with tonos            | B6        |
| middle dot                                       | B7        |
| greek capital letter epsilon with tonos          | B8        |
| greek capital letter eta with tonos              | B9        |
| greek capital letter iota with tonos             | BA        |
| right-pointing double angle quotation mark       | BB        |
| greek capital letter omicron with tonos          | BC        |
| vulgar fraction one half                         | BD        |
| greek capital letter upsilon with tonos          | BE        |
| greek capital letter omega with tonos            | BF        |
| greek small letter iota with dialytika and tonos | CO        |
| greek capital letter alpha                       | C1        |
| greek capital letter beta                        | C2        |
| greek capital letter gamma                       | C3        |
| greek capital letter delta                       | C4        |
| greek capital letter epsilon                     | C5        |
| greek capital letter zeta                        | C6        |
| greek capital letter eta                         | C7        |
| greek capital letter theta                       | C8        |
| greek capital letter iota                        | C9        |
| greek capital letter kappa                       | CA        |
| greek capital letter lambda                      | СВ        |

Table 58. ISO8859-7 Code set (continued)

| Symbolic Name                                       | Hex Value |
|-----------------------------------------------------|-----------|
| greek capital letter mu                             | CC        |
| greek capital letter nu                             | CD        |
| greek capital letter xi                             | CE        |
| greek capital letter omicron                        | CF        |
| greek capital letter pi                             | D0        |
| greek capital letter rho                            | D1        |
| greek capital letter sigma                          | D3        |
| greek capital letter tau                            | D4        |
| greek capital letter upsilon                        | D5        |
| greek capital letter phi                            | D6        |
| greek capital letter chi                            | D7        |
| greek capital letter psi                            | D8        |
| greek capital letter omega                          | D9        |
| greek capital letter iota with dialytika            | DA        |
| greek capital letter upsilon with dialytika         | DB        |
| greek small letter alpha with tonos                 | DC        |
| greek small letter epsilon with tonos               | DD        |
| greek small letter eta with tonos                   | DE        |
| greek small letter iota with tonos                  | DF        |
| greek small letter upsilon with dialytika and tonos | E0        |
| greek small letter alpha                            | E1        |
| greek small letter beta                             | E2        |
| greek small letter gamma                            | E3        |
| greek small letter delta                            | E4        |
| greek small letter epsilon                          | E5        |
| greek small letter zeta                             | E6        |
| greek small letter eta                              | E7        |
| greek small letter theta                            | E8        |
| greek small letter iota                             | E9        |
| greek small letter kappa                            | EA        |
| greek small letter lambda                           | EB        |
| greek small letter mu                               | EC        |
| greek small letter nu                               | ED        |
| greek small letter xi                               | EE        |
| greek small letter omicron                          | EF        |
| greek small letter pi                               | F0        |
| greek small letter rho                              | F1        |
| greek small letter final sigma                      | F2        |
| greek small letter sigma                            | F3        |
| greek small letter tau                              | F4        |

Table 58. ISO8859-7 Code set (continued)

| Symbolic Name                             | Hex Value |
|-------------------------------------------|-----------|
| greek small letter upsilon                | F5        |
| greek small letter phi                    | F6        |
| greek small letter chi                    | F7        |
| greek small letter psi                    | F8        |
| greek small letter omega                  | F9        |
| greek small letter iota with dialytika    | FA        |
| greek small letter upsilon with dialytika | FB        |
| greek small letter omicron with tonos     | FC        |
| greek small letter upsilon with tonos     | FD        |
| greek small letter omega with tonos       | FE        |

# ISO8859-8

Table 59. ISO8859-8 Code set

| Symbolic Name                             | Hex Value |
|-------------------------------------------|-----------|
| no-break space                            | AO        |
| cent sign                                 | A2        |
| pound sign                                | A3        |
| currency sign                             | A4        |
| yen sign                                  | A5        |
| broken bar                                | A6        |
| section sign                              | A7        |
| diaeresis                                 | A8        |
| copyright sign                            | A9        |
| multiplication sign                       | AA        |
| left-pointing double angle quotation mark | AB        |
| not sign                                  | AC        |
| soft hyphen                               | AD        |
| registered sign                           | AE        |
| overline                                  | AF        |
| degree sign                               | В0        |
| plus-minus sign                           | B1        |
| superscript two                           | B2        |
| superscript three                         | B3        |
| acute accent                              | B4        |
| micro sign                                | B5        |
| pilcrow sign                              | B6        |
| middle dot                                | В7        |
| cedilla                                   | B8        |
| superscript one                           | В9        |

Table 59. ISO8859-8 Code set (continued)

| Symbolic Name                              | Hex Value |
|--------------------------------------------|-----------|
| division sign                              | ВА        |
| right-pointing double angle quotation mark | ВВ        |
| vulgar fraction one quarter                | BC        |
| vulgar fraction one half                   | BD        |
| vilgar fraction three quarters             | BE        |
| double low line                            | DF        |
| hebrew letter alef                         | EO        |
| hebrew letter bet                          | E1        |
| hebrew letter gimel                        | E2        |
| hebrew letter dalet                        | E3        |
| hebrew letter he                           | E4        |
| hebrew letter vav                          | E5        |
| hebrew letter zayin                        | E6        |
| hebrew letter het                          | E7        |
| hebrew letter tet                          | E8        |
| hebrew letter yod                          | E9        |
| hebrew letter final kaf                    | EA        |
| hebrew letter kaf                          | EB        |
| hebrew letter lamed                        | EC        |
| hebrew letter final mem                    | ED        |
| hebrew letter mem                          | EE        |
| hebrew letter final nun                    | EF        |
| hebrew letter nun                          | F0        |
| hebrew letter samekh                       | F1        |
| hebrew letter ayin                         | F2        |
| hebrew letter final pe                     | F3        |
| hebrew letter pe                           | F4        |
| hebrew letter final tsadi                  | F5        |
| hebrew letter tsadi                        | F6        |
| hebrew letter qof                          | F7        |
| hebrew letter resh                         | F8        |
| hebrew letter shin                         | F9        |
|                                            |           |

# ISO8859-9

Table 60. ISO8859-9 Code set

| Symbolic Name             | Hex Value |
|---------------------------|-----------|
| no-break space            | A0        |
| inverted exclamation mark | A1        |

Table 60. ISO8859-9 Code set (continued)

| Symbolic Name                              | Hex Value |
|--------------------------------------------|-----------|
| cent sign                                  | A2        |
| pound sign                                 | A3        |
| currency sign                              | A4        |
| yen sign                                   | A5        |
| broken bar                                 | A6        |
| section sign                               | A78       |
| diaeresis                                  | A8        |
| copyright sign                             | A9        |
| feminine ordinal indicator                 | AA        |
| left-pointing double quotation mark        | AB        |
| not sign                                   | AC        |
| sofy hyphen                                | AD        |
| registered sign                            | AE        |
| macron                                     | AF        |
| degree sign                                | В0        |
| plus-minus sign                            | B1        |
| superscript two                            | B2        |
| superscript three                          | B3        |
| acute accent                               | B4        |
| micro sign                                 | B5        |
| pilcrow sign                               | B6        |
| middle dot                                 | B7        |
| cedilla                                    | B8        |
| superscript one                            | B9        |
| masculine ordinal indicator                | ВА        |
| right pointing double angle quotation mark | ВВ        |
| vulgar fraction one quarter                | BC        |
| vulgar fraction one half                   | BD        |
| vulgar fraction three quarters             | BE        |
| inverted question mark                     | BF        |
| latin capital letter A with grave          | CO        |
| latin capital letter A with acute          | C1        |
| latin capital letter A with circumflex     | C2        |
| latin capital letter A with tilde          | С3        |
| latin capital letter A with diaeresis      | C4        |
| latin capital letter A with ring above     | C5        |
| latin capital letter AE                    | C6        |
| latin capital letter C with cedilla        | C7        |
| latin capital letter E with grave          | C8        |
| latin capital letter E with acute          | C9        |

Table 60. ISO8859-9 Code set (continued)

| Symbolic Name                          | Hex Value |
|----------------------------------------|-----------|
| latin capital letter E with circumflex | CA        |
| latin capital letter E with diaeresis  | СВ        |
| latin capital letter I with grave      | CC        |
| latin capital letter I with acute      | CD        |
| latin capital letter I with circumflex | CE        |
| latin capital letter I with diaeresis  | CF        |
| latin capital letter G with breve      | D0        |
| latin capital letter N with tilde      | D1        |
| latin capital letter O with grave      | D2        |
| latin capital letter O with acute      | D3        |
| latin capital letter O with circumflex | D4        |
| latin capital letter O with tilde      | D5        |
| latin capital letter O with diaeresis  | D6        |
| multiplication sign                    | D7        |
| latin capital letter O with stroke     | D8        |
| latin capital letter U with grave      | D9        |
| latin capital letter U with acute      | DA        |
| latin capital letter U with circumflex | DB        |
| latin capital letter U with diaeresis  | DC        |
| latin capital letter I with dot above  | DD        |
| latin capital letter S with cedilla    | DE        |
| latin small letter sharp S             | DF        |
| latin small letter A with grave        | E0        |
| latin small letter A with acute        | E1        |
| latin small letter A with circumflex   | E2        |
| latin small letter A with tilde        | E3        |
| latin small letter A with diaeresis    | E4        |
| latin small letter A with ring above   | E5        |
| latin small letter AE                  | E6        |
| latin small letter C with cedilla      | E7        |
| latin small letter E with grave        | E8        |
| latin small letter E with acute        | E9        |
| latin small letter E with circumflex   | EA        |
| latin small letter E with diseresis    | EB        |
| latin small letter I with grave        | EC        |
| latin small letter I with acute        | ED        |
| latin small letter I with circumflex   | EE        |
| latin small letter I with diaeresis    | EF        |
| latin small letter G with breve        | F0        |
| latin small letter N with tilde        | F1        |

Table 60. ISO8859–9 Code set (continued)

| Symbolic Name                        | Hex Value |
|--------------------------------------|-----------|
| latin small letter O with grave      | F2        |
| latin small letter O with acute      | F3        |
| latin small letter O with circumflex | F4        |
| latin small letter O with tilde      | F5        |
| latin small letter O with diaeresis  | F6        |
| division sign                        | F7        |
| latin small letter O with stroke     | F8        |
| latin small letter U with grave      | F9        |
| latin small letter U with acute      | FA        |
| latin small letter U with circumflex | FB        |
| latin small letter U with diaeresis  | FC        |
| latin small letter dotless I         | FD        |
| latin small letter S with cedilla    | FE        |
| latin small letter Y with diaeresis  | FF        |

# ISO8859-15

Table 61. ISO8859-1 Code set

| Symbolic Name                             | Hex Value |
|-------------------------------------------|-----------|
| no-break space                            | A0        |
| inverted exclamation mark                 | A1        |
| cent sign                                 | A2        |
| pound sign                                | A3        |
| euro sign                                 | A4        |
| yen sign                                  | A5        |
| latin capital letter S with caron         | A6        |
| section sign                              | A7        |
| letin small letter S with caron           | A8        |
| copyright sign                            | A9        |
| feminine ordinal indicator                | AA        |
| left-pointing double angle quotation mark | AB        |
| not sign                                  | AC        |
| soft hyphen                               | AD        |
| registered sign                           | AE        |
| macron                                    | AF        |
| degree sign                               | В0        |
| plus-minus sign                           | B1        |
| superscript two                           | B2        |
| superscript three                         | B3        |
| latin capital letter Z with caron         | B4        |

Table 61. ISO8859-1 Code set (continued)

| Symbolic Name                               | Hex Value |
|---------------------------------------------|-----------|
| micro sign                                  | B5        |
| pilcrow sign                                | B6        |
| middle dot                                  | B7        |
| latin small letter Z with caron             | B8        |
| superscript one                             | B9        |
| masculine ordinal indicator                 | BA        |
| right-pointing bouble angle quotation marks | BB        |
| latin capital ligature oe                   | BC        |
| latin small ligature oe                     | BD        |
| latin capital letter Y with diaeresis       | BE        |
| inverted question mark                      | BF        |
| latin capital letter A with grave           | C0        |
| latin capital letter A with acute           | C1        |
| latin capital letter A with circumflex      | C2        |
| latin capital letter A with tilde           | C3        |
| latin capital letter A with diaeresis       | C4        |
| latin capital letter A with ring above      | C5        |
| latin capital letter AE                     | C6        |
| latin capital letter C with cedilla         | C7        |
| latin capital letter E with grave           | C8        |
| latin capital letter E with acute           | C9        |
| latin capital letter W with circumflex      | CA        |
| latin capital letter E with diaeresis       | СВ        |
| latin capital letter I with grave           | CC        |
| latin capital letter I with acute           | CD        |
| latin capital letter I with circumflex      | CE        |
| latin capital letter I with diaeresis       | CF        |
| latin capital letter eth                    | D0        |
| latin capital letter N with tilde           | D1        |
| latin capital letter O with grave           | D2        |
| latin capital letter O with acute           | D3        |
| latin capital letter O with circumflex      | D4        |
| latin capital letter O with tilde           | D5        |
| latin capital letter O with diaeresis       | D6        |
| multiplication sign                         | D7        |
| latin capital letter O with stroke          | D8        |
| latin capital letter U with grave           | D9        |
| latin capital letter U with acute           | DA        |
| latin capital letter U with circumflex      | DB        |
| latin capital letter U with diaeresis       | DC        |

Table 61. ISO8859-1 Code set (continued)

| Symbolic Name                        | Hex Value |
|--------------------------------------|-----------|
| latin capital letter Y with acute    | DD        |
| latin capital letter thorn           | DE        |
| latin small letter sharp S           | DF        |
| latin small letter A with grave      | EO        |
| latin small letter A with acute      | E1        |
| latin small letter A with circumflex | E2        |
| latin small letter A with tilde      | E3        |
| latin small letter A with diaeresis  | E4        |
| latin small letter A with ring above | E5        |
| latin small letter AE                | E6        |
| latin small letter C with cedilla    | E7        |
| latin small letter E with grave      | E8        |
| latin small letter E with acute      | E9        |
| latin small letter E with circumflex | EA        |
| latin small letter E with diaeresis  | EB        |
| latin small letter I with grave      | EC        |
| latin small letter I with acute      | ED        |
| latin small letter I with circumflex | EE        |
| latin small letter I with diaeresis  | EF        |
| latin small letter eth               | F0        |
| latin small letter N with tilde      | F1        |
| latin small letter O with grave      | F2        |
| latin small letter O with acute      | F3        |
| latin small letter O with circumflex | F4        |
| latin small letter O with tilde      | F5        |
| latin small letter O with diaeresis  | F6        |
| division sign                        | F7        |
| latin small letter O with stroke     | F8        |
| latin small letter U with grave      | F9        |
| latin small letter U with acute      | FA        |
| latin small letter U with circumflex | FB        |
| latin small letter U with diaeresis  | FC        |
| latin small letter Y with acute      | FD        |
| latin small letter thorn             | FE        |
| latin small letter Y with diaeresis  | FF        |

### **IBM Code Sets**

The following IBM PC code sets are described:

- "IBM-856"
- "IBM-921" on page 216
- "IBM-922" on page 219
- "IBM-1046" on page 221
- "IBM-1124" on page 224
- "IBM-1129" on page 227
- "TIS-620" on page 229

# **IBM-856**

Table 62. IBM-856 Code set

| Symbolic Name             | Hex Value |
|---------------------------|-----------|
| hebrew letter alef        | 80        |
| hebrew letter bet         | 81        |
| hebrew letter gimel       | 82        |
| hebrew letter dalet       | 83        |
| hebrew letter he          | 84        |
| hebrew letter vav         | 85        |
| hebrew letter zayin       | 86        |
| hebrew letter het         | 87        |
| hebrew letter tet         | 88        |
| hebrew letter yod         | 89        |
| hebrew letter final kaf   | 8A        |
| hebrew letter kaf         | 8B        |
| hebrew letter lamed       | 8C        |
| hebrew letter final mem   | 8D        |
| hebrew letter mem         | 8E        |
| hebrew letter final nun   | 8F        |
| hebrew letter nun         | 90        |
| hebrew letter samekh      | 91        |
| hebrew letter ayin        | 92        |
| hebrew letter final pe    | 93        |
| hebrew letter pe          | 94        |
| hebrew letter final tsadi | 95        |
| hebrew letter tsadi       | 96        |
| hebrew letter qof         | 97        |
| hebrew letter resh        | 98        |
| hebrew letter shin        | 99        |
| hebrew letter tav         | 9A        |
| pound sign                | 9C        |
| multiplication sign       | 9E        |

Table 62. IBM-856 Code set (continued)

| Symbolic Name                               | Hex Value |
|---------------------------------------------|-----------|
| registered sign                             | A9        |
| not sign                                    | AA        |
| vulgar fraction one half                    | AB        |
| vulgar fraction one quarter                 | AC        |
| left pointing double angle quotation mark   | AE        |
| right pointing double angle quotation mark  | AF        |
| light shade                                 | В0        |
| medium shade                                | B1        |
| dark shade                                  | B2        |
| box drawings light vertical                 | B3        |
| box drawings light vertical and left        | B4        |
| copyright sign                              | B8        |
| box drawings double vertival and left       | B9        |
| box drawings double vertical                | ВА        |
| box drawings double down and left           | BB        |
| box drawings double up and left             | BC        |
| cent sign                                   | BD        |
| yen sign                                    | BE        |
| box drawings light down and left            | BF        |
| box drawings light up and right             | C0        |
| box drawings light up and horizontal        | C1        |
| box drawings light down and horizontal      | C2        |
| box drawings light vertical and right       | C3        |
| box drawings light horizontal               | C4        |
| box drawings light vertical and horizontal  | C5        |
| box drawings double up and right            | C8        |
| box drawings double down and right          | C9        |
| box drawings double up and horizontal       | CA        |
| box drawings double down and horizontal     | СВ        |
| box drawings double vertical and right      | CC        |
| box drawings double horizontal              | CD        |
| box drawings double vertical and horizontal | CE        |
| currency sign                               | CF        |
| box drawings light up and left              | D9        |
| box drawings light down and right           | DA        |
| full block                                  | DB        |
| lower half block                            | DC        |
| broken bar                                  | DD        |
| upper half block                            | DF        |
| micro sign                                  | E6        |

Table 62. IBM-856 Code set (continued)

| Symbolic Name                  | Hex Value |
|--------------------------------|-----------|
| overline                       | EE        |
| acute accent                   | EF        |
| soft hyphen                    | F0        |
| plus-minus sign                | F1        |
| double low line                | F2        |
| vulgar fraction three quarters | F3        |
| pilcrow sign                   | F4        |
| section sign                   | F5        |
| division sign                  | F6        |
| cedilla                        | F7        |
| degree sign                    | F8        |
| diaeresis                      | F9        |
| middle dot                     | FA        |
| superscript one                | FB        |
| superscript three              | FC        |
| superscript two                | FD        |
| black square                   | FE        |
| no-break space                 | FF        |

Table 63. IBM-921 Code set

| Symbolic Name                             | Hex Value |
|-------------------------------------------|-----------|
| no-break space                            | A0        |
| right double quotation mark               | A1        |
| cent sign                                 | A2        |
| pound sign                                | A3        |
| euro sign                                 | A4        |
| double low-9 quotation mark               | A5        |
| broken bar                                | A6        |
| section sign                              | A7        |
| latin capital letter O with stroke        | A8        |
| copyright sign                            | A9        |
| latin capital letter R with cedilla       | AA        |
| left-pointing double angle quotation mark | AB        |
| not sign                                  | AC        |
| soft hyphen                               | AD        |
| registered sign                           | AE        |
| latin capital letter AE                   | AF        |
| degree sign                               | В0        |

Table 63. IBM-921 Code set (continued)

| Symbolic Name                              | Hex Value |
|--------------------------------------------|-----------|
| plus-minus sign                            | B1        |
| superscript two                            | B2        |
| superscript three                          | B3        |
| left double quotation mark                 | B4        |
| micro sign                                 | B5        |
| pilcrow sign                               | B6        |
| middle dot                                 | B7        |
| latin small letter O with stroke           | B8        |
| superscript one                            | B9        |
| latin small letter R with cedilla          | BA        |
| right-pointing double angle quotation mark | BB        |
| vulgar fraction one quarter                | BC        |
| vulgar fraction one half                   | BD        |
| vulgar fraction three quarters             | BE        |
| latin small letter AE                      | BF        |
| latin capital letter A with ogonek         | CO        |
| latin capital letter I with ogonek         | C1        |
| latin capital letter A with macron         | C2        |
| latin capital letter C with acute          | C3        |
| latin capital letter A with diaeresis      | C4        |
| latin capital letter A with ring above     | C5        |
| latin capital letter E with ogonek         | C6        |
| latin capital letter E with macron         | C7        |
| latin capital letter C with caron          | C8        |
| latin capital letter E with acute          | C9        |
| latin capital letter Z with acute          | CA        |
| latin capital letter E with dot above      | СВ        |
| latin capital letter G with cedilla        | CC        |
| latin capital letter K with cedilla        | CD        |
| latin capital letter I with macron         | CE        |
| latin capital letter L with cedilla        | CF        |
| latin capital letter S with caron          | D0        |
| latin capital letter N with acute          | D1        |
| latin capital letter N with cedilla        | D2        |
| latin capital letter O with acute          | D3        |
| latin capital letter O with macron         | D4        |
| latin capital letter O with tilde          | D5        |
| latin capital letter O with diaeresis      | D6        |
| multiplication sign                        | D7        |
| latin capital letter U with ogonek         | D8        |

Table 63. IBM-921 Code set (continued)

| Symbolic Name                         | Hex Value |
|---------------------------------------|-----------|
| latin capital letter L with stroke    | D9        |
| latin capital letter S with acute     | DA        |
| latin capital letter U with macron    | DB        |
| latin capital letter U with diaeresis | DC        |
| latin capital letter Z with dot above | DD        |
| latin capital letter Z with caron     | DE        |
| latin small letter sharp S            | DF        |
| latin small letter A with ogonek      | E0        |
| latin small letter I with ogonek      | E1        |
| latin small letter A with macron      | E2        |
| latin small letter C with acute       | E3        |
| latin small letter A with diaeresis   | E4        |
| latin small letter A with ring above  | E5        |
| latin small letter E with ogonek      | E6        |
| latin small letter E with macron      | E7        |
| latin small letter C with caron       | E8        |
| latin small letter E with acute       | E9        |
| latin small letter Z with acute       | EA        |
| latin small letter E with dot above   | EB        |
| latin small letter G with cedilla     | EC        |
| latin small letter K with cedilla     | ED        |
| latin small letter I with macron      | EE        |
| latin small letter L with cedilla     | EF        |
| latin small letter S with caron       | F0        |
| latin small letter N with acute       | F1        |
| latin small letter N with cedilla     | F2        |
| latin small letter O with acute       | F3        |
| latin small letter O with macron      | F4        |
| latin small letter O with tilde       | F5        |
| latin small letter O with diaeresis   | F6        |
| division sign                         | F7        |
| latin small letter U with ogonek      | F8        |
| latin small letter L with stroke      | F9        |
| latin small letter S with acute       | FA        |
| latin small letter U with macron      | FB        |
| latin small letter U with diaeresis   | FC        |
| latin small letter Z with dot above   | FD        |
| latin small letter Z with caron       | FE        |
| right single quotation mark           | FF        |

Table 64. IBM-922 Code set

| Symbolic Name                              | Hex Value |
|--------------------------------------------|-----------|
| no break space                             | AO        |
| inverted exclamation mark                  | A1        |
| cent sign                                  | A2        |
| pound sign                                 | A3        |
| euro sign                                  | A4        |
| yenb sign                                  | A5        |
| broken bar                                 | A6        |
| section sign                               | A7        |
| diaeresis                                  | A8        |
| copyright sign                             | A9        |
| feminine ordinal indicator                 | AA        |
| left-pointing double angle quotation mark  | AB        |
| not sign                                   | AC        |
| soft hyphen                                | AD        |
| registered sign                            | AE        |
| macron                                     | AF        |
| degree sign                                | В0        |
| plus-minus sign                            | B1        |
| superscript two                            | B2        |
| superscript three                          | В3        |
| acute accent                               | B4        |
| micro sign                                 | B5        |
| pilcrow sign                               | B6        |
| middle dot                                 | В7        |
| cedilla                                    | B8        |
| superscript one                            | B9        |
| masculine ordinal indicator                | BA        |
| right-pointing double angle quotation mark | ВВ        |
| vulgar fraction one quarter                | BC        |
| vulgar fraction one half                   | BD        |
| vulgar fraction three quarters             | BE        |
| inverted question mark                     | BF        |
| latin capital letter A with grave          | CO        |
| latin capital letter A with acute          | C1        |
| latin capital letter A with circumflex     | C2        |
| latin capital letter A with tilde          | C3        |
| latin capital letter A with diaeresis      | C4        |
| latin capital letter A with ring above     | C5        |

Table 64. IBM-922 Code set (continued)

| Symbolic Name                          | Hex Value |
|----------------------------------------|-----------|
| latin capital letter AE                | C6        |
| latin capital letter C with cedilla    | C7        |
| latin capital letter E with grave      | C8        |
| latin capital letter E with acute      | C9        |
| latin capital letter E with circumflex | CA        |
| latin capital letter E with diaeresis  | СВ        |
| latin capital letter I with grave      | cc        |
| latin capital letter I with acute      | CD        |
| latin capital letter I with circumflex | CE        |
| latin capital letter I with diaeresis  | CF        |
| latin capital letter S with caron      | D0        |
| latin capital letter N with tilde      | D1        |
| latin capital letter O with grave      | D2        |
| latin capital letter O with acute      | D3        |
| latin capital letter O with circumflex | D4        |
| latin capital letter O with tilde      | D5        |
| latin capital letter O with diaeresis  | D6        |
| multiplication sign                    | D7        |
| latin capital letter O with stroke     | D8        |
| latin capital letter U with grave      | D9        |
| latin capital letter U with acute      | DA        |
| latin capital letter U with circuflex  | DB        |
| latin capital letter U with diaeresis  | DC        |
| latin capital letter Y with acute      | DD        |
| latin capital letter Z with caron      | DE        |
| latin small letter sharp S             | DF        |
| latin small letter A with grave        | E0        |
| latin small letter A with acute        | E1        |
| latin small letter A with circumflex   | E2        |
| latin small letter A with tilde        | E3        |
| latin small letter A with diaeresis    | E4        |
| latin small letter A with ring above   | E5        |
| latin small letter AE                  | E6        |
| latin small letter C with cedilla      | E7        |
| latin small letter E with grave        | E8        |
| latin small letter E with acute        | E9        |
| latin small letter E with circumflex   | EA        |
| latin small letter E with diaeresis    | EB        |
| latin small letter I with grave        | EC        |
| latin small letter I with acute        | ED        |

Table 64. IBM-922 Code set (continued)

| Symbolic Name                        | Hex Value |
|--------------------------------------|-----------|
| latin small letter I with curcumflex | EE        |
| latin small letter I with diaeresis  | EF        |
| latin small letter S with caron      | F0        |
| latin small letter N with tilde      | F1        |
| latin small letter O with grave      | F2        |
| latin small letter O with acute      | F3        |
| latin small letter O with circumflex | F4        |
| latin small letter O with tilde      | F5        |
| latin small letter O with diaeresis  | F6        |
| division sign                        | F7        |
| latin small letter O with stroke     | F8        |
| latin small letter U with grave      | F9        |
| latin small letter U with acute      | FA        |
| latin small letter U with circumflex | FB        |
| latin small letter U with diaeresis  | FC        |
| latin small letter Y with acute      | FD        |
| latin small letter Z with caron      | FE        |
| latin small letter Y with diaeresis  | FF        |

Table 65. IBM-1046 Code set

| Symbolic Name                                  | Hex Value |
|------------------------------------------------|-----------|
| arabic letter alef with hamza below final form | 80        |
| multiplication sign                            | 81        |
| division sign                                  | 82        |
| arabic letter seen first part of final form    | 83        |
| arabic letter sheen first part of final form   | 84        |
| arabic letter sad first part of final form     | 85        |
| arabic letter dadfirst part of final form      | 86        |
| arabic tatweel with fathatan above             | 87        |
| full block                                     | 89        |
| box drawings light vertical                    | 8A        |
| box drawings light horizontal                  | 8B        |
| box drawings light down and left               | 8C        |
| box drawings light down and right              | 8D        |
| box drawings light up and right                | 8E        |
| box drawings light up and left                 | 8F        |
| arabic damma medial form                       | 90        |
| arabic kasra medial form                       | 91        |

Table 65. IBM-1046 Code set (continued)

| Symbolic Name                                             | Hex Value |
|-----------------------------------------------------------|-----------|
| arabic shadda medial form                                 | 92        |
| arabic sukun medial form                                  | 93        |
| arabic fatha medial form                                  | 94        |
| arabic letter yeh with hamza above final form             | 95        |
| arabic letter alef maksura final form                     | 96        |
| arabic letter yeh initial form                            | 97        |
| arabic letter yeh final form                              | 98        |
| arabic letter ghain final form                            | 99        |
| arabic letter ghain initial form                          | 9A        |
| arabic letter ghain medial form                           | 9B        |
| arabic ligature lam with alef with madda above final form | 9C        |
| arabic ligature lam with alef with hamza above final form | 9D        |
| arabic ligature lam with alef with hamza below final form | 9E        |
| arabic ligature lam with alef final form                  | 9f        |
| no-break space                                            | A0        |
| arabic letter alef with madda above after lam             | A1        |
| arabic letter alef with hamza above after lam             | A2        |
| arabic letter alef with hamza below after lam             | A3        |
| currency sign                                             | A4        |
| arabic letter alef after lam                              | A5        |
| arabic letter yeh with hamza above initial form           | A6        |
| arabic letter beh with initial form                       | A7        |
| arabic letter teh with initial form                       | A8        |
| arabic letter theh with initial form                      | A9        |
| arabic letter jeem with initial form                      | AA        |
| arabic letter hah with initial form                       | AB        |
| arabic comma                                              | AC        |
| soft hyphen                                               | AD        |
| arabic letter khan initial form                           | AE        |
| arabic letter seen initial form                           | AF        |
| arabic-indic digit zero                                   | B0        |
| arabic-indic digit one                                    | B1        |
| arabic-indic digit two                                    | B2        |
| arabic-indic digit three                                  | B3        |
| arabic-indic digit four                                   | B4        |
| arabic-indic digit five                                   | B5        |
| arabic-indic digit six                                    | B6        |
| arabic-indic digit seven                                  | B7        |
| arabic-indic digit eight                                  | B8        |
| arabic-indic digit nine                                   | B9        |

Table 65. IBM-1046 Code set (continued)

| Symbolic Name                                  | Hex Value |
|------------------------------------------------|-----------|
| arabic letter sheen initial form               | BA        |
| arabic semicolon                               | ВВ        |
| arabic letter sad initial form                 | BC        |
| arabic letter dad initial form                 | BD        |
| arabic letter ain initial form                 | BE        |
| arabic question mark                           | BF        |
| arabic letter ain initial form                 | CO        |
| arabic letter hamza                            | C1        |
| arabic letter alef with madda above            | C2        |
| arabic letter alef with hamza above            | C3        |
| arabic letter waw with hamza above             | C4        |
| arabic letter alef with hamza below            | C5        |
| arabic letter yeh with hamza above             | C6        |
| arabic letter alef                             | C7        |
| arabic letter beh                              | C8        |
| arabic letter teh marbuta                      | C9        |
| arabic letter teh                              | CA        |
| arabic letter theh                             | СВ        |
| arabic letter jeem                             | CC        |
| arabic letter hah                              | CD        |
| arabic letter khah                             | CE        |
| arabic letter dal                              | CF        |
| arabic letter thal                             | D0        |
| arabic letter reh                              | D1        |
| arabic letter zain                             | D2        |
| arabic letter seen                             | D3        |
| arabic letter sheen                            | D4        |
| arabic letter sad                              | D5        |
| arabic letter dad                              | D6        |
| arabic letter tah                              | D7        |
| arabic letter zah                              | D8        |
| arabic letter ain                              | D9        |
| arabic letter ghain                            | DA        |
| arabic letter ain medial form                  | DB        |
| arabic letter alef with madda above final form | DC        |
| arabic letter alef with hamza above final form | DD        |
| arabic letter alef with final form             | DE        |
| arabic letter feh initial form                 | DF        |
| arabic tatweel                                 | E0        |
| arabic letter feh                              | E1        |
|                                                |           |

Table 65. IBM-1046 Code set (continued)

| Symbolic Name                                                | Hex Value |
|--------------------------------------------------------------|-----------|
| arabic letter qaf                                            | E2        |
| arabic letter kaf                                            | E3        |
| arabic letter lam                                            | E4        |
| arabic letter meem                                           | E5        |
| arabic letter noon                                           | E6        |
| arabic letter heh                                            | E7        |
| arabic letter waw                                            | E8        |
| arabic letter alef maksura                                   | E9        |
| arabic letter yeh                                            | EA        |
| arabic fathatan                                              | EB        |
| arabic dammatan                                              | EC        |
| arabic kasratan                                              | ED        |
| arabic fatha                                                 | EE        |
| arabic damma                                                 | EF        |
| arabic kasra                                                 | F0        |
| arabic shadda                                                | F1        |
| arabic sukun                                                 | F2        |
| arabic letter qar initial form                               | F3        |
| arabic letter kaf initial form                               | F4        |
| arabic letter lam initial form                               | F5        |
| arabic kasseh                                                | F6        |
| arabic ligature lam with alef with madda above isolated form | F7        |
| arabic ligature lam with alef with hamza above isolated form | F8        |
| arabic ligature lam with alef with madda below isolated form | F9        |
| arabic ligature lam with alef isolated form                  | FA        |
| arabic letter meem initial form                              | FB        |
| arabic letter noon initial form                              | FC        |
| arabic letter heh initial form                               | FD        |
| arabic letter heh final form                                 | FE        |
| euro sign                                                    | FF        |

Table 66. IBM-1124 Code set

| Symbolic Name                           | Hex Value |
|-----------------------------------------|-----------|
| no-break space                          | A0        |
| cyrillic capital letter io              | A1        |
| cyrillic capital letter dje             | A2        |
| cyrillic capital letter ghe with upturn | A3        |
| cyrillic capital letter ukrainian ie    | A4        |

Table 66. IBM-1124 Code set (continued)

| Symbolic Name                                   | Hex Value |
|-------------------------------------------------|-----------|
| cyrillic capital letter dze                     | A5        |
| cyrillic capital letter byelorussian-ukranian i | A6        |
| cyrillic capital letter yi                      | A7        |
| cyrillic capital letter je                      | A8        |
| cyrillic capital letter lje                     | A9        |
| cyrillic capital letter nje                     | AA        |
| cyrillic capital letter tshe                    | AB        |
| cyrillic capital letter kje                     | AC        |
| soft hyphen                                     | AD        |
| cyrillic capital letter short U                 | AE        |
| cyrillic capital letter dzhe                    | AF        |
| cyrillic capital letter A                       | В0        |
| cyrillic capital letter be                      | B1        |
| cyrillic capital letter ve                      | B2        |
| cyrillic capital letter ghe                     | В3        |
| cyrillic capital letter de                      | B4        |
| cyrillic capital letter ie                      | B5        |
| cyrillic capital letter zhe                     | B6        |
| cyrillic capital letter ze                      | В7        |
| cyrillic capital letter I                       | B8        |
| cyrillic capital letter short I                 | В9        |
| cyrillic capital letter ka                      | ВА        |
| cyrillic capital letter el                      | ВВ        |
| cyrillic capital letter em                      | BC        |
| cyrillic capital letter en                      | BD        |
| cyrillic capital letter O                       | BE        |
| cyrillic capital letter pe                      | BF        |
| cyrillic capital letter er                      | CO        |
| cyrillic capital letter es                      | C1        |
| cyrillic capital letter te                      | C2        |
| cyrillic capital letter U                       | СЗ        |
| cyrillic capital letter ef                      | C4        |
| cyrillic capital letter ha                      | C5        |
| cyrillic capital letter tse                     | C6        |
| cyrillic capital letter che                     | C7        |
| cyrillic capital letter sha                     | C8        |
| cyrillic capital letter shcha                   | C9        |
| cyrillic capital letter hard sign               | CA        |
| cyrillic capital letter yeru                    | СВ        |
| cyrillic capital letter soft sign               | CC        |

Table 66. IBM-1124 Code set (continued)

| Symbolic Name                         | Hex Value |
|---------------------------------------|-----------|
| cyrillic capital letter E             | CD        |
| cyrillic capital letter yu            | CE        |
| cyrillic capital letter ya            | CF        |
| cyrillic small letter A               | D0        |
| cyrillic small letter be              | D1        |
| cyrillic small letter ve              | D2        |
| cyrillic small letter ghe             | D3        |
| cyrillic small letter de              | D4        |
| cyrillic small letter ie              | D5        |
| cyrillic small letter zhe             | D6        |
| cyrillic small letter ze              | D7        |
| cyrillic small letter I               | D8        |
| cyrillic small letter short I         | D9        |
| cyrillic small letter ka              | DA        |
| cyrillic small letter el              | DB        |
| cyrillic small letter em              | DC        |
| cyrillic small letter en              | DD        |
| cyrillic small letter O               | DE        |
| cyrillic small letter pe              | DF        |
| cyrillic small letter er              | E0        |
| cyrillic small letter es              | E1        |
| cyrillic small letter te              | E2        |
| cyrillic small letter u               | E3        |
| cyrillic small letter ef              | E4        |
| cyrillic small letter ha              | E5        |
| cyrillic small letter tse             | E6        |
| cyrillic small letter che             | E7        |
| cyrillic small letter sha             | E8        |
| cyrillic small letter shcha           | E9        |
| cyrillic small letter hard sign       | EA        |
| cyrillic small letter yeru            | EB        |
| cyrillic small letter soft sign       | EC        |
| cyrillic small letter E               | ED        |
| cyrillic small letter yu              | EE        |
| cyrillic small letter ya              | EF        |
| numero sign                           | F0        |
| cyrillic small letter io              | F1        |
| cyrillic small letter dje             | F2        |
| cyrillic small letter ghe with upturn | F3        |
| cyrillic small letter ukrainian ie    | F4        |

Table 66. IBM-1124 Code set (continued)

| Symbolic Name                                | Hex Value |
|----------------------------------------------|-----------|
| cyrillic small letter dze                    | F5        |
| cyrillic small letter byelorussian-ukrainian | F6        |
| cyrillic small letter yi                     | F7        |
| cyrillic small letter je                     | F8        |
| cyrillic small letter lje                    | F9        |
| cyrillic small letter nje                    | FA        |
| cyrillic small letter tshe                   | FB        |
| cyrillic small letter kje                    | FC        |
| section sign                                 | FD        |
| cyrillic small letter short u                | FE        |
| cyrillic small letter dzhe                   | FF        |

Table 67. IBM-1129 Code set

| Symbolic Name                             | Hex Value |
|-------------------------------------------|-----------|
| no-break space                            | A0        |
| inverted exclamation mark                 | A1        |
| cent sign                                 | A2        |
| pound sign                                | A3        |
| euro sign                                 | A4        |
| yen sign                                  | A5        |
| broken bar                                | A6        |
| section sign                              | A7        |
| latin small ligature OE                   | A8        |
| copyright sign                            | A9        |
| feminine ordinal indicator                | AA        |
| left pointing double angle quotation mark | AB        |
| not sign                                  | AC        |
| soft hyphen                               | AD        |
| registered sign                           | AE        |
| macron                                    | AF        |
| degree sign                               | В0        |
| plus-minus sign                           | B1        |
| superscript two                           | B2        |
| superscript three                         | В3        |
| latin capital Y with diaeresis            | B4        |
| micro sign                                | B5        |
| pilcrow sign                              | B6        |
| middle dot                                | B7        |

Table 67. IBM-1129 Code set (continued)

| Symbolic Name                              | Hex Value |
|--------------------------------------------|-----------|
| latin capital ligature OE                  | B8        |
| superscript one                            | В9        |
| masculine ordinal indicator                | ВА        |
| right pointing double angle quotation mark | ВВ        |
| vulgar fraction one quarter                | ВС        |
| vulgar fraction one half                   | BD        |
| vulgar fraction three quarters             | BE        |
| inverted question mark                     | BF        |
| latin capital letter A with grave          | CO        |
| latin capital letter A with acute          | C1        |
| latin capital letter A with circumflex     | C2        |
| latin capital letter A with breve          | СЗ        |
| latin capital letter A with diaeresis      | C4        |
| latin capital letter A with ring above     | C5        |
| latin capital letter AE                    | C6        |
| latin capital letter C with cedilla        | C7        |
| latin capital letter E with grave          | C8        |
| latin capital letter E with acute          | C9        |
| latin capital letter E with circumflex     | CA        |
| latin capital letter E with diaeresis      | СВ        |
| combining grave accent                     | СС        |
| latin capital letter I with acute          | CD        |
| latin capital letter I with circumflex     | CE        |
| latin capital letter I with diaeresis      | CF        |
| latin capital letter D with stroke         | D0        |
| latin capital letter N with tilde          | D1        |
| combining hook above                       | D2        |
| latin capital letter O with acute          | D3        |
| latin capital letter O with circumflex     | D4        |
| latin capital letter O with horn           | D5        |
| latin capital letter O with diaeresis      | D6        |
| multiplication sign                        | D7        |
| latin capital letter O with stroke         | D8        |
| latin capital letter U with grave          | D9        |
| latin capital letter U with acute          | DA        |
| latin capital letter U with circuflex      | DB        |
| latin capital letter U with diaeresis      | DC        |
| latin capital letter U with horn           | DD        |
| combining tilde                            | DE        |
| latin small letter sharp S                 | DF        |

Table 67. IBM-1129 Code set (continued)

| Symbolic Name                        | Hex Value |
|--------------------------------------|-----------|
| latin small letter A with grave      | E0        |
| latin small letter A with acute      | E1        |
| latin small letter A with circumflex | E2        |
| latin small letter A with breve      | E3        |
| latin small letter A with diaeresis  | E4        |
| latin small letter A with ring above | E5        |
| latin small letter AE                | E6        |
| latin small letter C with cedilla    | E7        |
| latin small letter E with grave      | E8        |
| latin small letter E with acute      | E9        |
| latin small letter E with circumflex | EA        |
| latin small letter E with diaeresis  | EB        |
| combining acute accent               | EC        |
| latin small letter I with acute      | ED        |
| latin small letter I with circumflex | EE        |
| latin small letter I with diaeresis  | EF        |
| latin small letter D with stroke     | F0        |
| latin small letter N with tilde      | F1        |
| combining dot below                  | F2        |
| latin small letter O with acute      | F3        |
| latin small letter O with circumflex | F4        |
| latin small letter O with horn       | F5        |
| latin small letter O with diaeresis  | F6        |
| division sign                        | F7        |
| latin small letter O with stroke     | F8        |
| latin small letter U with grave      | F9        |
| latin small letter U with acute      | FA        |
| latin small letter U with circumflex | FB        |
| latin small letter U with diaeresis  | FC        |
| latin small letter U with horn       | FD        |
| dong sign                            | FE        |
| latin small letter Y with diaeresis  | FF        |

### **TIS-620**

Table 68. TIS-620 Code set

| Symbolic Name            | Hex Value |
|--------------------------|-----------|
| thai character ko kai    | A1        |
| thai character kho khai  | A2        |
| thai character kho khuat | A3        |

Table 68. TIS-620 Code set (continued)

| Symbolic Name                 | Hex Value |
|-------------------------------|-----------|
| thai character kho khwai      | A4        |
| thai character kho khon       | A5        |
| thai character kho rakhang    | A6        |
| thai character ngo ngu        | A7        |
| thai character cho chan       | A8        |
| thai character cho ching      | A9        |
| thai character cho chang      | AA        |
| thai character so so          | AB        |
| thai character cho choe       | AC        |
| thai character yo ying        | AD        |
| thai character do chada       | AE        |
| thai character to patak       | AF        |
| thai character tho than       | В0        |
| thai character tho nangmontho | B1        |
| thai character tho phuthao    | B2        |
| thai character no nen         | B3        |
| thai character do dek         | B4        |
| thai character to tao         | B5        |
| thai character tho thung      | B6        |
| thai character tho thahan     | B7        |
| thai character tho thong      | B8        |
| thai character no nu          | B9        |
| thai character bo baimai      | ВА        |
| thai character po pla         | ВВ        |
| thai character pho phung      | BC        |
| thai character fo fa          | BD        |
| thai character pho phan       | BE        |
| thai character fo fan         | BF        |
| thai character pho samphao    | C0        |
| thai character mo ma          | C1        |
| thai character yo yak         | C2        |
| thai character ro rua         | C3        |
| thai character ru             | C4        |
| thai character lo ling        | C5        |
| thai character lu             | C6        |
| thai character wo waen        | C7        |
| thai character so sala        | C8        |
| thai character so rusi        | C9        |
| thai character so sua         | CA        |
| thai character ho hip         | СВ        |

Table 68. TIS-620 Code set (continued)

| Symbolic Name                   | Hex Value |
|---------------------------------|-----------|
| thai character lo chula         | cc        |
| thai character o ang            | CD        |
| thai character ho nokhuk        | CE        |
| thai character paiyannoi        | CF        |
| thai character sara a           | D0        |
| thai character mai han-akat     | D1        |
| thai character sara aa          | D2        |
| thai character sara am          | D3        |
| thai character sara i           | D4        |
| thai character sara ii          | D5        |
| thai character sara ue          | D6        |
| thai character sara uee         | D7        |
| thai character sara u           | D8        |
| thai character uu               | D9        |
| thai character phinthu          | DA        |
| thai currency symbol baht       | DF        |
| thai character sara e           | E0        |
| thai character sara ae          | E1        |
| thai character sara O           | E2        |
| thai character sara ai maimuan  | E3        |
| thai character sara ai maimalai | E4        |
| thai character lakkhangyao      | E5        |
| thai character maiyamok         | E6        |
| thai character maitaikhu        | E7        |
| thai character mai ek           | E8        |
| thai character mai tho          | E9        |
| thai character mai tri          | EA        |
| thai character mai chattawa     | EB        |
| thai character thanthakhat      | EC        |
| thai character nikhahit         | ED        |
| thai character yamakkan         | EE        |
| thai character fongman          | EF        |
| thai digit zero                 | F0        |
| thai digit one                  | F1        |
| thai digit two                  | F2        |
| thai digit three                | F3        |
| thai digit four                 | F4        |
| thai digit five                 | F5        |
| thai digit six                  | F6        |
| thai digit seven                | F7        |

Table 68. TIS-620 Code set (continued)

| Symbolic Name             | Hex Value |
|---------------------------|-----------|
| thai digit eight          | F8        |
| thai digit nine           | F9        |
| that character angkhankhu | FA        |
| thai character khomut     | FB        |

# **Appendix D. NLS Sample Program**

This appendix contains a sample program fragment, foo.c, which illustrates internationalization through code set independent programming.

### Message Source File for foo

A sample message source file for the foo utility is given here. Note we defined only one set and three messages in this catalog for illustration purposes only. A typical catalog contains several such messages.

The following is the message source file for foo, **foo.msg**.

#### Creation of Message Header File for foo

To generate the run-time catalog, use the runcat command as follows:

```
runcat foo foo.msg
```

This generates the **foo\_msg.h** header file, as shown in the following section. Note that the set mnemonic is MS\_F00 and the message mnemonics are CANTOPEN, BYTECNT, and CHARCNT. These mnemonics are used in the programs in this appendix.

```
/*
** The header file: foo_msg.h is as follows:
*/

#ifndef _H_F00_MSG
#define _H_F00_MSG
#include <limits.h>
#include <nl_types.h>
#define MF_F00 "foo.cat"

/* The following was generated from wc.msg. */

/* definitions for set MS_F00 */
#define MS_F00 1

#define CANTOPEN 1
#define BYTECNT 2
#define CHARCNT 3

#endif
```

# Single Source, Single Path Code-set Independent Version

The term *single source single path* refers to one path in a single application to be used to process both single-byte and multibyte code sets. The single source single path method eliminates all **ifdef**s for internationalization. All characters are handled the same way, whether they are members of single-byte or multibyte code sets.

Single source single path is desirable, but it can degrade performance. Thus, it is not recommended for all programs. There may be some programs that do not suffer any performance degradation when they are fully internationalized; in those cases, use the single source single path method.

The following fully internationalized version of the foo utility supports all code sets through single source single path, code-set independent programming:

```
/*
* COMPONENT NAME:
* FUNCTIONS: foo
* The following code shows how to count the number of bytes and
 * the number of characters in a text file.
* This example is for illustration purposes only. Performance
 * improvements may still be possible.
*/
           <stdio.h>
<ctype.h>
<locale.h>
<stdlib.h>
"foo msq.h"
#include
#include
#include
#include
               "foo_msg.h"
#include
#define MSGSTR(Num,Str) catgets(catd,MS_F00,Num,Str)
/*
* NAME: foo
 * FUNCTION: Counts the number of characters in a file.
*/
main(argc, argv)
int argc;
char **argv;
    int
          bytesread, /* number of bytes read */
       bytesprocessed;
    int
        leftover;
   int
         i;
                         /* number of bytes in a character */
        mbcnt;
    int
    int
          f;
                            /* File descriptor */
    int mb cur max;
                           /* name changed from charct... */
   int bytect;
                           /* for real character count */
    int
        charct;
   char *curp, *cure; /* current and end pointers into
                              ** buffer */
                buf[BUFSIZ+1];
    char
    nl_catd
                catd;
    wchar t
               WC;
    /* Obtain the current locale */
    (void) setlocale(LC ALL,"");
    /* after setting the locale, open the message catalog */
   catd = catopen(MF FOO,NL CAT LOCALE);
    /* Parse the arguments if any */
    ** Obtain the maximum number of bytes in a character in the
    ** current locale.
    */
    mb_cur_max = MB_CUR_MAX;
   i = 1;
```

```
/* Open the specified file and issue error messages if any */
 f = open(argv[i], 0);
 if(f<0){
     fprintf(stderr,MSGSTR(CANTOPEN,
                                                   /*MSG*/
        "foo: cannot open %s\n"), argv[i]);
                                                   /*MSG*/
        exit(2);
}
/* Initialize the variables for the count */
bytect = 0;
charct = 0;
/* Start count of bytes and characters */
leftover = 0;
 for(;;) {
     bytesread = read(f,buf+leftover, BUFSIZ-leftover);
     /* issue any error messages here, if needed */
     if(bytesread <= 0)</pre>
         break;
    buf[leftover+bytesread] = '\0';
             /* Protect partial reads */
    bytect += bytesread;
     curp=buf;
     cure = buf + bytesread+leftover;
     leftover=0;
                     /* No more leftover */
     for(; curp<cure ;){</pre>
        /* Convert to wide character */
        mbcnt= mbtowc(&wc, curp, mb_cur_max);
        if(mbcnt <= 0){
            mbcnt = 1;
        }else if (cure - curp >=mb_cur_max){
            wc = *curp;
             mbcnt = 1;
        }else{
             /* Needs more data */
             leftover= cure - curp;
             strcpy(buf, curp, leftover);
             break;
        curp +=mbcnt;
        charct++;
    }
}
     /* print number of chars and bytes */
 fprintf(stderr,MSGSTR(BYTECNT, "number of bytes:%d\n"),
fprintf(stderr,MSGSTR(CHARCNT, "number of characters:%d\n"),
         charct);
close(f);
exit(0);
```

# Single Source, Dual-Path Version Optimized for Single-Byte Code Sets

The term single source dual path refers to two paths in a single application where one of the paths is chosen at run time depending on the current locale setting, which indicates whether the code set in use is single-byte or multibyte.

If a program can retain its performance and not increase its executable file size too much, the single source dual path method is the preferred choice. You should evaluate the increase in the executable file size on a per command or utility basis.

In the single byte dual-path method, the MB\_CUR\_MAX macro specifies the maximum number of bytes in a multibyte character in the current locale. This should be used to determine at run time whether the processing path to be chosen is the single-byte or the multibyte path. Use a boolean flag to indicate the path to be chosen, for example:

```
int mbcodeset;
/* After setlocale(LC ALL,"") is done, determine the path to
** be chosen.
*/
if(MB CUR MAX == 1)
       mbcodeset = 0;
else
       mbcodeset = 1;
```

This way, the current code set is checked to see if it is a multibyte code set and if so, the flag mbcodeset is set appropriately. Testing this flag has less performance impact than testing the MB\_CUR\_MAX macro several times.

```
if(mbcodeset){
        /* Multibyte code sets (also supports single-byte
        ** code sets )
        /* Use multibyte or wide character processing
        functions */
}else{
        /* single-byte code sets */
        /* Process accordingly */
}
```

The preceding approach is appropriate if internationalization affects a small proportion of a module. Excessive tests for providing dual paths may degrade performance. Provide the test at a level that precludes frequent testing for this case.

The following version of the foo utility produces one object, yet at run time, the appropriate path is chosen based on the code set to optimize performance for that code set. Note that we distinguish between single-byte and multibyte code sets only.

```
* COMPONENT NAME:
* FUNCTIONS: foo
 * The following code shows how to count the number of bytes and
 * the number of characters in a text file.
* This example is for illustration purposes only. Performance
 * improvements may still be possible.
*/
#include
               <stdio.h>
#include
               <ctype.h>
#include
               <locale.h>
#include
                <stdlib.h>
               "foo_msg.h"
#include
#define MSGSTR(Num,Str) catgets(catd,MS FOO,Num,Str)
/*
* NAME: foo
 * FUNCTION: Counts the number of characters in a file.
```

```
*/
main(argc,argv)
int argc;
char **argv;
    int bytesread, /* number of bytes read */
       bytesprocessed;
    int leftover;
    int
         i;
         mbcnt; /* number of bytes in a character */
    int
    int
        f;
                 /* File descriptor */
    int mb cur max;
    int
         bytect;
                              /* name changed from charct... */
                              /* for real character count */
    int
          charct;
         *curp, *cure; /* current and end pointers into buffer */
    char
               buf[BUFSIZ+1];
    char
       nl catd
                        catd;
       wchar t
                  WC;
        /* flag to indicate if current code set is a
        ** multibyte code set
        */
        int
               multibytecodeset;
        /* Obtain the current locale */
        (void) setlocale(LC_ALL,"");
    /* after setting the locale, open the message catalog */
   catd = catopen(MF FOO,NL CAT LOCALE);
   /* Parse the arguments if any */
    ** Obtain the maximum number of bytes in a character in the
    ** current locale.
    */
   mb_cur_max = MB_CUR_MAX;
    if(mb cur max >1)
       multibytecodeset = 1;
    else
       multibytecodeset = 0;
    i = 1;
    /* Open the specified file and issue error messages if any */
    f = open(argv[i],0);
    if(f<0){
        fprintf(stderr,MSGSTR(CANTOPEN,
                                                     /*MSG*/
            "foo: cannot open %s\n"), argv[i]);
                                                    /*MSG*/
           exit(2);
    /* Initialize the variables for the count */
    bytect = 0;
    charct = 0;
    /* Start count of bytes and characters */
    leftover = 0;
    if(multibytecodeset){
```

```
/* Full internationalzation */
    /* Handles supported multibyte code sets */
    for(;;) {
        bytesread = read(f,buf+leftover,
                BUFSIZ-leftover);
        /* issue any error messages here, if needed */
        if(bytesread <= 0)</pre>
            break;
        buf[leftover+bytesread] = '\0';
               /* Protect partial reads */
        bytect += bytesread;
        curp=buf;
        cure = buf + bytesread+leftover;
        leftover=0; /* No more leftover */
        for(; curp<cure ;){</pre>
            /* Convert to wide character */
            mbcnt= mbtowc(&wc, curp, mb_cur_max);
            if(mbcnt <= 0){
                mbcnt = 1;
            }else if (cure - curp >=mb_cur_max){
                wc = *curp;
                mbcnt =1;
            }else{
                /* Needs more data */
                leftover= cure - curp;
                strcpy(buf, curp, leftover);
                break;
            }
            curp +=mbcnt;
            charct++;
}else {
    /* Code specific to single-byte code sets that
    \ensuremath{^{**}} avoids conversion to widechars and thus optimizes
    ** performance for single-byte code sets.
    */
    for(;;) {
        bytesread = read(f,buf, BUFSIZ);
        /* issue any error messages here, if needed */
        if(bytesread <= 0)
                break;
            bytect += bytesread;
            charct += bytesread;
}
    /* print number of chars and bytes */
fprintf(stderr,MSGSTR(BYTECNT, "number of bytes:%d\n"),
        bytect);
fprintf(stderr,MSGSTR(CHARCNT, "number of characters:%d\n"),
        charct);
close(f);
exit(0);
```

# Appendix E. Use of the libcur Package

Programs that use the libcur package (extension to AT&T's libcurses package) need to make the following changes:

- 1. Remove the assumption that the number of bytes need to represent a character in a code set also represents the display column width of the character. Use the **wcwidth** subroutine to determine the number of display columns needed by the wide character code of a character.
- 2. NLSCHAR is redefined to be wchar t.
- 3. The win->\_y [y] [x] has wchar\_t encodings.
- 4. Programs should not assume any particular encodings on the wchar t.
- 5. Programs should use the **addstr**, **waddstr**, **mvaddstr**, and **mvwaddstr** subroutines rather than the **addch** family of subroutines. All string arguments are in multibyte form.
- 6. The **addch** and **waddch** subroutines accept a **wchar\_t** encoding of the character. Programs that use these subroutines should ensure that **wchar\_t** are used in calling these functions. The (x,y) are incremented by the number of columns occupied by the **wchar t** passed to these subroutines.
- 7. The **delch**, **wdelch**, **mvdelch**, and **mvwdelch** subroutines support delete and backspace on multibyte characters depending on the current position of (x,y). If the current (x,y) column position points to either the first or second column of a two-column character, the **delch** subroutine deletes both columns and shifts the rest of the line by the number of columns deleted.
- 8. The **insch**, **winsch**, **mvinsch**, and **mvwinsch** subroutines can be used to insert a **wchar\_t** encoding of a character at the current (x,y) position. The line is shifted by the number of columns needed by the **wchar t**.
- 9. The libcur package is modified to support box drawing characters as defined in the **terminfo** database and not assume the graphic characters in the IBM-850 code set. The libcur package supports drawing of primary and alternate box characters as defined in the **box\_chars\_1** and **box\_chars\_2** entries in the terminfo database. To use this, programs should be modified in the following fashion:

Drawing Primary box characters:

```
wcolorout(win, Bxa);
  cbox(win);
  wcolorend(win);

or,
  wcolorout(win, Bxa);
  drawbox(win, y,x, height, width);
  wcolorend(win);

Drawing Alternate box characters:

  wcolorout(win, Bya)
  cboxalt(win);
  wcolorend(win);

or,

  wcolorout(win, Bya);
  drawbox(win, y, x, height, width);
  wcolorend(win);
```

Bxa and Bya refer to the primary and alternate attributes defined in the **terminfo** database. The following macros are added in the **cur01.h** file:

```
cboxalt(win)
drawboxalt(win, y,x, height, width)
```

10. Programs that need to support input of multibyte characters should not set extended to TRUE by a call to extended(TRUE). When the \_extended flag is true, the wgetch subroutine returns wchar\_t encodings of the character. With multibyte characters, this encoding of wchar t may conflict with predefined values for escape sequences or function keys. Avoid this conflict when using multibyte code sets by setting extended to off (extended(FALSE)) before input. (The default is TRUE.) Programs that do multibyte character input should do the following:

```
Input routine:
    Example:
        int c, count;
        char buf[];
        extended(FALSE); /* obtain one byte at a time */
        count =0;
        while(1){
            c = wgetch(); /* get one byte at a time */
            buf[count++] = c;
            if(count <=MB CUR MAX)</pre>
                if(mblen(buf, count) != -1)
                    break; /* character found* /
                /*Error. No character can be found */
                /* Handle this case appropriately */
                break;
/* buf contains the input multibyte sequence */
/* Now handle PF keys, or any escape sequence here */
```

11. The **inch**, **winch**, **mvinch**, and **mvwinch** subroutines return the **wchar\_t** at the current (x,y) position. Note that in the case of a double column width character, if the (x,y) point is at the first column, the wchar\_t code of the double column width character is returned. If the (x,y) point is at the second column, WEOF is returned.

# **Appendix F. Notices**

This information was developed for products and services offered in the U.S.A.

IBM may not offer the products, services, or features discussed in this document in other countries. Consult your local IBM representative for information on the products and services currently available in your area. Any reference to an IBM product, program, or service is not intended to state or imply that only that IBM product, program, or service may be used. Any functionally equivalent product, program, or service that does not infringe any IBM intellectual property right may be used instead. However, it is the user's responsibility to evaluate and verify the operation of any non-IBM product, program, or service.

IBM may have patents or pending patent applications covering subject matter described in this document. The furnishing of this document does not give you any license to these patents. You can send license inquiries, in writing, to:

IBM Director of Licensing IBM Corporation North Castle Drive Armonk, NY 10504-1785 U.S.A.

The following paragraph does not apply to the United Kingdom or any other country where such provisions are inconsistent with local law: INTERNATIONAL BUSINESS MACHINES CORPORATION PROVIDES THIS PUBLICATION "AS IS" WITHOUT WARRANTY OF ANY KIND, EITHER EXPRESS OR IMPLIED, INCLUDING, BUT NOT LIMITED TO, THE IMPLIED WARRANTIES OF NON-INFRINGEMENT, MERCHANTABILITY OR FITNESS FOR A PARTICULAR PURPOSE. Some states do not allow disclaimer of express or implied warranties in certain transactions, therefore, this statement may not apply to you.

This information could include technical inaccuracies or typographical errors. Changes are periodically made to the information herein; these changes will be incorporated in new editions of the publication. IBM may make improvements and/or changes in the product(s) and/or the program(s) described in this publication at any time without notice.

Licensees of this program who wish to have information about it for the purpose of enabling: (i) the exchange of information between independently created programs and other programs (including this one) and (ii) the mutual use of the information which has been exchanged, should contact:

IBM Corporation
Dept. LRAS/Bldg. 003
11400 Burnet Road
Austin, TX 78758-3498
U.S.A.

Such information may be available, subject to appropriate terms and conditions, including in some cases, payment of a fee.

The licensed program described in this document and all licensed material available for it are provided by IBM under terms of the IBM Customer Agreement, IBM International Program License Agreement or any equivalent agreement between us.

For license inquiries regarding double-byte (DBCS) information, contact the IBM Intellectual Property Department in your country or send inquiries, in writing, to:

© Copyright IBM Corp. 2002, 2007

IBM World Trade Asia Corporation Licensina 2-31 Roppongi 3-chome, Minato-ku Tokyo 106, Japan

IBM may use or distribute any of the information you supply in any way it believes appropriate without incurring any obligation to you.

Information concerning non-IBM products was obtained from the suppliers of those products, their published announcements or other publicly available sources. IBM has not tested those products and cannot confirm the accuracy of performance, compatibility or any other claims related to non-IBM products. Questions on the capabilities of non-IBM products should be addressed to the suppliers of those products.

Any references in this information to non-IBM Web sites are provided for convenience only and do not in any manner serve as an endorsement of those Web sites. The materials at those Web sites are not part of the materials for this IBM product and use of those Web sites is at your own risk.

This information contains examples of data and reports used in daily business operations. To illustrate them as completely as possible, the examples include the names of individuals, companies, brands, and products. All of these names are fictitious and any similarity to the names and addresses used by an actual business enterprise is entirely coincidental.

#### COPYRIGHT LICENSE:

This information contains sample application programs in source language, which illustrates programming techniques on various operating platforms. You may copy, modify, and distribute these sample programs in any form without payment to IBM, for the purposes of developing, using, marketing or distributing application programs conforming to the application programming interface for the operating platform for which the sample programs are written. These examples have not been thoroughly tested under all conditions. IBM, therefore, cannot guarantee or imply reliability, serviceability, or function of these programs. You may copy, modify, and distribute these sample programs in any form without payment to IBM for the purposes of developing, using, marketing, or distributing application programs conforming to IBM's application programming interfaces.

#### **Trademarks**

The following terms are trademarks of International Business Machines Corporation in the United States, other countries, or both:

AIX

**IBM** 

Microsoft and Windows are trademarks of the Microsoft Corporation in the United States and other countries.

UNIX is a registered trademark of The Open Group in the United States and other countries.

Other company, product, or service names may be the trademarks or service marks of others.

#### Index

| Special characters                                  | character                                          |
|-----------------------------------------------------|----------------------------------------------------|
| •                                                   | definition 1                                       |
| _max_disp_width macro 30                            | previous character in a buffer 25                  |
| use of 13                                           | character class properties                         |
|                                                     | description 52                                     |
| A                                                   | character conversion 29                            |
| A                                                   | character processing                               |
| Albanian 173                                        | Japanese 137                                       |
| Arabic 172                                          | character set 1                                    |
| ASCII                                               | character set description (charmap) source file 11 |
| definition 53                                       | character shaping 12, 169                          |
| ascii characters                                    | characters                                         |
| unique code-point range 186                         | ASCII                                              |
| ASCII characters                                    | list of 53                                         |
| list of 53                                          |                                                    |
| ASCII code set 53                                   | determining display width 13                       |
| auxiliary area 126                                  | charmap (character set description) file 11        |
| Azerbaijani Latin 173                               | Chinese                                            |
| Azerbaijani Latin 175                               | input method 148                                   |
|                                                     | not translated 174                                 |
| В                                                   | translated 174                                     |
| _                                                   | code set                                           |
| BIDI 12                                             | definition 1                                       |
| bidirectional data streams                          | display width 52, 53                               |
| logical 169                                         | obtaining current 1                                |
| visual 168                                          | width 52                                           |
| Bidirectional Input Method 133                      | code set independence 12, 51                       |
| features 133                                        | code sets 49                                       |
| Key Settings 134                                    | ASCII 53                                           |
| keymap 133                                          | Big5 69                                            |
| modifiers 134                                       | determining byte size of characters 13             |
| bidirectional text and character shaping 167        | example 236                                        |
| bidirectionality (BIDI) 168, 169                    | IBM PC 70                                          |
| definition 12                                       | IBM-921 73                                         |
| Bulgarian 173                                       | IBM-922 74                                         |
| Byelorussian 173                                    | IBM-932 75                                         |
| byte size of characters                             | IBM-1046 50, 77                                    |
| determining 13                                      | IBM-1124 50, 78                                    |
| example 236                                         | IBM-1129 50, 79                                    |
|                                                     | IBM-1252 50                                        |
| ^                                                   | IBM-856 50, 72                                     |
| C                                                   | IBM-932 50                                         |
| C 172, 173, 174, 175, 176, 177, 178, 179, 180, 181, | IBM-943 50, 75                                     |
| 182                                                 | IBM-eucJP 50                                       |
| C locale 15, 16, 17                                 | IBM-eucKR 70                                       |
| definition 8                                        | IBM-eucTW 69                                       |
| callbacks 130                                       | implementation strategy 55                         |
| auxiliary 131                                       | ISO 193                                            |
| initializing 133                                    | GB18030 68                                         |
| input method 128                                    | IBM-eucCN 68                                       |
| status 131                                          | IBM-eucJP 67                                       |
| text drawing 131                                    | ISO646-IRV 57                                      |
| Catalan 173                                         | ISO8859-1 57, 58                                   |
| catclose subroutine 159                             | ISO8859 family 50                                  |
| catgets subroutine 159, 160                         | ISO8859-1 59                                       |
| catopen subroutine 159, 160                         | ISO8859-15 50, 66                                  |
| changing the locale                                 | ISO8859-4 60                                       |
| example 16                                          | ISO8859-5 61                                       |
| char data type 41                                   | ISO8859-6 62                                       |
|                                                     |                                                    |

| code sets (continued)        | codeset (continued)                       |  |  |
|------------------------------|-------------------------------------------|--|--|
| ISO8859-7 63                 | Thai 181                                  |  |  |
| ISO8859-8 64                 | Turkish 181                               |  |  |
| ISO8859-9 65                 | Ukrainian 182                             |  |  |
| structure                    | Urdu India 182                            |  |  |
| control characters 55        | Urdu Pakistan 182                         |  |  |
| extended UNIX code (EUC) 67  | Vietnamese 182                            |  |  |
| general format 55            | Welsh 182                                 |  |  |
| graphic characters 56        | collation                                 |  |  |
| single-byte and multibyte 56 | definition 52                             |  |  |
| TID-620 80                   | primary weight 52                         |  |  |
| TIS-620 50                   | secondary weight 52                       |  |  |
| UCS-2 81                     | collation subroutines                     |  |  |
| UTF-8 50, 81                 | multibyte character                       |  |  |
| code-set 96                  | strcoll 32                                |  |  |
| codeset                      | strxfrm 32                                |  |  |
| Albanian 173                 | wide character                            |  |  |
| Arabic 172                   |                                           |  |  |
|                              | understanding 32<br>wcscoll 32            |  |  |
| Azerbaijani Latin 173        |                                           |  |  |
| Bulgarian 173                | wcsxfrm 32, 33                            |  |  |
| Byelorussian 173             | collation weight                          |  |  |
| C 172                        | definition 52                             |  |  |
| Catalan 173                  | commands                                  |  |  |
| Chinese                      | dspcat 159                                |  |  |
| not translated 174           | dspmsg 159                                |  |  |
| translated 174               | input method 127                          |  |  |
| Croatian 174                 | keycomp 127                               |  |  |
| Czech 174                    | comparing                                 |  |  |
| Danish 174                   | wide character string collation values    |  |  |
| Dutch 174                    | example 32, 33                            |  |  |
| English 175                  | wide character strings                    |  |  |
| Estonian 175                 | example 34                                |  |  |
| Finnish 176                  | comparison subroutines                    |  |  |
| French 176                   | wide character                            |  |  |
| German 176                   | understanding 34                          |  |  |
| Greek 177                    | wcscmp 32, 34                             |  |  |
| Hebrew 177                   | wcsncmp 34                                |  |  |
| Hungarian 177                | conversion subroutines                    |  |  |
| Icelandic 177                | wide character                            |  |  |
| Indic 177                    | understanding 35                          |  |  |
| Indonesian 178               | wcstod 35                                 |  |  |
| Italian 177                  | wcstol 35                                 |  |  |
| Japanese 178                 | wcstoul 35, 36                            |  |  |
| Kazakh 178                   | conversion technology                     |  |  |
| Korean 178                   | kana-to-kanji 138                         |  |  |
| Latvian 178                  | converters 85                             |  |  |
| Lithuanian 178               | description 1                             |  |  |
| Macedonian 178               | list 91                                   |  |  |
| Malay 179                    | miscellaneous 112                         |  |  |
| Maltese 179                  | overview 2                                |  |  |
| Norwegian 179                | overview for programming 85               |  |  |
| Polish 179                   | standard 85                               |  |  |
| Portuguese 179               | subroutines 191                           |  |  |
| Romanian 179                 | UCS-2 interchange 108                     |  |  |
| Russian 179                  | UTF-8 interchange 110                     |  |  |
| Serbian Cyrillic 179         | converting                                |  |  |
| Serbian Latin 180            | multibyte string to wide character string |  |  |
| Slovak 180                   | example 26                                |  |  |
| Slovene 180                  | multibyte to wide character               |  |  |
| Spanish 180                  | example 24                                |  |  |
| Swedish 181                  | •                                         |  |  |

| converting (continued)                              | drawing primary box characters 239                |  |  |
|-----------------------------------------------------|---------------------------------------------------|--|--|
| wide character                                      | dspcat command 159                                |  |  |
| to double 35                                        | dspmsg command 159                                |  |  |
| to signed long integer 35                           | Dutch 174                                         |  |  |
| to unsigned long integer 36                         |                                                   |  |  |
| wide character string to multibyte character string | _                                                 |  |  |
| example 28                                          | E                                                 |  |  |
| wide character string to multibyte string           | English 175                                       |  |  |
| example 26                                          | environment variables                             |  |  |
| wide character to multibyte                         | LANG 9                                            |  |  |
| example 25                                          | LC_ALL 9                                          |  |  |
| copy subroutines                                    | LC_COLLATE 9                                      |  |  |
| wide character                                      | LC_CTYPE 9                                        |  |  |
| understanding 37                                    | LC_FASTMSG 9                                      |  |  |
| wcscat 37                                           | LC_MESSAGES 9                                     |  |  |
| wcscpy 37                                           | LC_MONETARY 9                                     |  |  |
| wcsncat 37                                          | LC_NUMERIC 10                                     |  |  |
| wcsncpy 37                                          | LC_TIME 10                                        |  |  |
| copying                                             | LOCPATH 10                                        |  |  |
| wide characters                                     | NLSPATH 10                                        |  |  |
| example 37                                          | overview 9                                        |  |  |
| Croatian 174                                        |                                                   |  |  |
| ctype.h file 51                                     | EQUIV_CLASS_MAX limit 52                          |  |  |
| culture-specific data processing 165                | equivalence class<br>definition 52                |  |  |
| currency symbol 21                                  |                                                   |  |  |
| currency symbol, euro 21                            | tertiary 52                                       |  |  |
| cursor movement                                     | Estonian 175                                      |  |  |
| bidirectionality (BIDI) 169                         | euro 21                                           |  |  |
| Cyrillic Input Method 134                           | IBM-1252 code set 50                              |  |  |
| internal modifier 135                               | ISO8859-15 codeset 50, 66                         |  |  |
|                                                     | UTF-8 code set 50                                 |  |  |
| keymap 134                                          |                                                   |  |  |
| keysyms 135<br>modifiers 135                        | F                                                 |  |  |
|                                                     | Г                                                 |  |  |
| reserved keysyms 135<br>Czech 174                   | fgets subroutine 41                               |  |  |
| OZECII 174                                          | fgetwc subroutine 40, 41                          |  |  |
|                                                     | fgetwc()                                          |  |  |
| D                                                   | use of 41                                         |  |  |
| _                                                   | fgetws subroutine 41                              |  |  |
| Danish 174                                          | file code                                         |  |  |
| data processing                                     | definition 23, 51                                 |  |  |
| culture-specific 165                                | file name matching                                |  |  |
| data streams                                        | use of fnmatch subroutine 13                      |  |  |
| bidirectionality (BIDI) 168                         | finding                                           |  |  |
| data types                                          | multibyte character byte length                   |  |  |
| multibyte subroutines 45                            | example 25                                        |  |  |
| wchar_t data type 45                                | the number of wide characters in a wide character |  |  |
| wctype_t data type 45                               | string                                            |  |  |
| wide character subroutines 45                       | example 39                                        |  |  |
| wint_t data type 45                                 | the number of wide characters not in a wide       |  |  |
| devices 3                                           | character string                                  |  |  |
| low-function terminals 4                            | example 39                                        |  |  |
| printers 4                                          | wide character display column width               |  |  |
| terminals 3                                         | example 31                                        |  |  |
| display column width                                | wide character string display column width        |  |  |
| wide character subroutines                          | example 31                                        |  |  |
| understanding 30                                    | Finnish 176                                       |  |  |
| wcswidth 31                                         | fnmatch subroutine                                |  |  |
| wcwidth 31                                          | use of 13                                         |  |  |
| display width                                       | fread subroutine 41                               |  |  |
| of characters and strings 13                        | ireau audiouille 41                               |  |  |
|                                                     | French 176                                        |  |  |
| drawing alternate box characters 239                | French 176                                        |  |  |

| G                                           | iconvTable converters                                    |  |  |
|---------------------------------------------|----------------------------------------------------------|--|--|
| gencat command 157, 158                     | list of conversions performed by IconvTable              |  |  |
| German 176                                  | converter 92                                             |  |  |
| get_wctype subroutine 29                    | ICU4C 5                                                  |  |  |
| getc subroutine 40                          | inbound mapping 130                                      |  |  |
| getwc subroutine 40                         | Indic 177                                                |  |  |
| Greek 177                                   | Indonesian 178                                           |  |  |
| Greek Input Method 135                      | input method                                             |  |  |
| internal modifier 136                       | areas 126<br>Bidirectional 133                           |  |  |
| keymap 136                                  | callbacks 128                                            |  |  |
| keysyms 136                                 | Cyrillic 134                                             |  |  |
| modifiers 136                               | Greek 135                                                |  |  |
| reserved keysyms 136                        | initialization 127                                       |  |  |
|                                             | introduction 125                                         |  |  |
| ш                                           | Japanese 137                                             |  |  |
| Н                                           | key event processing 128                                 |  |  |
| header files                                | keymaps 128                                              |  |  |
| multibyte subroutines 45                    | Korean 143                                               |  |  |
| wide character subroutines 45               | Latvian 144                                              |  |  |
| Hebrew 177                                  | Lithuanian 144                                           |  |  |
| Hungarian 177                               | management 128                                           |  |  |
|                                             | naming conventions 126                                   |  |  |
| 1                                           | overview 125                                             |  |  |
|                                             | programming 127                                          |  |  |
| I/O subroutines                             | single-byte 146                                          |  |  |
| wide character                              | structures 129                                           |  |  |
| fgetwc 41, 42<br>fgetws 41, 43              | Tradional Chinese 148                                    |  |  |
| formatted 40                                | universal 149                                            |  |  |
| fputwc 41, 43                               | input method command 127 input method subroutines 191    |  |  |
| fputws 41, 44                               | input methods                                            |  |  |
| getc 40                                     | callbacks 130                                            |  |  |
| getwc 40                                    | Thai 144                                                 |  |  |
| getwchar 41, 42                             | Vietnamese 145                                           |  |  |
| getws 41                                    | int data type 41                                         |  |  |
| putwc 41                                    | interchange converters                                   |  |  |
| putwchar 41                                 | 7-bit 100                                                |  |  |
| putws 42                                    | 8-bit 102                                                |  |  |
| understanding 40                            | compound text 105                                        |  |  |
| unformatted 40                              | uucode 107                                               |  |  |
| ungetwo 41, 42                              | internationalization                                     |  |  |
| IBM-1046 code set 50                        | code sets 49                                             |  |  |
| IBM-1046 codeset 77<br>IBM-1124 code set 50 | internationalized regular expression subroutines 45      |  |  |
| IBM-1124 code set 50                        | is_wotype subroutine 29                                  |  |  |
| IBM-1129 code set 50                        | islower subroutine 29                                    |  |  |
| IBM-1129 codeset 79                         | ISO8859 family of code sets 50<br>ISO8859-15 code set 66 |  |  |
| IBM-1252 code set 50                        | ISO8859-15 codeset 50                                    |  |  |
| IBM-856 code set 50                         | ISO8859-2 codeset 59                                     |  |  |
| IBM-856 codeset 72                          | ISO8859-4 codeset 60                                     |  |  |
| IBM-921 codeset 73                          | ISO8859-5 codeset 61                                     |  |  |
| IBM-922 codeset 74                          | ISO8859-6 codeset 62                                     |  |  |
| IBM-932 code set 50                         | ISO8859-7 codeset 63                                     |  |  |
| IBM-943 code set 50, 75                     | ISO8859-8 codeset 64                                     |  |  |
| IBM-eucJP code set 50                       | ISO8859-9 code set 65                                    |  |  |
| Icelandic 177                               | isupper subroutine 29                                    |  |  |
| iconv interface                             | iswalnum subroutine 29                                   |  |  |
| writing converters with 113                 | iswalpha subroutine 29                                   |  |  |
|                                             | iswcntrl subroutine 29                                   |  |  |
|                                             | iswdigit subroutine 29                                   |  |  |

| iswgraph subroutine 29                             | LC_MESSAGES environment variable 2, 3, 159, 160 |  |  |
|----------------------------------------------------|-------------------------------------------------|--|--|
| iswlower subroutine 29                             | LC_MONETARY 9                                   |  |  |
| iswprint subroutine 29                             | LC_MONETARY category 21                         |  |  |
| iswpunct subroutine 29                             | LC_NUMERIC 10                                   |  |  |
| iswspace subroutine 29                             | LC_TIME 10                                      |  |  |
| iswupper subroutine 30                             | libcur 239                                      |  |  |
| iswxdigit subroutine 30                            | libicony 86                                     |  |  |
| Italian 177                                        | Lithuanian 178                                  |  |  |
| Transit 177                                        | input method 144                                |  |  |
|                                                    | load system call 165                            |  |  |
| J                                                  | local                                           |  |  |
|                                                    |                                                 |  |  |
| Japanese 178                                       | user scenarios 7 locale                         |  |  |
| Japanese Input Method 137                          |                                                 |  |  |
| internal modifiers 142                             | accessing information about 15                  |  |  |
| keymaps 142                                        | Arabic 172                                      |  |  |
| keysyms 142                                        | bidirectionality                                |  |  |
| modifiers 142                                      | data streams 168, 169                           |  |  |
| reserved keysyms 142                               | definition 12                                   |  |  |
|                                                    | C 172, 173, 174, 175, 176, 177, 178, 179, 180,  |  |  |
| 17                                                 | 181, 182                                        |  |  |
| K                                                  | categories 8                                    |  |  |
| Kazakh 178                                         | changing                                        |  |  |
| key maps 4                                         | example 16                                      |  |  |
| keyboard map                                       | character shaping 12, 169                       |  |  |
| changing default 5                                 | default at installation 8                       |  |  |
| keyboard mapping 129                               | definition 7                                    |  |  |
| Japanese 139                                       | definition source files 11                      |  |  |
| keycomp 127                                        | environment variables 9                         |  |  |
| keymaps 130                                        | naming conventions 8                            |  |  |
| Korean 178                                         | obtaining currency symbol                       |  |  |
| Korean Input Method 143                            | example 18                                      |  |  |
| Rolean input Method 140                            | obtaining current values                        |  |  |
|                                                    | example 16                                      |  |  |
|                                                    | obtaining LC_MESSAGES values                    |  |  |
| LANG                                               | example 18                                      |  |  |
| LANG 9                                             | obtaining LC_MONETARY values                    |  |  |
| LANG environment variable 32, 160                  | example 17, 18                                  |  |  |
| language                                           | obtaining LC_NUMERIC values                     |  |  |
| Arabic 172                                         | example 17                                      |  |  |
| C 172, 173, 174, 175, 176, 177, 178, 179, 180,     | obtaining LC_TIME values                        |  |  |
| 181, 182                                           | example 18                                      |  |  |
| language environment                               | overview 7                                      |  |  |
| changing 4                                         | saving current values                           |  |  |
| languages, not supported 182                       | example 16                                      |  |  |
| languages, supported 171, 172, 173, 174, 175, 176, | setting 15                                      |  |  |
| 177, 178, 179, 180, 181, 182                       | setting LC_* categories                         |  |  |
| Latvian 178                                        | example 17                                      |  |  |
| Latvian Input Method 144                           | understanding 7                                 |  |  |
| keymaps 144                                        | locale definition source file 11                |  |  |
| layout library subroutines 190                     | locale subroutines 188                          |  |  |
| layout overview 167                                | introducing 15                                  |  |  |
| LC_* categories 16                                 | localeconv 15, 17                               |  |  |
| LC_* environment variables 32                      | nl_langinfo 15, 18                              |  |  |
| LC_ALL 9                                           | rpmatch 16, 18                                  |  |  |
| LC_ALL environment variable 159, 160               | setlocale 15, 16, 17, 32, 159                   |  |  |
| LC_COLLATE 9                                       | locale.h file 15                                |  |  |
| LC_COLLATE category 16, 32, 52                     | localeconv subroutine 15, 17, 21                |  |  |
| LC_CTYPE 9                                         |                                                 |  |  |
| LC_CTYPE category 29, 30, 40, 52, 53               | locales supported 171                           |  |  |
| LC_FASTMSG 9                                       |                                                 |  |  |
| LC_MESSAGES 9                                      |                                                 |  |  |
| LC_MESSAGES category 17, 160                       |                                                 |  |  |

| locating                                                               | message source file (continued)                                    |  |  |
|------------------------------------------------------------------------|--------------------------------------------------------------------|--|--|
| first of several wide characters in a wide character                   | adding comments to 153                                             |  |  |
| string                                                                 | assigning message ID numbers 155                                   |  |  |
| example 38                                                             | assigning message set numbers 155                                  |  |  |
| first wide character in a wide character string                        | continuing messages 154                                            |  |  |
| example 37                                                             | creating 153                                                       |  |  |
| last wide character in a wide character string                         | defining message length 156                                        |  |  |
| example 38                                                             | example 153                                                        |  |  |
| the first wide character string in a wide character                    | removing messages 156                                              |  |  |
| string                                                                 | special characters 154                                             |  |  |
| example 39                                                             | usage 153                                                          |  |  |
| LOCPATH 10                                                             | messages                                                           |  |  |
| low-function terminals<br>fonts 4                                      | concatenating parts 162                                            |  |  |
| IOIIIS 4                                                               | writing style in 163 mkcatdefs command 153, 157, 158, 159          |  |  |
|                                                                        | monetary formatting subroutines 21                                 |  |  |
| M                                                                      | multibyte                                                          |  |  |
| Macedonian 178                                                         | list of code-set converters 96                                     |  |  |
| Malay 179                                                              | multibyte character code 51                                        |  |  |
| Maltese 179                                                            | definition 51                                                      |  |  |
| mapping                                                                | multibyte character string                                         |  |  |
| inbound 130                                                            | collation subroutines                                              |  |  |
| outbound 130                                                           | strcoll 32                                                         |  |  |
| MB_CUR_MAX                                                             | strxfrm 32                                                         |  |  |
| example 236                                                            | multibyte character subroutines 189                                |  |  |
| use of 13                                                              | multibyte code set                                                 |  |  |
| MB_LEN_MAX macro                                                       | support 1                                                          |  |  |
| use of 13                                                              | Multibyte code set                                                 |  |  |
| mblen subroutine 24, 25                                                | definition 50                                                      |  |  |
| mbstowcs subroutine 24, 26, 40                                         | multibyte function                                                 |  |  |
| mbstowcs()                                                             | what is 12                                                         |  |  |
| use of 41                                                              | multibyte string to wide character string conversion               |  |  |
| mbtowc subroutine 24, 26, 40                                           | example 26                                                         |  |  |
| message catalog                                                        | multibyte subroutines 23                                           |  |  |
| creating 157                                                           | definition 23                                                      |  |  |
| sizing 158                                                             | introducing 23                                                     |  |  |
| using 160                                                              | multibyte to wide character conversion                             |  |  |
| message facility                                                       | example 24                                                         |  |  |
| creating a message catalog 157                                         | multibyte to wide character conversion subroutines 24 mblen 24, 25 |  |  |
| displaying messages 159                                                | mbstowcs 24, 26, 40                                                |  |  |
| overview 153                                                           | mbtowc 24, 26, 40                                                  |  |  |
| retrieving default messages 160                                        | understanding 23                                                   |  |  |
| separating messages from programs 1 setting the language hierarchy 160 | understanding 20                                                   |  |  |
| sizing a message catalog 158                                           |                                                                    |  |  |
| using 2                                                                | N                                                                  |  |  |
| using 2 using a message catalog 160                                    | naming conventions                                                 |  |  |
| Message Facility 153                                                   | locale 8                                                           |  |  |
| message facility commands                                              | national language support 49                                       |  |  |
| gencat 157, 158                                                        | National Language Support (NLS)                                    |  |  |
| mkcatdefs 153, 157, 158, 159                                           | changing language environment 4                                    |  |  |
| runcat 157, 158, 159                                                   | changing the default keyboard map 5                                |  |  |
| message facility subroutines 190                                       | checklist 183                                                      |  |  |
| catclose 159                                                           | converters                                                         |  |  |
| catgets 159, 160                                                       | overview 2                                                         |  |  |
| catopen 159, 160                                                       | environment variables 9                                            |  |  |
| message source file                                                    | iconv command                                                      |  |  |
| \$delset directive 156                                                 | using 86                                                           |  |  |
| \$len directive 156                                                    | list of subroutines 188                                            |  |  |
| \$quote directive 154, 155                                             | locale 7                                                           |  |  |
| \$set directive 155, 156, 158                                          | locale categories 8                                                |  |  |

| National Language Support (NLS) (continued) | R                                                |  |  |
|---------------------------------------------|--------------------------------------------------|--|--|
| locale definition source files 11           | Radix character                                  |  |  |
| message facility                            | handling 13                                      |  |  |
| using 2<br>overview 1                       | read subroutine 26, 41                           |  |  |
| subroutines 15                              | regular expression subroutines 192               |  |  |
| nl_langinfo                                 | Romanian 179                                     |  |  |
| for obtaining code set 1                    | rpmatch subroutine 16, 18                        |  |  |
| nl_langinfo subroutine 15, 18               | rpmatch, details 19                              |  |  |
| NL_MSGMAX variable 158                      | runcat command 157, 158, 159                     |  |  |
| NL SETMAX 155                               | Russian 179                                      |  |  |
| NL_SETMAX variable 158                      |                                                  |  |  |
| NL_TEXTMAX variable 156, 158                | S                                                |  |  |
| NLS 49                                      | _                                                |  |  |
| see National Language Support 4             | saving                                           |  |  |
| nls commands                                | current locale                                   |  |  |
| dspcat 159                                  | example 16                                       |  |  |
| dspmsg 159                                  | scanf subroutine family 40                       |  |  |
| NLS for devices 3                           | search subroutines                               |  |  |
| NLS sample program 233                      | wide character                                   |  |  |
| NLSPATH 10                                  | understanding 37<br>wcschr 37                    |  |  |
| NLSPATH environment variable 2, 3           | wcscsn 37, 39                                    |  |  |
| NLSPATH environmnet variable 160            | wcspbrk 37, 38                                   |  |  |
| Norwegian 179                               | wespenk 37, 38                                   |  |  |
|                                             | wcsspn 37, 39                                    |  |  |
| 0                                           | wcstok 37, 40                                    |  |  |
| _                                           | wcswcs 37, 39                                    |  |  |
| obtaining currency cymbol                   | secondary weight                                 |  |  |
| currency symbol example 18                  | collation 52                                     |  |  |
| current locale                              | Serbian Cyrillic 179                             |  |  |
| example 16                                  | Serbian Latin 180                                |  |  |
| LC_MESSAGES values                          | setlocale subroutine 15, 16, 17, 32, 159 setting |  |  |
| example 18                                  |                                                  |  |  |
| LC_MONETARY values                          | LC_* categories                                  |  |  |
| example 18                                  | example 17                                       |  |  |
| LC_TIME values                              | Single Byte Input Method                         |  |  |
| example 18                                  | keymaps 147                                      |  |  |
| outbound mapping 130                        | modifiers 148                                    |  |  |
|                                             | reserved keysyms 147 Single Source Dual Path     |  |  |
| В                                           | definition 235                                   |  |  |
| P                                           | example 235                                      |  |  |
| PC, ISO, and EBCDIC Code Set Converters 92  | Single Source Single Path                        |  |  |
| Polish 179                                  | definition 233                                   |  |  |
| portable character set                      | example 233                                      |  |  |
| definition 53                               | Single-byte code set                             |  |  |
| Portuguese 179                              | definition 50                                    |  |  |
| POSIX locale 8, 15                          | Single-Byte Input Method 146                     |  |  |
| pre-edit area 126<br>primary weight         | Slovak 180                                       |  |  |
| collation 52                                | Slovene 180                                      |  |  |
| printf subroutine 159                       | Spanish 180                                      |  |  |
| printf subroutine family 40                 | status area 126                                  |  |  |
| process code                                | stddef.h file 51                                 |  |  |
| definition 23                               | stdlib.h file 30, 51                             |  |  |
| programming input method 127                | stroror()                                        |  |  |
| psignal()                                   | strerror()<br>use of 162                         |  |  |
| use of 162                                  | strfmon subroutine 21                            |  |  |
|                                             | strings                                          |  |  |
|                                             | determining display width 13                     |  |  |
|                                             |                                                  |  |  |

| strlen subroutine 30 strptime subroutine 20 strxfrm subroutine 32 subroutines localeconv 15 multibyte and wide character 23 multibyte character 189 rpmatch 16 | supported languages <i>(continued)</i> Ukrainian 182 Urdu 182 Vietnamese 182 Welsh 182 Swedish 181 sys/limits.h file 52 |  |  |
|----------------------------------------------------------------------------------------------------|----------------------------------------------------------------------------------------------------|--|--|
| setlocale 15                                                                                                    | <b>-</b>                                                                                                    |  |  |
| time and monetary formatting 188                                                                                                    | Т                                                                                                    |  |  |
| time formatting 20                                                                                                    | testing                                                                                                    |  |  |
| wide character 189                                                                                                    | wide character classification                                                                                           |  |  |
| support code set 49                                                                                                    | example 30                                                                                                    |  |  |
| supported languages 171 Albanian 173                                                                                                    | text                                                                                                    |  |  |
| Arabic 172                                                                                                    | bidirectional                                                                                                    |  |  |
| Azerbaijani Latin 173                                                                                                    | logical data stream example 169                                                                                         |  |  |
| Bulgarian 173                                                                                                    | visual data stream example 168<br>Thai 181                                                                              |  |  |
| Byelorussian 173                                                                                                    | Thai Input Method 144                                                                                                   |  |  |
| C 172                                                                                                    | keymaps 145                                                                                                    |  |  |
| Catalan 173                                                                                                    | time and monetary formatting subroutines 188                                                                            |  |  |
| Chinese                                                                                                    | time formatting subroutines 20                                                                                          |  |  |
| not translated 174                                                                                                    | TIS-620 code set 50                                                                                                    |  |  |
| translated 174                                                                                                    | TIS-620 codeset 80                                                                                                    |  |  |
| Croatian 174                                                                                                    | tokenizing                                                                                                    |  |  |
| Czech 174                                                                                                    | wide character string                                                                                                   |  |  |
| Danish 174                                                                                                    | example 40                                                                                                    |  |  |
| Dutch 174                                                                                                    | tolower subroutine 29                                                                                                   |  |  |
| English 175                                                                                                    | toupper subroutine 29                                                                                                   |  |  |
| Estonian 175                                                                                                    | towlower subroutine 29, 30                                                                                              |  |  |
| Finnish 176<br>French 176                                                                                                    | towupper subroutine 29, 30                                                                                              |  |  |
| German 176                                                                                                    | Turkish 181                                                                                                    |  |  |
| Greek 177                                                                                                    |                                                                                                    |  |  |
| Hebrew 177                                                                                                    | U                                                                                                    |  |  |
| Hungarian 177                                                                                                    |                                                                                                    |  |  |
| Icelandic 177                                                                                                    | UCS-2 code set 81<br>Ukrainian 182                                                                                      |  |  |
| Indic 177                                                                                                    | understanding local 7                                                                                                   |  |  |
| Indonesian 178                                                                                                    | unique code point range                                                                                                 |  |  |
| Italian 177                                                                                                    | character list 53                                                                                                    |  |  |
| Japanese 178                                                                                                    | exception 13                                                                                                    |  |  |
| Kazakh 178                                                                                                    | search for 13                                                                                                    |  |  |
| Korean 178                                                                                                    | unique code-point range 14, 50, 186                                                                                     |  |  |
| Latvian 178<br>Lithuanian 178                                                                                                    | universal input method 149                                                                                              |  |  |
| Macedonian 178                                                                                                    | Urdu 182                                                                                                    |  |  |
| Malay 179                                                                                                    | UTF-8 code set 50, 81                                                                                                   |  |  |
| Maltese 179                                                                                                    |                                                                                                    |  |  |
| Norwegian 179                                                                                                    | V                                                                                                    |  |  |
| Polish 179                                                                                                    | -                                                                                                    |  |  |
| Portuguese 179                                                                                                    | Vietnamese 182                                                                                                    |  |  |
| Romanian 179                                                                                                    | Vietnamese Input Method (VNIM) 145                                                                                      |  |  |
| Russian 179                                                                                                    | keymap 145                                                                                                    |  |  |
| Serbian Cyrillic 179                                                                                                    |                                                                                                    |  |  |
| Serbian Latin 180                                                                                                    | W                                                                                                    |  |  |
| Slovak 180                                                                                                    |                                                                                                    |  |  |
| Slovene 180                                                                                                    | wchar_t<br>definition 51                                                                                                |  |  |
| Spanish 180                                                                                                    | wchar_t data type 12, 28, 41, 45                                                                                        |  |  |
| Swedish 181                                                                                                    | wchar_t data type 12, 26, 41, 45<br>wchar.h file 41, 45                                                                 |  |  |
| Thai 181                                                                                                    | wcscat subroutine 37                                                                                                    |  |  |
| Turkish 181                                                                                                    | Woodat Gabroatino O/                                                                                                    |  |  |

| wcschr subroutine 37                  | wide character string                                 |  |  |
|---------------------------------------|-------------------------------------------------------|--|--|
| wcscmp subroutine 32, 34              | collation subroutines                                 |  |  |
| wcscoll subroutine 32                 | understanding 32                                      |  |  |
| wcscpy subroutine 37                  | wcscoll 32                                            |  |  |
| wcscspn subroutine 37, 39             | wcsxfrm 32, 33                                        |  |  |
| wcsftime subroutine 20                | comparison subroutines                                |  |  |
| wcslen subroutine 24, 28              | understanding 34                                      |  |  |
| wcsncat subroutine 37                 | wcscmp 32, 34                                         |  |  |
| wcsncmp subroutine 34                 | wcsncmp 34                                            |  |  |
| wcsncpy subroutine 37                 | conversion subroutines                                |  |  |
| wcspbrk subroutine 37, 38             | understanding 35                                      |  |  |
| wcsrchr subroutine 37, 38             | wcstod 35                                             |  |  |
| wcsspn subroutine 37, 39              | westol 35                                             |  |  |
| wcstod subroutine 35                  | wcstoul 35, 36                                        |  |  |
| wcstok subroutine 37, 40              | copy subroutines                                      |  |  |
| wcstol subroutine 35                  | understanding 37                                      |  |  |
| wcstombs subroutine 24, 28, 40        | wcscat 37                                             |  |  |
| wcstoul subroutine 35, 36             | wcscpy 37                                             |  |  |
| wcswcs subroutine 37, 39              | wcsncat 37                                            |  |  |
| wcsxfrm subroutine 32, 33             | wcsncpy 37                                            |  |  |
| wctomb subroutine 24, 25, 40          | search subroutines                                    |  |  |
| wctype_t data type 45                 | understanding 37                                      |  |  |
| Welsh 182                             | wcschr 37                                             |  |  |
| wide character                        | wcscspn 37, 39                                        |  |  |
| classification subroutines            | wcspbrk 37, 38                                        |  |  |
| case conversion 29, 30                | wesrchr 37, 38                                        |  |  |
| generic 28, 29                        | wcsspn 37, 39                                         |  |  |
| standard 29, 30                       | wcstok 37, 40                                         |  |  |
| understanding 28                      | wcswcs 37, 39                                         |  |  |
| display column width subroutines      | wide character string to multibyte character string   |  |  |
| understanding 30                      | conversion                                            |  |  |
| wcswidth 31                           | example 28                                            |  |  |
| wcwidth 31                            | wide character string to multibyte string conversion  |  |  |
| I/O subroutines                       | example 26                                            |  |  |
| fgetwc 41, 42                         | wide character subroutines 23, 189                    |  |  |
| fgetws 41                             | definition 23                                         |  |  |
| formatted 40                          | introducing 23                                        |  |  |
| fputwc 41, 43                         | wide character to multibyte conversion                |  |  |
| fputws 41, 44                         | example 25                                            |  |  |
| getc 40                               | wide character to multibyte conversion subroutines 24 |  |  |
| getwc 40                              | understanding 23                                      |  |  |
| getwchar 41, 42                       | wcslen 24, 28                                         |  |  |
| getws 41                              | wcstombs 24, 28, 40                                   |  |  |
| putwc 41                              | wctomb 24, 25, 40                                     |  |  |
| putwchar 41                           | width of characters and strings                       |  |  |
| putws 42                              | display 13                                            |  |  |
| understanding 40                      | wint_t data type 12, 28, 41, 45                       |  |  |
| unformatted 40                        | writing a code set converter 115                      |  |  |
| ungetwc 41, 42                        | writing converters using the iconv interface 113      |  |  |
| wide character classification testing | whang converters doing the foeth interface.           |  |  |
| example 30                            |                                                       |  |  |
| wide character code                   |                                                       |  |  |
| concept 51                            |                                                       |  |  |
| definition 23, 51                     |                                                       |  |  |
| wide character constant               |                                                       |  |  |
| use of                                |                                                       |  |  |
| restrictions 45                       |                                                       |  |  |
| wide character function               |                                                       |  |  |
| description of 12                     |                                                       |  |  |
| սեծութևու ու 12                       |                                                       |  |  |

#### Readers' Comments — We'd Like to Hear from You

AIX Version 6.1 National Language Support Guide and Reference

Publication No. SC23-6601-00

We appreciate your comments about this publication. Please comment on specific errors or omissions, accuracy, organization, subject matter, or completeness of this book. The comments you send should pertain to only the information in this manual or product and the way in which the information is presented.

For technical questions and information about products and prices, please contact your IBM branch office, your IBM business partner, or your authorized remarketer.

When you send comments to IBM, you grant IBM a nonexclusive right to use or distribute your comments in any way it believes appropriate without incurring any obligation to you. IBM or any other organizations will only use the personal information that you supply to contact you about the issues that you state on this form.

Thank you for your support.

Submit your comments using one of these channels:

- · Send your comments to the address on the reverse side of this form.
- Send your comments via e-mail to: aix6koub@austin.ibm.com

If you would like a response from IBM, please fill in the following information:

| Name                    | Address        |  |
|-------------------------|----------------|--|
| Company or Organization |                |  |
| Phone No.               | E-mail address |  |

# Readers' Comments — We'd Like to Hear from You SC23-6601-00

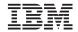

Cut or Fold Along Line

Fold and Tape

Please do not staple

Fold and Tape

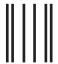

NO POSTAGE NECESSARY IF MAILED IN THE UNITED STATES

### **BUSINESS REPLY MAIL**

FIRST-CLASS MAIL PERMIT NO. 40 ARMONK, NEW YORK

POSTAGE WILL BE PAID BY ADDRESSEE

IBM Corporation Information Development Department 04XA-905-6C006 11501 Burnet Road Austin, TX 78758-3493

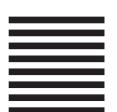

Fold and Tape Please do not staple Fold and Tape

## IBM

Printed in U.S.A.

SC23-6601-00

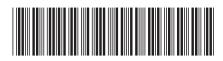